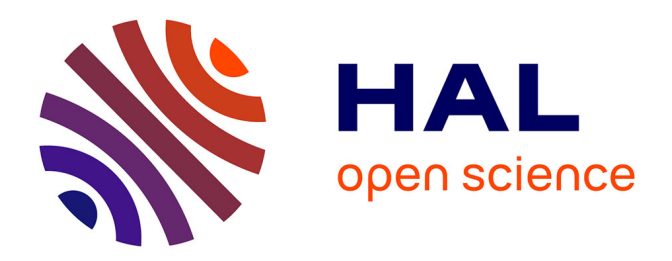

## **Suivi longitudinal des endoprothèses coronaires par analyse de séquences d'images de tomographie par cohérence optique.**

Pierre-Yves Menguy

### **To cite this version:**

Pierre-Yves Menguy. Suivi longitudinal des endoprothèses coronaires par analyse de séquences d'images de tomographie par cohérence optique.. Médecine humaine et pathologie. Université d'Auvergne - Clermont-Ferrand I, 2016. Français. NNT : 2016CLF1MM30. tel-01877208

## **HAL Id: tel-01877208 <https://theses.hal.science/tel-01877208>**

Submitted on 19 Sep 2018

**HAL** is a multi-disciplinary open access archive for the deposit and dissemination of scientific research documents, whether they are published or not. The documents may come from teaching and research institutions in France or abroad, or from public or private research centers.

L'archive ouverte pluridisciplinaire **HAL**, est destinée au dépôt et à la diffusion de documents scientifiques de niveau recherche, publiés ou non, émanant des établissements d'enseignement et de recherche français ou étrangers, des laboratoires publics ou privés.

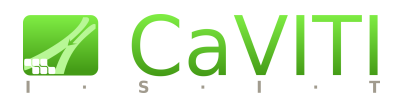

# $\prod \bigcap$  AThèse présentée pour obtenir le grade de docteur de l'Université d'Auvergne

#### ❧

Institut des Sciences de l'Image pour les Techniques interventionnelles École Doctorale des Sciences Pour l'Ingénieur

**Discipline : Spécialité Informatique et Traitement d'Images**

# **Suivi longitudinal des endoprothèses coronaires par analyse de séquences d'images de tomographie par cohérence optique**

Par : **Pierre-Yves MENGUY**

MEMBRES DU JURY:

**Rapporteur :** Chafiaa HAMITOUCHE, Professeur à Télécom Bretagne

- **Rapporteur :** Jean-Louis DILLENSEGER, Maitre de conférences HDR à l'Université de Rennes 1
- **Examinateur :** Gérard FINET, Professeur à l'Université de Lyon 1 Praticien Hospitalier

**Directeur :** Laurent SARRY, Professeur à l'Université d'Auvergne

**Co-directrice :** Emilie PERY, Maitre de conférences à l'Université d'Auvergne

**Date de soutenance :** 19 décembre 2016

```
/* *******************************
  ThankYou . cpp
******************************* */
\#\texttt{include} < \texttt{isstream} >\#\texttt{include}\ <\!\!\mathbf{string}\!>\!\!>\#\texttt{include} < \texttt{vector}>int \, \text{main} \left( \text{int} , \text{char}^* \left[ \cdot \right] \right){
   \text{std} :: \text{vector} < \text{std} :: \text{string} > \text{vecToThank};vecToThank . push back ( "À Laurent Sarry et Emilie Péry, \setminuspour avoir supporté mes horaires décalés ^1, \ \backslashm'avoir guidé, recadré et soutenu aux périodes de doutes");
   vecToThank.push_back ( "À ma famille, pour les mêmes raisons");
   vecToThank. push\_back ( "\AA mes amis<sup>2</sup>");
   vecToThank . push \text{back} (\mathbb{A} \mid \text{`\'equipe d'ISIT }^{3\text{''}});vecToThank . push back ("\tilde{A} la c a fetière 4" );
   for (const \quad auto\& s \ : \ vecToThank)\text{std} :: \text{count} \ll s \ll ", merci."\ll \text{std} :: \text{endl};
   return 0:
}
```
<sup>1.</sup> Si peu.

<sup>2.</sup> Et toutes ces bières partagées.

<sup>3.</sup> Et tous ces sandwichs.

<sup>4.</sup> Véritable pilier du laboratoire.

## **Résumé**

Cette thèse porte sur la segmentation et la caractérisation des artères coronaires et des endoprothèses (stent) en imagerie de Tomographie par Cohérence Optique (OCT). L'OCT est une imagerie de très haute résolution qui permet d'apprécier des structures fines comme la couche intimale de la paroi vasculaire et les mailles du stent (struts).

L'objectif de cette thèse est de proposer des outils logiciels autorisant l'analyse automatique d'un examen avec un temps d'exécution compatible avec une utilisation peropératoire. Ces travaux font suite à la thèse de Dubuisson en OCT, qui avait proposé un premier formalisme pour la segmentation de la lumière et la détection des struts pour les stents métalliques.

Nous avons revisité la chaine de traitement pour ces deux problèmes et proposé une méthode préliminaire de détection de stents en polymère biorésorbable. Une modélisation surfacique du stent a permis d'estimer une série d'indices cliniques à partir des diamètres, surfaces et volumes mesurés sur chaque coupe ou sur l'ensemble de l'examen. L'apposition du stent par rapport à la paroi est également mesurée et visualisée en 3D avec une échelle de couleurs intuitive.

La lumière artérielle est délimitée à l'aide d'un algorithme de recherche de plus court chemin de type *Fast Marching*. Son originalité est d'exploiter l'image sous la forme hélicoïdale native de l'acquisition.

Pour la détection du stent métallique, les maxima locaux de l'image suivis d'une zone d'ombre ont été détectés et caractérisés par un vecteur d'attributs calculés dans leur voisinage (valeur relative du maximum, pente en niveau de gris, symétrie...). Les pics correspondant à des struts ont été discriminés du *speckle* environnant par une étape de régression logistique avec un apprentissage à partir d'une vérité terrain construite par un expert. Une probabilité d'appartenance des pics aux struts est construite à partir de la combinaison des attributs obtenue. L'originalité de la méthode réside en la fusion des probabilités des éléments proches avant d'appliquer un critère de décision lui aussi déterminé à partir de la vérité terrain. La méthode a été évaluée sur une base de données de 14 examens complets, à la fois au niveau des pixels et des struts détectés.

Nous avons également validé de façon exhaustive une méthode de recalage non rigide d'images OCT exploitant des amers appariés par un expert sur les examens source et cible. L'objectif de ce recalage est de pouvoir comparer les examens coupe à coupe et les indices calculés aux mêmes positions à des temps d'acquisition différents. La fiabilité du modèle de déformation a été évaluée sur un corpus de quarante-quatre paires d'examens OCT à partir d'une technique de validation croisée par *Leave-One-Out*.

## **Introduction**

Cette thèse porte sur l'analyse automatisée des images endovasculaires obtenues en Tomographie par Optique Cohérente (OCT). Cette imagerie, développée à l'origine pour des applications en ophtalmologie, possède une résolution spatiale très élevée, de l'ordre de 10*µ m*. L'atténuation assez rapide du signal lumineux la limite à l'analyse des couches superficielles des tissus. En cardiologie, elle trouve depuis quelques années des indications pour l'analyse de l'intima et également des endoprothèses coronaires (stents), particulièrement visibles.

Deux problématiques principales intéressent les cardiologues : savoir, en cours de procédure d'angioplastie, si le stent est bien apposé contre la paroi artérielle et pouvoir appliquer un geste correctif le cas échéant ; évaluer la couverture néointimale du stent à six mois pour être sur que le stent ne soit plus en contact direct avec le sang et qu'il ne soit pas susceptible de provoquer un accident thrombotique en cas d'arrêt des traitements antiagrégants.

Il s'agit de donner au médecin des outils logiciels de quantification d'indices géométriques d'apposition ou de couverture du stent utilisables en clinique. Les consoles d'imagerie OCT disposent de méthodes de quantification, mais elles sont pour l'instant essentiellement manuelles et demandent plusieurs heures pour analyser de façon exhaustive la lumière artérielle et le stent sur les centaines de coupes que constitue un examen. Leur détection automatique constitue le premier objectif de la thèse. Ce nombreuses méthodes ont vu le jour ces dernières années dans la littérature, dont certaines dans la thèse de Florian Dubuisson, doctorant du laboratoire ayant soutenu en 2012. Notre objectif a été de réimplémenter les chaines de traitement d'images pour améliorer leurs performances. En particulier, les paramètres des algorithmes ont été optimisés à partir de vérités terrain définies par des experts médecins. Enfin nous nous sommes attachés à évaluer les résultats de détection de façon exhaustive sur des jeux de données variés. Nous avons également étendu les algorithmes à une nouvelle technologie de stents en polymère biorésorbable.

Une fois la détection de la lumière et du stent validée, il est possible de modéliser en 3D leur géométrie ou la distance qui les sépare à partir d'interpolants surfaciques. Cela donne accès à une série d'indices géométriques utilisés classiquement en recherche clinique, mais qui étaient pour l'instant obtenus de façon très laborieuse par l'intermédiaire d'une analyse manuelle.

Enfin le dernier objectif de la thèse était de reprendre une méthode de recalage non rigide d'examens OCT développée dans le laboratoire pour l'évaluer à partir d'une vérité terrain manuelle obtenue sur une importante base de données.

Le manuscrit est composé comme suit :

- Le chapitre 1 donne les principaux éléments du contexte cardiologique de l'étude et les grands principes de formation de l'image OCT. Il la ressitue également en comparaison aux autres modalités d'imagerie utilisée en cardiologie interventionnelle. Enfin il se termine par un positionnement des principales contributions de la thèse par rapport à l'état de l'art ;
- Le chapitre 2 constitue la partie méthodes de la thèse qui concerne la segmentation de la modélisation de la lumière et du stent. Pour chacune des problématiques abordées, il fait un état de l'art de l'existant et décrit les différentes méthodes proposées. Nous aborderons successivement les principales caractéristiques des images OCT, leur prétraitement, la détection de la lumière et du stent, la modélisation de surfaces et la méthode de recalage non rigide proposée ;
- Le chapitre 3 constitue la partie résultats de la thèse. Les méthodes ont été évaluées sur des bases de données constituées de nombreux examens accompagnés d'une vérité terrain. L'évaluation concerne la segmentation de la lumière et du stent. Les indices géométriques qui en découlent sont ensuite présentés dans des cas concrets. La fin du chapitre concerne la validation de la méthode de recalage non rigide ;
- Le dernier chapitre aborde les aspects génie logiciel. En effet, le développement d'une plateforme d'analyse et de quantification exploitable par les utilisateurs finaux que sont les cardiologues a requis un investissement très important en termes de développement. Nous décrivons l'existant, les choix technologiques et les différents modules composant l'application finale.

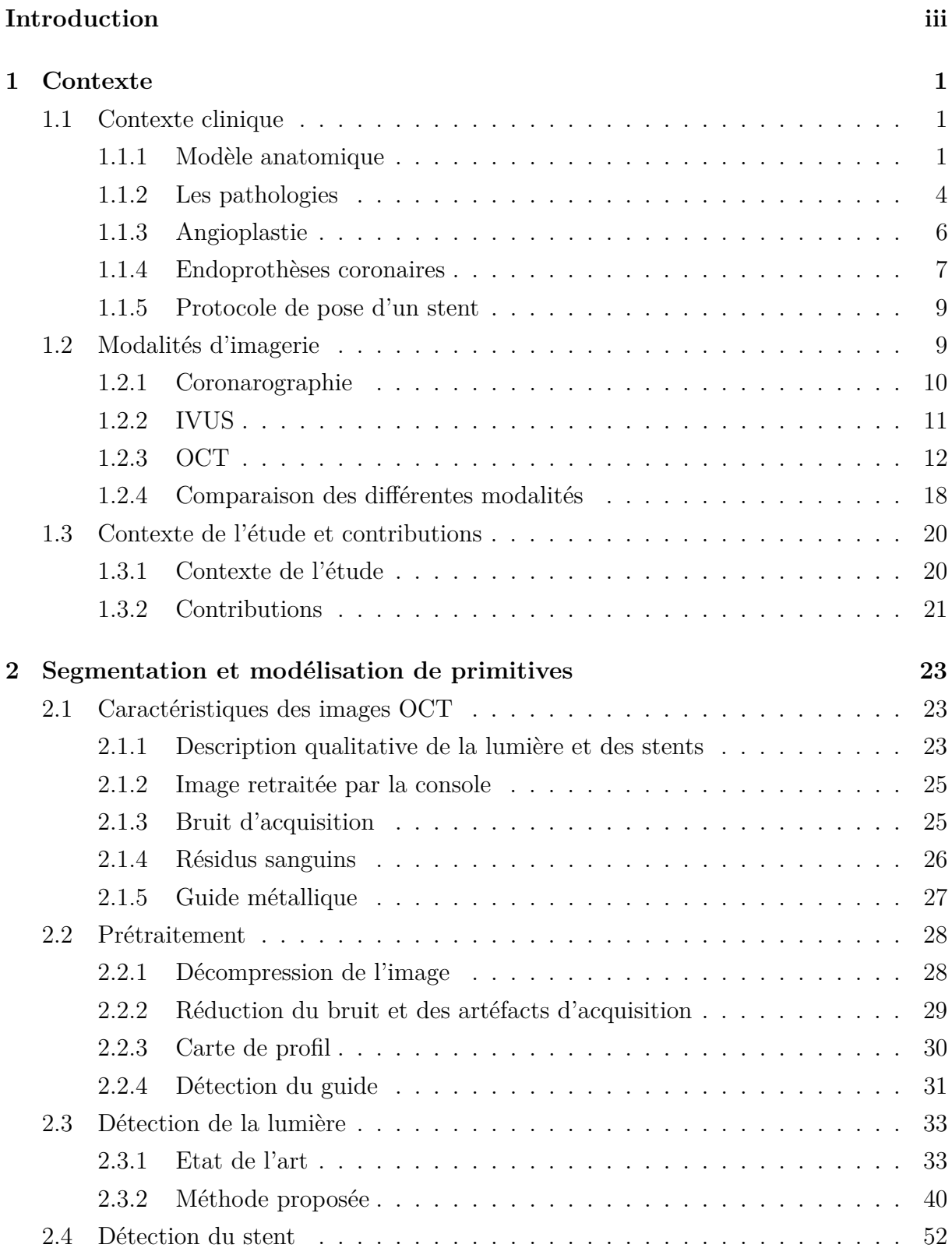

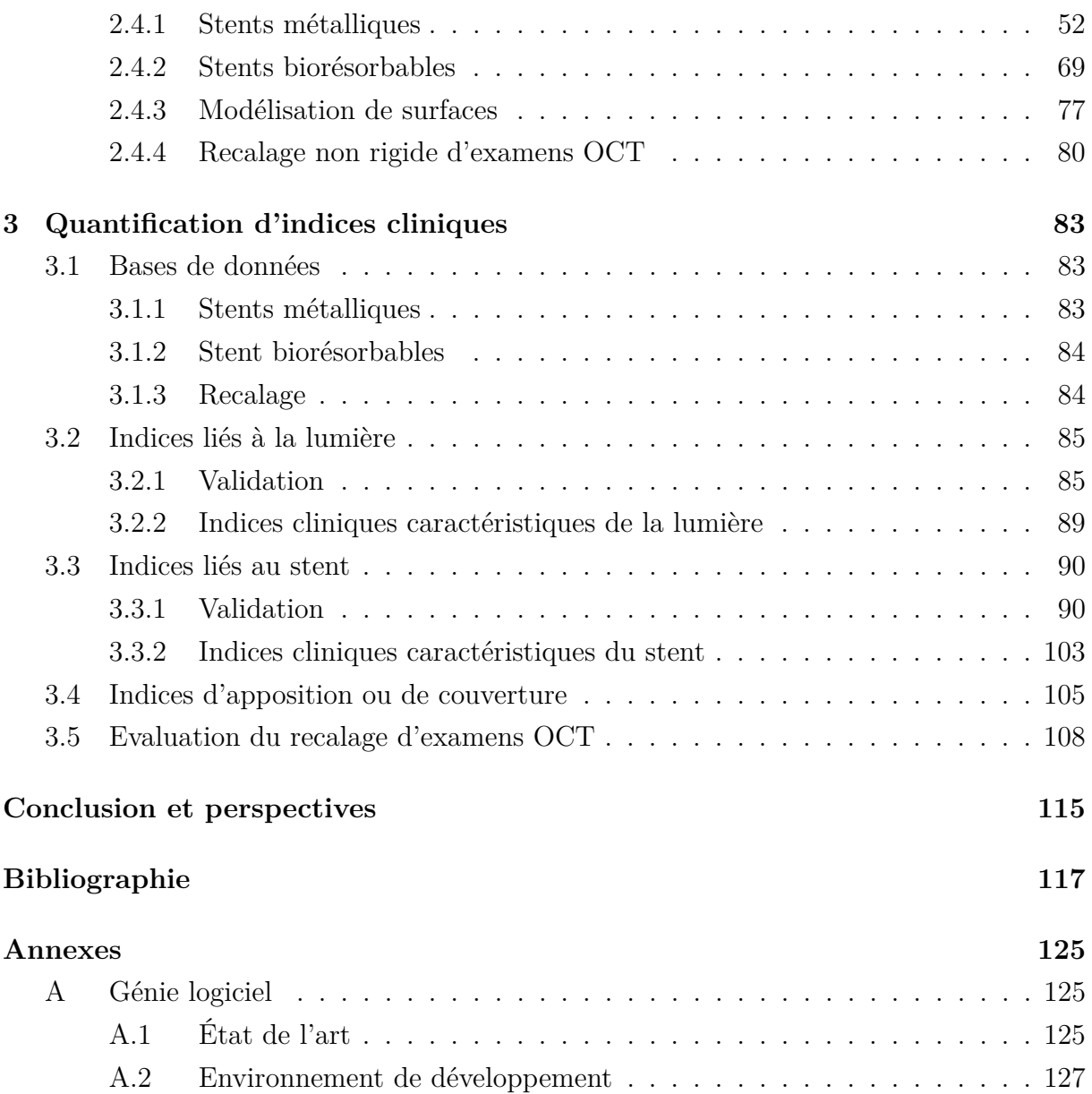

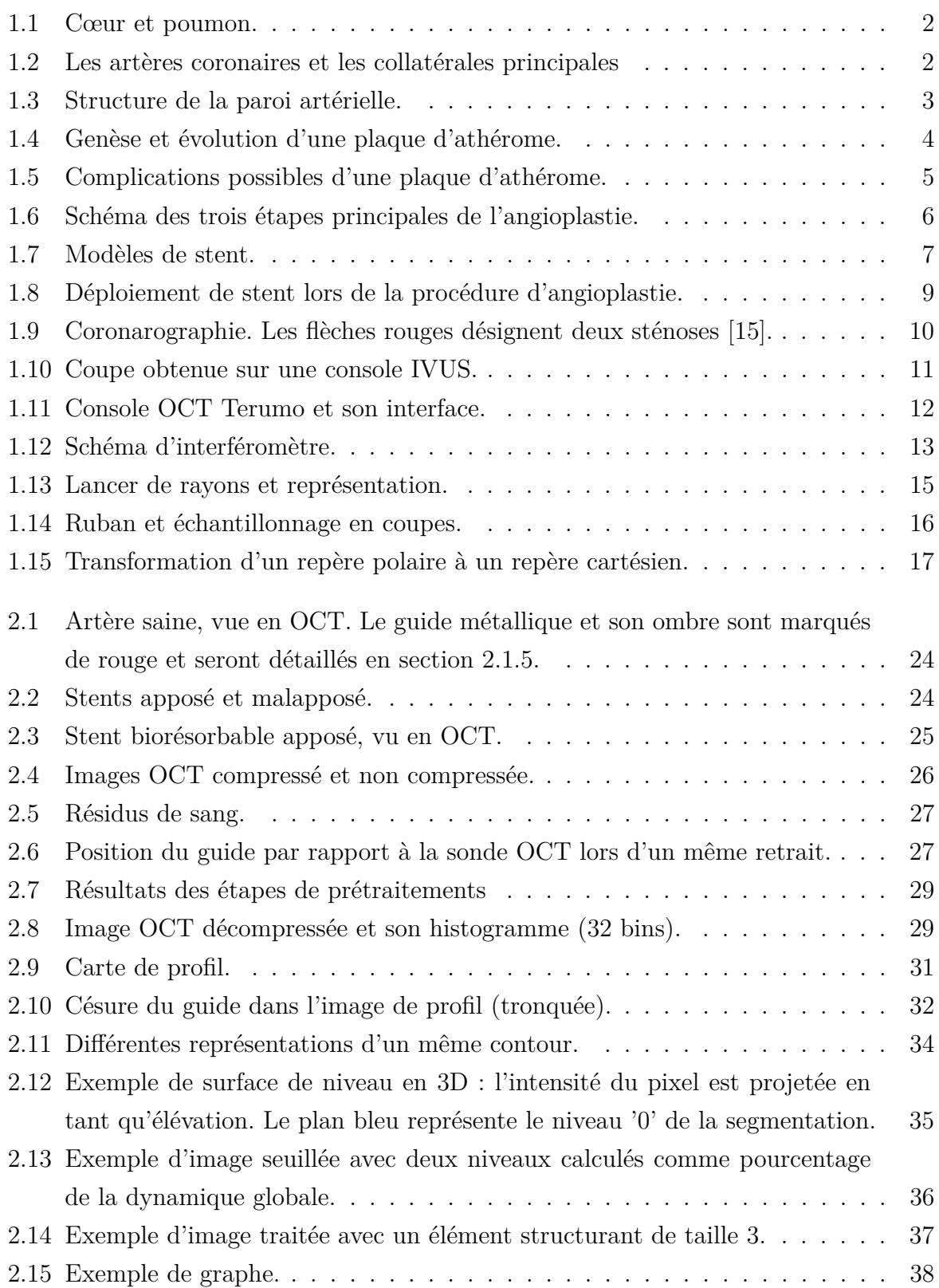

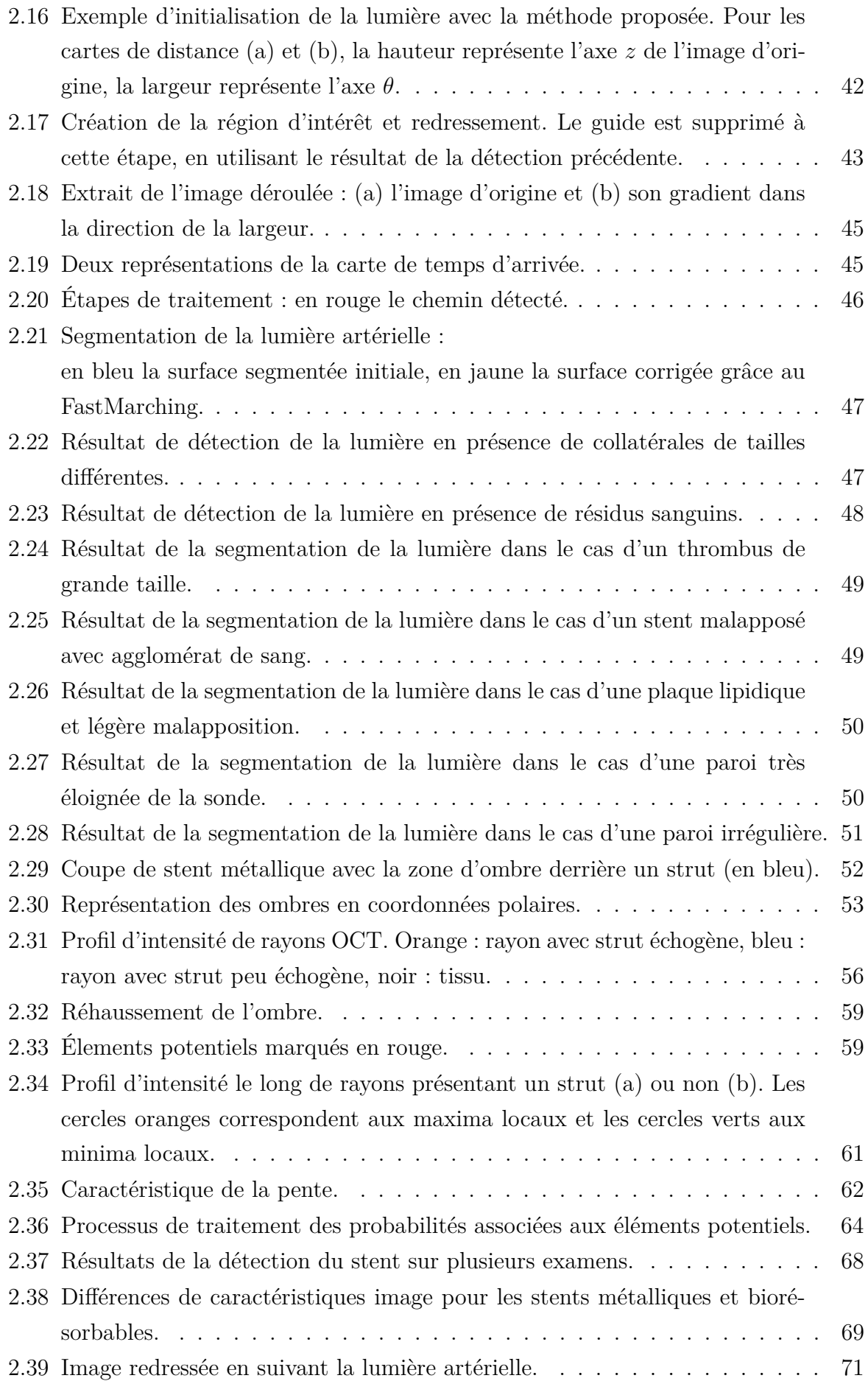

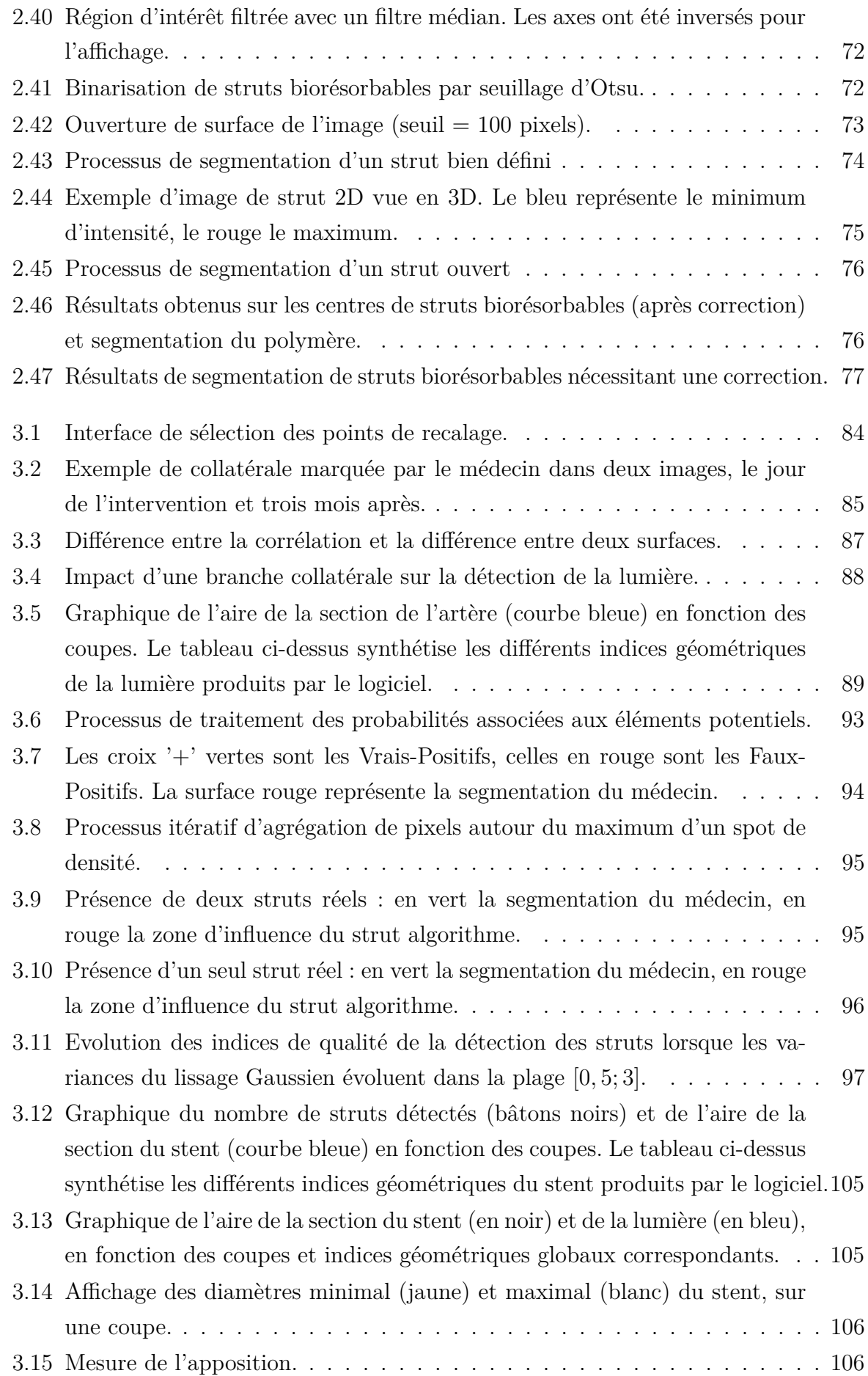

#### TABLE DES FIGURES

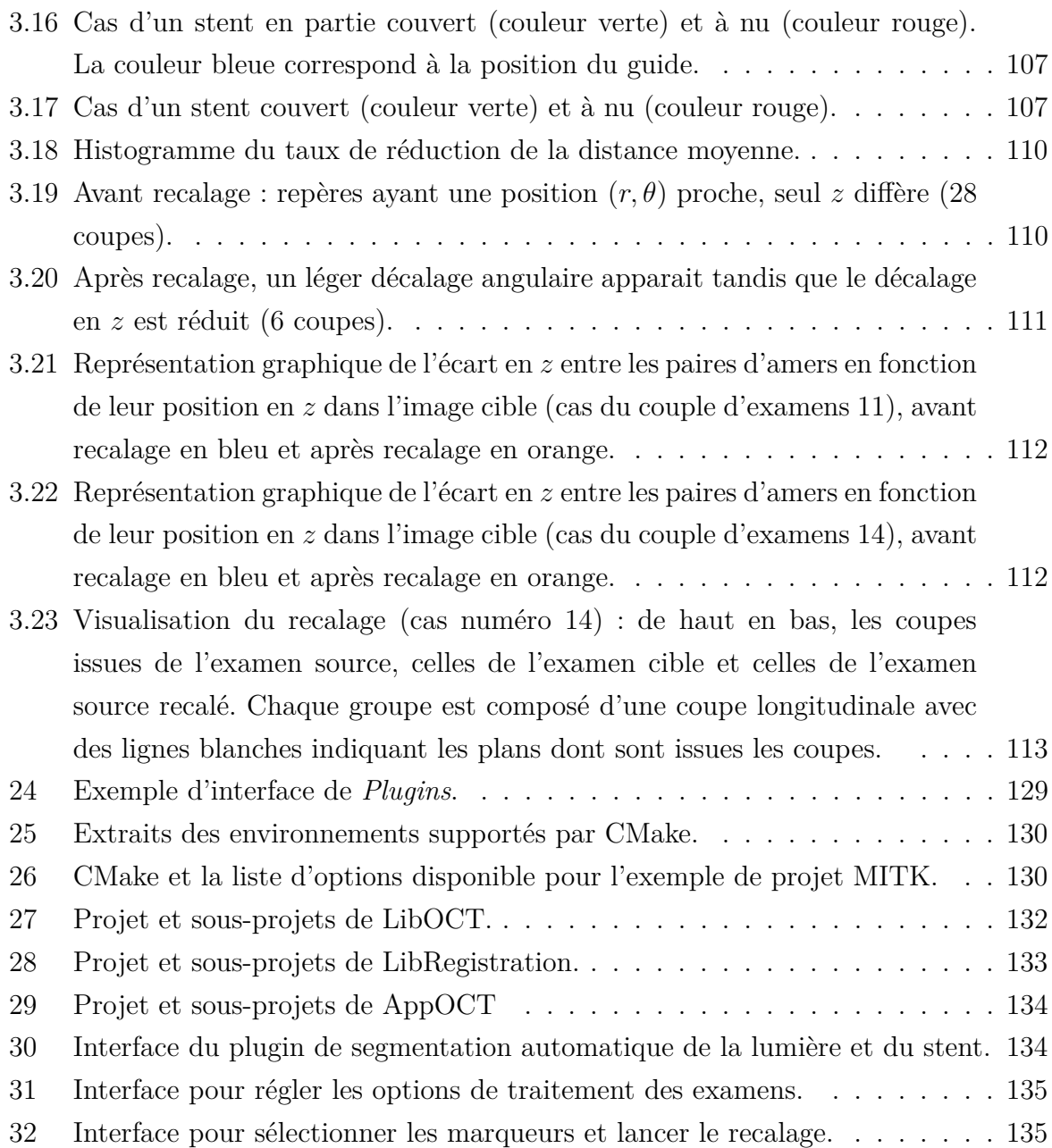

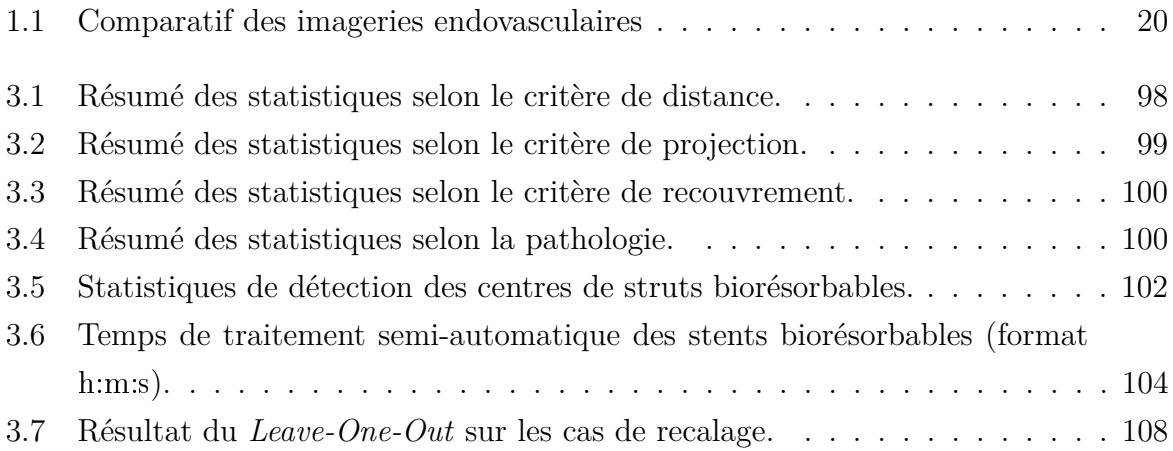

Ce chapitre détaille les contextes clinique et pathologique dans lesquels évolue cette thèse, ainsi que les méthodes d'imagerie employées pour diagnostiquer et traiter les pathologies.

Ce chapitre a été écrit avec comme support [2].

### **1.1 Contexte clinique**

#### **1.1.1 Modèle anatomique**

#### **1.1.1.1 Appareil cardiovasculaire**

L'appareil cardiovasculaire est le nom donné à l'ensemble des organes impliqués dans la circulation sanguine. Les principaux éléments sont le cœur, le sang et les vaisseaux sanguins. Le sang circule dans les vaisseaux grâce à la pression apportée par le cœur, en passant par divers organes (poumons, muscles, reins). Le cœur remplit deux fonctions : d'une part oxygéner le sang (circulation pulmonaire) et d'autre part envoyer le sang oxygéné vers le reste du corps (circulation systémique). Le sang parcourt les artères jusqu'aux organes, puis revient au cœur par les veines.

#### **1.1.1.2 Le cœur**

Le cœur humain se situe dans le thorax, entre les poumons, comme illustré sur la Figure 1.1 [2]. Sa forme est grossièrement celle d'une pyramide renversée. Il est composé de deux parties, assurant les deux types de circulation, constituées chacune d'une oreillette (ou atrium) et d'un ventricule. Les deux ventricules sont séparés par le septum interventriculaire.

La partie droite du cœur est responsable de la réception du sang désoxygéné par son oreillette et de son éjection vers les poumons. La proximité de ces derniers fait que les muscles de cette partie sont plus minces que ceux de la partie gauche du cœur. La partie gauche réceptionne le sang oxygéné et l'éjecte vers les organes via l'aorte. Pour que le sang irrigue l'intégralité du corps, la pression doit être bien plus importante, impliquant que les muscles de la partie gauche soient suffisamment forts.

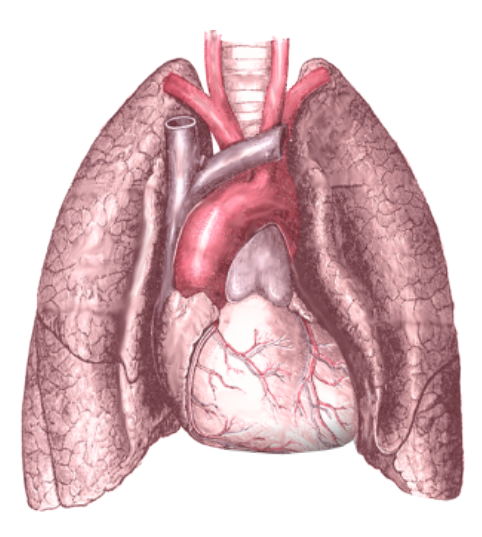

FIGURE  $1.1 -$  Cœur et poumon<sup>1</sup>.

Le cœur étant lui-même un muscle, il possède son propre réseau d'artères destinées à l'irriguer, appelées artères coronaires. Si un secteur du cœur vient à manquer d'oxygène à cause d'une irrigation insuffisante, il survient alors une nécrose des cellules dans la zone, affaiblissant la fonction contractile.

#### **1.1.1.3 Les artères coronaires**

Les artères coronaires, au nombre de deux, recouvrent la surface du cœur pour l'irriguer [3]. Elles partent de la base de l'aorte et donnent naissance à plusieurs branches collatérales.

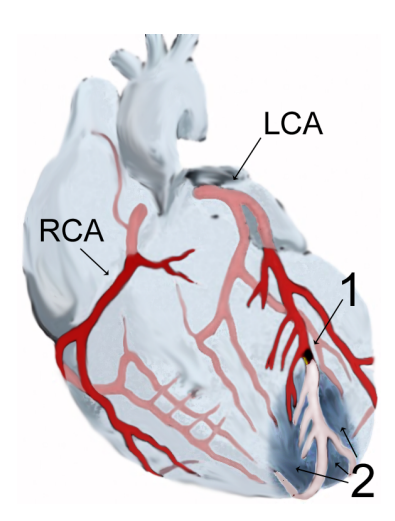

FIGURE 1.2 – Les artères coronaires et les collatérales principales<sup>2</sup>. 1 : une sténose, 2 : une zone nécrosée.

<sup>1.</sup> Image de Mikael Häggström, publiée sur Wikimedia : [https://commons.wikimedia.org/wiki/File:](https://commons.wikimedia.org/wiki/File:Heart_and_lung.gif) Heart and lung.gif

<sup>2.</sup> Image de J. Heuser, publiée sur Wikimedia : [https://commons.wikimedia.org/wiki/File:AMI\\_](https://commons.wikimedia.org/wiki/File:AMI_scheme.png) [scheme.png](https://commons.wikimedia.org/wiki/File:AMI_scheme.png).

L'artère coronaire gauche (*Left Coronary Artery* - LCA sur la figure 1.2) se divise rapidement en deux branches principales : *l'artère interventriculaire antérieure* (IVA) et *l'artère circonflexe*. Le segment en amont de la bifurcation est appelée le *tronc commun*. Cette artère vascularise la majorité du ventricule gauche, de l'oreillette gauche et du septum interventriculaire.

L'artère coronaire droite (*Right Coronary Artery* - RCA sur la figure 1.2) vascularise la totalité de la partie droite (oreillette et ventricule), ainsi que la partie gauche et des zones interventriculaires.

Une artère se décompose en trois couches :

- intima (interne) ;
- media (intermédiaire) ;
- adventice (externe).

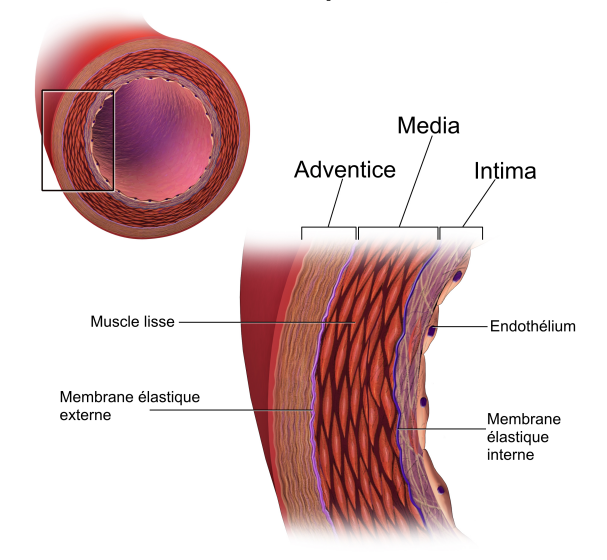

#### Structure d'une paroi artérielle

FIGURE 1.3 – Structure de la paroi artérielle<sup>3</sup>.

Chacune des couches peut être vue comme l'assemblage de couches plus fines, détaillées en figure 1.3. L'intima regroupe l'endothélium et la membrane basale et s'arrête à la limitante élastique interne. L'endothélium est une couche fine, dont le rôle est d'empêcher la coagulation du sang sur la paroi. La média est constituée principalement de cellules musculaires lisses, ainsi que des deux limitantes élastiques (interne et externe). L'adventice est essentiellement constituée de collagène, servant à conserver la forme de l'artère et à fixer l'artère aux tissus environnants.

<sup>3.</sup> Blausen.com staff. ["Blausen gallery 2014".](https://en.wikiversity.org/wiki/Blausen_gallery_2014) Wikiversity Journal of Medicine. [DOI:10.15347/wjm/2014.010.](http://dx.doi.org/10.15347/wjm/2014.010) [ISSN 20018762.](http://www.worldcat.org/issn/20018762)

#### **1.1.2 Les pathologies**

Les maladies ciblant les artères sont nommées *artériopathies*, celles affectant les artères coronaires sont les *cardiopathies coronariennes*. Selon les chiffres de l'année 2012 de l'OMS (Organisation Mondiale de la Santé), les décès imputables aux maladies cardiovasculaires représentent 31% de la mortalité mondiale, soit plus que toute autre cause. Les cardiopathies coronariennes seraient responsables de 45% de ces décès.

Les sujets à risques disposent de plusieurs moyens d'action pour se prémunir des troubles cardiaques. Parmi les facteurs de risque, les principaux sont la consommation de tabac, une mauvaise alimentation, le manque d'activité physique et une consommation d'alcool trop élevée.

#### **1.1.2.1 Athérosclérose**

La maladie cardiovasculaire la plus fréquente est l'athérosclérose. Elle se manifeste par un dépôt localisé d'athérome constitué de lipides, glucides et/ou calcium qui va croître lentement pour finir par obstruer l'artère.

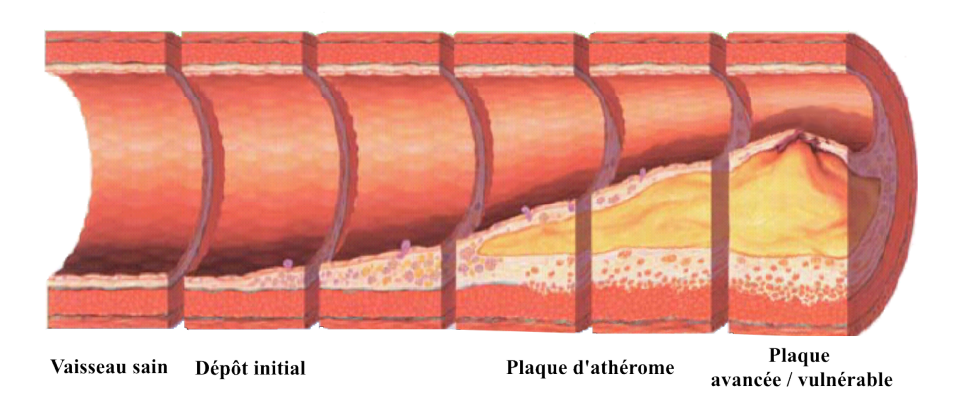

FIGURE 1.4 – Genèse et évolution d'une plaque d'athérome<sup>4</sup>.

La physiopathologie de l'athérosclérose comprend deux étapes de genèse, visibles dans la partie gauche de la Figure 1.4 :

— Altération de l'intima ;

— Croissance de la plaque lipidique.

Ce dépôt a lieu principalement sur une zone endommagée de l'endothélium, facilitant l'infiltration des lipides, glucides, cellules sanguines, *etc*. La plaque va croître progressivement, et ce pendant plusieurs années ; la lumière artérielle s'en trouve rétrécie, et cette réduction est appelé *sténose*. Une vue de coupe d'artère présentant une sténose sévère est visible en Figure 1.5, à gauche. La plaque peut alors évoluer de deux façons : calcification ou dégradation.

<sup>4.</sup> Image de Npatchett, publiée sur Wikimedia et modifiée (partie 1) : [https://en.wikipedia.org/wiki/](https://en.wikipedia.org/wiki/File:Atherosclerosis_disease_progression.png) [File:Atherosclerosis\\_disease\\_progression.png](https://en.wikipedia.org/wiki/File:Atherosclerosis_disease_progression.png)

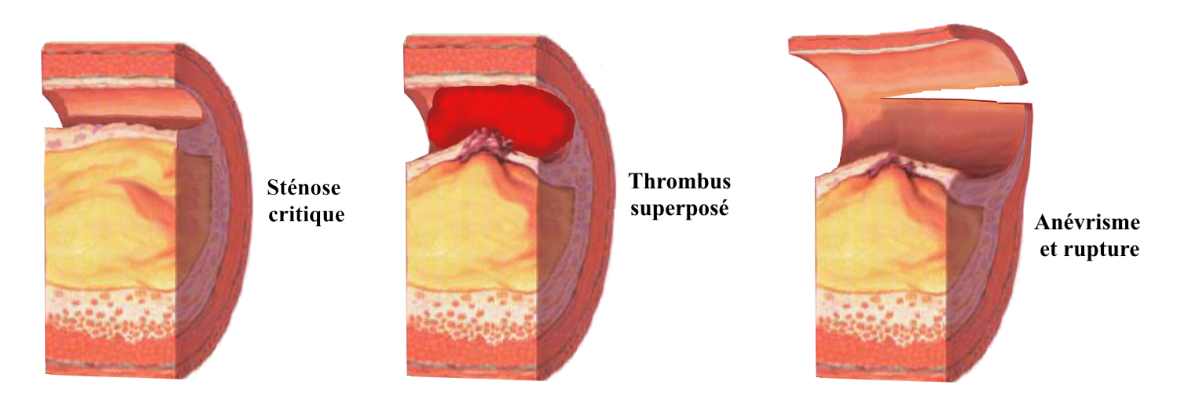

Figure 1.5 – Complications possibles d'une plaque d'athérome 5 .

La calcification de la plaque d'athérome survient quand son taux de calcium augmente, entrainant mécaniquement à la hausse la rigidité de la plaque entière [4]. Cette complication est difficile à évaluer avec les techniques interventionnelles d'imagerie (angiographie, IVUS, OCT), le calcium absorbant les rayons lumineux ou les ondes ultra-sonores, ce qui interdit les mesures de l'épaisseur.

La dégradation de la plaque engendre soit sa rupture, soit son érosion. La rupture relâche dans l'artère une grande quantité de débris donnant naissance à un thrombus. L'érosion, bien que moins abrupte, entraine la formation de thrombus vers le point affaibli de l'intima. L'intima peut se cicatriser sous le thrombus nouvellement formé, s'il ne se détache pas sous la pression. Ce phénomène peut donc être récurrent.

Une complication plus rare peut apparaître à la suite de la rupture de plaque. L'artère endommagée va continuer à subir la pression sanguine, ce qui peut l'amener à se remodeler et créer de nouveaux chenaux. Ces derniers sont dangereux : en effet, comme la couche endothéliale nécessaire à la bonne circulation du sang n'est pas présente, le risque d'apparition de thrombus est élevé.

Si la plaque reste stable (calcifiée ou non) et que le calibre artériel reste trop faible au regard de la pression sanguine, l'artère subit une tension trop forte et rompt, donnant lieu à un anévrisme.

#### **1.1.2.2 Thrombus**

Un autre dépôt nommé thrombus peut se créer dans le réseau sanguin, affectant dangereusement la circulation sanguine [5]. La genèse du thrombus est régie par la triade de Virchow [6] :

- 1. Endothélium endommagé ;
- 2. Baisse du flux sanguin ;
- 3. Hypercoagulabilité.

<sup>5.</sup> Image de Npatchett, publiée sur Wikimedia et modifiée (partie 2) : [https://en.wikipedia.org/wiki/](https://en.wikipedia.org/wiki/File:Atherosclerosis_disease_progression.png) [File:Atherosclerosis\\_disease\\_progression.png](https://en.wikipedia.org/wiki/File:Atherosclerosis_disease_progression.png)

Lors de la thrombose (création du thrombus), des plaquettes issues du sang vont s'agréger et former un amas, réduisant *de facto* la lumière artérielle. Du fait de l'altération de l'endothélium, le thrombus peut se fixer sur les couches externes du vaisseau, notablement aidé par le collagène de l'adventice. Si le thrombus reste flottant dans le vaisseau sanguin, le flux va le faire dériver en aval du vaisseau, risquant des complications comme l'obstruction du vaisseau dans une section où le calibre est réduit (valve veineuse, réduction naturelle du calibre vasculaire).

#### **1.1.3 Angioplastie**

L'angioplastie moderne a débuté en 1964, lors d'une intervention sur une sténose d'artère fémorale par Charles Dotter [7]. Jusqu'alors, les cardiologues repéraient les pathologies et transmettaient les informations dont ils disposaient aux chirurgiens qui opéraient ensuite. Charles Dotter a imaginé une méthode ne nécessitant pas d'opération lourde, par voie percutanée : en insérant des cathéters de taille croissante dans une artère sténosée, il forçait la lumière artérielle à revenir à une taille considérée normale.

Le concept fut amélioré par l'introduction d'un ballon gonflable monté sur le cathéter, permettant de n'insérer que des cathéters de taille réduite. Andreas Grüntzig est le premier à avoir documenté son usage lors d'angioplastie coronaire en 1977 [8]. Une fois en position dans le segment sténosé (Fig. 1.6 A), le ballon est gonflé (Fig. 1.6 B), élargissant l'artère en étant moins agressif pour l'intima. Le ballon est dégonflé et le cathéter retiré, laissant un calibre artériel suffisant pour la circulation du sang (Fig. 1.6 C).

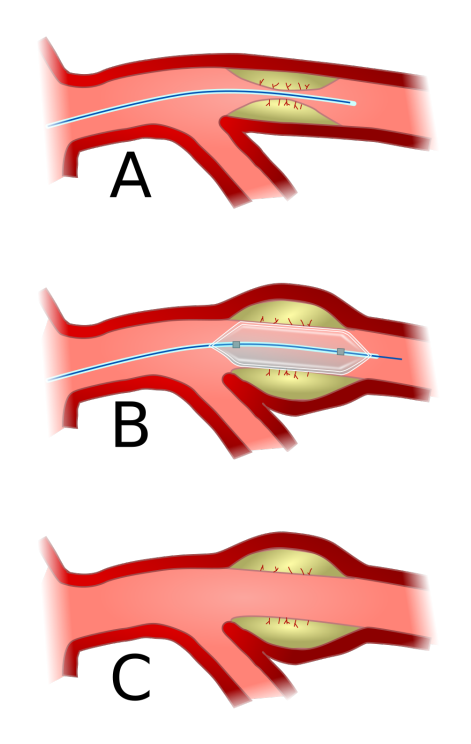

FIGURE 1.6 – Schéma des trois étapes principales de l'angioplastie<sup>6</sup>.

#### **1.1.4 Endoprothèses coronaires**

L'insertion du cathéter se fait par l'artère fémorale ou l'artère radiale, selon les pays. Le cathéter va être alors remonté jusqu'au cœur, guidé par un examen angiographique.

Lorsqu'une angioplastie simple ne suffit pas pour s'assurer du maintien à long terme du calibre artériel, il est nécessaire d'implanter une endoprothèse, également nommée *stent*. Le stent est un échafaudage tubulaire (Figure 1.7) qui va être déployé le long de la lumière artérielle pour compenser la perte de tension radiale du tissu de l'artère. Le concept provient là encore de Charles Dotter en 1969 qui cherchait alors un moyen de prévenir la resténose ou l'occlusion d'artères recanalisées [7].

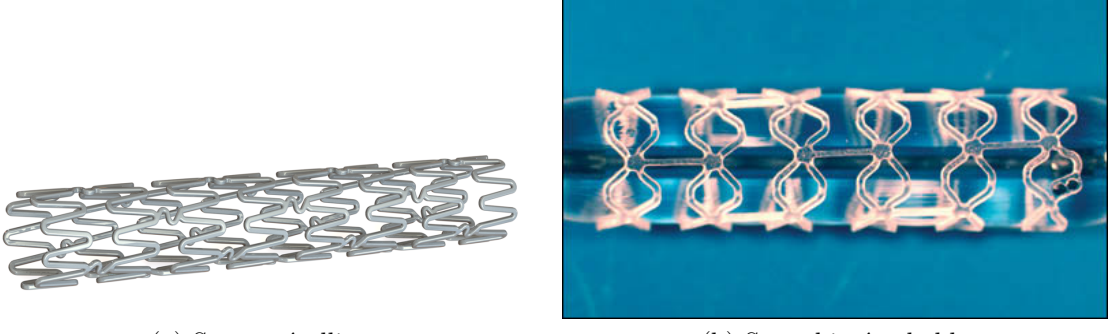

(a) Stent métallique (b) Stent biorésorbable

FIGURE 1.7 – Modèles de stent<sup>7</sup>.

Historiquement, le stent était métallique, sans substance médicamenteuse (BMS - *Bare Metal Stent*). Le métal nu n'étant pas idéal au contact du tissu, il existait un risque de prolifération rapide des cellules, créant une re-sténose. Pour réduire ce risque, les stents dispensateurs de médicaments (DES - *Drug-Eluting Stent*) ont été inventés. La solution médicamenteuse est lentement relâchée autour du stent pour ralentir la prolifération des cellules.

Depuis 2003, les recherches ont porté sur les stents *biorésorbables* [9]. Ces stents ne sont plus en métal, mais constitués de matériaux susceptibles de se résorber au cours du temps.

#### **1.1.4.1 Modèle métallique**

**1.1.4.1.1 Métal nu** Le stent en métal nu fut la première génération utilisée, présentant uniquement l'intérêt de servir de charpente à la paroi artérielle ce qui va réduire le taux de resténose de 30% [10].

<sup>6.</sup> Image de Xander89, publiée sur Wikimedia : [https://commons.wikimedia.org/wiki/File:](https://commons.wikimedia.org/wiki/File:Angioplasty-scheme.svg) [Angioplasty-scheme.svg](https://commons.wikimedia.org/wiki/File:Angioplasty-scheme.svg)

<sup>7.</sup> Images par Mick Hensman (stent métallique, [https://commons.wikimedia.org/wiki/File:Kovovej.](https://commons.wikimedia.org/wiki/File:Kovovej.png) [png](https://commons.wikimedia.org/wiki/File:Kovovej.png)) et Hana Montanahen (biorésorbable, [https://commons.wikimedia.org/wiki/File:Bioabsorbablestent.](https://commons.wikimedia.org/wiki/File:Bioabsorbablestent.jpg) [jpg](https://commons.wikimedia.org/wiki/File:Bioabsorbablestent.jpg)).

Bien que le métal de référence pour les prothèses soit le titane, sa découpe au laser étant difficile, d'autres métaux ont été retenus. Le premier métal utilisé est de l'acier inoxydable, alliage d'acier et de chrome. Les stents suivants ont utilisé des alliages de cobalt et de chrome, permettant de réduire l'épaisseur des struts tout en conservant les propriétés mécaniques du stent [11].

Le métal nu est en effet ciblé par le système immunitaire du corps humain, qui va tenter de recouvrir le stent avec des cellules endothéliales, provoquant une réendothélialisation de l'artère. La resténose qui survient réduit à nouveau le calibre artériel, mais de façon moins significative que la sténose originelle. Le gain de surface est alors plus important que la resténose. Seule une hyperplasie endothéliale (prolifération rapide des cellules endothéliales) peut provoquer une resténose plus sévère que la sténose originale.

Pour diminuer encore ce risque, les stents ont été recouverts d'une solution médicamenteuse prévenant la prolifération du tissu.

**1.1.4.1.2 Métal à élution médicamenteuse** Le stent à élution reprend la même structure qu'un stent à métal nu, mais avec une épaisseur légèrement moindre de métal, pour laisser la place à un revêtement en polymère biorésorbable qui contient et diffuse la solution médicamenteuse [12].

Cette technique permet de maîtriser la réendothélialisation et donc les risques postopératoires [13]. Les taux de resténose (réduction de la lumière artérielle après l'acte médical) sont ainsi de 48,8% et 23,1% pour les stents BMS et DES respectivement.

Le stent restant un corps étranger à l'artère, s'il n'est pas recouvert par l'endothélium suffisamment vite, il est possible que se développe une thrombose intra-stent. Ce risque est d'autant plus élevé avec ce type de stent du fait de l'action inhibitrice de la solution médicamenteuse sur l'endothélium.

#### **1.1.4.2 Modèle biorésorbable**

Des études cliniques ont montré que la plus grande partie de la guérison se fait durant les trois premiers mois suivant l'intervention [14]. Ce constat pose la question sur le devenir du stent, des mois ou des années après la cicatrisation de l'artère et a mené au développement d'un stent biorésorbable (*BVS*, *bioresorbable vascular stent*).

Le modèle biorésorbable reprend le concept du polymère biorésorbable du stent à élution médicamenteuse en le généralisant à la structure même du stent. Le résultat de ce stent lors de la pose est le même, à savoir un échafaudage servant à maintenir le calibre artériel. Le fait qu'il soit réalisé quasi-exclusivement de polymère biorésorbable, exception faite de marqueurs métalliques ponctuels permettant de le localiser à l'angiographie, donne au patient l'assurance que les complications possibles dues à la présence du stent finissent par disparaitre.

Le risque de thrombose tardive ou de réendothélialisation diminue fortement puisque le polymère sera absorbé et réduit. Même si la couverture n'est pas complète, le polymère finira par disparaitre laissant une artère sans corps étranger. Les principaux malades visés par ces stents sont les personnes jeunes ayant un cœur dont l'anatomie peut évoluer. Si le patient change ses comportements à risque, il peut espérer une guérison complète sans complication des années plus tard due à la présence du stent.

#### **1.1.5 Protocole de pose d'un stent**

Durant l'angioplastie, le praticien peut choisir de poser un stent. Ce dernier est monté sur le ballon qui suit le cathéter jusqu'au segment d'intérêt.

Une fois en place comme en Figure 1.8a, le ballon équipé du stent va être gonflé (Figure 1.8b) pour provoquer une déformation du corps athéromateux, repoussant la paroi endothéliale jusqu'au calibre artériel voulu par le praticien. Lorsque le ballon est dégonflé, le stent reste en place et assure le maintien du calibre de la paroi.

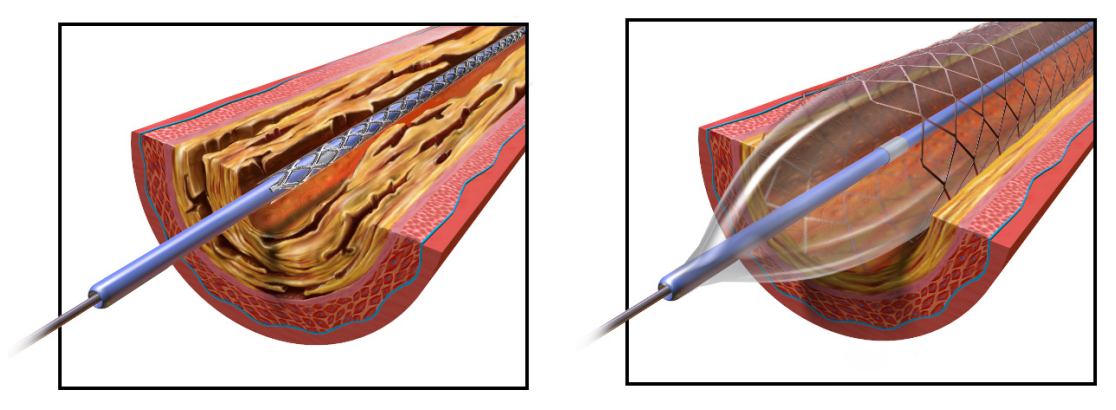

(a) Stent non déployé (b) Stent déployé

FIGURE 1.8 – Déploiement de stent lors de la procédure d'angioplastie<sup>8</sup>.

Plusieurs étapes d'inflation du ballon peuvent être nécessaires selon le segment traité de l'artère, plus particulièrement en présence de collatérale où l'ouverture du stent sera nécessaire, et le diamètre proximal de l'artère étant naturellement supérieur au diamètre distal.

## **1.2 Modalités d'imagerie**

Dans le domaine de l'imagerie cardiaque, plusieurs technologies ont été adaptées pour satisfaire des exigences diverses. Le type de mesure peut être statique, par exemple pour visualiser la géométrie d'une artère, ou dynamique, pour quantifier le débit sanguin. Ces

<sup>8.</sup> Images par Bruce Blaus ([https://commons.wikimedia.org/wiki/File:Angioplasty\\_-\\_Balloon\\_](https://commons.wikimedia.org/wiki/File:Angioplasty_-_Balloon_Inflated_with_Stent.png) Inflated with Stent.png).

imageries peuvent aussi être classées selon les manipulations nécessaires à leur mise en œuvre. Certaines techniques telle que l'IRM (imagerie par résonance magnétique) ne nécessitent pas d'injection de produit de contraste, ni d'insertion de sondes, au contraire de l'OCT (*Optical Coherence Tomography*, tomographie par cohérence optique) et de l'IVUS (*IntraVascular UltraSound*, échographie intravasculaire) qui nécessitent l'insertion d'une sonde pour acquérir l'image.

Seules quelques imageries sont suffisamment précises pour étudier la structure des artères coronaires. Parmi elles, se trouvent la coronarographie, l'angiographie des artères coronaires, l'IVUS et l'OCT, deux techniques endovasculaires.

#### **1.2.1 Coronarographie**

La coronarographie est une angiographie spécifique aux artères coronaires. Il s'agit d'une radiographie avec injection d'un produit de contraste dans les artères coronaires pour observer leur géométrie et localiser les sténoses, comme montré en Figure 1.9.

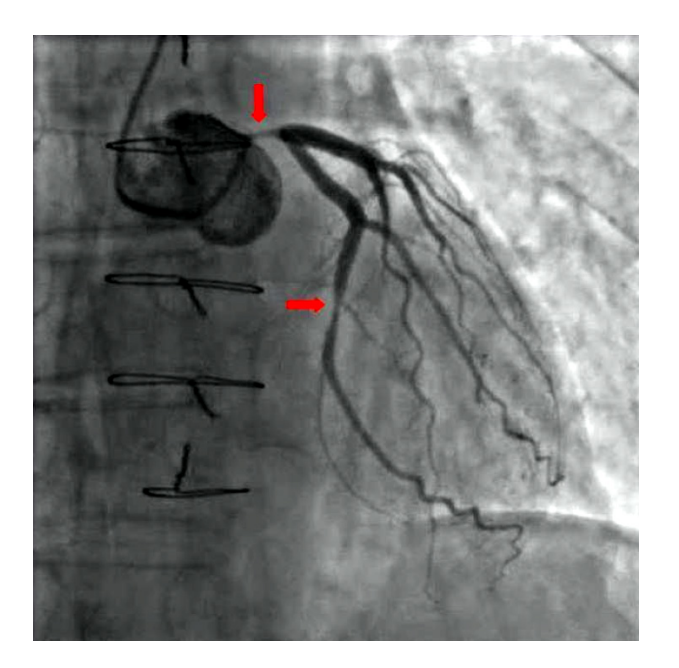

Figure 1.9 – Coronarographie. Les flèches rouges désignent deux sténoses [15].

Cette procédure est régulièrement utilisée en clinique, car elle donne une vision globale du système cardiovasculaire, devenant *de facto* l'examen de référence en matière de diagnostic. Les rayons X sont également atténués par le cathéter, rendant possible le suivi de sa progression lors de son insertion. Cependant, cette technique reste une imagerie projective en deux dimensions, ce qui limite le diagnostic à une mesure de la sténose dans un plan. Le contenu densitométrique de l'image permet d'accéder au taux de rétrécissement surfacique. Comme seule la silhouette de la lumière artérielle est visible, le résultat de la recanalisation avec pose de stent est dificillement appréciable. Certaines techniques de recalage dynamique des images de la séquence angiographique permettent d'augmenter le

contraste du maillage des stents métalliques par moyennage temporel, mais la précision reste insuffisante pour évaluer la position par rapport à la lumière. Pour apporter plus de précision au diagnostic, un examen endovasculaire peut alors être réalisé : ce peut être un examen IVUS ou un examen OCT.

#### **1.2.2 IVUS**

L'IVUS, *IntraVascular UltraSound*, est un examen de type endovasculaire exploitant une sonde ultra-sonore miniaturisée, montée dans un cathéter qui acquiert donc les images depuis l'intérieur de l'artère.

La sonde comporte un transducteur qui va émettre des signaux ultra-sonores. Ce faisceau d'onde va se propager en direction de la paroi de l'artère et son énergie va être atténuée en traversant le tissu. Selon le milieu traversé, la quantité d'énergie perdue varie. Dans le cas idéal d'un segment d'artère saine, la première interface sera la transition depuis la lumière artérielle vers l'intima. La différence d'impédance acoustique entre les deux milieux va générer un signal de réflexion, visible sur l'image résultante. La diffusion de l'onde dans le tissu va réduire d'autant la quantité d'énergie revenant au transducteur. La sonde est fixée au cathéter sur une fibre motorisée, qui va subir deux mouvements : un de traction, qui va retirer la sonde progressivement, et un de rotation, faisant tourner la sonde sur elle-même. L'action combinée de ces deux forces va donner une trajectoire hélicoïdale à la sonde, résultant en une image 2D de l'artère, pouvant être rééchantillonnée en une série de coupes.

Cette technologie présente comme avantage d'être endoscopique, elle offre donc plus de précision que la coronarographie et donne l'option au médecin d'affiner le diagnostic et de choisir le type de stent le plus adapté à la pathologie présente, si nécessaire.

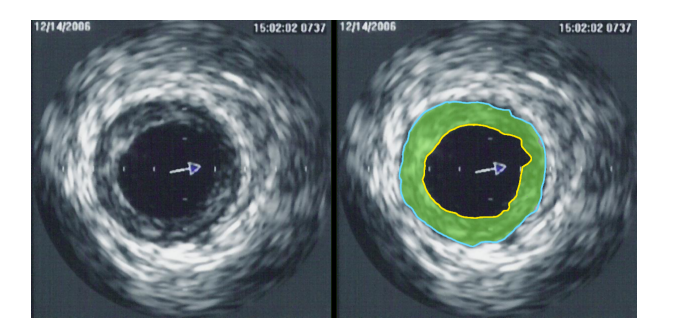

Figure 1.10 – Coupe obtenue sur une console IVUS. La ligne jaune délimite la lumière artérielle, la ligne bleue délimite la membrane élastique externe. En vert une plaque athéromateuse 9 .

En revanche, la résolution axiale assez faible de la technique (80 µm) interdit la détection et la mesure d'éléments de taille inférieure à cette résolution, notamment la couche

<sup>9.</sup> Images par Ksheka ([https://commons.wikimedia.org/wiki/File:IVUS\\_of\\_CAD.png](https://commons.wikimedia.org/wiki/File:IVUS_of_CAD.png)).

intimale de la paroi. La vitesse de propagation de l'onde sonore limite le nombre de mesures effectuées dans un temps donné, puisque l'artère ne peut être occluse trop longtemps sans risque pour le patient.

#### **1.2.3 OCT**

L'OCT, *Optical Coherence Tomography*, en français Tomographie par Cohérence Optique, est une technique d'imagerie très proche de l'IVUS dont elle cherche à combler les défauts (résolution axiale faible, vitesse d'acquisition lente).

La console OCT (Fig. 1.11) est un chariot contenant un ordinateur, deux écrans et le moteur de retrait de la sonde.

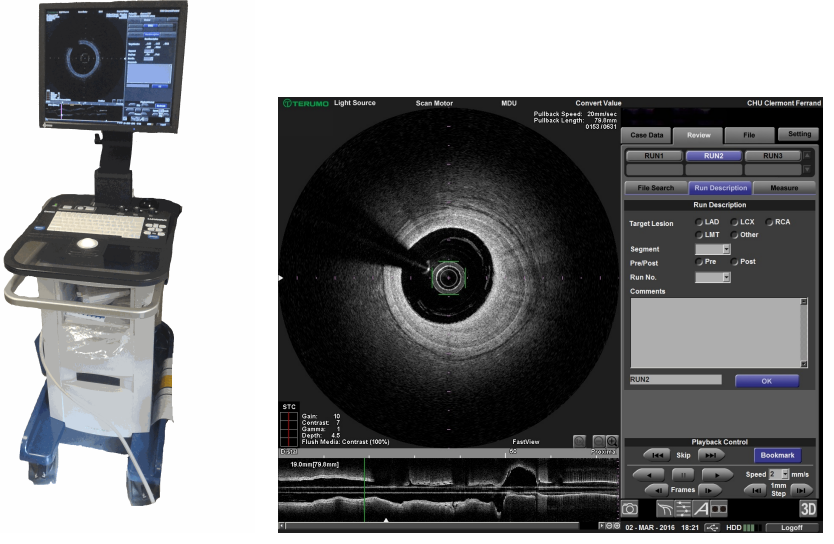

(a) Console Terumo (b) Interface Terumo

Figure 1.11 – Console OCT Terumo et son interface.

En lieu et place des ultrasons, l'OCT exploite un rayon lumineux, à une longueur d'onde proche de l'infrarouge qui autorise une bonne pénétration des milieux dispersifs. Sa longueur d'onde bien plus faible que celle des appareils IVUS lui confère une résolution axiale bien supérieure, passant à 12-20 µm contre 80-150 µm pour l'IVUS.

Comme la sonde IVUS, la sonde OCT ne donnant pas une vision d'ensemble du réseau cardiovasculaire, la procédure médicale utilise une imagerie coronarographique en complément de l'OCT pour guider la sonde jusqu'au segment d'artère à examiner.

La longueur d'onde de l'OCT, proche de 1300 nm, entre en conflit avec le sang, ce dernier reflétant particulièrement cette plage de longueurs d'ondes. Pour palier à ce problème, une purge à l'aide d'un produit transparent doit être réalisée.

La petite taille des structures analysées donne au médecin la capacité d'affiner d'autant son diagnostic, notamment en ce qui concerne l'intima qu'il n'était pas possible de visualiser avec l'IVUS. Les contours des différentes plaques, athéromateuses ou calcifiées, est plus précis en surface, mais se perd rapidement à cause de la plus faible profondeur de pénétration du signal. Les plaques de grandes tailles ne peuvent donc pas être quantifiées intégralement.

La Figure 1.12 présente un interféromètre, qui mesure l'interférence d'un milieu en comparant un signal émis et son retour après passage dans le milieu. Il est l'élément central de l'imagerie OCT. Il inclut une source de lumière, un détecteur, un élément séparant le faisceau lumineux en deux parties identiques, un miroir de référence et un échantillon dont la distance à la sonde doit être évaluée. Dans le schéma il s'agit du miroir M2 et dans le cas clinique il s'agit de l'artère coronaire. Le principe de l'interféromètre de Michelson repose sur la différence entre deux signaux lumineux, à l'origine identiques, après leur réflexion sur un matériau. Un rayon se reflète sur un miroir, ne donnant aucune distorsion, tandis que le second se reflète sur un matériau à analyser, dans notre cas la paroi artérielle. Au retour, la différence entre ces deux rayons donne une mesure de la réflectivité du matériau.

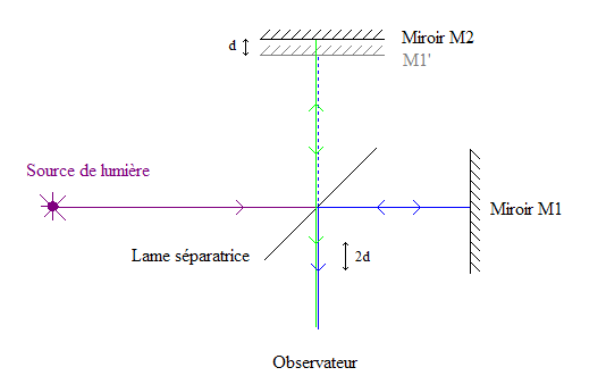

FIGURE 1.12 – Schéma d'interféromètre <sup>10</sup>.

La lumière part de la source, atteint le séparateur qui partage le faisceau en direction de l'échantillon et du miroir de référence. La lumière reflétée repasse dans le séparateur, qui va en renvoyer une première partie en direction de la source et la deuxième partie vers un détecteur.

L'intensité de la lumière arrivant au détecteur est donnée par l'équation 1.1, établie par Izatt et Choma [16]. L'écriture est simplifiée en supposant que l'échantillon (S) est un miroir parfait :

$$
I_D(k) = S(k)e\left[R_R + R_S + 2\sqrt{R_R R_S} \cos(2k\Delta_l)\right],\tag{1.1}
$$

avec  $k = \frac{2\pi}{\lambda}$ *λ* en radian par mètre, *λ* la longueur d'onde de la source lumineuse en nanomètre, *S*(*k*) la fonction modélisant la puissance de la source lumineuse, *RR, R<sup>S</sup>* la réflectivité du miroir de référence et de l'échantillon respectivement, ∆*<sup>l</sup>* la différence de marche entre la référence et l'échantillon.

<sup>10.</sup> Image par Blinking Spirit ([https://commons.wikimedia.org/wiki/File:Schéma\\_d'un\\_](https://commons.wikimedia.org/wiki/File:Sch�ma_d) [interféromètre\\_de\\_Michelson.PNG](https://commons.wikimedia.org/wiki/File:Sch�ma_d)).

L'information des tissus traversés se trouve dans le dernier terme, *cos*(2*k*∆*l*), le degré de cohérence entre les deux faisceaux.

#### **1.2.3.1 Time Domain OCT (TD-OCT)**

Historiquement, l'OCT est réalisée dans le domaine temporel et repose sur l'émission successive d'impulsions lumineuses, avec à chaque fois un déplacement du miroir de référence en profondeur. La source lumineuse est à bande large, cela signifie que l'impulsion lumineuse générée combine plusieurs fréquences dans un intervalle.

La lumière recombinée lors de son retour passe dans l'interféromètre et la cohérence de chaque échantillon est mesurée pour obtenir une représentation du tissu traversé par les impulsions lumineuses. La sonde réalise une rotation à pas angulaire (*θ*) fixe et le miroir se déplace de façon à simuler la profondeur (*r*) du tissu. A chacune de ces positions (*θ, r*) est associée la mesure de l'interféromètre. Ces données hélicoïdales sont ensuite échantillonnées sous forme de coupes pour être interprétées par un opérateur humain.

Du fait du mouvement du miroir, l'acquisition est assez lente, de l'ordre de 15 à 20 images par secondes (consoles M2 et M3 de LightLab/StJude). Durant le temps de l'acquisition qui peut atteindre 30 secondes, l'artère doit être occluse et purgée, ce qui n'est pas sans risque d'ischémie pour le patient.

Pour résoudre ces problèmes, les recherches ont porté sur une autre modélisation de l'interférence : la distorsion fréquentielle.

#### **1.2.3.2 Fourier Domain OCT (FD-OCT)**

Le problème des sondes TD-OCT étant le déplacement mécanique du miroir, les modèles suivants d'OCT se sont intéressés à l'analyse fréquentielle de l'interférence [17]. Avec ce modèle, l'intensité de l'interférence n'est plus mesurée, mais les fréquences la composant sont obtenues par une transformation de Fourier.

Ce type de sonde OCT repose uniquement sur des procédés optiques, le déplacement du miroir devenant inutile. L'absence de déplacement du miroir dans les sondes FD-OCT accélère le taux d'images acquises par seconde, ce qui autorise une acquisition OCT pendant le temps d'une purge, enlevant la nécessité d'occlure l'artère. Ce progrès est bénéfique pour le patient qui voit le risque de complication durant la procédure diminuer sensiblement.

Deux techniques existent dans le domaine fréquentiel : la source à balayage de longueur d'onde (*Swept-source OCT*, SS-OCT) ou l'analyse spectrale (*Spectral-Domain OCT*, SD-OCT).

Le modèle SD-OCT utilise le même type de source de lumière que son prédécesseur de type TD-OCT, caractérisée par une impulsion unique à large spectre. L'interférence est reçue par un réseau de diffraction qui répartit les fréquences sur une série de photodétecteurs.

Le modèle SS-OCT change la source de lumière à bande large pour un laser à bande étroite dont la longueur d'onde est réglable. La plage de longueur d'onde est balayée permettant d'obtenir un signal à plusieurs fréquences, similaire à celui produit par une source à bande large.

#### **1.2.3.3 Géométrie de l'acquisition et reconstruction de l'image**

L'acquisition d'origine est une succession de rayons (Fig. 1.13a), lancés à pas angulaires réguliers le long d'une hélice parcourue lors du retrait à vitesse constante de la sonde. Ces rayons sont enregistrés à la suite en un ruban contenant la totalité du retrait de la sonde (Fig. 1.13b). Il s'agit de la première représentation de l'image utilisable informatiquement. Néanmoins, cette représentation n'est pas adaptée à une consultation visuelle, deux échantillonnages étant nécessaires pour faciliter la lecture. L'exemple montré en Figure 1.13 illustre le lancer de rayons de façon simplifiée, une sonde OCT (Lunawave de Terumo) peut lancer jusqu'à 524000 rayons pour imager un segment d'artère de 3,2 centimètres de long, soit 163750 rayons par centimètre.

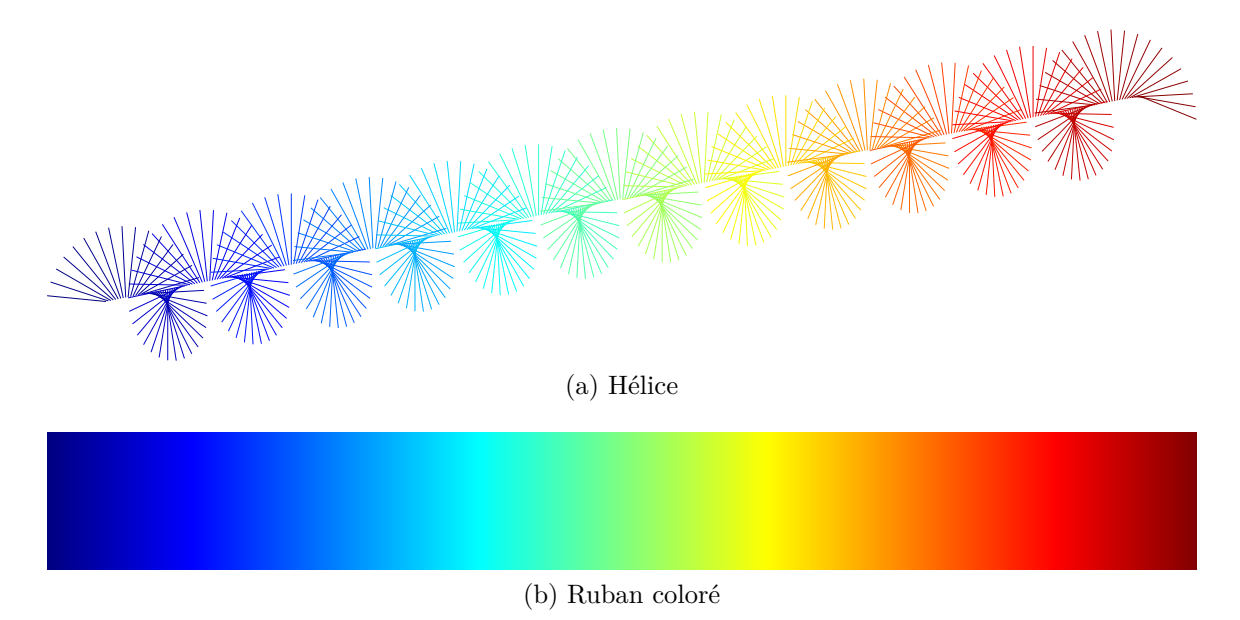

Figure 1.13 – Lancer de rayons et représentation.

Le premier échantillonnage consiste à découper le ruban en une succession de coupes. A chaque rotation complète de la sonde, ou à chaque spire de l'hélice, une nouvelle coupe est créée. Un exemple est donné en Figure 1.14, avec un espace interstitiel ajouté entre chaque coupe. Ces dernières sont empilées de façon à obtenir un volume rectangulaire à trois dimensions.

Aucune mesure ne peut être effectuée sur une coupe de la pile : il s'agit d'une représentation polaire, la distance entre deux pixels appartenant aux rayons *n* et *n* + 1

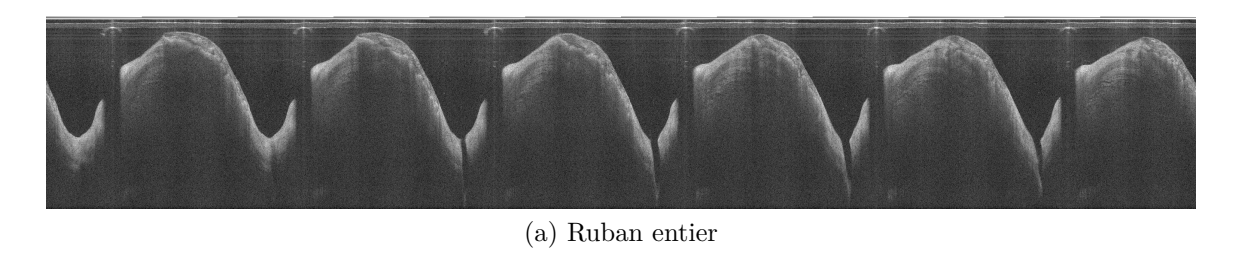

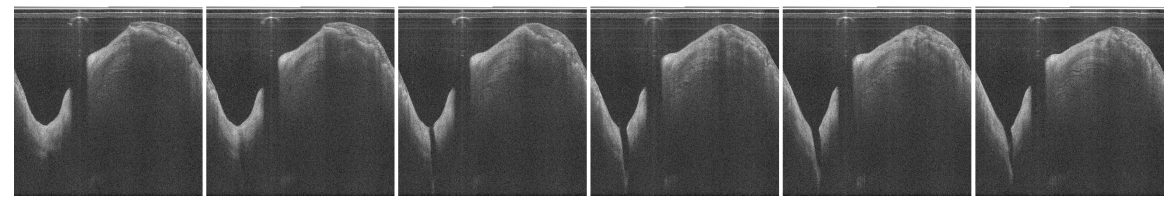

(b) Ruban découpé

Figure 1.14 – Ruban et échantillonnage en coupes.

n'est pas la même s'ils sont proches ou éloignés de la sonde. Il est néanmoins possible de réaliser une mesure sur la longueur de l'artère. En effet, l'espace entre chaque coupe est soit donné par la console, soit obtenu à l'aide d'autres informations. Dans notre cas, la console Lunawave de Terumo calcule cet espace à partir de deux informations (Eq 1.2) : la vitesse de retrait réglable par le praticien, et la vitesse d'acquisition d'image (ou nombre d'images par seconde, *IPS*), une constante de la machine :

$$
\Delta_z = \frac{Vitesse(\text{mm/s})}{IPS(\text{coupes/s})}.\tag{1.2}
$$

Le second échantillonnage consiste à retranscrire les rayons sous forme circulaire pour les replacer dans un repère cartésien lié à la sonde et ainsi permettre les mesures. L'indice du rayon est équivalent à son pas angulaire *θ* et l'indice d'un pixel du rayon correspond à la distance *r* entre lui et la sonde. La conversion d'une image *polaire*, exprimée en coordonnées (*θ, r*), en une image *cartésienne* (*x, y*) se fait de la façon suivante (Eq. 1.3) :

$$
x = r\cos(2\pi\theta), 0 \le \theta \le 1,
$$
\n<sup>(1.3)</sup>

$$
y = r\sin(2\pi\theta), 0 \le \theta \le 1.
$$
\n<sup>(1.4)</sup>

Une interpolation est réalisée pour les pixels de l'image cartésienne qui ne sont pas couverts par un rayon de l'image initiale.

La Figure 1.15 est une représentation de la conversion avec un rayon sur dix mis en valeur.

L'espace inter-pixel est désormais identique sur les deux axes (*X* et *Y* ). Selon la machine ou les réglages, il peut être donné lors de la lecture de l'image. S'il n'est pas disponible, il reste possible de le calculer avec la proportionnalité vis à vis de la sonde

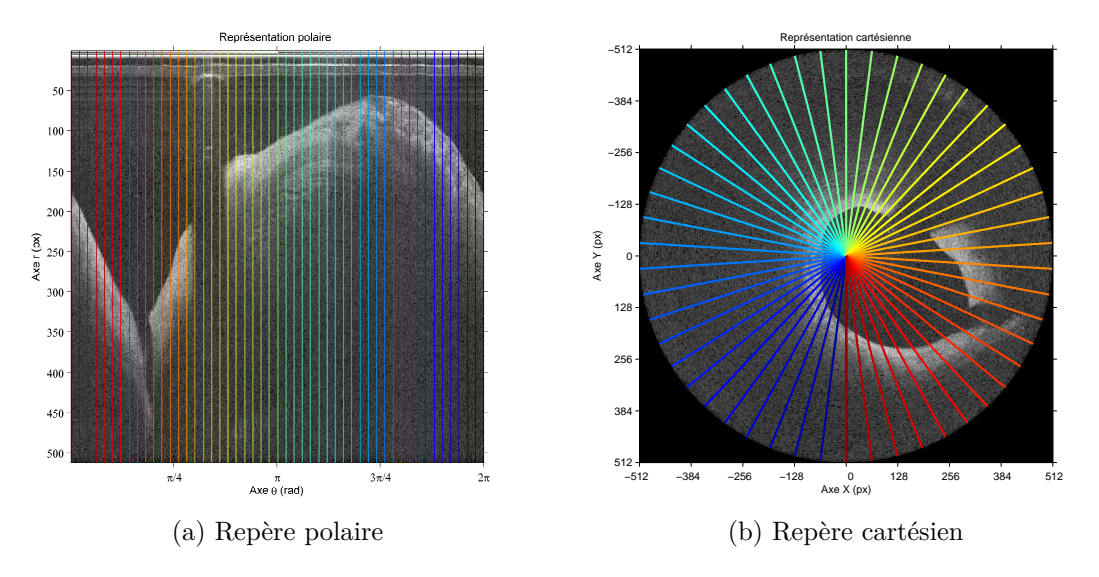

Figure 1.15 – Transformation d'un repère polaire à un repère cartésien.

OCT, qui est visible dans l'image, et dont le diamètre est connu lors de l'acquisition. Cette étape d'étalonnage est également réalisée sur la console OCT au moment de l'acquisition. Par exemple, sur les consoles OCT Terumo, l'espace inter-pixel n'est pas disponible dans le fichier image. Le nombre de pixels constituant la sonde est mesuré sur l'image, puis est rapporté à la dimension réelle de la sonde pour obtenir la résolution de l'image. Par exemple, des valeurs typiques sont 41 pixels pour un rayon de sonde de 0,435 mm soit 0,0106 mm/pixel.

Historiquement, l'image récupérée de la console était exportée selon la norme DICOM, qui est un standard numérique pour l'exportation et l'importation d'images médicales. Il s'agissait souvent d'images dites *reconstruites*, dans un repère cartésien, avec plusieurs modifications préalables apportées à l'image :

- 1. Image à taille réduite ;
- 2. Image colorée par une table de correspondance (LUT) propriétaire ;
- 3. Dynamique du signal altérée ;
- 4. Informations incrustées.

Toutes ces modifications sont autant de freins au bon déroulement de la segmentation de la lumière et du stent. Les deux avantages de ce format sont la possibilité d'incruster les repères de la console directement dans l'image et l'enregistrement de l'espace inter-pixel dans l'image pour permettre de répéter les mesures avec d'autres outils compatibles avec la norme DICOM. Les méthodes de segmentation ont donc dû intégrer ces contraintes. Des prétraitements étaient nécessaires pour effacer ou masquer l'interface incrustée, et les outils mathématiques exploitaient le contour fermé dans un repère cartésien. Ainsi il était possible, au prix d'une perte d'information, de revenir dans le domaine *polaire* pour exploiter la nature hélicoïdale de l'acquisition.

Plus récemment, l'export des examens dans un format *natif* (ou quasi-*natif*) est devenu possible. Dans ce format, l'interface n'est pas incrustée, les dimensions sont natives (pas de redimensionnement), seule la dynamique de l'image est éventuellement modifiée. Ce format d'image permet d'obtenir les traitements les plus adaptés et en conséquence, les mesures les plus précises. La conversion en cartésien de l'image peut se faire uniquement à la fin des traitements et à des fins de visualisation. L'inconvénient du format *natif* est l'obtention des caractéristiques techniques comme l'espacement inter-pixel et la vitesse de retrait qui ne sont pas toujours inclus dans le format informatique. Ces informations sont donc obtenues d'une autre façon, par exemple demandées au médecin, à l'aide de l'interface de visualisation.

#### **1.2.4 Comparaison des différentes modalités**

Quand les médecins ont plusieurs modalités à disposition, toutes ne peuvent pas être utilisées durant une intervention sur un patient. Plusieurs critères rentrent en ligne de compte pour choisir les plus adaptées.

- La précision de l'imagerie représente la taille minimale d'une structure pouvant être détectée par rapport au fond. Plus ce nombre est faible, plus l'image est précise. La résolution représente la taille maximale de la structure.
- Le caractère invasif d'une méthode est le résultat de plusieurs facteurs. S'il est nécessaire d'injecter des produits présentant une certaine toxicité, de réaliser des incisions ou d'insérer des instruments médicaux, alors l'examen est considéré invasif. Un examen est minimalement invasif lorsque les séquelles dues à l'examen sont légères (incisions d'environ 1 cm ou moins).
- Le temps nécessaire pour réaliser une acquisition est un facteur clinique important. Si l'état de santé d'un patient est critique, il peut être malvenu de l'immobiliser durant plusieurs minutes pour une acquisition.
- Certaines imageries ne sont pas compatibles avec une utilisation en cours d'opération, souvent à cause d'un temps d'acquisition long, parfois à cause de contraintes techniques (électromagnétisme de l'IRM, par exemple). Elles sont donc utilisées en pré-opératoire ou post-opératoire. Les imageries utilisées pendant une opération sont dites per-opératoires.

#### **1.2.4.1 Comparaisons d'ordre général**

Dans le comparatif qui suit, l'IRM est indiquée à titre de référence, elle n'est pas adaptée pour l'imagerie coronaire. L'IRM possède une bonne précision, de l'ordre du millimètre, pour une imagerie qui peut être réalisée indépendamment de l'organe sur un volume allant jusqu'à plusieurs dizaines de centimètres de côté. Normalement non invasif, certaines pathologies nécessitent une injection de produit de contraste, rendant l'examen invasif. Une acquisition peut durer jusqu'à quelques minutes selon l'organe et les réglages. Du fait des contraintes magnétiques fortes et du temps d'acquisition long, l'IRM n'est que très peu utilisée en per-opératoire. Par ailleurs, pour visualiser la circulation sanguine, il est nécessaire d'injecter un produit de contraste.

L'OCT dans sa forme actuelle est une imagerie très précise, atteignant une précision de l'ordre de 10 µm. Il est possible de réaliser des acquisitions couvrant 10 à 15 cm d'artères, avec une pénétration du signal de 10 mm. Le signal lumineux s'atténue rapidement en traversant du tissu ou de l'athérome. L'abord est percutané pour insérer les cathéters nécessaires. L'examen est minimalement invasif. Néanmoins, l'approche de la sonde OCT jusqu'au segment d'intérêt ne peut se faire seule, une autre modalité devant permettre de visualiser la progression de la sonde. L'artère doit être nettoyée à l'aide d'un sérum physiologique, qui élimine le sang perturbant l'acquisition OCT. Un produit de contraste transparent peut être nécessaire si une autre modalité d'imagerie est utilisée en complément. Le temps d'acquisition est court : à 20 mm/s un segment de 8 cm d'artère est capturé en 4 s. L'OCT étant un examen qui comporte peu de contre-indications, il peut être réalisé dans l'un des trois scénarios suivants : pré-, post- et per-opératoire.

L'IVUS, étant une imagerie endocoronaire comme l'OCT, toutes deux partagent beaucoup de caractéristiques. La précision est plus faible, de l'ordre de la centaine de micromètres, et une pénétration du signal cependant plus importante, allant jusqu'à 15 mm, et une atténuation plus faible pour le signal ultra-sonore. Le temps d'acquisition est cependant plus élevé, l'onde sonore se propageant moins vite. La vitesse de retrait est plus faible, comprise entre 0,5 mm/s et 2 mm/s. Pour un segment de 8 cm, l'acquisition dure entre 40 et 160 s. L'abord de la sonde est là aussi percutané et nécessite aussi un guidage par une autre modalité d'imagerie. L'acquisition ne nécessite pas le rinçage du sang, celuici étant faiblement échogène. Les contraintes techniques propres à l'IVUS sont identiques à celles de l'OCT, permettant un usage pré-, post- et per-opératoire.

La précision de l'angiographie est de l'ordre du dixième de millimètre. Le champ de vue est réglé pour visualiser l'ensemble du cœur. Une angiographie est un examen invasif du fait de la nécessité d'une injection de produit de contraste, toxique à haute dose, et de l'utilisation de rayons X. Le produit de contraste opacifie l'artère, le sang n'arrêtant pas les rayons X. Les rayons X présentent un risque pour le patient s'il y est exposé trop longtemps. L'acquisition peut se faire en temps-réel grâce à une vitesse d'acquisition de l'ordre de la centaine de millisecondes, ce qui, combiné à l'opacité des sondes OCT et IVUS aux rayons X, en fait une imagerie de choix pour le guidage jusqu'au segment à diagnostiquer.

#### **1.2.4.2 Comparaison spécifiques entre imageries endovasculaires**

Dans le cas des imageries endovasculaires, nous pouvons comparer l'OCT en domaine temporel et fréquentiel à l'IVUS. L'architecture matérielle est très similaire, ce qui permet
de distinguer des caractéristiques plus spécifiques aux imageries endovasculaires, qui sont résumées dans le tableau 1.1.

| Caractéristiques                            | <b>IVUS</b>    | TD-OCT    | SS-OCT      |
|---------------------------------------------|----------------|-----------|-------------|
| Résolution axiale $(\mu m)$                 | 150            | 15        | 20          |
| Résolution latérale $(\mu m)$               | 300            | 90        | 30          |
| Vitesse de retrait maximale $\text{(mm/s)}$ | $\overline{2}$ | 3         | 40          |
| Images par seconde                          | 30             | <b>20</b> | 160         |
| Champs de vue (mm)                          | 20             | 6,8       | 9           |
| Pénétration du signal (mm)                  | 5              | 1,5       | 2,5         |
| Occlusion au ballon                         | non            | oui       | optionnelle |

TABLE  $1.1$  – Comparatif des imageries endovasculaires  $11$ .

L'OCT présente des avantages indéniables en matière de diagnostic comparé à l'IVUS. En effet, la résolution est bien supérieure, donnant la capacité de différencier les différentes couches de l'artère avec une précision proche de l'histologie. La vitesse de retrait augmentée, surtout avec l'utilisation des modèles SS-OCT, permet d'immobiliser moins longtemps le patient et de réaliser plusieurs retraits par patient si nécessaire. Cette augmentation impacte également l'obligation d'occlure l'artère, incontournable avec les modèles TD-OCT, une purge pouvant désormais couvrir l'intégralité d'un retrait de sonde. L'inconvénient de l'OCT est sa pénétration du signal, bien en retrait par rapport à l'IVUS. Ainsi les structures de grande taille ne sont pas mesurables, leurs contours n'étant pas entiers.

# **1.3 Contexte de l'étude et contributions**

Dans cette section, nous présentons le contexte spécifique de cette thèse, ainsi que les contributions apportées.

## **1.3.1 Contexte de l'étude**

Cette thèse présente plusieurs méthodes novatrices de segmentations de lumière artérielle, stent métallique et stent biorésorbable.

La littérature présente déjà des méthodes pour segmenter la lumière, dont les premières qui sont des portages de méthodes expérimentés en IVUS. Les premières méthodes utilisent donc l'examen déjà reconstruit sous forme cartésienne, et déploient des contours actifs pour segmenter la lumière artérielle [18–21]. Cette méthode est resté la méthode de référence, avec des variations de la méthode d'initialisation pour que l'algorithme converge plus rapidement vers la solution. Plus récemment, deux méthodes reposant sur le seuillage d'une information tirée de l'image pour générer une image binaire [22, 23].

<sup>11.</sup> Les valeurs de TD-OCT sont celles de LightLab Imaging, modèle M2. Les valeurs de SS-OCT sont celles de Terumo, modèle Lunawave.

La plupart des travaux récents ont mis de côté la segmentation de la lumière pour se concentrer sur la détection du stent métallique. Les premières méthodes classifiaient les rayons en deux catégories, tissus ou stent, et localisaient ensuite avec différents indicateurs le strut présent dans les rayons de stent [18, 20, 21, 24–27]. Pour cela aussi les méthodes exploitaient le concept de l'ombre générée par le strut avec une réalisation différente : à l'aide de l'énergie du rayon, de la différence d'énergie entre rayons voisins, *etc*. Des méthodes plus récentes et se voulant plus inclusives mettent de côté cette classification des rayons et expriment l'ombre sous forme de probabilité qui vient influencer la décision [28– 30]. Les critères de détection du strut lui-même ont évolués. Les toutes premières méthodes estimaient le pic d'intensité par rapport au maximum théorique, ce qui a été très vite remplacés par trois critères très employés : le pic, sa décroissance, et une mesure de l'énergie du strut [21, 27, 30]. Les méthodes récentes étudient plus de critères portant sur le voisinage des pixels pour déterminer son appartenance à un strut [30].

De nouveaux stents sont à disposition des médecins depuis deux ans, il s'agit des stents biorésorbables. Ces stents ne présentent pas les mêmes caractéristiques que leurs homologues métalliques et nécessitent donc une suite de traitement adapté. Dans la littérature, un seul groupe de recherche a proposé une méthode pour détecter et segmenter ces stents [31]. Celle-ci utilise une détection de bordure pour trouver les contours internes du strut, et ainsi détecter et segmenter le strut.

Cette thèse s'inscrit à la suite d'une autre au sein de l'équipe CaVITI du laboratoire ISIT. La première thèse implémentait également une détection de la lumière et des stents métalliques, mais sur une plateforme logicielle propriétaire avec du code difficilement portable. Les résultats de cette méthode étaient faibles, bien que l'adjonction d'un modèle *a posteriori* compensait les données manquantes. Une méthode de recalage non rigide avait été implémenté, mais n'avait pas pu être évaluée *in vivo* sur un grand nombre d'échantillons.

# **1.3.2 Contributions**

Les contributions abordées dans cette thèse répondent aux lacunes précédemment décrites :

— Revoir la chaine de détection de la lumière et des stents métallique pour la rendre plus performante en termes de précision et de taux de détection. La détection de la lumière est fondée sur une recherche de chemin optimal sur l'image prise sous sa forme hélicoïdale. La détection des échos du stent (struts) exploite une combinaison linéaire de paramètres déterminés grâce à une régression logistique avec apprentissage sur des vérités terrain dans différentes situations cliniques. Les éléments potentiels de struts sont fusionnés en prenant en compte de façon conjointe leur probabilité d'appartenance et leur proximité spatiale, ce qui est original par

rapport aux travaux existants ;

- Mettre au point une méthode de détection des stents biorésorbables, comprenant un détection des centres des struts et une segmentation du coeur sombre, permettant d'obtenir une mesure de la résorption du stent dans le temps ;
- Réaliser une validation exhaustive de la méthode de recalage existante en exploitant des vérités terrain issues d'une base de données d'examens importante ;
- L'intégration de toutes ces méthodes au sein d'un logiciel complet de visualisation, fournissant un outil clé en main aux médecins pour le traitement et l'analyse des acquisitions OCT endovasculaires.

# **Segmentation et modélisation de primitives**

Ce chapitre est consacré à la segmentation de primitives. La segmentation consiste à identifier les éléments d'intérêt d'une image. Dans le cas de l'imagerie endovasculaire, deux informations sont primordiales : la lumière artérielle et le stent. La méthode de segmentation de la lumière artérielle est détaillée dans la première section, et le stent ne présentant pas les mêmes caractéristiques selon la technologie employée, deux sections sont consacrées aux stents métalliques et aux stents biorésorbables.

Les utilisateurs médicaux peuvent obtenir ces informations à l'aide d'outils manuels directement intégrés la console, mais qui sont très fastidieux à l'échelle d'un examen entier.

# **2.1 Caractéristiques des images OCT**

Avant d'aborder la segmentation des primitives, il convient d'expliquer ce qu'elles sont, ainsi que les problématiques inhérentes à chacune.

# **2.1.1 Description qualitative de la lumière et des stents**

Les primitives sont les éléments présentant un intérêt pour le diagnostic, notamment la lumière artérielle et le stent. Obtenir la mesure de ces éléments est un avantage pour le médecin. Cependant la mesure de ces données à grande échelle n'est pas chose aisée avec les outils intégrés aux consoles OCT.

La lumière artérielle est l'intérieur de l'artère, dans laquelle le sang circule. Son intérêt diagnostique est double : une artère saine est circulaire, sans aspérités. De plus son diamètre change de façon uniforme : il diminue légèrement en distal par rapport au proximal. Si un segment localisé se rétrécit, on parle de sténose dont le taux va déterminer la pose d'un stent ou non. Techniquement, en OCT l'artère est purgée du sang à l'aide d'un sérum physiologique ou d'un produit radio-opaque transparent. La lumière artérielle est donc théoriquement représentée par une surface sombre, vide de toute interface. En pratique, il arrive que des résidus de sang subsistent, et que la diffraction et la réverbération du signal lumineux ajoutent du bruit à l'image, comme on peut le constater en Figure 2.1.

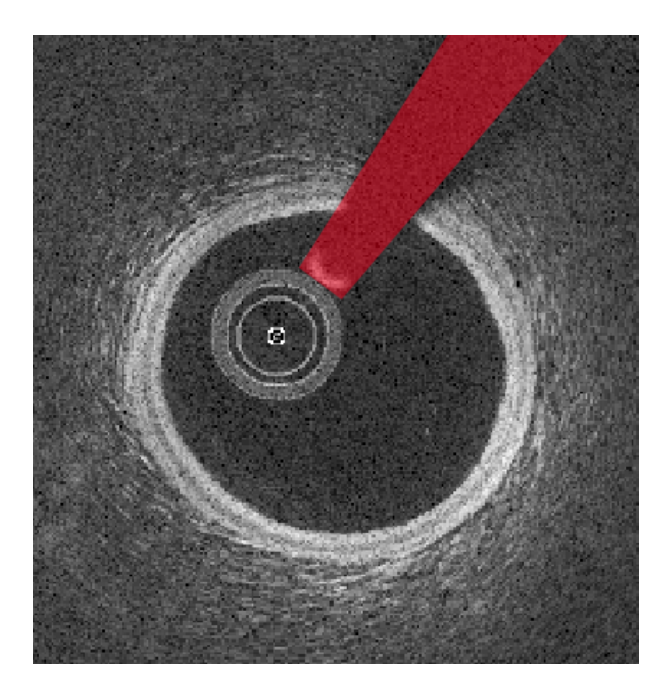

Figure 2.1 – Artère saine, vue en OCT. Le guide métallique et son ombre sont marqués de rouge et seront détaillés en section 2.1.5.

Comme l'indice de réfraction du tissu est bien supérieur à celui du liquide, la limite entre le sang et l'intima présente une grande différence d'intensité.

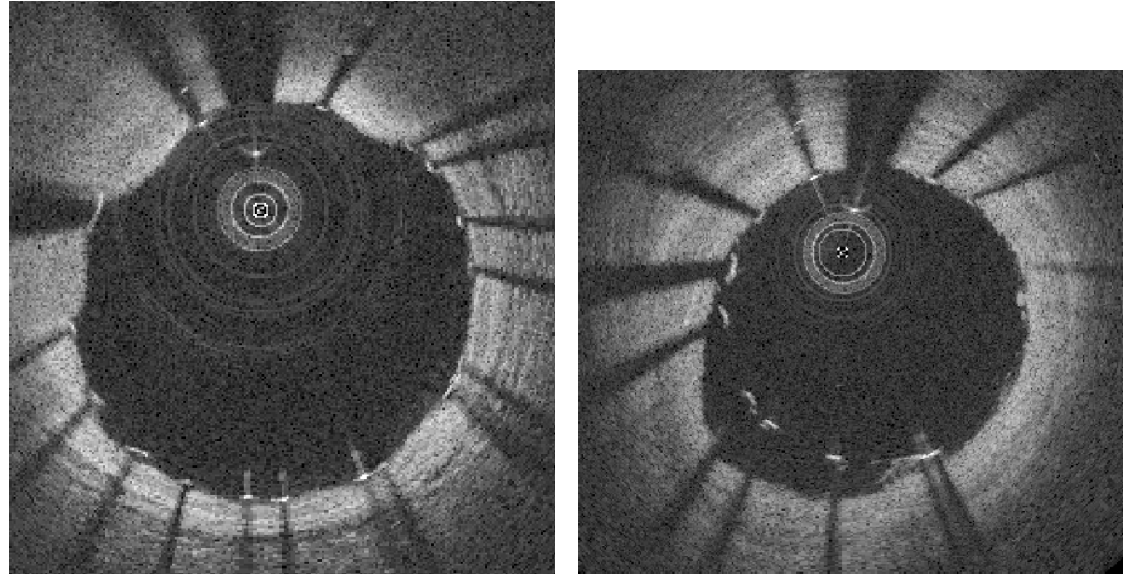

(a) Stent métallique apposé (b) Stent métallique malapposé

Figure 2.2 – Stents apposé et malapposé.

Le stent est posé par le médecin pour rétablir le calibre artériel à un niveau normal. La pose est contrôlée, le stent devant être en contact avec la paroi, illustré en Figure 2.2a. Si ce n'est pas le cas comme en Figure 2.2b, on parlera de malapposition que l'on peut quantifier. À la différence du tissu artériel, le stent n'est pas continu sur chaque coupe, plusieurs mailles apparaissent à intervalles non réguliers. L'apparence de ces mailles dépend du

matériau utilisé pour sa conception. La majorité des stents apposés jusqu'à aujourd'hui sont en métal ou en alliage de métaux, possédant une forte réflectivité à la lumière. De ce fait, le rayon émis par la sonde OCT est réfléchi, laissant apparaitre un hypersignal focalisé suivi d'un cône d'ombre, le signal lumineux ne pouvant traverser le stent métallique. Ces échos, appelés *struts*, sont très visibles sur les images en Figure 2.2.

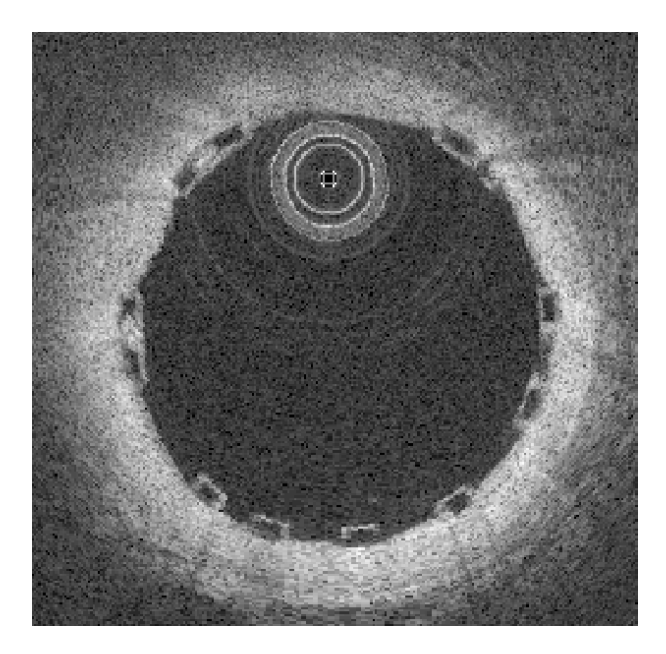

Figure 2.3 – Stent biorésorbable apposé, vu en OCT.

Les stents plus récents sont composés de polymères biorésorbables, non opaques aux rayons lumineux. En plus des bénéfices directs pour le patient, ceux-ci permettent de visualiser la paroi artérielle, auparavant masquée par le métal, comme en Figure 2.3.

## **2.1.2 Image retraitée par la console**

L'image visible par les médecins est retravaillée par la console. En effet, la dynamique du signal brut acquis par la sonde est trop élévée, ce qui ne permet pas de visualiser tous les tissus. Une compression non linéaire est réalisée pour la diminuer. Les tissus en profondeur sont ainsi plus distincts, mais cette technique a pour effet indésirable d'éclaircir la lumière artérielle.

L'opération inverse doit être réalisée préalablement aux traitements, qui nécessitent l'image dite *décompressée* (ou *brute, raw*). Comme l'illustre la Figure 2.4, la lumière artérielle revient à une teinte de gris plus proche de ce qui était attendu en sortie de l'interféromètre.

## **2.1.3 Bruit d'acquisition**

Le bruit d'acquisition est un artéfact qui apparait sur toutes les imageries. Dans le cas des imageries fondées sur un signal ultra-sonore ou lumineux, le bruit est du *speckle*,

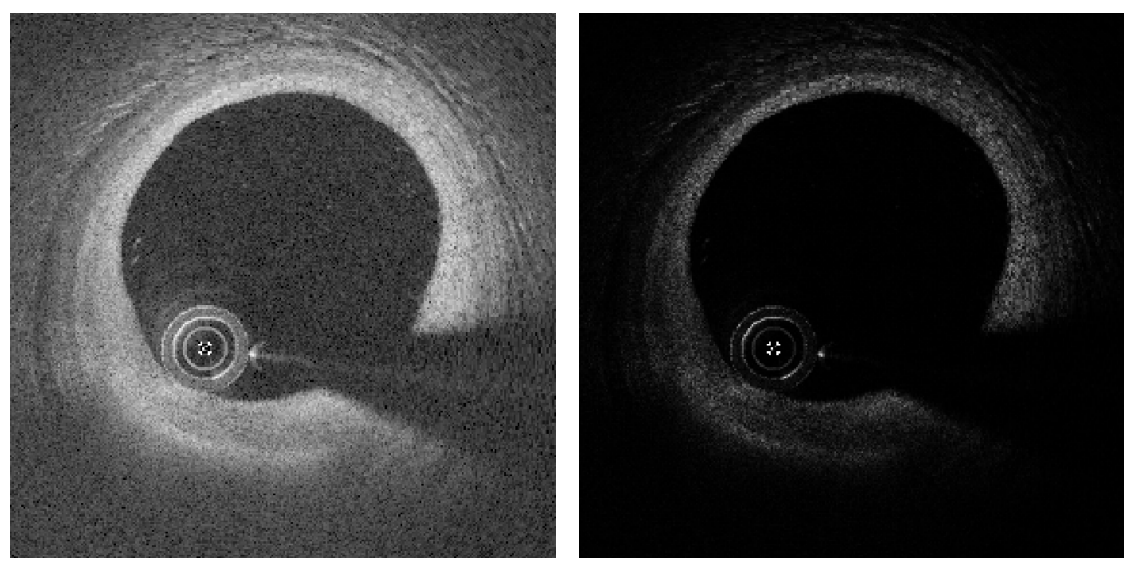

(a) Image compressée (b) Image décompressée

Figure 2.4 – Images OCT compressé et non compressée.

qui est un bruit dépendant du signal et donc de la nature des tissus imagés. Le modèle théorique de l'OCT (et de l'IVUS) suppose que la pulsation émise est reflétée en direction de la sonde par le matériau qu'elle rencontre.

Or les tissus biologiques ne sont pas homogènes en général. Ils sont constitués d'un réseau de structures organisées de façon plus ou moins régulière. Ces structures vont diffuser l'onde lumineuse d'autant plus que leurs dimensions sont de l'ordre de grandeur de la longueur d'onde incidente. Les ondes diffusées interfèrent entre elles et une partie de l'énergie est renvoyée vers la sonde pour produire un motif de speckle qui donne un grain caractéristique à l'image.

Ces variations d'intensités peuvent gêner la détection, en déplaçant les interfaces. Il est possible de les éliminer à l'aide d'outils mathématiques comme des opérateurs de filtrage, au risque de perdre de l'information utile (géométrie altérée par exemple).

## **2.1.4 Résidus sanguins**

La purge de l'artère doit être synchronisée avec le retrait. Si la synchronisation n'est pas complète, ou que le débit dans l'artère est insuffisant, il peut rester du sang. Celui-ci va atténuer la lumière avant son arrivée dans le tissu. Il peut également perturber les segmentations de la lumière et du stent, en créant un artefact semblable à une interface fine (volutes de sang, Figure 2.5a) ou épaisse (sang coagulé, Figure 2.5b).

Les volutes fines de sang, étant peu échogènes, seront partiellement traitées avec le *speckle* du fait de leurs similarités en terme d'intensité. Le sang plus épais, potentiellement coagulé autour d'une aspérité, présente une énergie bien plus élevée que la simple volute, le rendant moins discernable par rapport au tissu.

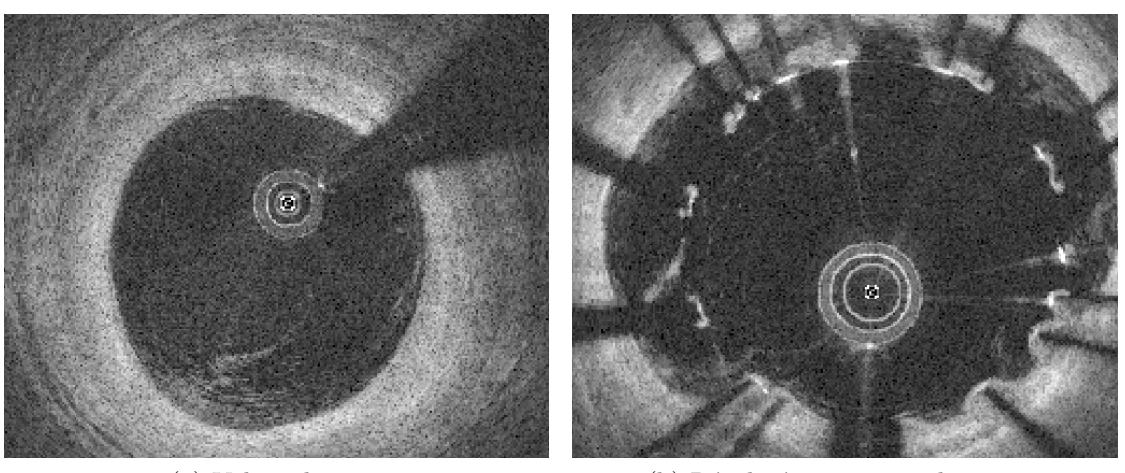

(a) Volute de sang (b) Résidu épais autour des struts

Figure 2.5 – Résidus de sang.

# **2.1.5 Guide métallique**

Indissociable de la sonde OCT, le guide métallique est toujours présent sur les images OCT. Celui qui permet le guidage de la progression de la sonde OCT est source de problème du fait de sa nature métallique.

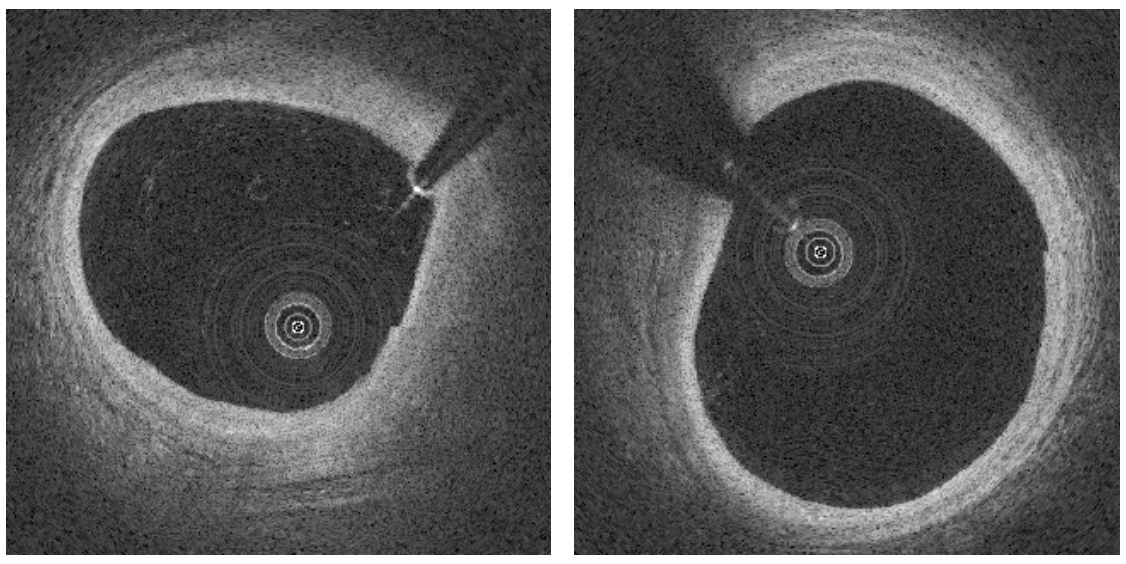

(a) Guide décollé (b) Guide collé

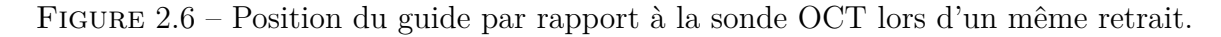

Au sein d'un même examen, la sonde OCT n'est pas toujours solidaire du guide, comme illustré en Figure 2.6.

Le tissu n'est pas visible derrière le guide, le secteur angulaire occupé par ce dernier doit donc être segmenté afin que la lumière soit interpolée à la place.

# **2.2 Prétraitement**

Le traitement automatisé des images requiert souvent un pré-traitement pour lisser certains phénomènes perturbateurs qui pénalisent la qualité du résultat. Ces phénomènes peuvent être liés à la scène elle-même, comme par exemple dans le cas d'un résidu sanguin présent dans le sérum physiologique pendant une acquisition OCT. Ils peuvent être liés à l'acquisition, du fait par exemple d'un réglage non-optimal de l'appareil servant à réaliser les acquisitions, réduisant le contraste global de l'image. La dernière catégorie est celle des phénomènes physiques. Elle inclut toutes les perturbations dues aux mouvements de la sonde, de la lumière et des tissus imagés.

## **2.2.1 Décompression de l'image**

L'image obtenue sur console est enregistrée dans un format dit *rehaussé*, pour faciliter sa lecture par un opérateur.

Ce réhaussement, destiné à adapter la dynamique de l'image dans le but de l'afficher, atténue les différences entre tissus ce qui est préjudiciable pour des traitements automatisés. Pour le traitement des images OCT, il est préférable de revenir au signal brut et donc d'inverser la compression. La dynamique de l'image est souvent réduite à l'aide d'un opérateur logarithmique qui permet l'appréciation visuelle des valeurs faibles et élevées d'une image. L'opération inverse est l'exponentiation de l'image.

L'équation 2.1 (donnée par [32]) a été modifiée pour reprendre les caractéristiques de l'acquisition OCT cardiovasculaire (données en 16 bits en OCT cardiovasculaire, contre 8 bits en OCT rétinienne). L'image enregistrée par la console OCT est représentée par des entiers naturels compris entre 0 et 65535 ( $2^16 - 1$ ). Pour obtenir le comportement désiré, on repasse dans l'ensemble des réels, en bornant les valeurs entre 0 et 1.

$$
I_d = \left(\frac{I_{console}}{65535}\right)^4.
$$
\n
$$
(2.1)
$$

Le résultat de la décompression est visible en Figure 2.7b.

L'algorithme de compression utilisé dans les consoles OCT considère que l'atténuation est la même partout. Or on peut considérer qu'elle est proportionnelle à la réflectivité du tissu en chaque point, soit égale à *αRS*(*r*) (Eq. 1.1). Le signal atténué acquis le long de chaque rayon est alors [32] :

$$
s(r) = kR_S(r)e^{-2\alpha \int_0^r R_S(z)dz},\tag{2.2}
$$

où *k* est un coefficient prenant en compte une possible mise à l'échelle du signal, *α* un coefficient de proportionnalité, et *R<sup>S</sup>* la réflectivité à une distance *r*. Pour retrouver la réflectivité des tissus au coefficient *α* près, on peut montrer qu'il suffit d'appliquer l'opé-

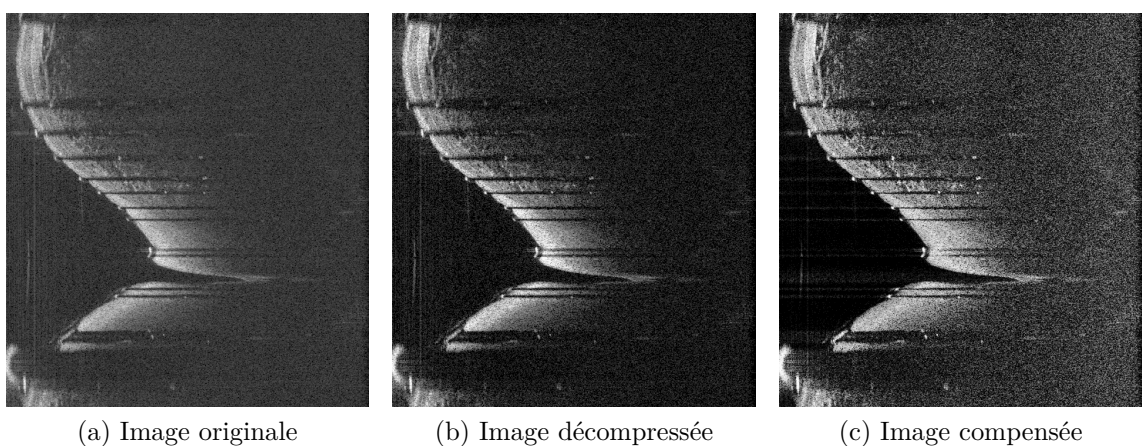

Figure 2.7 – Résultats des étapes de prétraitements

rateur de compression *C* suivant au signal atténué  $s(r)$ :

$$
C\{s(r)\} = \frac{s(r)}{2\int_r^\infty s(z)dz}.\tag{2.3}
$$

Cette compensation est plus adaptée que la compensation native des consoles, car elle homogénéise mieux le signal, en particulier derrière les structures très atténuantes, ce qui permet de révèler des détails peu visibles dans l'image originale. Nous l'avons implémentée et la Figure 2.7c montre une comparaison des images compressées.

# **2.2.2 Réduction du bruit et des artéfacts d'acquisition**

L'image brute possède un bruit pouvant compliquer les traitements automatisés. Pour remédier à cela, il existe plusieurs méthodes de réduction de bruit.

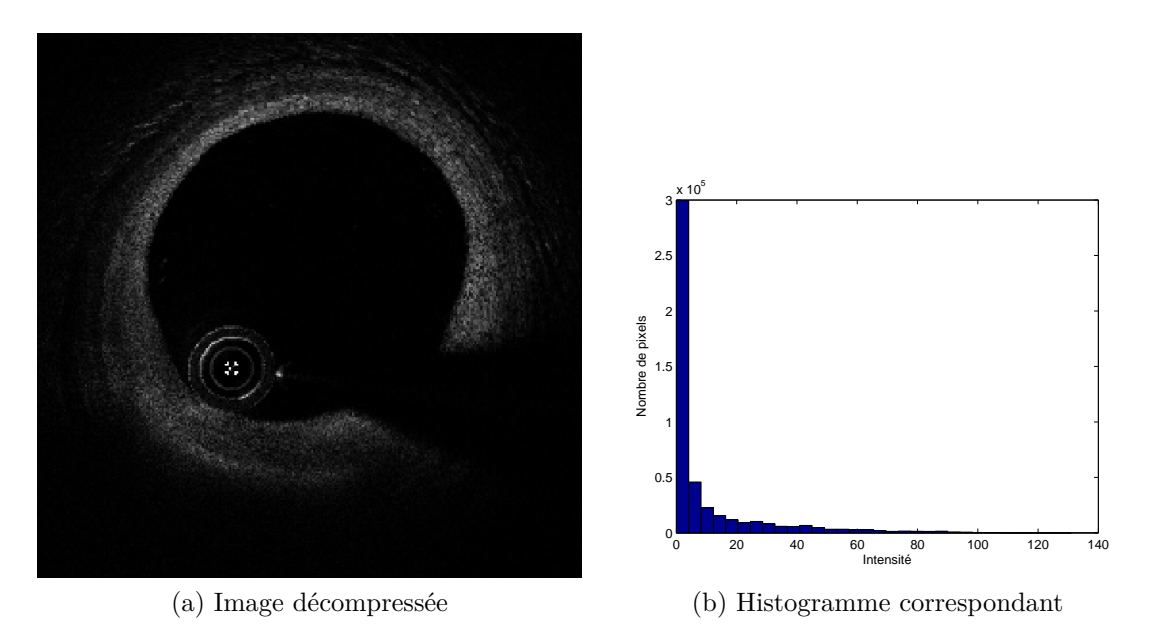

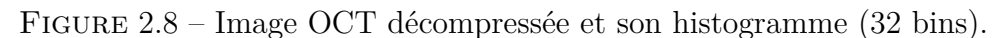

L'observation d'une image OCT et de son histogramme, illustré en Figure 2.8, mène au constat suivant : la majorité des pixels composant une image ont une intensité faible. Ceux-ci ont donc un rapport signal sur bruit (*Signal to Noise Ratio, SNR*) très faible, rendant leur valeur informationnelle nulle.

L'imagerie OCT est conçue pour que les structures anatomiques et les stents métalliques soient très facilement discernables. En conséquence, on peut considérer que les éléments peu réflecteurs sont principalement du bruit ou des nuisances (légère fluctuation du sérum physiologique, résidu sanguin, *etc*).

La technique de suppression de ce bruit la plus communément utilisée dans le cas des examens OCT est la troncature de l'histogramme. Plusieurs publications dans la littérature y font référence, avec des seuils variables sous forme de quantile de la dynamique des niveaux de gris (15% [24], 5% [26, 28]). La valeur de 15% est plus adaptée pour les examens exploités sous la forme cartésienne ([24]), et que ceux sous forme polaire sont plus exploitables avec un seuillage des 5% des valeurs faibles de l'histogramme ([26, 28]).

## **2.2.3 Carte de profil**

Un examen entier est volumineux (sous forme polaire,  $512 \times 512 \times 632$  pixels généralement, soit plusieurs centaines de mégaoctets), et ne peut donc être traité souvent dans son intégralité. Pour limiter les temps de calcul, on résume l'information disponible le long d'un axe pour n'en garder que deux. Cette méthode est similaire à celle développée par Ughi et al. pour segmenter le guide métallique [25].

Le choix de l'axe est donc important. Réduire l'information disponible en *z* n'a aucun intérêt, puisque l'on mélangerait toutes les coupes, saines comme malades, en une coupe unique. L'axe *θ* est également peu intéressant car l'on réduirait une coupe à un seul rayon de lumière, et l'information présente à une position donnée sur le rayon 0 n'est quasiment jamais corrélable à celle de même profondeur sur un autre rayon, du fait de l'excentricité de la sonde.

L'information sera plutôt réduite le long de *r*, dans la profondeur du tissu, résultant en une image de taille 512 × 632 pixels, appelée *carte de profil*.

$$
p(\theta, z) = \sum_{r} I(r, \theta, z), \qquad (2.4)
$$

Dans cette direction, chaque rayon de l'image polaire correspond à un pixel dans la carte de profil. Les rayons comportant un strut vont présenter un niveau de gris moyen plus faible que ceux qui n'en ont pas, l'hypersignal du strut étant compensé par la zone d'ombre sous-jacente. Les rayons ne traversant que du tissu présenteront au contraire une moyenne élevée. Le résultat du traitement est visible en Figure 2.9.

Grâce à ce traitement, le maillage du stent apparait, ainsi que l'ombre massive générée par le guide.

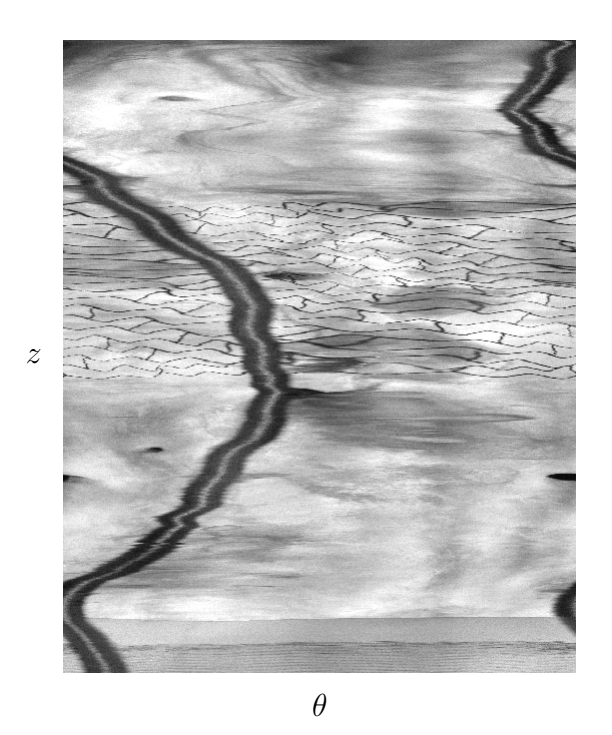

Figure 2.9 – Carte de profil.

# **2.2.4 Détection du guide**

L'ombre générée par le guide perturbe la segmentation des primitives positionnées derrière le guide, qui sont invisibles. L'opérateur a néanmoins tendance à interpoler naturellement le contour de la lumière. Il est donc nécessaire de détecter préalablement le secteur angulaire masqué par le guide qui sera ignoré durant les processus de segmentation de la lumière et du stent.

Le fil de guidage est métallique et uniforme, cependant la géométrie de l'acquisition fait que sa position dans l'image varie :

- 1. De nature métallique, il présente un écho fort associé à un secteur angulaire d'ombre assez ouvert ;
- 2. N'étant pas attaché à la sonde OCT, sa position relative à la sonde n'est pas fixe : la distance à la sonde et la position angulaire sont variables ;
- 3. Continuité dans le retrait (axe *z*), la position du guide pour une coupe donnée est proche de la position du guide sur les coupes suivante et précédente.

La détection du guide dans l'image entière prend beaucoup trop de temps de calcul.

Dubuisson exploite l'examen entier sous forme polaire, et met en valeur le guide en réalisant une opération de convolution, le noyau de convolution étant une représentation de l'écho du guide [1]. Le résultat de cette opération est une image dont le maximum de chaque coupe est la position théorique du centre du guide. Une recherche des limites exactes du guide est ensuite réalisée en analysant le profil des rayons autour du point trouvé.

L'utilisation de la carte de profil réduit énormément la quantité de données et permet de discerner sans étape intermédiaire l'ombre portée par le guide. Ughi et al. traite cette carte de profil pour segmenter l'ombre portée [25]. L'image en niveau de gris est transformée en carte binaire, le seuil étant calculé avec la méthode d'Otsu [33]. La méthode d'Otsu définit les deux classes  $C_0$  et  $C_1$  et va minimiser la somme des variances intraclasses  $\sigma_0^2 + \sigma_1^2$ , c'est-à-dire la mesure de la dispersion des deux classes. La minimisation de ces deux variances intra-classe est équivalent à la maximisation de la variance inter-classe, c'est-à-dire de la séparation entre les classes.

Le résultat de l'algorithme est donc une valeur qui sépare ces deux classes de façon à ce qu'elles soient cohérentes. En pratique on teste tous les seuils possibles dans la gamme des niveaux de gris et on retient celui qui donne la variance inter-classe la plus élevée.

Des opérations de morphologie mathématique sont appliquées sur la carte binaire pour supprimer les parasites éventuels tels que le maillage du stent, puis la plus grande composante connexe est conservée.

Il est possible de réaliser la détection du guide a posteriori, Wang et al. le détectent en tant qu'élément métallique durant la segmentation du stent [28]. Les critères utilisés pour séparer le stent du guide sont géométriques, une condition de proximité à la sonde OCT est couplée à une condition de continuité dans la direction du retrait. La première condition n'est pas toujours vérifiée comme on a pu l'illustrer en Figure 2.6a, le placement du guide étant soumis à des contraintes différentes de celui de la sonde OCT. La seconde condition est cependant vérifiée, les médecins devant insérer le guide plus profondément que la sonde OCT pour que celle-ci soit contrôlable, le guide est forcément visible sur toutes les coupes.

La carte de profil obtenue en 2.2.3 est lissée pour réduire les disparités de contraste et masquer les rayons d'ombre de strut. Dans l'axe des *θ*, une condition de périodicité est utilisée pour se prémunir des effets de bord et préserver la structure cylindrique. La position du guide dans l'image dépend de sa position relative à la sonde OCT, et de l'angle de départ de la rotation, et peut donc se trouver à la limite angulaire, comme illustré par les flèches bleues en Figure 2.10.

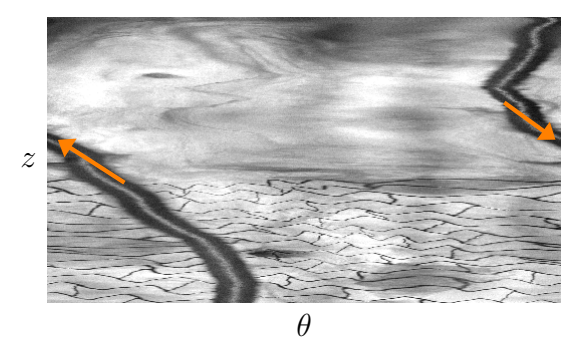

Figure 2.10 – Césure du guide dans l'image de profil (tronquée).

L'image lissée est ensuite binarisée avec un seuil correspondant au  $10^{\rm \`eme}$  quantile de

l'image.

L'image binaire est ensuite labellisée, chaque élément est mesuré. Celui couvrant le plus grand nombre de coupes (*z*) est conservé, les autres sont éliminés de la carte binaire, puisque le guide doit être le seul élément présent dans toutes les coupes. Les autres éléments *sombres* dans la carte de profil peuvent être des artères collatérales ou des plaques d'athérome, qui ne s'étendent que sur un petit nombre de coupes de l'artère explorée.

# **2.3 Détection de la lumière**

La lumière artérielle est une information importante pour le diagnostic de la pathologie coronarienne. En effet, la surface de sa section peut avoir une répercussion fonctionnelle sur le débit sanguin et sa forme donne des indications sur les déformations subies.

La segmentation de la lumière est une étape complexe, découpée en plusieurs blocs destinés à réduire progressivement la quantité d'information à traiter.

## **2.3.1 Etat de l'art**

Le calibre artériel étant l'information principale à quantifier pour les médecins en angiographie, c'est également le cas pour les examens IVUS et OCT. Plusieurs méthodes ont été proposées dans la littérature présentant des solutions automatiques ou semi-automatiques, ayant pour objectif la diminution du temps requérant l'intervention active d'un médecin.

Deux philosophies permettent d'aborder ce problème, soit une approche avec modèle théorique défini *a priori*, soit une approche à l'aveugle. L'utilisation d'un modèle théorique du vaisseau sanguin exploite un contour initial qui sera ensuite déformé pour s'adapter à l'image tout en respectant certaines contraintes. L'approche aveugle n'exploite pas de connaissances *a priori* et repose principalement sur l'information contenue dans l'image.

#### **2.3.1.1 Représentations des contours**

Pour réaliser une segmentation et la présenter à un utilisateur, plusieurs représentations existent. Elles sont très souvent liées à la méthode de segmentation employée.

**2.3.1.1.1 Implicites** Dans le cas des représentations implicites, le contour doit être déduit. Les deux représentations les plus communes sont définies sur le domaine discret de l'image et sont :

- Image binaire : l'objet segmenté est représenté par des pixels de valeur '1', le reste de l'image par des '0' (Fig. 2.11b) ;
- Image en niveau de gris : les pixels de l'image donnent la valeur de la distance au contour : c'est la représentation en courbes de niveau (*LevelSet*).

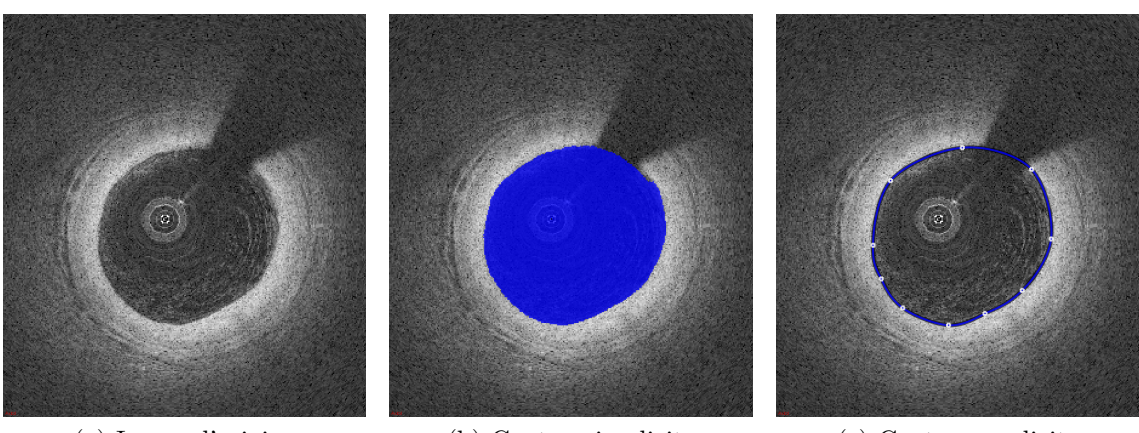

(a) Image d'origine (b) Contour implicite (c) Contour explicite

Figure 2.11 – Différentes représentations d'un même contour.

L'avantage de ces représentations est qu'elles autorisent n'importe quelle forme puisqu'elles sont définies sur le domaine discret de l'image. Leur inconvénient est leur coût en ressources : plus l'image est grande, plus la mémoire occupée et le temps pour la traiter sont importants. Selon le modèle choisi, la modification par un utilisateur est potentiellement difficile. Dans le cas d'une image binaire, il suffit de « peindre » l'image avec la valeur '1'. Dans le cas des *LevelSets*, le contour segmenté est défini comme l'ensemble des points pour lesquels la surface de niveau  $\varphi$  est égale à  $0$  :

$$
\Gamma = \{(x, y) | \varphi(x, y) = 0\},\tag{2.5}
$$

Γ représente le contour détecté, *x* et *y* sont les coordonnées dans le domaine de l'image.

En Figure 2.12 est illustrée la segmentation d'une image avec une surface de niveau unique permettant de représenter deux composantes connexes simultanées. La représentation en 3D permet de mieux visualiser la fonction de niveau. Le niveau 0 est représenté par le plan bleu. La partie émergeant du plan est la partie segmentée.

**2.3.1.1.2 Explicites** Les représentations explicites modélisent directement le contour à l'aide de points-supports. Un exemple est donné en Figure 2.11c.

Le principal modèle explicite est paramétrique : une courbe de type *B-Spline* par exemple, régie par une équation de contour reposant sur des points de contrôle.

Les algorithmes de segmentation utilisant les contours explicites optimisent la position des points de contrôle pour adapter le contour à la forme désirée.

#### **2.3.1.2 Méthodes d'évolution des contours**

Pour créer et faire évoluer les modèles de contour ci-dessus, de nombreuses méthodes existent. Elles comprennent généralement un terme d'attache aux données, contraignant le modèle à s'ajuster aux données image, et un terme de forme s'opposant à des déformations

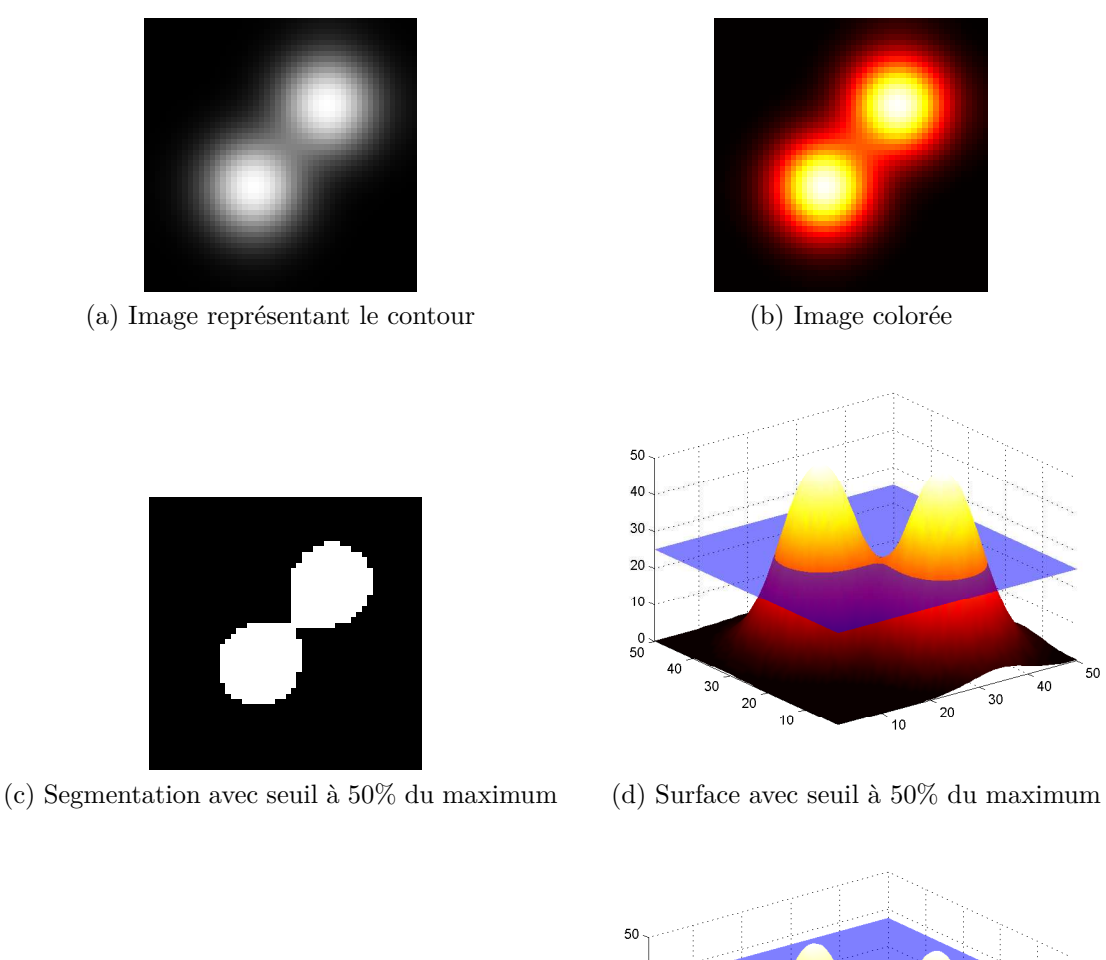

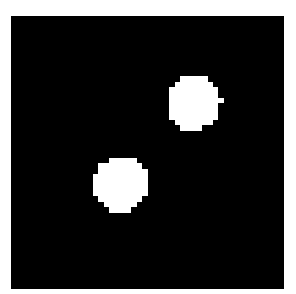

(e) Segmentation avec seuil à 75% du maximum

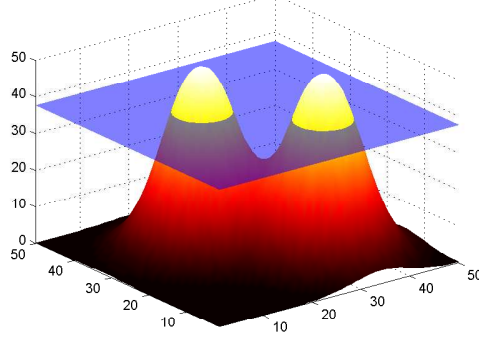

(f) Surface avec seuil à 75% du maximum

Figure 2.12 – Exemple de surface de niveau en 3D : l'intensité du pixel est projetée en tant qu'élévation. Le plan bleu représente le niveau '0' de la segmentation.

trop fortes pour respecter une forme *a priori*. Les algorithmes cherchent à atteindre un certain équilibre entre ces forces parfois contraires, en minimisant la somme des énergies dont elles dérivent pour produire le contour final.

Dans le cas de la segmentation de la lumière artérielle, trois méthodes sont principalement employées :

- 1. Binarisation et morphologie mathématique ;
- 2. Modèles déformables ;
- 3. Recherche de plus court chemin.

La création d'une image binaire à partir d'un seuil sur l'intensité est chronologiquement la première méthode, et la plus simple à mettre en œuvre.

Les modèles déformables ont été employés par la suite, en vertu de leur faible coût en ressource et de leur capacité à modéliser facilement un contour fermé. Les examens étaient encore obtenus sous forme cartésienne, donc l'artère peut être aisément représentée par un contour fermé quasi-circulaire.

Les images polaires se prêtent particulièrement bien aux méthodes de recherche de plus court chemin, puisque la lumière artérielle est visible sous forme de ligne courbe transversale aux rayons.

**2.3.1.2.1 Seuillage binaire et morphologie mathématique** L'exemple le plus simple de segmentation reposant uniquement sur les données est un seuillage binaire, dont le niveau peut être déterminé automatiquement, comme le seuil d'Otsu [33], dont le comportement est décrit en page 32. L'intensité de chaque pixel composant l'image est comparé à la valeur seuil. Si l'intensité est supérieure, le pixel segmenté aura une valeur de « 1 », « 0 » sinon. Deux exemples de seuils sont donnés en Figure 2.13 pour montrer l'influence du seuil sur le résultat final.

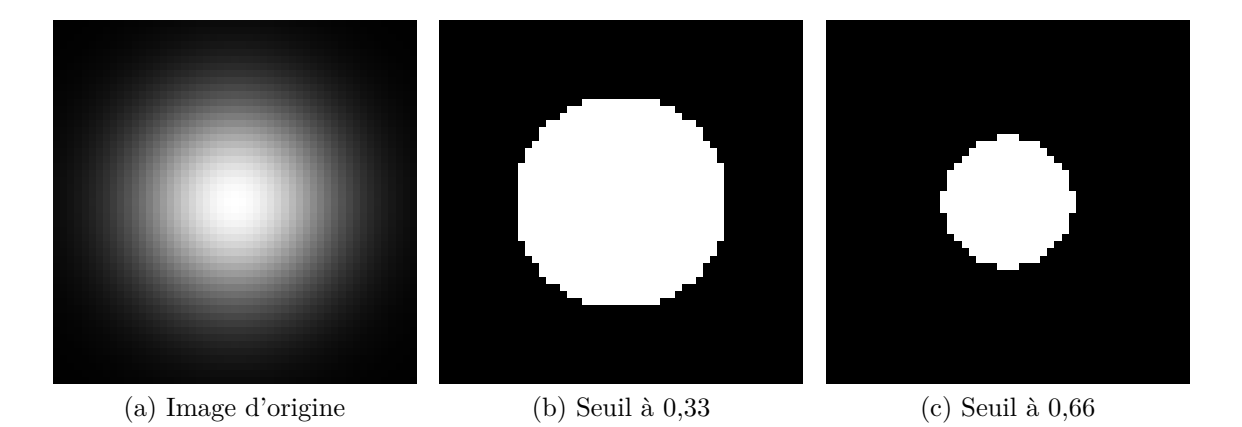

Figure 2.13 – Exemple d'image seuillée avec deux niveaux calculés comme pourcentage de la dynamique globale.

Une fois l'image rendue binaire, la morphologie mathématique donne accès à des opérations de modification de la forme segmentée, implémentées en combinant des fonctions de comparaison à des éléments structurants. L'élément structurant va être appliqué à chaque pixel de l'image, transformant celui-ci et son voisinage selon l'opération associée.

Les deux opérations les plus utilisées sont l'érosion et la dilatation, représentées en Figure 2.14. L'érosion consiste à ne conserver que les pixels dont le voisinage est identique à l'élément structurant. La dilatation consiste à ne conserver que les pixels dont au moins un voisin est inclus dans l'élément structurant.

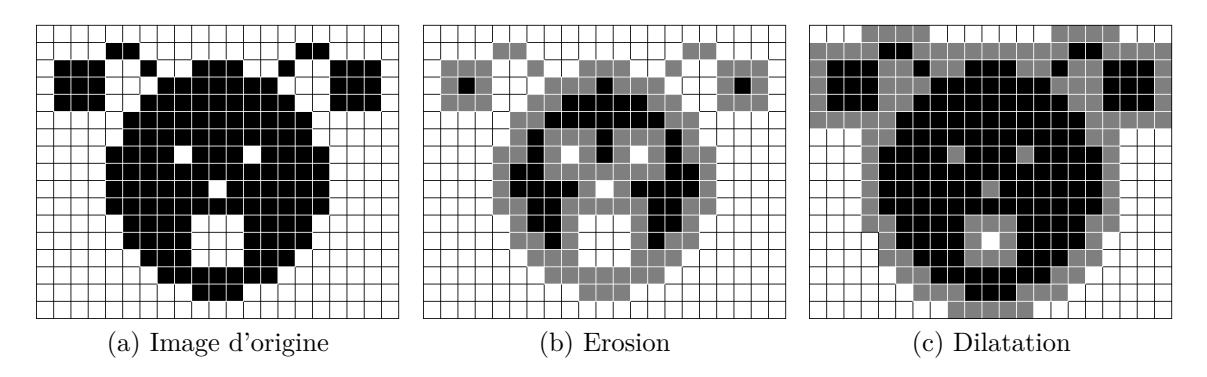

Figure 2.14 – Exemple d'image traitée avec un élément structurant de taille 3. Les pixels gris sont ceux ajoutés par la dilatation et retirés par l'érosion 1 .

Plusieurs méthodes utilisent un seuillage binaire pour initialiser une détection avancée du contour de la lumière [19, 20]. La rapidité d'un seuillage en fait une méthode de choix, au moins pour une première initialisation qui peut être améliorée par la suite.

Moraes et al. rehaussent le tissu à l'aide d'une décomposition en ondelettes dyadiques (*Discrete Wavelet Packet Frame*) dont les coefficients sont obtenus en sortie d'un banc de filtres à reconstruction parfaite [23]. En extrayant le coefficient portant le plus d'information du tissu, cela facilite la binarisation de la lumière à l'aide du seuil d'Otsu.

Macedo et al. génèrent une image binaire sans utiliser de seuil explicite [22]. Un lancer de rayon est effectué sur la dérivée de l'image polaire. Lorsqu'un gradient fort est trouvé, le rayon est coupé en deux : les pixels situés avant le gradient prennent la valeur '0' et ceux qui suivent prennent la valeur '1'. Des opérations de morphologie sont ensuite effectuées pour améliorer le résultat : cinq dilatations suivies de cinq érosions avec un élément structurant permettent de réduire les artefacts générés par le sang résiduel, les échos de struts, *etc*.

L'étape de seuillage correspond à un terme d'attache aux données, puisqu'on transforme la donnée en information binaire. La morphologie mathématique telle que présentée ci-dessus influence la régularisation de la forme de la lumière.

<sup>1.</sup> Image de Etienne Decenciere, publiée sur Wikimedia : [https://commons.wikimedia.org/wiki/File:](https://commons.wikimedia.org/wiki/File:Illustration_morpho.png) [Illustration\\_morpho.png](https://commons.wikimedia.org/wiki/File:Illustration_morpho.png)

**2.3.1.2.2 Recherche de chemin** La recherche de chemin est un domaine de la théorie des graphes. La théorie des graphes est une discipline mathématique proposant une formalisme pour modéliser les problèmes ainsi que les algorithmes les résolvant.

Un graphe est composé de *sommets*, reliés par des *arêtes*. Les algorithmes génériques comptent parmi eux la recherche d'un chemin le plus court entre deux sommets choisis, qui peut être adaptée à la recherche de la lumière artérielle. Un exemple de graphe est visible en Figure 2.15 : les cercles numérotés sont les sommets, les traits les reliant sont les arêtes.

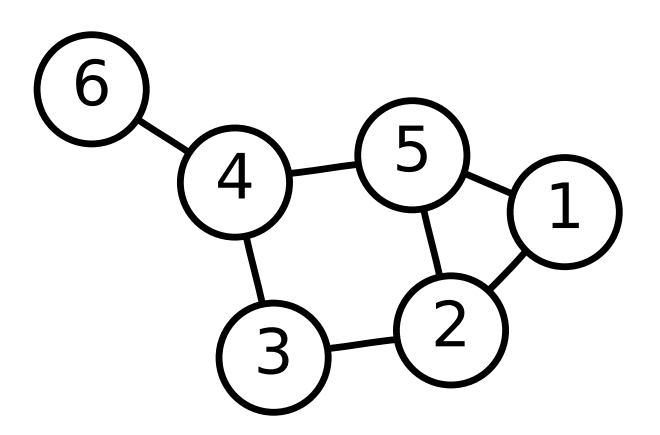

Figure 2.15 – Exemple de graphe.

Une image en deux dimensions peut être vue comme un graphe : chaque pixel de l'image représente un sommet, et les arêtes sont les relations d'adjacence avec ses voisins les plus proches. La fonction de coût à minimiser sur le graphe est simplement la somme des différences d'intensité entre pixels reliés par une arête.

La représentation de l'image joue un rôle très important : une détection dans le repère cartésien nécessiterait une fonction de coût complexe pour contraindre le contour à être circulaire. Une solution simple pour éviter ce problème consiste à utiliser l'image dans sa représentation polaire. Le contour circulaire devient une ligne courbe, qui peut être exprimée comme un trajet entre deux points, transversalement aux rayons.

Les images d'OCT en coordonnées polaires se prêtent particulièrement bien à la programmation dynamique. Cette méthode algorithmique consiste à diviser un problème en sous-problèmes, qui seront eux-même divisés de façon récursive. Les problèmes seront résolus de manière ascendante, en résolvant les problèmes les plus petits et en remontant vers le point de départ. Cette méthode repose sur le fait qu'une solution optimale est composée de plusieurs problèmes résolus de façon optimale.

Pour trouver le chemin le plus court, la première méthode consiste à parcourir toutes les branches possibles et de calculer le temps total. Cette méthode est inefficace car l'on calcule tous les chemins, soit  $2^{n-1}$  dans le cas pyramidal, avec *n* le nombre de sommets. Avec la programmation dynamique, on va garder la même formulation du problème et utiliser une autre méthode de résolution : on part des sommets terminaux et on remonte les arêtes en direction du point de départ. De cette façon, on ne parcourt que *n* chemins. A chaque sommet, le chemin progresse par l'arête dont le poids est le plus faible en direction du point de départ. Une fois tous les chemins calculés, on peut facilement trouver lequel est globalement le plus court.

Dans une image OCT, la lumière artérielle est composée de pixels ayant des valeurs faibles, une recherche de chemin sur l'image native aura tendance à *couper* à travers cette surface uniforme et donc à ne pas s'attacher à la paroi artérielle, interface entre les deux régions. L'image polaire doit être prétraitée avec une fonction de coût conçue pour produire une valeur élevée dans les régions uniformes et une valeur faible sur les interfaces.

Le coût en ressources dépendant directement du nombre de sommets dans le graphe, il est recommandé de réduire autant que faire se peut leur nombre. Un sommet étant un pixel, on peut définir une région d'intérêt qui soit centrée sur une détection grossière du contour. Une première façon de faire a été utilisée par Dubuisson et Chiu et al., qui dans l'image cartésienne découpent un anneau contenant l'interface lumière-tissu [1, 34]. Elle consiste à seuiller l'image cartésienne, et à trouver la première interface sur chaque rayon. Le centre de gravité de ces points donne une approximation du centre réel de l'artère (la sonde OCT pouvant être excentrée), et la distance médiane à ce point permet de calculer les rayons maximum et minimum en ajoutant ou soustrayant une distance d'inclusion. La transformation de l'image en polaire avec le changement du centre et la sélection de la bande donne une image rectangulaire, contenant théoriquement l'interface désirée sous forme quasi-rectiligne.

Une implémentation particulière de ces algorithmes de recherche de chemin exploite la représentation en LevelSet : il s'agit du *Fast Marching*.

Les méthodes utilisant la représentation *LevelSet* bénéficient des avantages d'un modèle peu contraint par sa forme, qui peut s'adapter à des topologies diverses.

L'équation Eikonale (Eq. 2.6) exploite la représentation *LevelSet* pour modéliser le temps de propagation d'un front à partir d'un point :

$$
|\nabla T(x)| = 1/f(x) \text{ avec } x \in \Omega \subset \mathbb{R}^n,
$$
\n(2.6)

avec ∇ l'opérateur de gradient, *T* et *f* respectivement une fonction représentant le temps d'arrivée et la carte de vitesse appliquée au front, Ω le domaine de l'image. Le plus court chemin est obtenu par descente de gradient de la carte des temps d'arrivée depuis le point de départ jusqu'au point d'arrivée.

**2.3.1.2.3 Contours actifs (snakes)** Un modèle de contour permet d'approcher la surface de la lumière. Le contour est dit *actif* car il va se déformer à l'aide d'un processus itératif et d'une équation combinant plusieurs termes appelées « énergies ». Elles représentent deux types de contraintes : cohérence de la forme (énergie interne) et attache aux

données (énergie externe). Une troisième énergie peut être introduite par l'utilisateur afin de guider le modèle, on parle alors d'énergie de contrainte.

Dans le domaine du contour, l'énergie s'exprime comme suit (Eq. 2.8) :

$$
E_{contour}^* = \int\limits_{s \in contour} E_{contour}(s) \, ds \tag{2.7}
$$

$$
= \int_{s \in contour} (E_{interne}(s) + E_{externe}(s) + E_{cont}(s)) ds.
$$
 (2.8)

La somme de ces énergies doit être minimisée, ce qui signifie qu'un compromis est atteint entre l'énergie cherchant à obtenir un contour régulier et l'énergie cherchant à déformer le modèle pour obtenir un contour adapté à l'information de l'image.

L'énergie interne dépend de la courbure du contour et de l'espacement entre les pointssupports. L'énergie externe est reliée à des informations issues de l'image. Les plus simples et les plus fréquemment utilisées sont l'intensité sous les points-supports ou le contour, une mesure de la proximité des frontières grâce au gradient de l'image et une mesure de l'énergie contenue dans la surface couverte par le contour.

Cette représentation est facilement manipulable par un opérateur, à qui il suffit de modifier manuellement la position des points. Elle est également très légère en ressources, puisqu'une majorité des pixels de l'image seront ignorés lors d'une itération du processus (au moins dans le cas d'énergie de type frontière). Cependant la segmentation en est moins précise, le contour étant attaché aux données qu'au niveau des points-supports, la précision de la segmentation dépend du nombre de points-supports. L'initialisation joue un rôle prépondérant dans le bon déroulement de la segmentation par contour actif : si le contour est trop loin de la frontière à délimiter, il risque d'être attiré par une autre frontière. Il est initialisé grâce à une approximation du contour, soit par segmentation binaire, soit par détection de gradient [18–20, 24, 26]. De la forme à segmenter dépend très fortement le type de polynômes utilisés pour décrire la courbe.

## **2.3.2 Méthode proposée**

La chaîne de traitement pour la détection de la lumière artérielle se décompose ainsi :

- Initialisation d'une carte de distance à l'aide d'un critère de gradient et de continuité ;
- Création de la région d'intérêt à l'aide de la carte de distance approximative au contour recherché ;
- Calcul d'une carte de coût à minimiser ;
- Détection du chemin optimal à l'aide d'une méthode de Fast Marching ;
- Transformation inverse pour obtenir la segmentation dans le domaine d'origine de l'image.

L'algorithme pour la segmentation de la lumière nécessite de délimiter préalablement une région d'intérêt autour du contour à détecter. Pour atteindre cet objectif, il faut approximer la position du tissu sur chaque rayon. Cette initialisation repose sur le gradient de l'image : la transition sur chaque rayon sera caractérisée par un gradient fort. Cette seule condition n'est pas suffisante car elle inclut les échos de stent et le guide métallique. Une correction est appliquée *a priori* pour le guide et *a posteriori* pour les struts sous la forme d'un lissage médian. La méthodologie proposée se distingue de celle de Dubuisson et al. par la forme de la région d'intérêt : en effet au lieu d'ajuster une région d'intérêt annulaire sur les données, nous avons préféré choisir une forme plus libre s'adaptant mieux aux données. La définition de la zone d'intérêt se fait directement dans l'image polaire, ce qui évite deux conversions et donc autant de sources d'approximation. La région d'intérêt est obtenue en définissant deux bornes : la première est le nombre de pixels avant la bordure estimée, la seconde d'autant de pixels après la bordure. On obtient ainsi une image rectangulaire que l'on qualifie de *redressée*.

L'originalité de la méthode présentée ici est d'analyser la totalité d'un examen OCT en exploitant sa nature hélicoïdale. On retrouve ici l'image telle que présentée en section 1.2.3.3 (Fig. 1.13).

Cette image est ensuite préparée pour la détection du chemin le plus court passant sur la transition entre la lumière artérielle et le tissu. La détection du chemin opère donc sur l'intégralité de l'image en exploitant la méthode de Fast Marching [35].

#### **2.3.2.1 Initialisation**

Le changement d'interface entre la lumière artérielle et le tissu fait apparaitre un contraste clair dans l'image. Ce contraste va être exploité pour fournir une approximation de la région d'intérêt.

L'image est d'abord lissée un peu plus que précédemment pour réduire certains contrastes non-naturels. Ce lissage, de nature Gaussien, modifie la position réelle de la transition lumière/tissu d'une distance de l'ordre de quelques pixels, mais comme il s'agit d'une initialisation, cela importe peu.

L'image lissée est ensuite traitée pour détecter le premier gradient suffisamment fort. Chaque rayon est analysé pour trouver le gradient maximum. Le premier pixel du rayon dont le niveau de gris est supérieur à 20% de ce maximum est considéré comme étant proche de la paroi. Sa position est enregistrée dans une carte, construite selon le même principe que la carte de profil. On obtient donc la carte de distance initiale, exprimée avec les coordonnées (*z, θ*), l'information disponible en *r* étant enregistré en tant que valeur de l'image.

La détection de la paroi par ce principe peut néanmoins échouer dans certains cas. Par exemple, certaines parois fragilisées ont une réflectivité faible, alors que les couches internes saines (media, adventice) réfléchissent la lumière plus intensément. Un strut en-

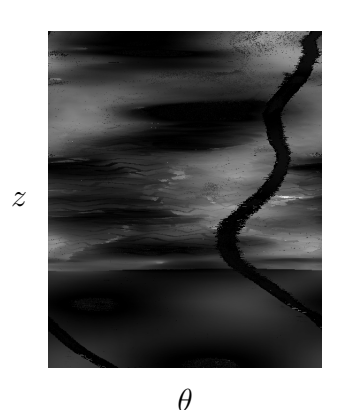

(a) Carte de distance brute

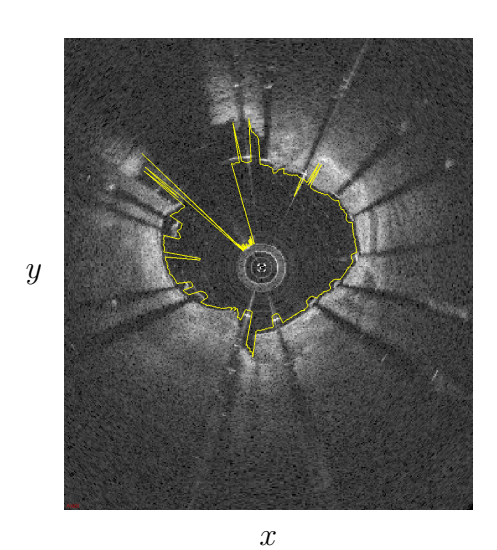

(c) Affichage du contour correspondant à la carte de distance brute en superposition avec l'image cartésienne.

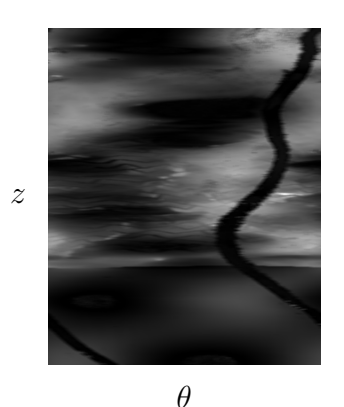

(b) Carte de distance lissée avec un filtre médian

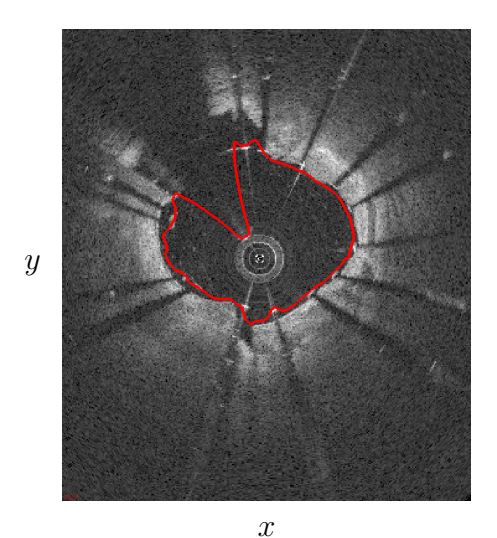

(d) Affichage du contour correspondant à la carte de distance lissée en superposition avec l'image cartésienne.

Figure 2.16 – Exemple d'initialisation de la lumière avec la méthode proposée. Pour les cartes de distance (a) et (b), la hauteur représente l'axe *z* de l'image d'origine, la largeur représente l'axe *θ*.

châssé dans la paroi artérielle aura souvent un écho fort, produisant un gradient comparable à celui présent au niveau de la transition lumière vers tissu.

La carte obtenue est lissée avec un filtre moyenneur sur une fenêtre réduite, pour donner de la cohérence spatiale aux résultats obtenus. Les aberrations seront ainsi fortement réduites. Les mauvaises initialisations qui peuvent exister à ce stade le sont au niveauv des struts décollés de la paroi ou des artères collatérales.

Un exemple de résultat de cette initialisation est donné en Figure 2.16. Le lissage est important pour le reste du processus car de trop fortes discontinuités de distance entre rayons est susceptible d'engendrer des discontinuités en *r* dans l'image redressée (Fig. 2.16c).

#### **2.3.2.2 Création de la région d'intérêt**

Les objectifs de cette partie sont doubles :

- Minimiser la quantité de données à traiter ;
- Redresser pour que le contour de la lumière recherché soit le plus rectiligne possible.

Un examen typique produit par une console Terumo est une image 3D contenant  $512 \times 512 \times 632$  pixels. Cette quantité d'informations est bien trop importante au regard du but recherché : la région contenant l'interface lumière-tissu peut être réduite.

Une zone doit être définie autour de l'initialisation obtenue précédemment pour réduire la quantité de données. Le fait de centrer cette zone sur l'initialisation permet d'obtenir une image *redressée*. Cela permet de diminuer les disparités entre les positions, et ainsi préserver la continuité de la lumière artérielle.

$$
R(\theta) = \{I(r, \theta, z)|r \subset [Init(\theta, z) - N_{roi},Init(\theta, z) + N_{roi}]\},\tag{2.9}
$$

avec *R* l'image *redressée*, *I* l'image polaire, *Init* la carte de distance initiale obtenue précédemment, *Nroi* la demi-largeur de la région d'intérêt.

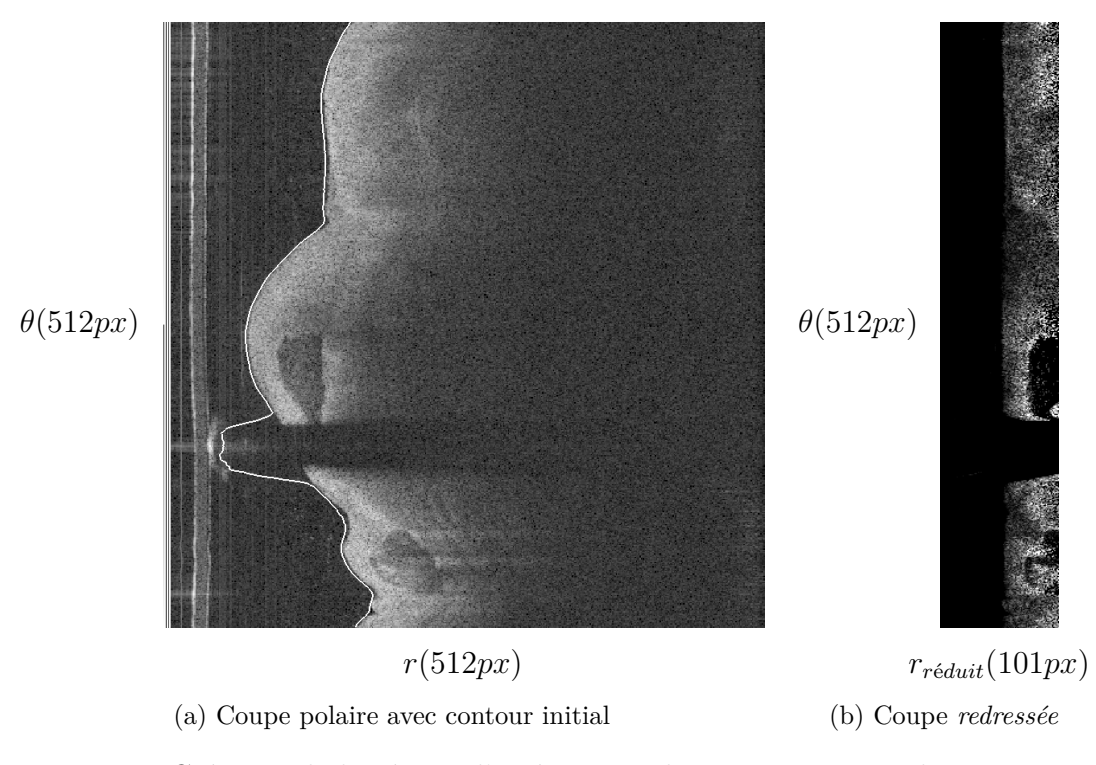

Figure 2.17 – Création de la région d'intérêt et redressement. Le guide est supprimé à cette étape, en utilisant le résultat de la détection précédente.

La largeur de la région d'intérêt a été déterminée empiriquement par la comparaison de l'initialisation et de la vérité terrain sur plusieurs examens. Une demi-largeur *Nroi* = 50 pixels parait un bon compromis. L'examen est donc transformé pour passer d'une profondeur de rayon de 512 pixels  $(r)$  à une largeur de 101 pixels  $(r_{reduit} = 1 + (2*N_{roi}))$ ,

soit 20% du nombre initial.

Le résultat final de cette partie du traitement est visible en Figure 2.17. La paroi courbe est désormais quasi-rectiligne et l'image contient moins d'information inutile.

## **2.3.2.3 Calcul d'une carte de coût à minimiser**

Le chemin doit être détecté avec deux contraintes :

- Toutes les coupes doivent être segmentées ;
- L'interface est supposée présente sur tous les rayons, exceptés ceux masqués par le guide.

La détection d'un chemin dans un espace à trois dimensions respectant ces deux contraintes est complexe. Mais la nature de la formation de l'image OCT peut être exploitée pour réduire ce problème à un espace à deux dimensions.

La formation hélicoïdale de l'image permet de reformuler la géométrie de l'image pour la *dérouler*. Cette transformation est détaillée en section 1.2.3.3. Cette propriété de l'acquisition OCT permet d'exploiter la continuité spatiale des rayons et ainsi s'assurer que les transitions inter-coupes seront gérées automatiquement.

Durant cette étape sont également enlevés les rayons comprenant le guide pour éviter les mauvaises détections. Ceux-ci devront être réintégrés lors de la transformation inverse.

La seconde étape de préparation des données consiste à mettre en valeur la bordure pour la détection de chemin. Un opérateur de dérivée réalise exactement cette fonction : il calcule la différence au voisinage d'un pixel dans une direction donnée. Cette différence est signée, ce qui signifie qu'un gradient positif va se former devant le strut, mais un gradient négatif va se former derrière le strut. Ce dernier aura pour effet de repousser l'algorithme de recherche de chemin. Le calcul du gradient est réalisé en convoluant l'image avec la dérivée d'un noyau Gaussien 2D (*DoG* ) orienté dans la direction de propagation d'un rayon (*r*) (Fig. 2.18).

#### **2.3.2.4 Détection du chemin optimal**

Pour améliorer l'initialisation, on utilise un filtre de *Fast Marching* [35]. Ce filtre utilise une carte dite *de vitesse*, qui est la vitesse de propagation d'un front simulée sur l'image. L'idée est que le front se propage plus vite le long du contour que partout ailleurs dans l'image. C'est pourquoi on utilise l'information de gradient calculée précédemment. En effet, nous utilisons une dérivée du premier ordre pour mettre en valeur la transition lumière/paroi et lumière/strut (valeurs positives), les zones sans variation avec des valeurs nulles, et les transitions paroi/champ éloignés ou struts/ombres (valeurs négatives).

Le filtre de Fast Marching va parcourir cette image à partir d'un point initial choisi au centre de l'image. En effet, de par la construction précédente, on est assuré que le contour se trouve proche du milieu de l'image. La carte de vitesse sera parcourue selon

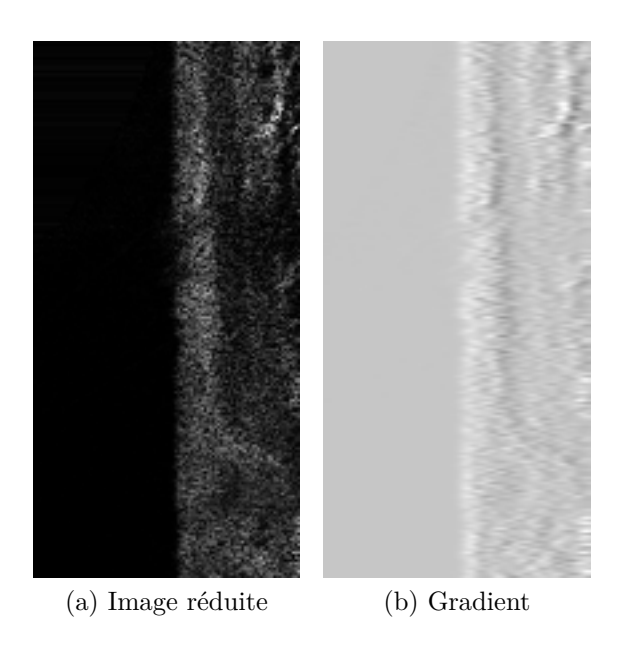

Figure 2.18 – Extrait de l'image déroulée : (a) l'image d'origine et (b) son gradient dans la direction de la largeur.

la méthode détaillée en section 2.3.1.2.2. On obtient ainsi une carte des temps d'arrivée, chaque pixel ayant pour valeur le *temps* nécessaire pour aller depuis sa position jusqu'au centre de l'image.

La Figure 2.19 présente la carte des temps d'arrivée produite par l'algorithme. L'illustration est tronquée par rapport à un examen normal dont le nombre de rayons atteint plusieurs centaines de milliers, et par conséquent le temps d'arrivée croît à l'identique.

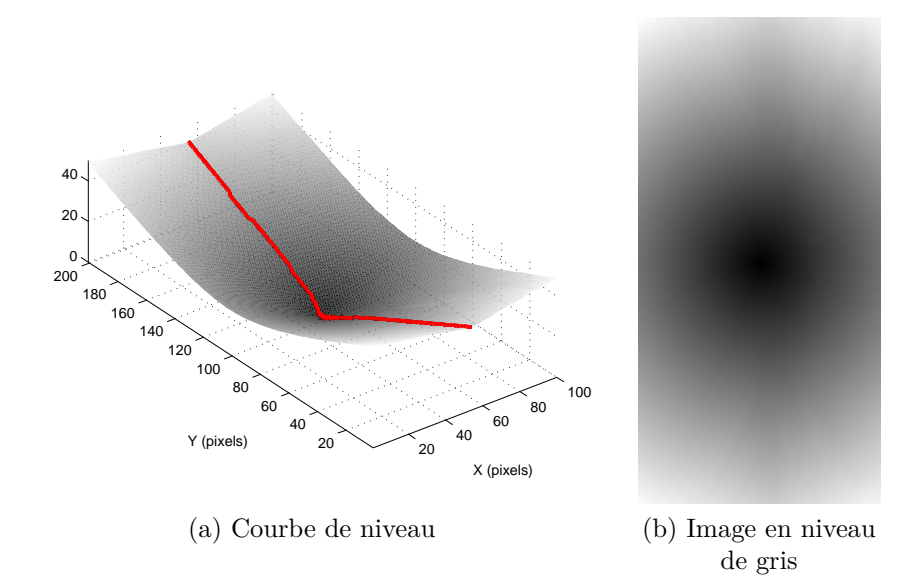

Figure 2.19 – Deux représentations de la carte de temps d'arrivée.

Sur cette carte de vitesse, on choisit deux points de départ, sur le minimum du premier et du dernier rayon. Ainsi, tous les rayons de l'examen sont segmentés. Le *Fast Marching*

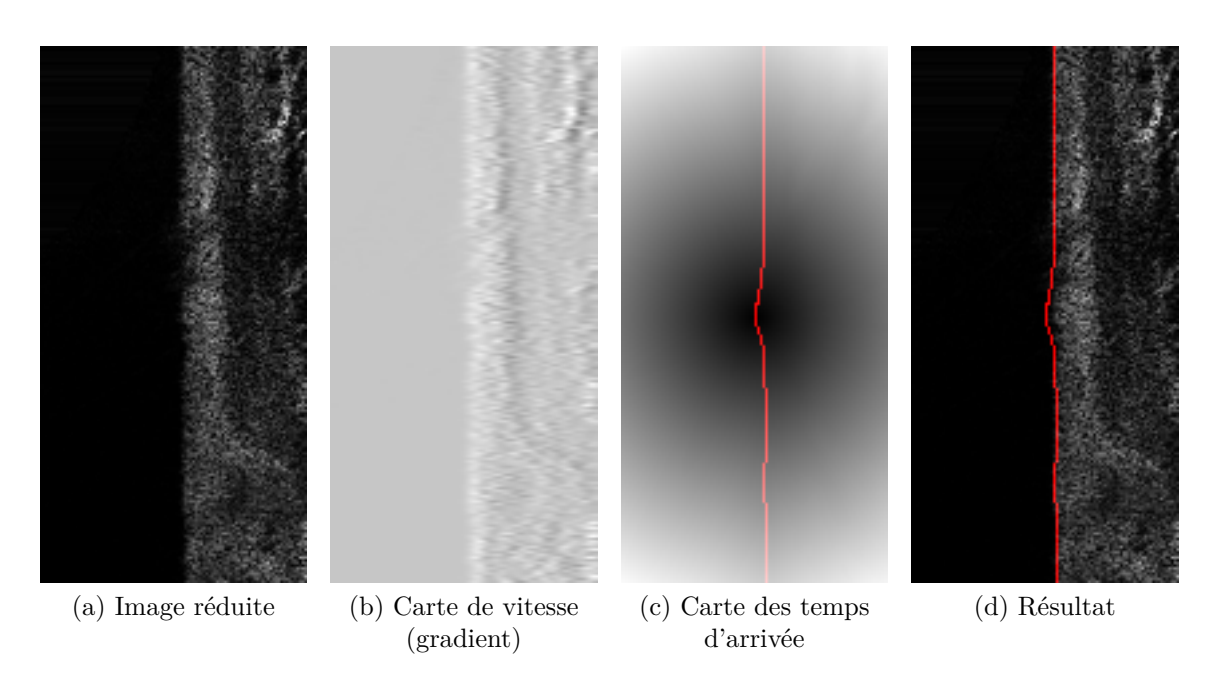

Figure 2.20 – Étapes de traitement : en rouge le chemin détecté.

optimise le trajet de ces points jusqu'au centre de l'image par la méthode de descente de gradient.

Au terme de cette opération, un contour *C<sup>H</sup>* est obtenu (Fig 2.20), défini dans le repère hélicoïdal réduit. Les transformations appliquées précédemment doivent être inversées avant de pouvoir valider le résultat ou le présenter à l'opérateur.

#### **2.3.2.5 Transformation inverse**

Les transformations inverses sont ensuite appliquées pour changer le repère du chemin  $(r_{\text{reduit}}, \theta \times z)$  pour revenir au repère  $(r, \theta, z)$  initial.

Les rayons *vides* ou indésirables (présence de guide) sont réintroduits en premier, suivi du l'ajout du décalage nécessaire en *r<sup>r</sup>*é*duit* pour revenir en *r*. Le découpage est opéré pour revenir à l'espace  $(r, \theta, z)$  depuis le repère  $(r, \theta \times z)$ .

Le chemin est tracé dans une image binaire pour être manipulé par un utilisateur ensuite. La différence entre la segmentation estimée en section 2.3.2.1 et le résultat final est montré en Figure 2.21. La malapposition est ignorée par la segmentation, qui délimite bien la lumière artérielle sans passer par les struts ni le guide.

#### **2.3.2.6 Résultats**

La majeure partie des coupes sont correctement segmentées. Néanmoins il existe plusieurs scénarios identifiés pour lesquels la segmentation de lumière est susceptible d'échouer sur quelques coupes.

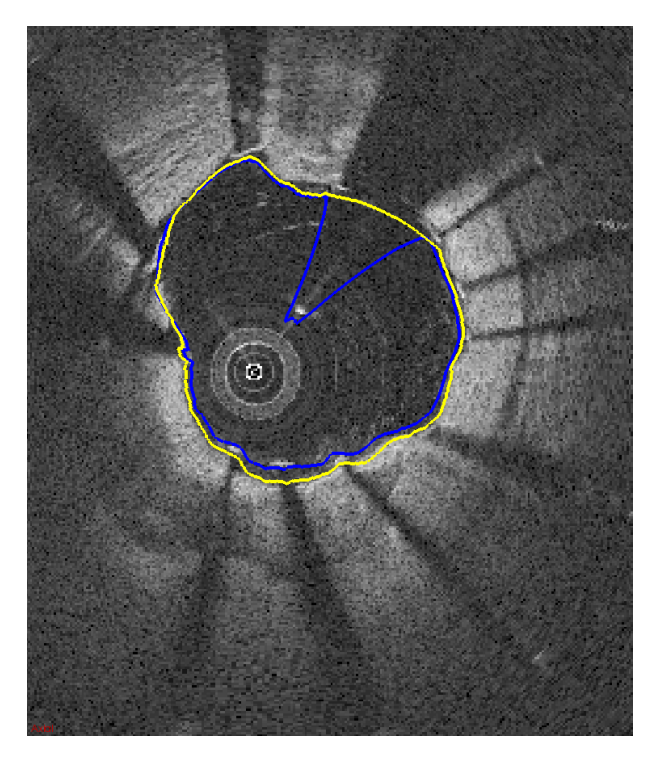

Figure 2.21 – Segmentation de la lumière artérielle : en bleu la surface segmentée initiale, en jaune la surface corrigée grâce au FastMarching.

**2.3.2.6.1 Collatérales** Les petites collatérales ne sont pas une source d'erreurs majeures (Fig. 2.22a). En revanche, pour les collatérales de gros calibre visibles au niveau des troncs (Fig. 2.22b), il manque un secteur angulaire important de paroi. La détection se fait alors en ligne droite dans l'image dépliée.

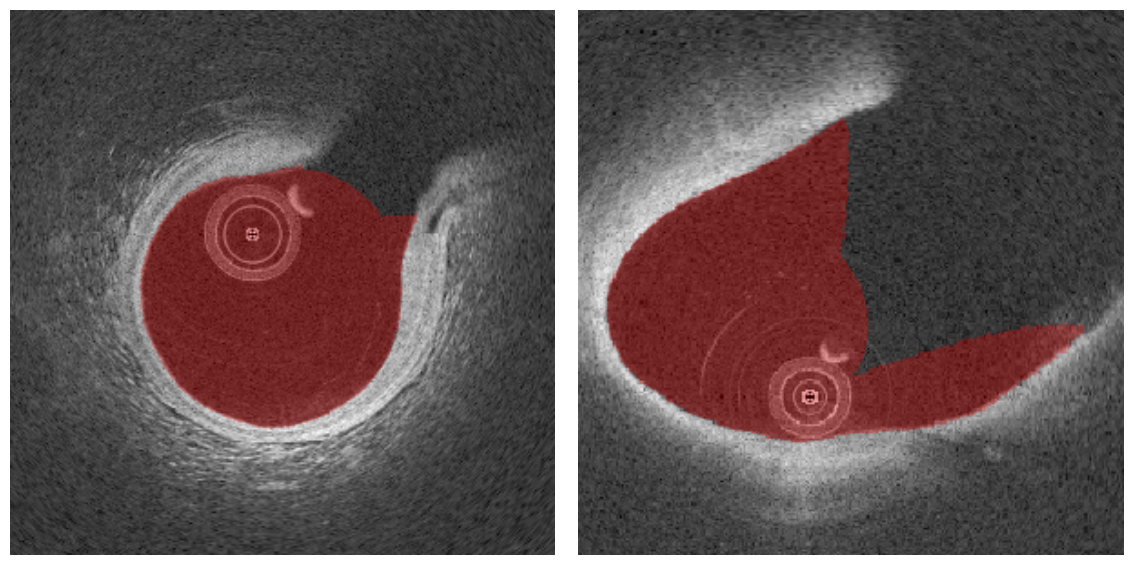

(a) Collatérale ignorée (b) Collatérale massive

Figure 2.22 – Résultat de détection de la lumière en présence de collatérales de tailles différentes.

**2.3.2.6.2 Résidus sanguins** Selon la nature du résidu (agglomérat ou volute), la détection de la lumière artérielle est affectée de façon différente. La Figure 2.23 montre les deux types de configurations. À gauche, le résidu est dispersé dans l'artère et il n'affecte pas le traitement. À droite en revanche le résidu est plus compact, il possède un contraste similaire à la paroi ce qui trompe l'algorithme.

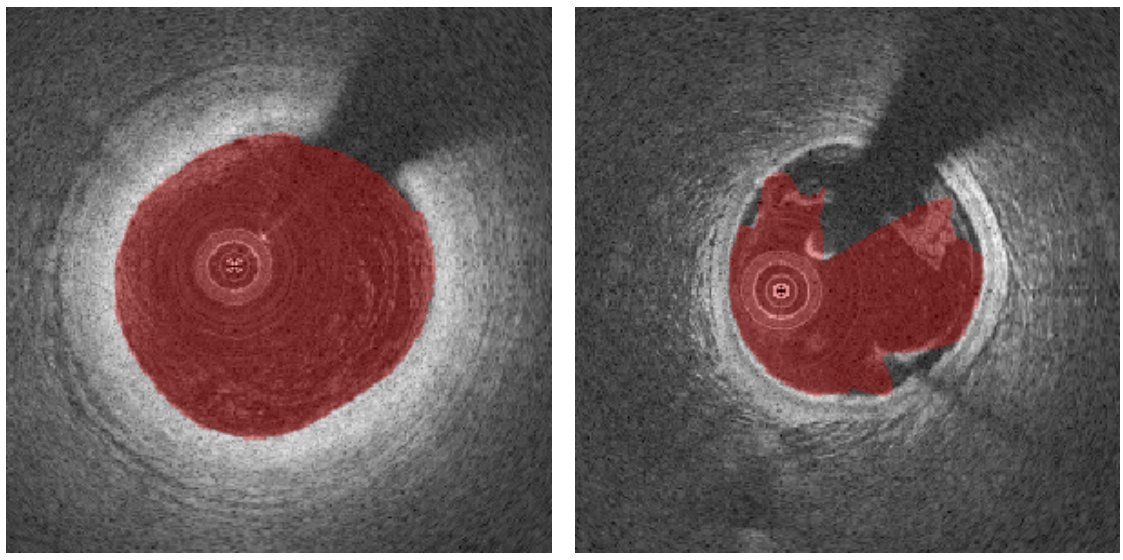

(a) Volute (b) Agglomérat

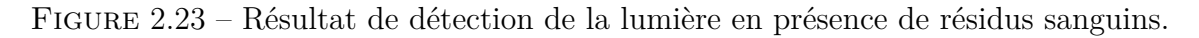

**2.3.2.6.3 Thrombus** Le thrombus peut occuper une grande partie de l'artère et atténue beaucoup la lumière émise par la sonde. Il empêche de voir le contour exact de la lumière (Fig. 2.24).

**2.3.2.6.4 Stent malapposé** Le stent peut faire obstacle à la détection de la lumière en trompant l'initialisation de la lumière. Dans l'exemple en Figure 2.25, l'hypersignal des struts dont le contraste est plus marqué que celui de la paroi a pour effet de dévier le plus court chemin.

**2.3.2.6.5 Bons résultats** La lumière artérielle est bien détectée dans la plupart des cas, malgré la présence de plaque lipidique qui atténue l'interface de la lumière (Fig. 2.26), l'éloignement important de la paroi par rapport à la sonde (Fig. 2.27) ou l'irrégularité de la paroi malade qui ne suit pas un contour circulaire comme la paroi saine (Fig 2.28).

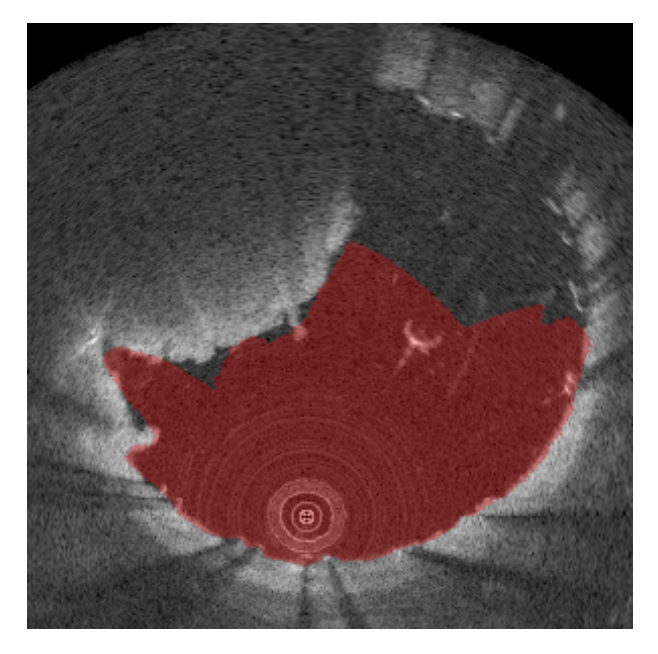

Figure 2.24 – Résultat de la segmentation de la lumière dans le cas d'un thrombus de grande taille.

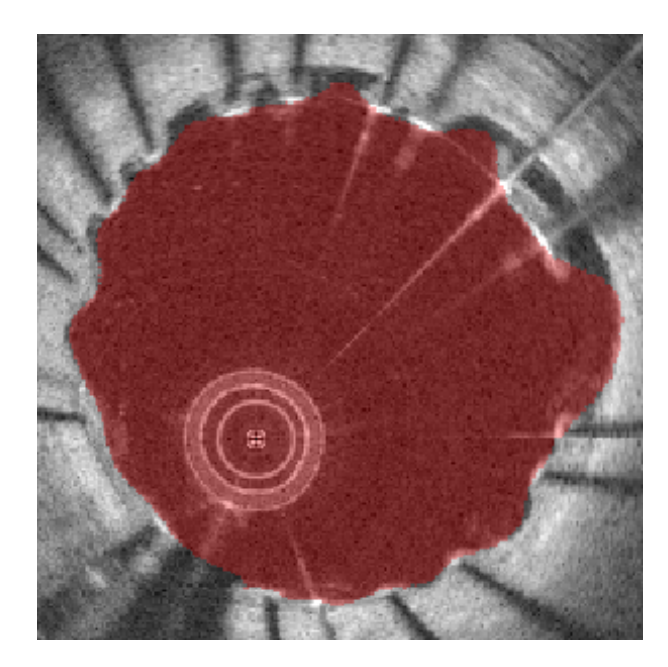

Figure 2.25 – Résultat de la segmentation de la lumière dans le cas d'un stent malapposé avec agglomérat de sang.

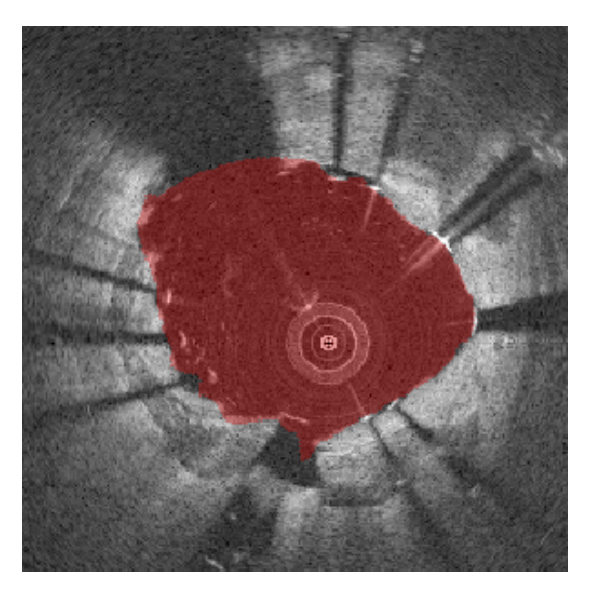

Figure 2.26 – Résultat de la segmentation de la lumière dans le cas d'une plaque lipidique et légère malapposition.

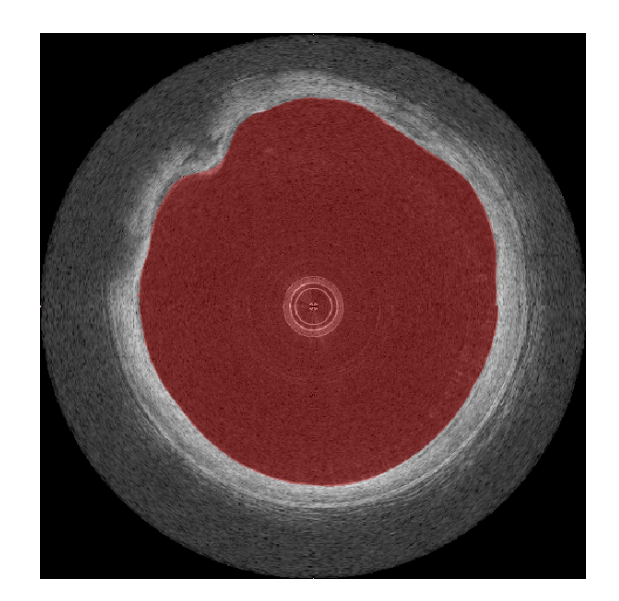

Figure 2.27 – Résultat de la segmentation de la lumière dans le cas d'une paroi très éloignée de la sonde.

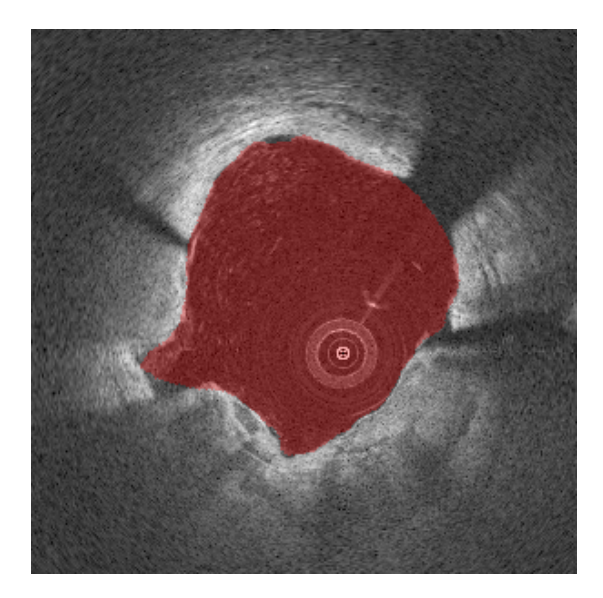

Figure 2.28 – Résultat de la segmentation de la lumière dans le cas d'une paroi irrégulière.

# **2.4 Détection du stent**

La détection du stent est l'un des principaux intérêts cliniques du traitement informatique d'un examen. Un stent malapposé peut engendrer des complications cliniques graves, pouvant être létales.

Plusieurs modèles de stents existent, qui peuvent être classés dans deux groupes principaux selon le matériau : ils sont soit métalliques, soit en polymère biorésorbable.

# **2.4.1 Stents métalliques**

Le métal du stent réfléchit l'intégralité du rayon émis et selon la position de la sonde dans l'artère, pas forcément en direction du récepteur de la sonde. Cela explique que le contraste des hypersignaux (struts) caractéristiques des mailles de stent ne sont pas homogènes en contraste.

La lumière n'étant pas du tout transmise, un cône d'ombre se forme à la suite du strut (Fig. 2.29). Cette information est un indicateur fort de la présence d'un strut dans un rayon, et elle sert également à déterminer la position du stent dans l'examen.

La détection de chaque strut peut se faire à l'aide de plusieurs indicateurs, exploitant généralement l'intensité plutôt que la géométrie.

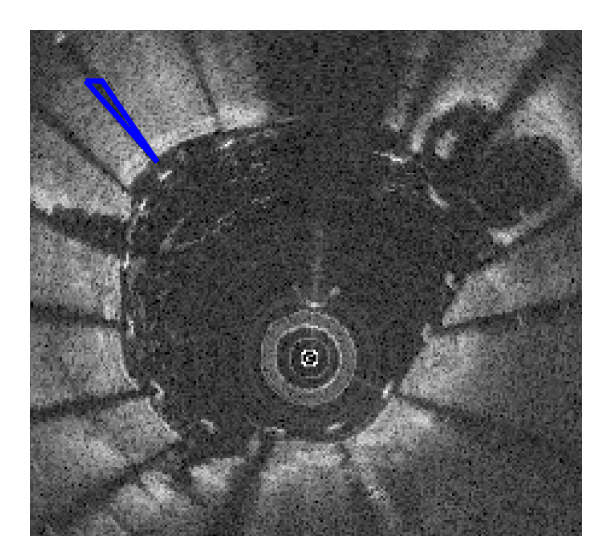

Figure 2.29 – Coupe de stent métallique avec la zone d'ombre derrière un strut (en bleu).

#### **2.4.1.1 Etat de l'art**

La détection des struts dans la littérature se fait en cinq étapes [18, 20, 21, 24–30, 36] : prétraitement de l'image, préselection des pixels candidats, raffinage de la sélection, groupement des candidats supposés représenter le même strut, et validation statistique de la détection.

L'étape de prétraitement comprend essentiellement celles déjà décrites en section 2.2. Les méthodes les plus anciennes utilisent les examens cartésiens, et les convertissent en polaire [20, 21]. Certaines méthodes nécessitent la délimitation de la lumière pour borner la zone de recherche de stent [18, 24, 27, 30, 36]. L'étape de validation statistique est traitée dans le chapitre 3.

**2.4.1.1.1 Présélection des candidats** La présélection est une étape importante, elle permet de changer le formalisme employé, et de passer d'un ensemble exhaustif composé de tous les pixels de l'image à un nombre réduit de pixels *candidats*.

Par nature, le maillage du stent métallique arrête la lumière de la sonde OCT. L'ombre qui résulte est le premier indice de la présence d'un strut dans un rayon, la quantité d'information étant grandement réduite. Si le strut est profondément enchâssé dans le tissu après réendothélialisation, l'ombre portée par le strut est moins importante, ce qui rend sa détection plus difficile.

Le second indice le plus probant concernant le strut reste le pic d'intensité produit par la réflexion de l'onde lumineuse par le métal. Plusieurs caractéristiques du strut peuvent être exploitées, les principales en termes de présélection étant la quantification du maximum local, ainsi que la croissance et décroissance du signal.

**Zones d'ombre** Pour un stent métallique, le facteur le plus probant de la présence de stent est la zone d'ombre consécutive au strut. Dans une image en coordonnées polaires comme la Figure 2.30, l'ombre est un trapèze dont seuls les bords gauche, haut et bas sont visibles.

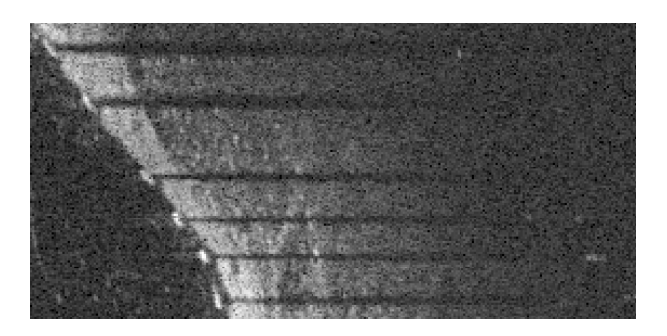

Figure 2.30 – Représentation des ombres en coordonnées polaires.

La littérature présente deux abords pour ce problème :

- Détection de la variation d'intensité le long de l'axe angulaire ;
- Calcul de l'énergie présente sur le rayon.

La détection dans la direction angulaire selon Wang et al. se fait avec deux opérateurs de Prewitt pour rehausser les fronts ascendants et descendants de l'image à l'aide d'une approximation du gradient [28]. L'application d'un premier opérateur donne pour résultat les fronts descendants : tissu (intensité forte) vers ombres (intensité faible). L'application

du second opérateur donne le même résultat pour les fronts ascendants. Une contrainte de taille est utilisée pour éliminer les fronts non désirés comme la transition tissu vers lumière artérielle.

La détection selon Dubuisson et al. utilise la même information de gradient, mais condense cette information en calculant la somme le long de chaque rayon [20]. Ainsi, une coupe représentée par la fonction  $2D f(\theta, r)$  devient une fonction mono-dimensionnelle  $f(\theta)$ . En détectant les transitions positives et négatives sur cette fonction, les angles présentant une ombre portée sont mis en valeur. Cette méthode permet de s'affranchir du bruit généré par les transitions de la lumière vers le tissu et réciproquement. Le principe de sommer la dérivée de l'image présente une similitude avec les méthodes d'énergies présentées après.

La description de l'ombre générée en terme d'énergie est un formalisme employé à plusieurs reprises, avec différentes variations [18, 21, 24–27, 30, 36]. L'énergie contenue dans le rayon émis par la sonde OCT est reflétée sur les pixels composant un rayon sur l'image. S'agissant normalement d'un phénomène physique continu, il conviendrait de faire l'intégrale de la réflexion, mais l'image étant un domaine discret, l'opération effectuée est la somme, dont l'écriture générique est donnée par :

$$
E(\theta) = \sum_{r=a}^{b} I(\theta, r),
$$
\n(2.10)

avec *E* l'énergie, *θ* le rayon, *I* l'image, *r, a* et *b* des indices radiaux sur le rayon. Certaines méthodes divisent le résultat par le nombre de pixels parcourus pour obtenir la moyenne.

L'énergie d'un rayon peut être vue de deux façons : la somme des pixels du rayon (*a* = 1*, b* = longueur du rayon), ou la somme des pixels après la frontière de la lumière (*a* et *b* des positions dépendant de la lumière, variables selon les publications).

La première méthode présente l'avantage de ne pas nécessiter la segmentation de la lumière artérielle pour fonctionner. C'est la méthode employée par Bruining et al., qui condensent l'information de tous les rayons en un vecteur. Les parasites tels que les résidus sanguins dans l'artère peuvent cependant bruiter le résultat. La seconde méthode est de loin la plus utilisée, avec un formalisme variant peu entre les publications. Une zone d'intérêt est formée à la suite de la lumière artérielle, et l'énergie est calculée entre les bornes de cette zone. Théoriquement les perturbations des volutes de sang résiduel présentes dans la lumière ne peuvent plus influencer le résultat.

Wang et al. définissent la largeur de la région d'intérêt à 1,5 mm de profondeur par rapport à la lumière artérielle [27].

Unal et al. font usage de deux splines pour encadrer la zone présentant une réponse significative aux rayons lumineux incidents. Ces deux splines forment, rayon par rayon, une zone d'intérêt de taille variable [18].

Dans deux articles, UGHI et al. décalent le début de la région d'intérêt d'un nombre

fixe de pixels à la suite du premier pixel considéré pour se placer sur la véritable interface avec le tissu et pour que l'hypersignal du strut n'amplifie pas l'hyposignal des zones d'ombre [25, 26].

**Intensité : croissance, pic et décroissance** L'intensité lumineuse de la réponse du stent métallique est un critère incontournable de la présence du strut. Elle est encore aujourd'hui un critère fort et déterminant pour ne garder que les pixels candidats les plus significatifs. Selon les publications le problème est parfois reformulé comme la recherche d'un maximum local, et pas d'un maximum global.

Unal et al. cherchent le groupe de pixels le plus brillant dans les rayons d'ombres, et vérifient que celui-ci possède une décroissance rapide vers des pixels d'intensité faible.

Wang et al. considèrent que le pixel le plus brillant de chaque rayon doit être le strut, sinon rien. Ils classent donc en candidats au raffinage les pixels les plus brillants de chaque rayon, sans aucun autre critère.

Tsantis et al. appliquent des filtres Gaussiens avec des écart-types croissants de manière à réaliser une décomposition multi-résolution de l'image pour détecter des struts de différentes tailles, de façon à maximiser leur réponse [29].

Gurmeric et al. emploient deux splines de type Catmull-Rom déformées pour s'adapter au contour de la lumière artérielle et au stent [24]. La spline segmentant le stent va chercher comme point d'attache les points lumineux ayant une ombre portée.

Ughi et al. caractérisent les rayons grâce à plusieurs informations, dont l'ombre, l'amplitude du pic lumineux et l'énergie caractérisant le pic uniquement [25, 26]. La position du strut est supposée identique à celle du pic lumineux.

Dubuisson et al. font l'hypothèse que dans les rayons d'ombres, le strut est forcément le point ayant l'intensité la plus élevée. Un second passage est réalisé sur les rayons ne présentant pas d'ombres pour tenter de détecter des struts en utilisant l'*a priori* d'intensité locale, renforcé si le phénomène est présent dans les rayons adjacents.

Wang et al. utilisent un modèle probabiliste pour estimer la profondeur du strut à partir de l'ombre [27]. Ce modèle repose sur le fait qu'un strut éloigné physiquement de la sonde OCT est visible sur un nombre réduit de rayons lumineux contrairement à un strut proche de la sonde. Néanmoins, ce modèle exclut les cas de malapposition, qui nécessitent une correction.

Lu et al. mettent en exergue les intensités localement fortes à l'aide d'une détection morphologique des maxima étendus [30, 37]. L'image réhaussée est seuillée pour obtenir les maxima qui servent de points de départ à l'analyse avancée.

Bruining et al. supposent que le strut, s'il existe, est situé au maximum d'intensité du rayon.

Une fois ces candidats listés, une seconde étape de sélection est réalisée : elle inclut la quantification de caractéristiques optionnelles, ainsi que la définition d'un critère de
décision.

**2.4.1.1.2 Sélection avancée des candidats** Une fois les candidats identifiés, ils peuvent être quantifiés de façon plus précise à l'aide d'une combinaison de descripteurs. Ceux-ci sont souvent des formulations d'énergies sur la région du stent ou de son ombre, ou du gradient quantifiant la transition.

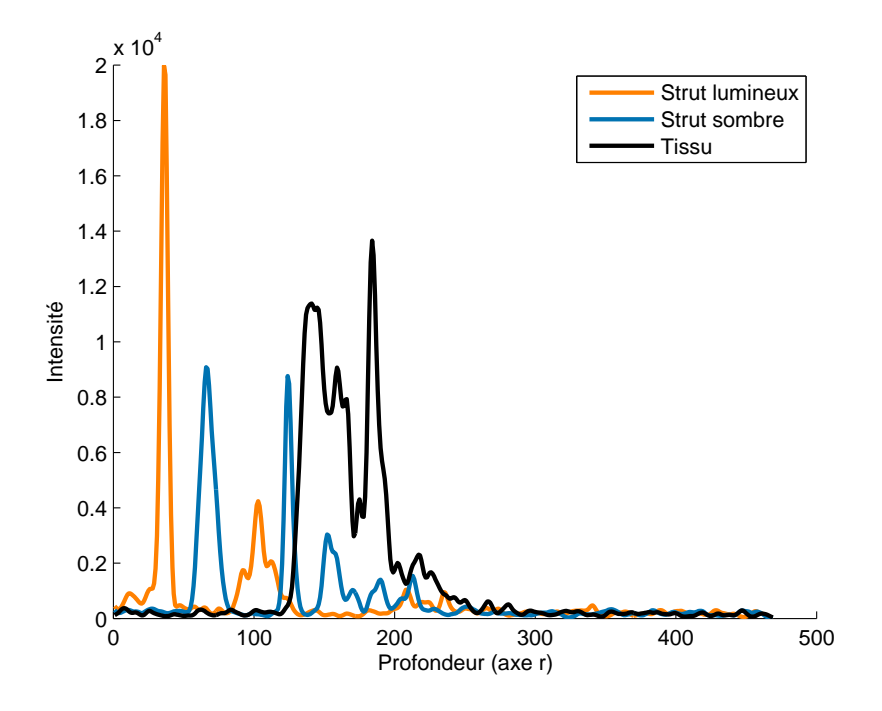

Figure 2.31 – Profil d'intensité de rayons OCT. Orange : rayon avec strut échogène, bleu : rayon avec strut peu échogène, noir : tissu.

Les courbes de la Figure 2.31 correspondent aux profils de niveau de gris le long de trois rayons. Ces derniers sont extraits d'un même examen, sur une même coupe. Il est clair avec cet exemple que l'intensité seule ne permet pas d'affirmer si un pic est un strut, car elle est parfois plus forte au niveau du tissu de la paroi que du strut lui-même.

Parmi les critères les plus utilisés, on retrouve l'intensité maximale (souvent absolue, parfois relative), la moyenne des pixels situés après le pic d'intensité, la décroissance lumineuse [18, 24–28, 30, 36]. D'autres critères souvent cités sont la moyenne et la largeur médiane du pic (*Full Width at Half Maximum* ou FWHM), et des statistiques sur l'ombre (après la décroissance).

Lu et al. ont exploré une grande variété d'indices portant sur le pic lumineux, l'ombre portée et une combinaison des deux phénomènes [30]. Au total, dix-sept critères ont été imaginés et analysés, pour en retenir douze considérés comme les plus pertinents.

Une fois la quantification avancée réalisée, la décision est appliquée. Celle-ci prend souvent la forme d'une équation combinant les paramètres retenus par les différents auteurs. La résolution de l'équation peut donner un résultat continu (probabilité) qui est ensuite souvent comparé à un seuil, ou donner un résultat binaire [25–28, 30, 36]. Le seuil est souvent estimé par des méthodes statistiques [30].

Wang et al. emploient de façon différente le critère continu du stent. Ils considèrent que chaque zone d'ombre contient un strut, et vont construire un maillage conforme à la géométrie du stent à partir de la carte de profil. Ce maillage est contraint pour que les mailles du stent conservent une forme régulière et restent fermées (une arête entre deux struts ne peut disparaitre). Il s'agit alors de trouver la position radiale du maillage du stent en maximisant en chaque point  $(\theta, z)$  la fonction f suivante :

$$
f_{(\theta,z)}(r) = S_{(\theta,z)}(r) + \mu I_{(\theta,z)}(r) + \lambda M_{(\theta,z)}(r),
$$
\n(2.11)

où *r* est la position du pic lumineux, *S*(*r*) la fonction de pente calculée entre *r* et *r*+70*µ m*,  $I(r)$  l'intensité du pic,  $M(r)$  la moyenne de l'ombre, calculée entre  $r+70\mu$  m et  $r+570\mu$  m.

**2.4.1.1.3 Groupement des candidats** La définition d'un strut par le médecin couvre souvent plusieurs rayons consécutifs. Un candidat est souvent défini par sa position sur un rayon, plusieurs candidats peuvent donc constituer un seul et même strut.

Selon la méthode employée, le groupement peut être réalisé *a priori*. C'est le cas de ceux qui considèrent qu'une zone d'ombre (plusieurs rayons contigus contenant de l'ombre) contient obligatoirement un strut [18, 20, 24, 27, 30]. Des méthodes de fusion *a posteriori* ont été développées ou adaptées. Le critère le plus fréquemment utilisé est un critère angulaire : si l'angle séparant deux candidats est inférieur à un angle défini, alors les candidats sont fusionnés [25, 26]. Une extension de cette méthode généralise la distance, pour qu'elle ne soit plus 1D (angle *θ*), mais 2D (distance euclidienne) afin de s'adapter à deux scénarios : le cas d'un stent ouvert ou cassé, et la présence de plusieurs stents partiellement ou totalement imbriqués. Dans ces cas-là, deux candidats peuvent avoir une position angulaire proche sans pour autant désigner le même strut (écart radial).

### **2.4.1.2 Méthode proposée**

La méthode proposée ici se distingue de la littérature au niveau de la détection des zones d'ombre et de la méthode de groupement des échos lumineux des stents.

Cette méthode va être présentée sous la même forme que précédemment pour l'état de l'art : une détection initiale incluant une détection des ombres, un tri dans les candidats, puis un regroupement des candidats restants.

**2.4.1.2.1 Présélection des candidats** La présélection des candidats va se faire en deux temps : détection des zones d'ombre et détection du pic d'intensité local. Un candidat dans un rayon d'ombre sera avantagé par rapport à un autre ne présentant pas cette caractéristique. Ce dernier n'est pas exclu pour autant du reste de la procédure. Cette

méthode a le mérite de donner d'excellents résultats lorsque le stent est apposé ou malapposé, mais de donner également un résultat acceptable en cas de réendothélialisation, lorsque les zones d'ombre sont moins marquées.

**Zones d'ombre** L'ombre d'un strut est un indicateur fort de la présence d'un strut de stent métallique.

La détection de l'ombre se fait à l'aide de la carte de profil, calculée en 2.2.3. Un algorithme de rehaussement de structure linéaire, originalement décrit pour détecter les outils dans les images ultra-sonores 3D (aiguilles, électrodes rectilignes, *etc*), a été adapté pour détecter les segments de struts dans la carte de profil [38].

L'algorithme exploite la méthode de Frangi pour analyser l'image localement et réhausser les structures tubulaires, initialement les vaisseaux sanguins [39]. La matrice Hessienne et ses valeurs propres  $(\lambda_1, \lambda_2)$  représentent les informations de forme dans les dimensions de l'image. L'image réhaussée est donnée par l'équation 2.12 :

$$
J = (e^{-R_B^2/2\beta^2})(1 - e^{-S^2/2\gamma^2}),\tag{2.12}
$$

$$
R_B = \frac{\lambda_2}{\lambda_1},\tag{2.13}
$$

$$
S = \sqrt{\lambda_1^2 + \lambda_2^2}.\tag{2.14}
$$

Trois hyperparamètres sont utilisés pour calculer l'image réhaussée, nommément *σ*, *γ* et *β*, puis un seuil est appliqué pour prendre la décision. UHERCIK et al. conseillent de régler *γ* et *β* à 0,5 pour détecter les structures longilignes. Le paramètre *σ* représente théoriquement l'épaisseur de la structure recherchée, il est déterminé à l'aide de jeux d'essai et fixé à 0,75.

**Intensité : croissance, pic et décroissance** Une opération de *OU* logique est réalisée entre la carte de région de stent, qu'elle soit définie par l'utilisateur ou détectée grâce à la carte des ombres, et la carte du guide. Cette carte permet de réduire le nombre de rayons sur lesquels la détection des maxima est effectuée.

Le critère pour sélectionner un candidat est simple : tous les rayons sont examinés indépendamment à la recherche des maxima locaux avec une fenêtre de largeur 7, centrée sur le pic. Cela permet d'éviter certains faux positifs, notamment dus au speckle dans le tissu artériel ou aux résidus sanguins dans la lumière artérielle.

Un exemple de résultat de cette préselection est donné en Figure 2.33 : à partir d'un total de 262144 pixels sur une coupe, il ne reste que 4548 éléments potentiels, soit une réduction de 98.26% du nombre de départ.

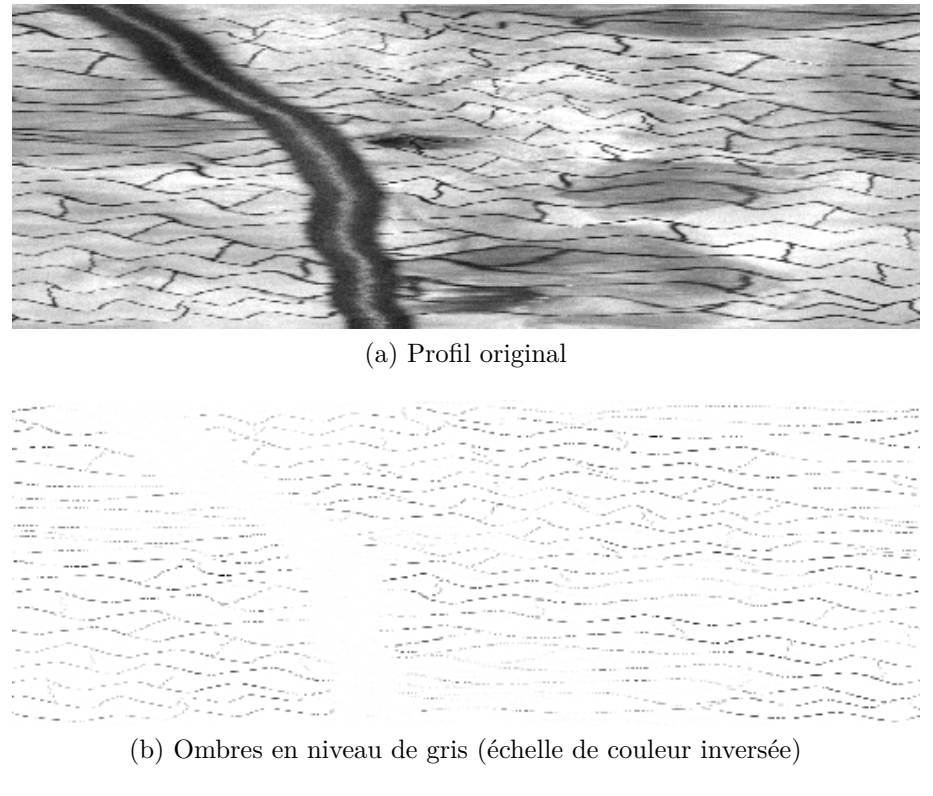

Figure 2.32 – Réhaussement de l'ombre.

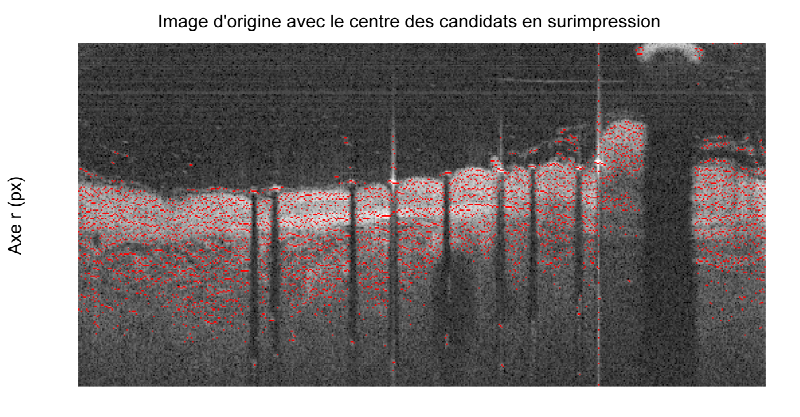

Axe  $\theta$  (rad)

Figure 2.33 – Élements potentiels marqués en rouge.

La fait de considérer plusieurs pics par rayon est nécessaire pour détecter correctement les struts recouverts ou peu lumineux en présence de résidus sanguins. Si une telle condition doit être appliquée, elle doit l'être *a posteriori*, avec des critères plus représentatifs.

**2.4.1.2.2 Sélection avancée des candidats** Une analyse plus poussée doit être réalisée, en considérant le voisinage direct de chaque maximum. Cette étape nécessite l'évaluation de plusieurs critères, combinant des aspects géométriques et d'intensité.

Une information nécessaire pour la caractérisation des éléments est le calcul des maxima le long d'un rayon. L'objectif est de mettre en perspective la valeur d'un maximum avec son voisinage. En effet, des dégradations locales peuvent apparaitre, comme du thrombus, des résidus sanguins consécutifs à un flush incomplet, *etc*.

Un candidat est déterminé initialement par un maximum local, et plusieurs peuvent être présents par rayon. Ces maxima sont illustrés en orange sur la Figure 2.34. La notion est ensuite étendue aux minima locaux situés avant et après le maximum. Les minima locaux sont représentés en vert dans la Figure 2.34. De deux informations, la position et la valeur du pic d'intensité (*Imax* et *Idxmax*), on passe à six en ajoutant *IminAvant*, *IdxminAvant*, *IminApres* et *IdxminApres*.

Grâce à la combinaison de ces six valeurs, on peut déterminer les pentes ascendante et descendante, ainsi que la moyenne et la médiane sur l'ensemble des pixels compris dans l'intervalle créé entre *IdxminAvant* et *IdxminApres*.

Au final, on obtient la liste suivante de caractéristiques :

- Maximum ;
- Maximum relatif ;
- Présence d'une trainée d'ombre ;
- Pente ascendante ;
- Pente descendante ;
- Symétrie des pentes ;
- Moyenne (entre les minima) ;
- Médiane (entre les minima).

Le maximum est la valeur du pic initial. Le maximum relatif est la valeur du pic divisée par le maximum du rayon, pour s'affranchir des différences de contraste présentes au sein d'un même examen. La présence d'ombre est issue de l'étape précédente décrite en section 2.4.1.2.1. Les pentes ascendante et descendante sont calculées à l'aide des informations sur les minima précédant et suivant le maximum. Elles sont représentées en Figure 2.35 par les lignes en pointillés oranges. La symétrie des pentes est calculée de façon à ce que le résultat soit compris entre 0 et 1. Dans le cas d'un élément porteur de strut, les pentes doivent être fortes et symétriques, alors que les pentes associées au tissu sont plus faibles et rarement symétriques. La moyenne et la médiane sont deux valeurs synthétiques : elles sont influencées par les valeurs présentes dans l'intervalle délimité par les minima locaux et par la taille de celui-ci. Les intervalles sont illustrés par des lignes en pointillés noires en Figure 2.35.

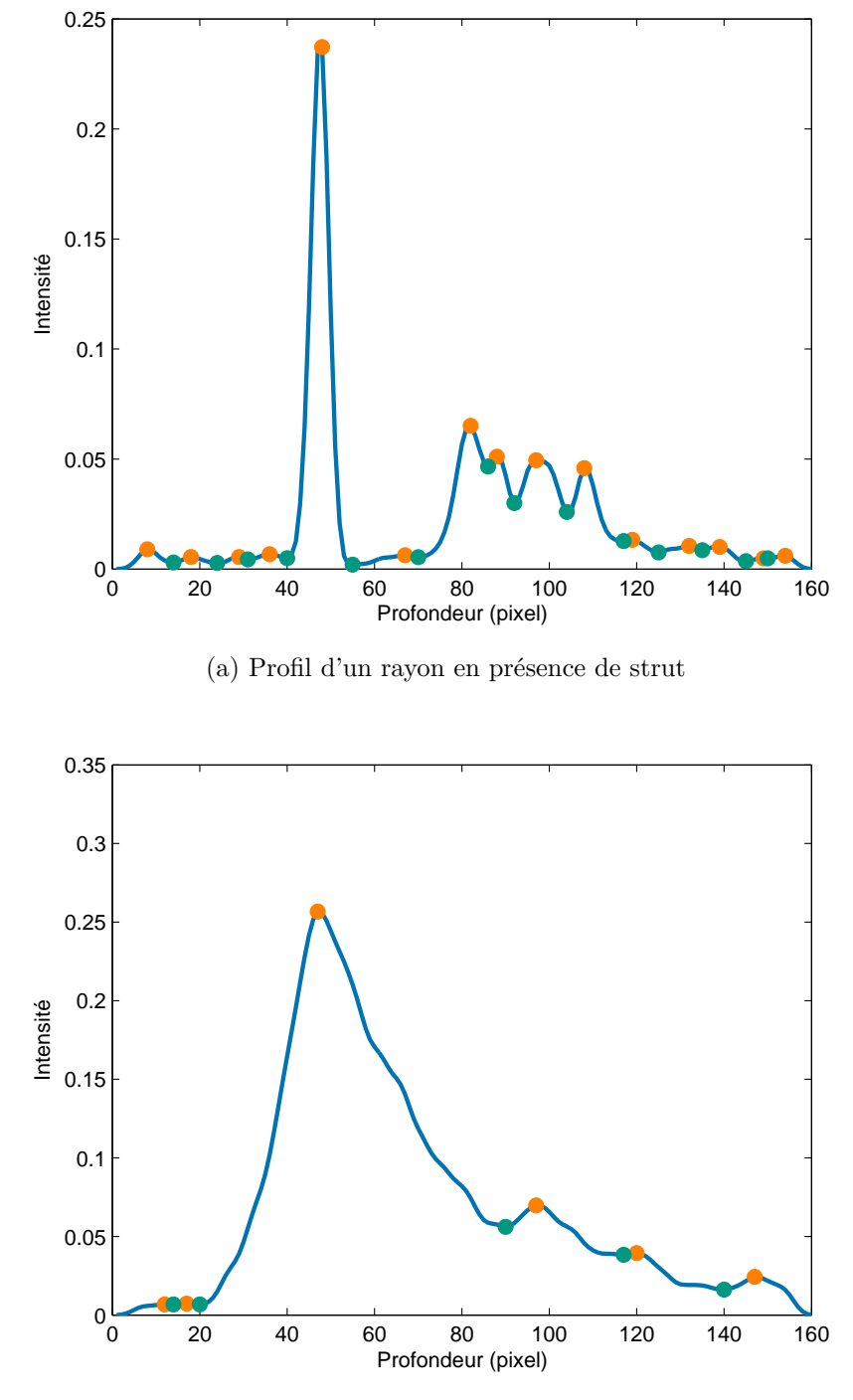

(b) Profil d'un rayon en présence de tissu

Figure 2.34 – Profil d'intensité le long de rayons présentant un strut (a) ou non (b). Les cercles oranges correspondent aux maxima locaux et les cercles verts aux minima locaux.

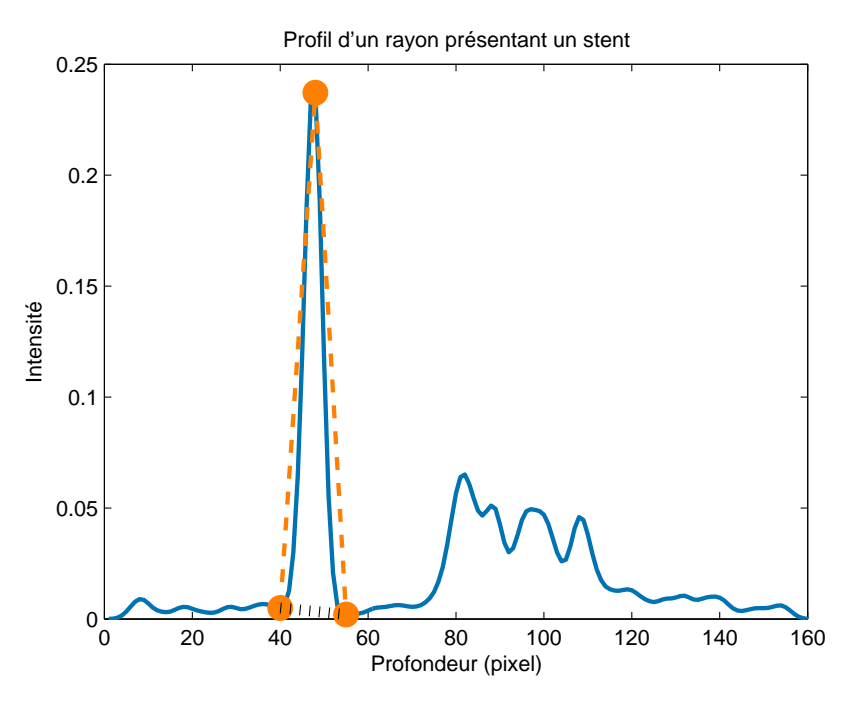

(a) Rayon avec présence de strut

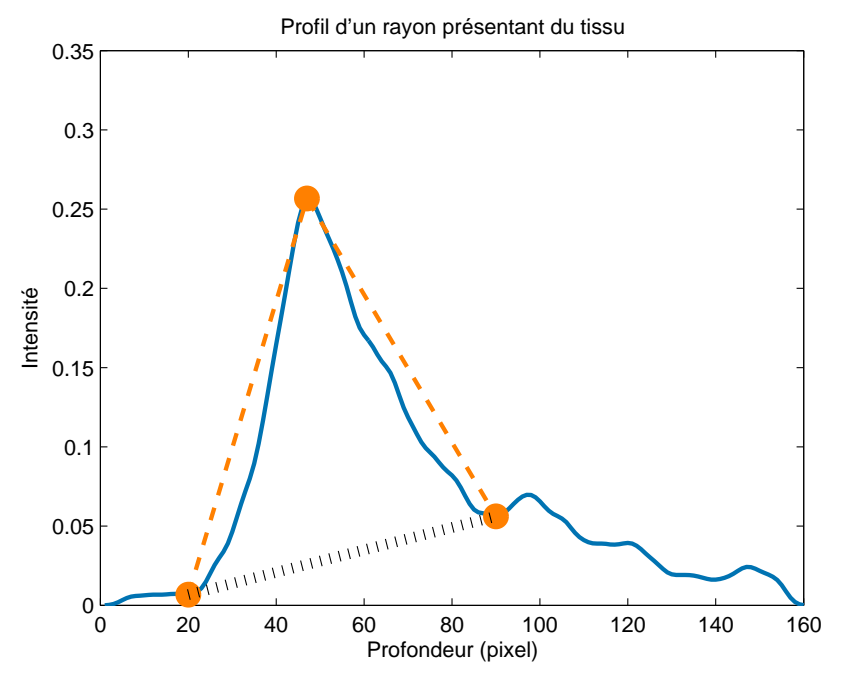

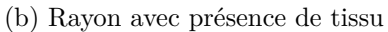

Figure 2.35 – Caractéristique de la pente.

Le crédit à apporter à chacune de ces caractéristiques n'étant pas connu, une étape d'entrainement sur gold-standard est réalisée. Un modèle de régression logistique est appliqué aux données.

Il en ressort plusieurs informations, comme la valeur informationnelle de chaque critère au modèle, ainsi que son poids *β<sup>i</sup>* (Eq. 2.15). À partir de là, on obtient la probabilité d'appartenance  $F(E)$  d'un élément de vecteur d'attribut  $E$ :

$$
g(F(E)) = \beta_0
$$
  
+  $\beta_1 * EstDansLOMbre$   
+  $\beta_2 * PenteAscendante$   
+  $\beta_3 * PenteDescendante$   
+  $\beta_4 * SymétrieDesPentes$   
+  $\beta_5 * Moyenne$   
+  $\beta_6 * Médianne$   
+  $\beta_7 * ValeurDuPic$   
+  $\beta_8 * ValeurDuPic/ValeurMaxDeLaLigne,$  (2.15)

avec  $g$  la fonction Logit :

$$
g(F(\mathbf{E})) = \frac{e^{F(e)}}{1 - e^{F(e)}}\tag{2.16}
$$

Cette équation est évaluée pour tous les candidats. On ne retient dès lors plus que la position du maximum local associé et leur probabilité d'être un strut.

Dans la littérature, une étape de décision intervient en général à ce niveau de la méthode. Dans notre cas, nous souhaitons considérer une autre information, toujours négligée dans la littérature : la densité des candidats. En effet, un strut couvre souvent plusieurs rayons émis par la sonde OCT. Le fait d'avoir plusieurs candidats proches peut être vu comme une information indiquant la présence d'un strut. Or dans la plupart des publications de la littérature, la décision est prise au niveau de chaque rayon avant de procéder au regroupement des struts proches.

Dans le paragraphe suivant, nous allons montrer comment exploiter l'information de densité pour apporter une décision plus fiable.

**2.4.1.2.3 Groupement des candidats** Un strut couvre presque toujours plusieurs rayons de lumière. La détection précédente donne plusieurs candidats qu'il est nécessaire de regrouper pour qu'ils deviennent un « strut ».

C'est également à cette étape que la décision finale sera prise.

Les candidats sont projetés sur une image de mêmes dimensions que l'image originale. A chaque pic local est affectée la probabilité d'être un strut. Le résultat de cette projection

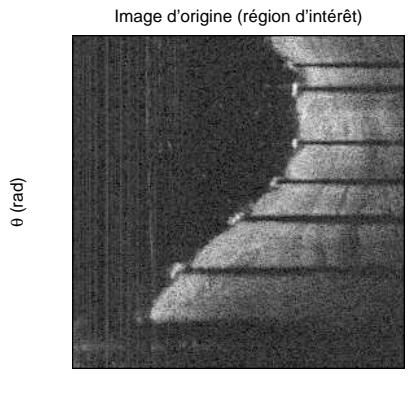

r (pixel)

(a) Région d'intérêt présentant plusieurs struts.

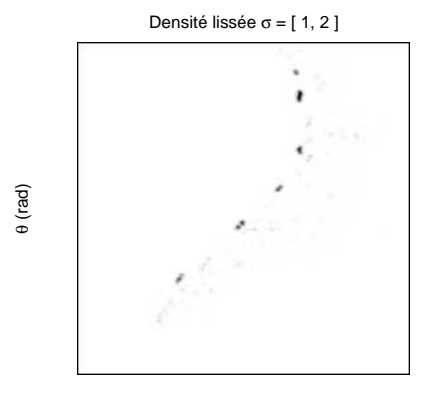

r (pixel)

(c) Densité de probabilités (contraste inversé).

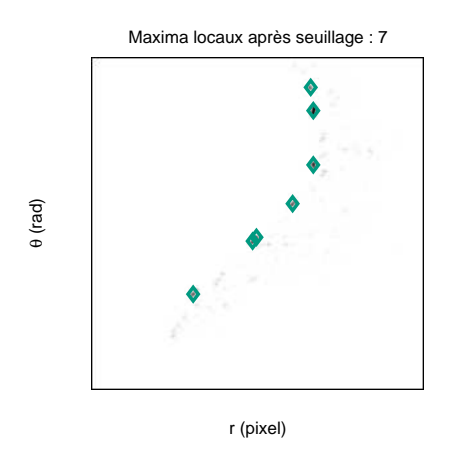

(e) Maxima locaux après filtrage.

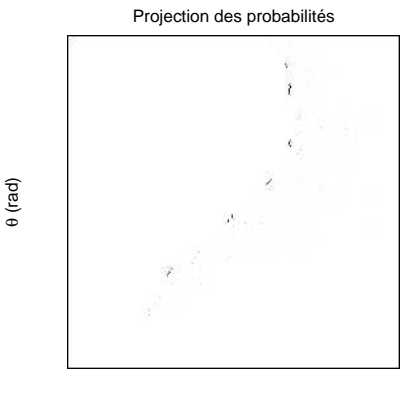

r (pixel)

(b) Projection des probabilités (contraste inversé).

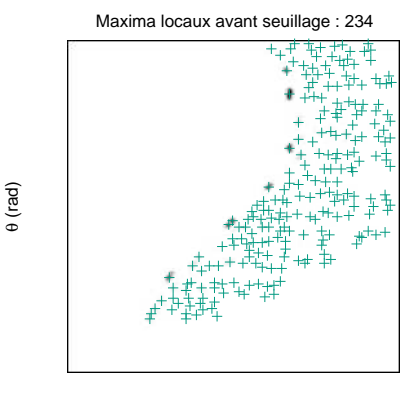

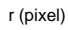

(d) Maxima locaux présents.

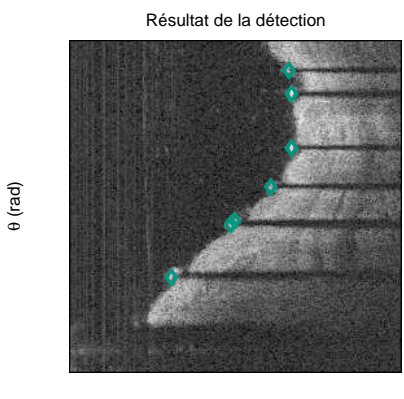

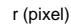

(f) Maxima locaux projetés dans l'image d'origine.

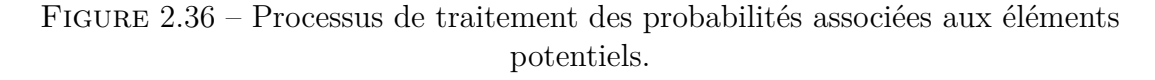

est illustré en Figure 2.36b.

Cette image est ensuite lissée à l'aide d'un noyau Gaussien pour représenter la densité

locale de strut (Fig 2.36c). Dans cet exemple le nombre d'éléments potentiels passe de 1823 à 234, soit 87% de réduction. Cette étape va permettre d'éliminer complètement les pics solitaires avec une probabilité faible, éparpillés dans l'image. Les pics avec une probabilité forte vont se renforcer les uns les autres et seront peu atténués s'ils sont proches les uns des autres.

Cette méthode permet d'obtenir à la fois la fusion des candidats au sein de structures possédant la taille d'un véritable strut, et d'obtenir une valeur de probabilité pour le nouveau strut. C'est sur cet élément qu'est appliqué le seuil final, pour éliminer les candidats restants ayant une probabilité faible. L'élément final dépend donc de l'image grâce à la probabilité des candidats ayant servi à sa création, et exploite également la proximité des candidats entre eux. Le résultat obtenu en Figure 2.36f montre six struts parfaitement détectés.

### **2.4.1.3 Résultats**

Les résultats sont généralement bons, les struts étant bien détectés. Malgré la coagulation autour des struts en Figure 2.37a, le centre est correctement détecté pour la majorité d'entre eux. Des erreurs de détection apparaissent lorsque le strut est peu contrasté par rapport à son environnement.

La Figure 2.37b illustre des struts non détectés en présence d'un thrombus massif qui occulte 25% de l'artère. Les struts très éloignés de la sonde n'ont pu être détectés. La Figure 2.37c présente un thrombus de petite taille, qui ne bloque pas intégralement la lumière. Par conséquent, l'algorithme arrive à localiser un strut situé derrière le thrombus.

Un stent à mémoire de forme au nitinol, possédant un maillage dense, est traité par l'algorithme (Fig. 2.37d). Un très grand nombre de struts sont détectés, donnant une estimation de la surface très précise.

Les Figures 2.37e et 2.37f sont issues d'un même examen et montrent l'importance de la détection d'un minimum de points supports sur chaque coupe pour l'interpolation de la surface détaillée à la section 2.4.3.

Sur la Figure 2.37e, plusieurs points sont trouvés, répartis uniformément autour du stent. La surface interpolée arrive à estimer la position des éléments manquants en s'appuyant sur les coupes précédentes et suivantes. Sur la Figure 2.37f seulement deux points sont détectés proches l'un de l'autre. La surface interpolée dévie car cette coupe est peu contrainte et il est probable que le même phénomène de sous-détection s'applique aux coupes adjacentes.

Dans le cas de malappositions, les struts sont facilement détectés, puisque le contraste est fort. Une branche collatérale (Fig. 2.37g) perturbe la détection de la lumière. Si celleci était utilisée pour la détection du stent, il est probable que les struts dans la branche collatérale n'auraient pu être localisés.

Les Figures 2.37i et 2.37j montrent deux coupes d'un même examen présentant deux

résultats très différents : dans le premier cas, le stent est correctement détecté malgré la couche importante de tissu, tandis que dans le second cas l'algorithme détecte à tort plusieurs points sur la paroi qui présente un hyper-signal important.

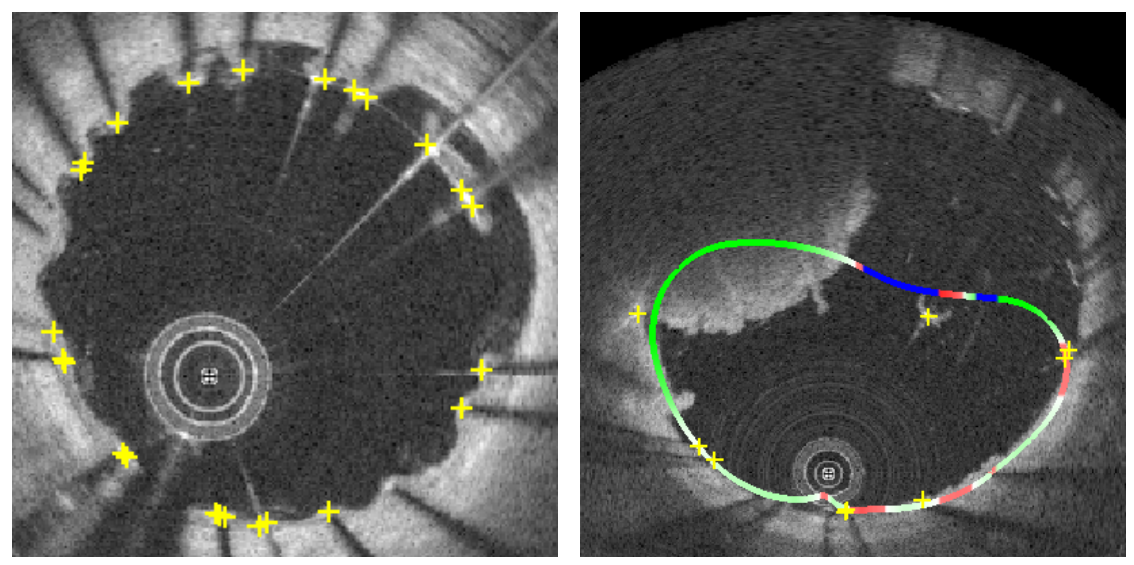

(a) Présence de coagulation (b) Thrombus massif

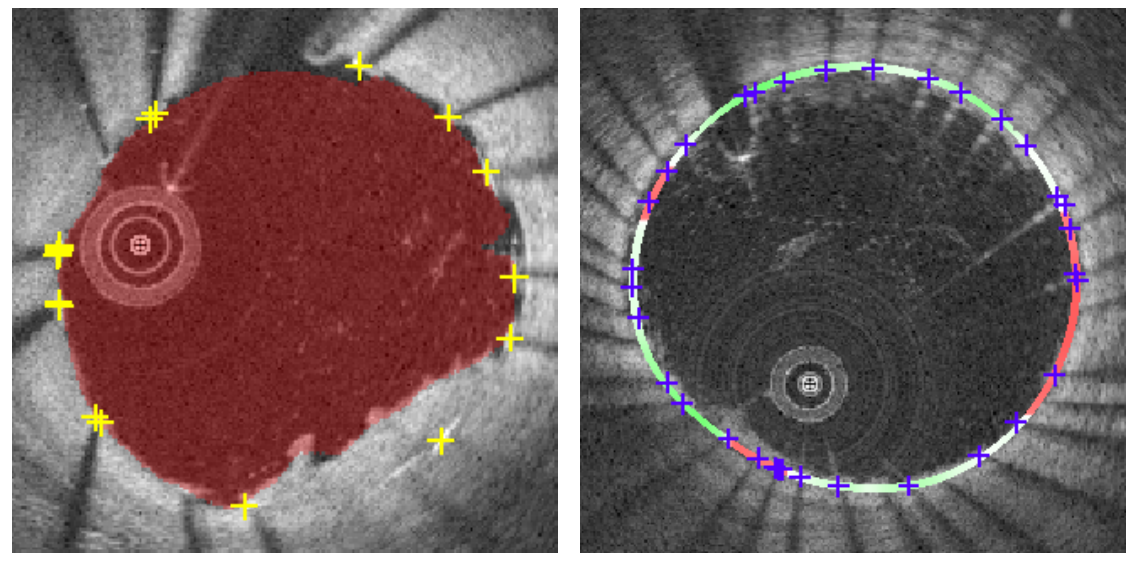

(c) Stent apposé, petit thrombus (d) Très grand nombre de struts

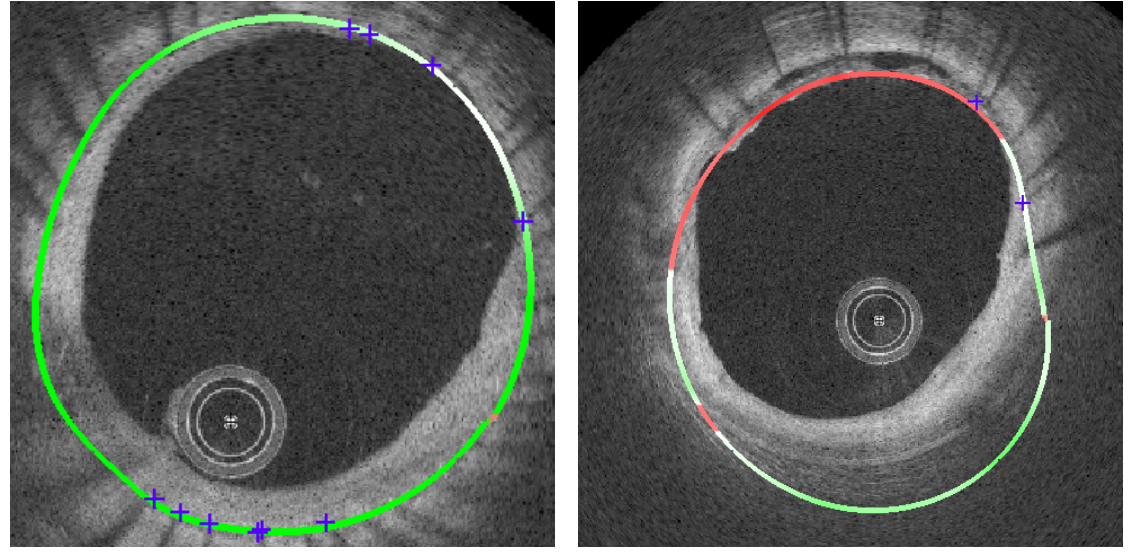

(e) Interpolation de surface correcte (f) Interpolation de surface incorrecte

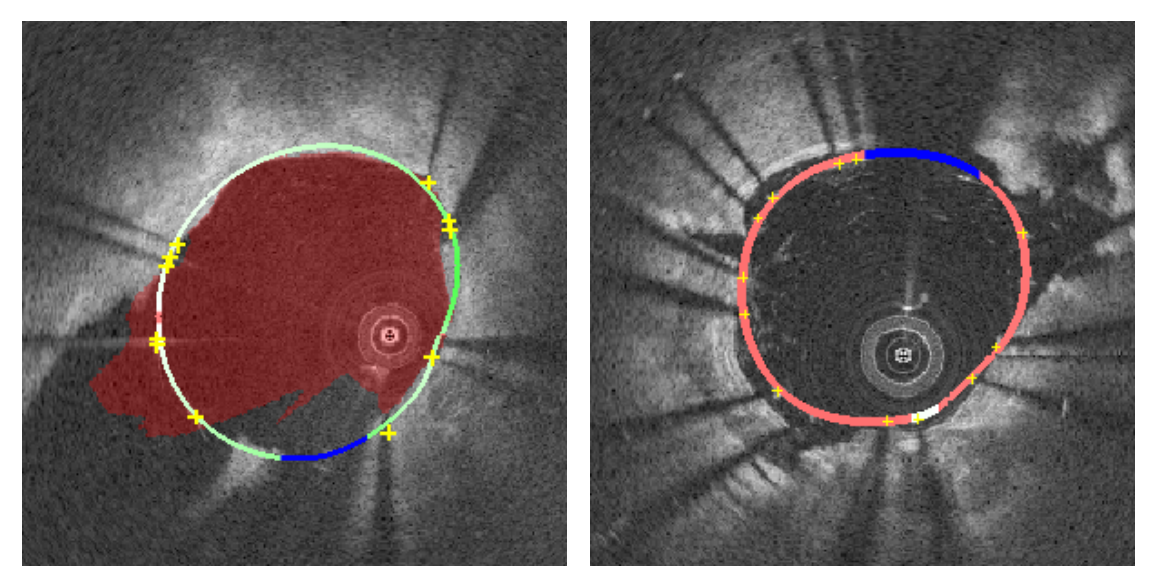

(g) Struts flottants dans une collatérale  $\hfill$  (h) Légère malapposition et plaque athéromateuse

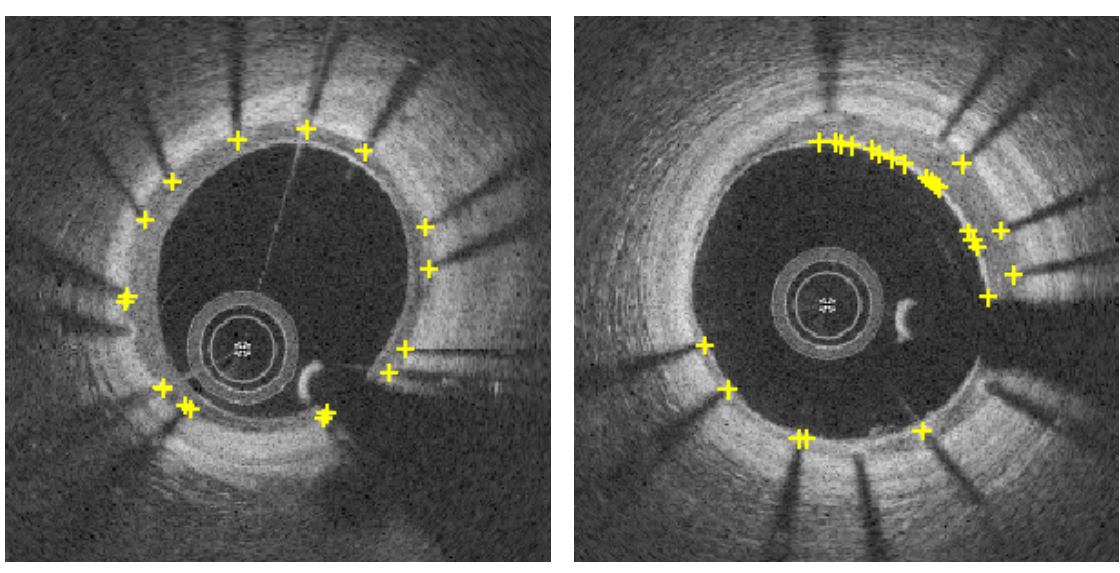

(i) Stent recouvert (j) Réendothélialisation trompeuse

Figure 2.37 – Résultats de la détection du stent sur plusieurs examens.

# **2.4.2 Stents biorésorbables**

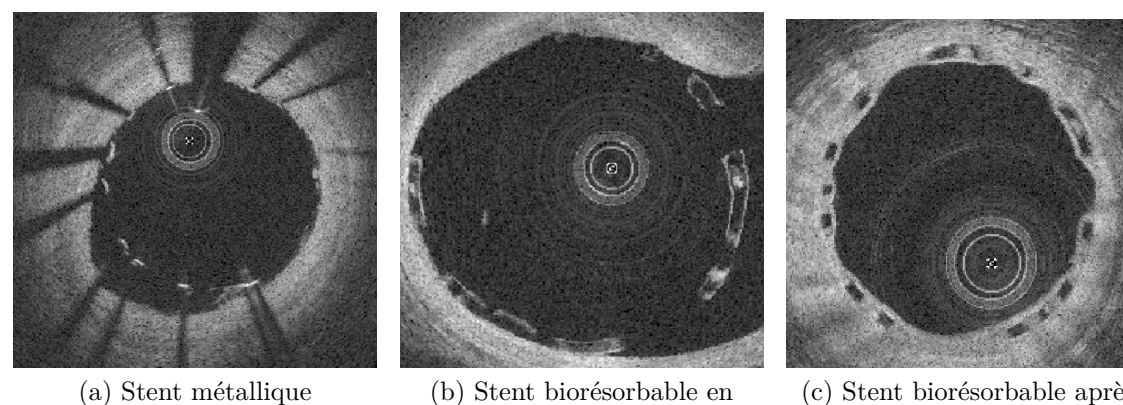

(c) Stent biorésorbable après réendothélialisation

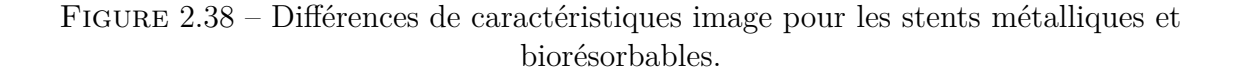

partie au regard d'une collatérale

Le matériau utilisé dans le stent biorésorbable n'a pas les mêmes propriétés optiques que le métal utilisé précédemment. La réflexion est moins importante, une partie de l'énergie lumineuse est transmise au-delà du stent, ce qui permet de voir derrière le strut, à la place du cône d'ombre caractéristique des struts métalliques. Cette différence importante est visible en Figure 2.38, où le stent biorésorbable apparait sous forme de rectangles apposés à la paroi.

L'algorithme de détection des struts ne peut donc être le même que pour les stents métalliques. La détection du strut biorésorbable repose plus sur des caractéristiques géométriques que dans le cas de la détection de stent en métal. Le strut biorésorbable affiche un contour lumineux autour d'un cœur (ou noyau) sombre. Le contour lumineux n'est pas toujours bien défini. Il peut être discontinu voire invisible sur les bords gauche et droit, du fait des perturbations et de la diffusion, et le bord situé en profondeur ne peut être distingué du tissu lorsque le stent est apposé voire recouvert. Dans ce dernier cas, le contour entier n'est pas visible.

Les stents biorésorbables intéressent les médecins pour leur capacité à s'éroder graduellement, ce qui pose le problème de la segmentation du volume de matière biorésorbable en plus de la détection des struts.

### **2.4.2.1 État de l'art**

Son utilisation en contexte clinique étant très récente, les publications s'intéressant à la détection et la quantification automatisée des struts biorésorbables ne sont pas légions. Wang et al. sont les seuls à avoir proposé une méthode réalisant la détection des struts et leur segmentation pour obtenir le volume de polymère. Leur méthode repose sur le redressement du stent à l'aide d'une double transformation : la première de polaire vers cartésien en supposant la sonde au centre de l'examen, puis de cartésien vers polaire en calculant un nouveau centre égal au barycentre de la lumière. La détection dans cette image quasi-polaire repose ensuite sur la double transition générée par le noyau sombre du polymère : une transition descendante, passant d'une interface lumineuse (strut ou tissu) au noyau sombre, puis une transition ascendante, du noyau à une autre interface (polymère ou tissu). L'intervalle délimité par ces transitions est appelé *segment*. Ces segments sont détectés dans chaque rayon, et sont ensuite regroupés selon un critère de connexité. Pour limiter les faux positifs, deux filtres sont appliqués : le premier élimine les groupes possédant trop peu de segments, le second élimine les groupes recouvrant des rayons en commun. Cela suppose qu'un seul stent biorésorbable soit déployé. Un troisième filtre est appliqué, uniquement lorsque l'utilisateur indique qu'il s'agit d'un examen de type suivi (six à vingt-quatre mois après l'implantation du stent) : une mesure de la distance entre la lumière artérielle et le groupe de segments. Ceux s'éloignant trop de la moyenne constatée sont éliminés. Le reste du contour est ensuite déterminé à l'aide d'une spline passant par les points détectés de chaque groupe.

### **2.4.2.2 Méthode proposée**

La méthode proposée comporte deux étapes distinctes : la détection des centres de struts qui repose sur un critère géométrique, puis la segmentation du cœur sombre est réalisée avec l'algorithme de ligne de partage des eaux (*Watershed*). Pour préserver la nature rectangulaire du strut biorésorbable, l'examen est transformé de façon à ce que le centre de l'examen soit le centre du stent, ce qui n'est pas garanti lors de l'acquisition. Cette étape est équivalente à la transformation quasi-polaire réalisée par Dubuisson [1]. L'examen ainsi redressé est ensuite lissé pour éliminer les parasites en niveau de gris. Une étape de binarisation est appliquée pour ne conserver que des informations géométriques.

**2.4.2.2.1 Redressement de l'image** Le redressement de l'image a pour objectif de restaurer la nature géométrique d'un strut, qui est modifiée par le format polaire de l'acquisition de l'OCT.

Pour cette étape, l'opérateur doit fournir une segmentation du contour du stent ou du contour de la lumière. Dans notre cas, ce sera celle de la lumière obtenue automatiquement par l'algorithme décrit précédemment, en section 2.3. Une fois les centres de gravité obtenus, une transformation est appliquée sur les coordonnées de chaque pixel de l'image de sortie pour obtenir sa position dans l'image d'origine et en déduire son niveau de gris. Le résultat de cette transformation est visible en Figure 2.39. L'image redressée présente ainsi une paroi artérielle plus rectiligne qu'à l'origine, permettant d'exploiter les hypothèses sur la géométrie rectangulaire des struts.

Une région d'intérêt est également définie à cette étape, pour éliminer la majorité des

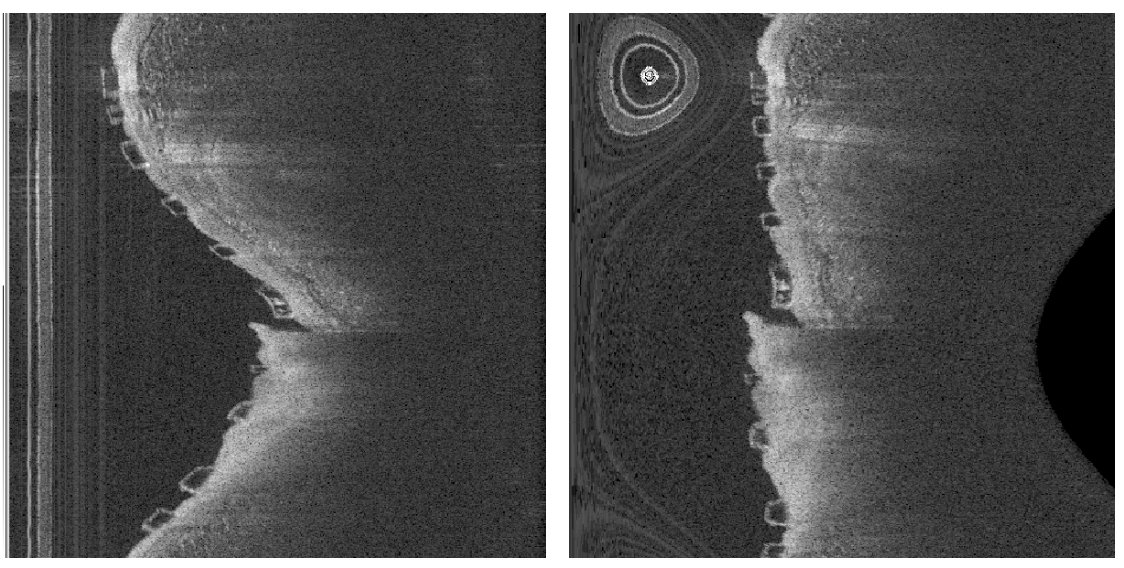

#### (a) Image d'origine (b) Image redressée

Figure 2.39 – Image redressée en suivant la lumière artérielle.

pixels inutiles présents dans la lumière artérielle ou dans les tissus profonds. La position de cette région est déterminée à partir de la lumière artérielle, centrée dessus pour les examens suivants la pose du stent, et décalée en profondeur pour les examens de contrôle à plus de six mois.

**2.4.2.2.2 Lissage et binarisation** L'image présente des parasites qui perturbent la détection de formes. Un premier lissage est effectué pour éliminer la majorité de ces artéfacts.

Le filtre appliqué est le filtre médian, souvent utilisé pour débruiter une image tout en conservant les informations de contour. Le bruit est souvent associé à une variation très importante, positive ou négative, de l'intensité d'un ou plusieurs pixels dans un voisinage. Le filtre médian propose de remplacer la valeur d'un pixel par la valeur médiane des pixels présents dans son voisinage. L'hypothèse sous-jacente est que les valeurs aberrantes de niveau de gris dues au bruit sont minoritaires et qu'elles n'influencent pas la médiane qui est un estimateur robuste de la moyenne. L'unique paramètre du filtre est la dimension de la fenêtre d'analyse choisie, généralement carrée. L'image résultat est visible en Figure 2.40.

L'image est ensuite transformée en image binaire par seuillage : les pixels appartiennent à la classe *C*<sup>1</sup> au-dessus du seuil et et à la classe *C*<sup>0</sup> en-dessous du seuil. Cela permet de séparer le premier plan, comportant le tissu et le stent, de l'arrière plan, composé de la lumière artérielle et du tissu profond que la sonde OCT ne parvient pas à illuminer.

Le choix du seuil est donc crucial pour ne pas éliminer les structures d'intérêt que sont les struts. Plusieurs algorithmes permettent d'analyser l'image pour déterminer un seuil de façon automatique. Ils exploitent en général les propriétés de l'histogramme de

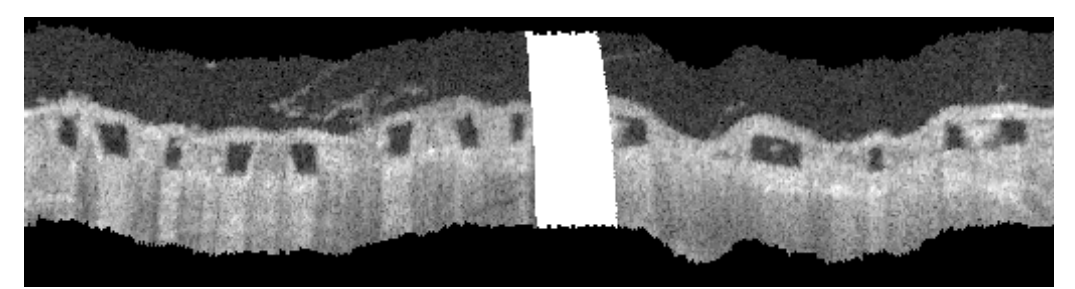

(a) Région d'intérêt sur l'image redressée

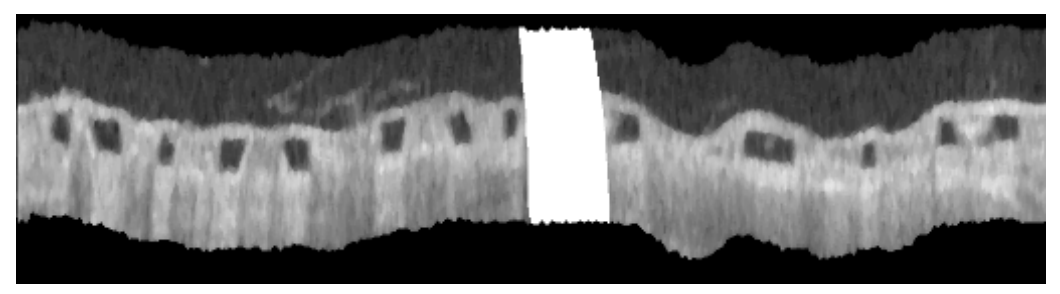

(b) Image lissée avec le filtre médian

Figure 2.40 – Région d'intérêt filtrée avec un filtre médian. Les axes ont été inversés pour l'affichage.

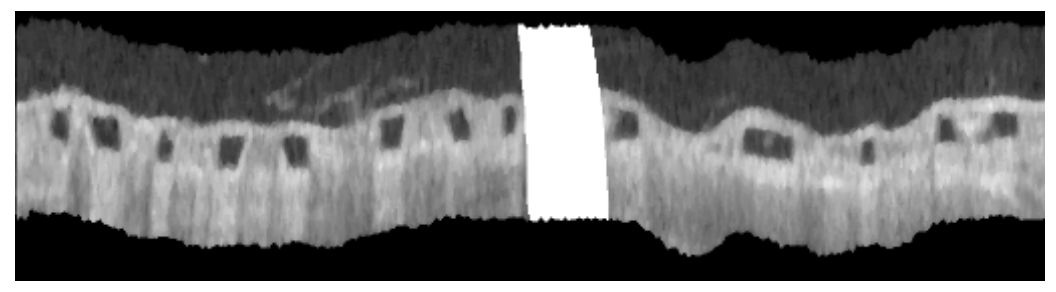

(a) Image filtrée

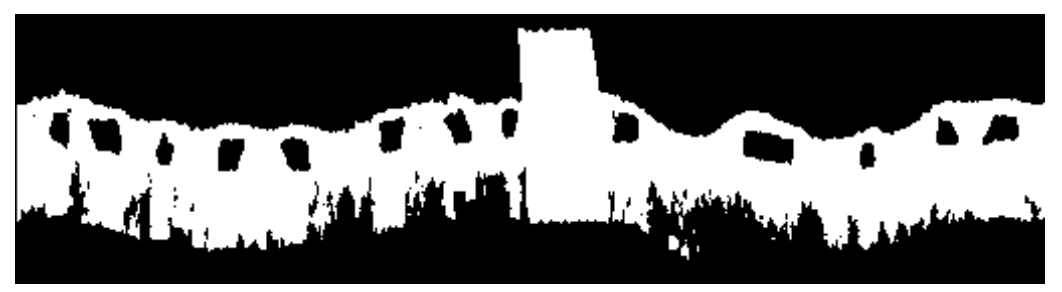

(b) Image binaire

Figure 2.41 – Binarisation de struts biorésorbables par seuillage d'Otsu.

l'image. Le seuil peut être une décision simple, comme la valeur moyenne ou médiane de l'histogramme, ou plus complexe comme le seuil d'Otsu (cf. page 32), qui est celui retenu dans le processus de détection des centres.

L'image binaire obtenue permet d'identifier plus facilement la géométrie des struts, représentée en Figure 2.41. Il reste cependant des parasites géométriques.

Un filtre dit d'ouverture de surface (*area opening* dans MATLAB) est appliqué sur

l'image entière (3D) pour supprimer les éléments de taille inférieure à un seuil. Le filtre commence par faire une liste des composantes connexes de l'image. Le nombre de pixels constituant chaque composante est comparé au seuil défini par l'utilisateur, puis la composante est assignée à la classe *C*<sup>1</sup> s'il est supérieur et à la classe *C*<sup>0</sup> sinon. Le résultat est visible en Figure 2.42, avec les petites structures enlevées.

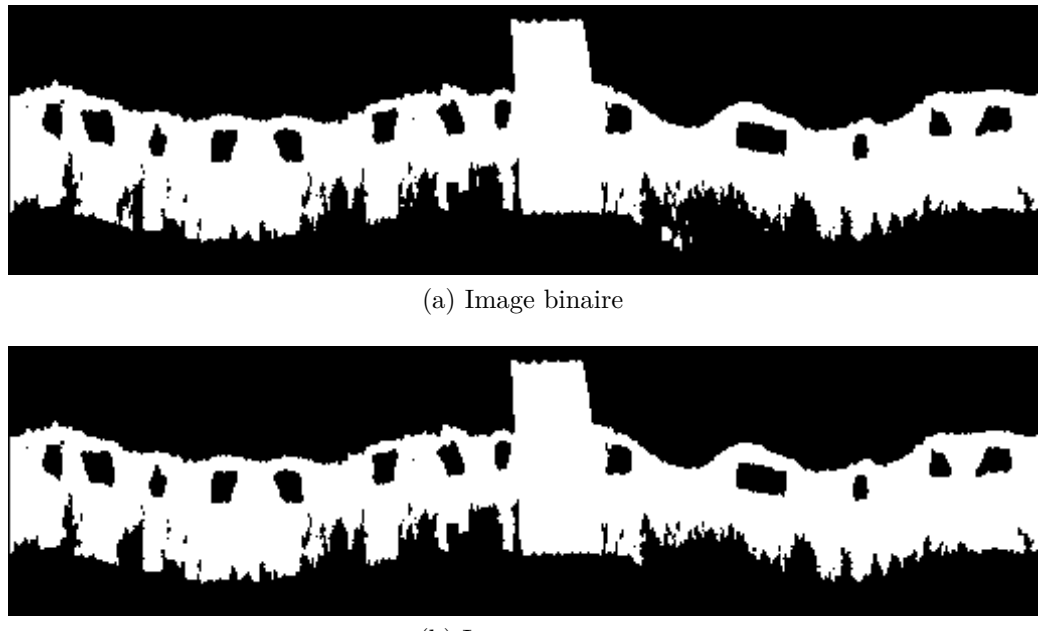

(b) Image *ouverte*

Figure 2.42 – Ouverture de surface de l'image (seuil = 100 pixels).

**2.4.2.2.3 Étiquetage et filtrage des éléments** Dans l'image binaire, les struts correspondent à des composantes connexes de *C*<sup>0</sup> (noires). Leur étiquetage est réalisé consécutivement à la détection, mais sur les coupes, indépendamment les unes des autres. Deux caractéristiques de chaque composante sont quantifiées : la surface et le barycentre. La composante doit répondre à des critères de surfaces minimale et maximale pour être conservée.

Le barycentre des composantes conservées sera ensuite replacé dans le repère original par une transformation inverse à la précédente.

**2.4.2.2.4 Segmentation du polymère** Une fois les centres de struts sélectionnés, le traitement du volume de polymère peut avoir lieu. Les différentes méthodes de traitement sont appliquées à de petites régions d'intérêt autour du centre supposé de chaque strut pour limiter le temps de calcul.

Pour segmenter le noyau sombre, plusieurs méthodes ont été testées.

**2.4.2.2.5 Méthode Watershed** La méthode Watershed s'illustre en imaginant le remplissage d'un bassin avec de l'eau et fonctionne particulièrement bien pour les structures fermées.

L'image doit d'abord être prétraitée pour assurer la continuité du contour. Un premier traitement va lisser l'image en respectant les bords, permettant de combler les éventuelles ouvertures. La diffusion de Perona-Malik répond à ce problème car le coefficient de diffusion *g* diminue avec le gradient de l'image, ce qui permet de préserver les contours [40].

$$
g(\nabla I) = e^{-\left(\frac{\|\nabla I\|}{K}\right)^2},\tag{2.17}
$$

avec ∇*I* le gradient de l'image, *K* une constante contrôlant la diffusion.

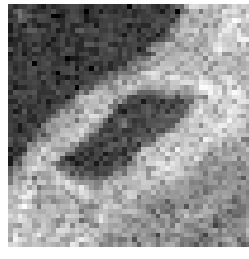

(a) Strut bien défini (b) Lissage

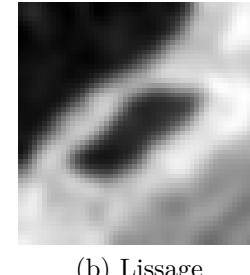

préservant les contours

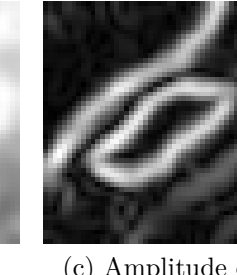

(c) Amplitude du gradient

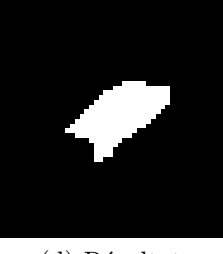

(d) Résultat

Figure 2.43 – Processus de segmentation d'un strut bien défini

L'image lissée sera ensuite transformée pour être utilisée par le filtre Watershed. L'amplitude du gradient est calculée pour chaque pixel, pour mettre en exergue la paroi interne du strut.

L'image nouvellement calculée permet d'isoler plus précisément l'intérieur du strut pour l'algorithme *Watershed* et de combler d'éventuelles discontinuités dans le contour du strut. Toutes ces étapes sont illustrées en Figure 2.43.

*Watershed* signifie *Bassin versant*, et utilise le principe de *Ligne de partage des eaux*. Pour comprendre cette technique de segmentation automatique, il faut interpréter l'intensité des pixels comme une altitude, et donc l'image en deux dimensions comme une carte topographique (Fig. 2.44).

Les pixels ayant une intensité forte se retrouveront en hauteur, formant des crêtes, tandis que les pixels à valeur faible formeront des vallées. La méthode *Watershed* automatique calcule les minima locaux de l'image qui seront les points de départ des bassins. Vient ensuite une phase de remplissage des bassins : les voisins directs d'un bassin répondant à certaines conditions sont listés, puis leur appartenance au-dit bassin est évaluée. Les conditions sont :

— Ne pas appartenir à un autre bassin ;

— Ne pas être supérieur au niveau maximum des bassins.

Le filtre continue à répéter ces étapes jusqu'à ce qu'aucun voisin ne puisse être ajouté.

Ce type de filtre peut générer plusieurs régions 'bassins' selon l'image d'origine. Dans

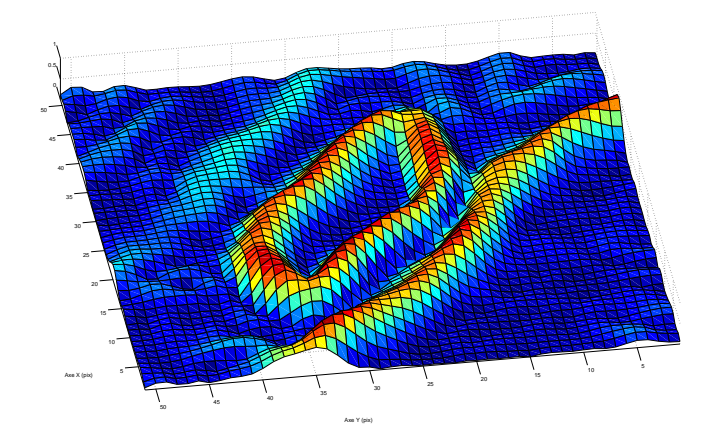

Figure 2.44 – Exemple d'image de strut 2D vue en 3D. Le bleu représente le minimum d'intensité, le rouge le maximum.

le cas des struts biorésorbables, il s'agit souvent de résidus de sang dans la lumière artérielle ou de l'hétérogénéité du tissu. La sélection du bassin est réalisée à l'aide du centre sélectionné précédemment, donnant la segmentation du polymère.

La complexité de l'algorithme de segmentation dépend linéairement du nombre total de pixels dans l'image.

**Méthode Connected Threshold** *Connected Threshold* signifie littéralement *Seuil connecté*. Il s'agit d'un algorithme de propagation autour d'un point de départ, comme la méthode *Watershed*.

L'image doit d'abord être lissée pour éliminer les parasites. Contrairement à la méthode *Watershed*, c'est le niveau de gris de l'image qui est exploité, par son gradient. La détection du polymère reposant beaucoup sur le contour du strut, il est important de choisir une méthode qui le préserve.

L'image contenant le strut est seuillée entre deux bornes, définissant les pixels à garder. La composante connexe comprenant le centre du strut est la seule à être conservée.

### **2.4.2.3 Résultats**

Les résultats sont dépendants de la qualité de l'image. En effet, si le noyau sombre est mal défini, la détection du centre et la segmentation peuvent échouer. Sur la Figure 2.46, on peut observer un résultat de détection des centres correct avec peu de correction nécessaire au niveau du polymère.

Cependant, sur la Figure 2.47, deux problèmes types sont illustrés : en premier des struts mal définis, en l'occurrence coupés par le guide métallique, sont à l'origine d'une sur-segmentation ; en second des struts sous-segmentés, principalement causés par des paramètres d'arrêt trop stricts. La première solution à ce problème consiste à relancer la segmentation en définissant manuellement des paramètres d'arrêt plus laxistes, surtout

en cas de réendothélialisation car les frontières sont bien marquées. La seconde consiste à intervenir directement sur le résultat de la segmentation à l'aide d'outils de contours manuels.

Il arrive aussi que certains stents présentent des contours non fermés. Un exemple est donné en Figure 2.45. Le lissage de l'image à l'aide du filtre de diffusion préservant les contours présents dans l'image permet de contenir la progression du filtre *Watershed*.

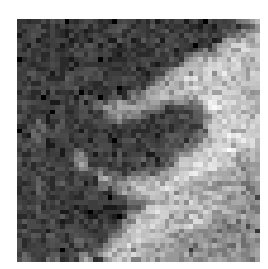

(a) Strut ouvert (b) Lissage

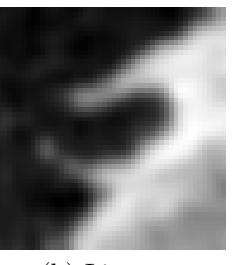

préservant les contours

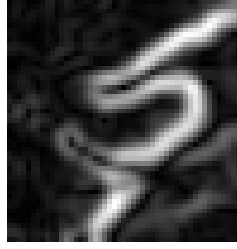

(c) Amplitude du gradient

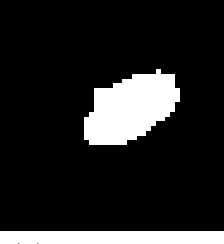

(d) Résultat sans débordement

Figure 2.45 – Processus de segmentation d'un strut ouvert

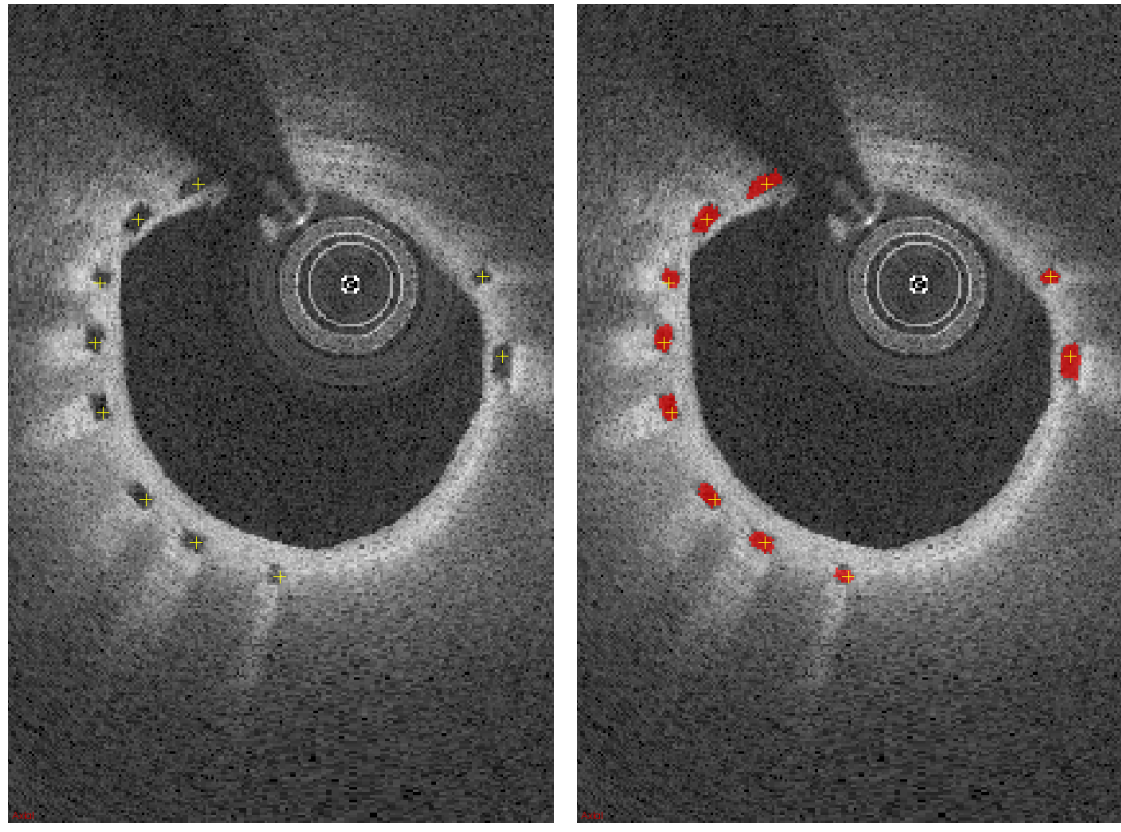

(a) Image avec les centres (b) Polymère segmenté

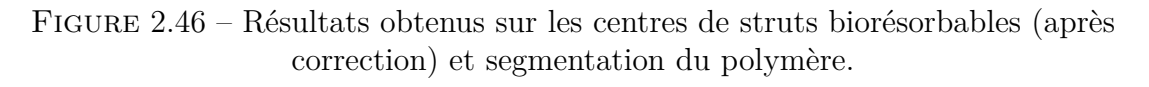

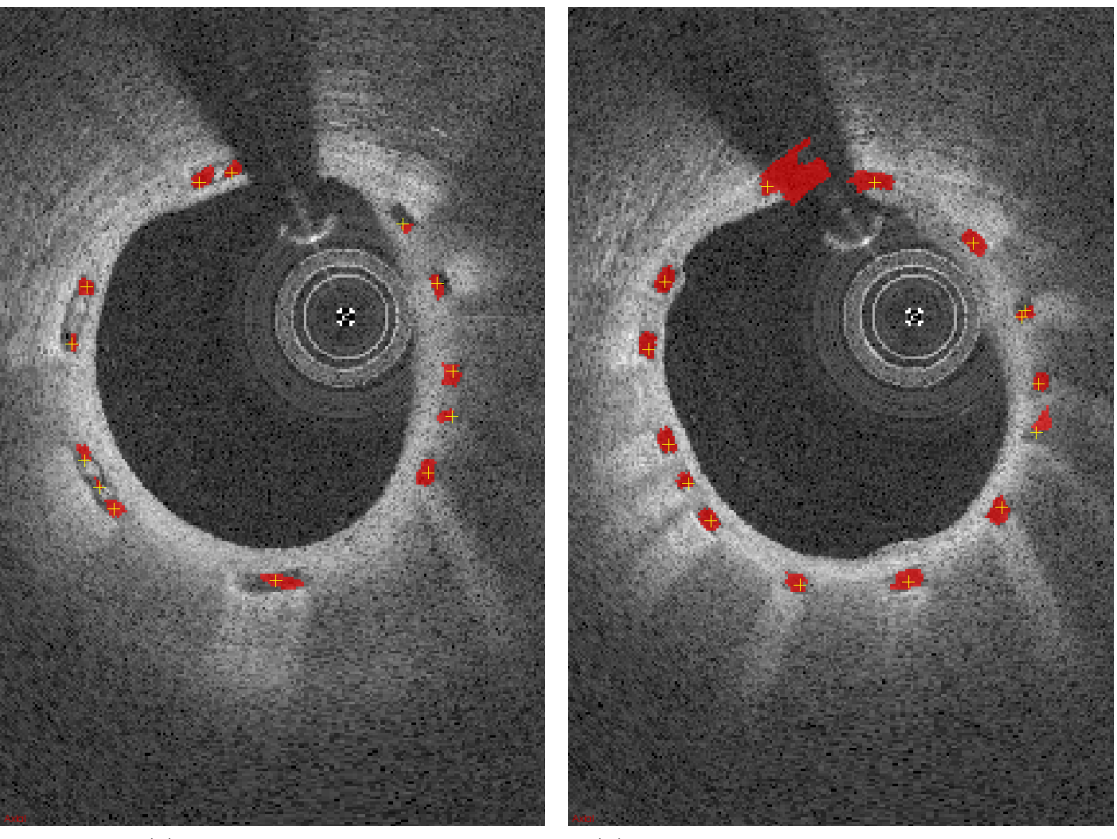

(a) Sous segmentation (b) Cas de frontières de struts non fermées

Figure 2.47 – Résultats de segmentation de struts biorésorbables nécessitant une correction.

## **2.4.3 Modélisation de surfaces**

Dans ce paragraphe, nous allons présenter les modèles de surface utilisés pour représenter : d'une part la surface 3D du stent en s'appuyant sur les struts détectés, et d'autre part la carte de distance interpolant les données de distances mesurées au niveau des struts. Certaines méthodes ont été publiées préalablement à la thèse, nous en rappelons néanmoins le principe car elles nous ont servi à visualiser le stent et sa position par rapport à la lumière dans le chapitre 3.

#### **2.4.3.1 Surface du stent**

A la sortie de la détection du stent, nous obtenons la position des *p* struts détectés dans un repère lié à l'acquisition. En les exprimant en coordonnées hélicoïdales, la position radiale *r* des struts peut être vue comme une élévation dans le domaine rectangulaire Ω du stent en  $(θ, z)$ . Par conséquent, il s'agit de trouver une surface  $r = g(θ, z)$ approchant au mieux la position radiale des struts. Nous avons utilisé une méthode d'approximation présente nativement dans la bibliothèque ITK sous la forme du filtre *BSplineScatteredDataP ointSetT oImageF ilter* qui implémente la méthode décrite dans [41]. Elle reprend la même représentation que dans [42] : l'interpolant est un produit de tenseur de B-splines cubiques paramétré par les valeurs  $\phi_{ij}$  des  $(m+3) \times (n+3)$  points de contrôle placés sur une grille couvrant le domaine Ω :

$$
g(\theta, z) = \sum_{k=0}^{3} \sum_{l=0}^{3} N_k(s) N_l(t) \phi_{(i+k)(j+l)} = \sum_{k=0}^{3} \sum_{l=0}^{3} w_{kl} \phi_{(i+k)(j+l)},
$$
(2.18)

où  $i = [\theta] - 1$ ,  $j = [z] - 1$ ,  $s = [\theta] - \theta$  et  $t = [z] - z$ .  $N_k$  et  $N_l$  sont les fonctions de base des B-splines cubiques. La valeur de l'élévation *r* du strut dépend de la valeur des 16 points de contrôle voisins qui peut être calculée par :

$$
\phi_{(i+k)(j+l)} = \frac{w_{kl}r}{\sum_{a=0}^{3} \sum_{b=0}^{3} w_{ab}^{2}}.
$$
\n(2.19)

Tous les struts de position  $(\theta_c, z_c)$  proches du point de contrôle  $(i, j)$  et d'élévation  $r_c$ permettent de calculer une valeur différente *φ<sup>c</sup>* :

$$
\phi_c = \frac{w_c r_c}{\sum_{a=0}^3 \sum_{b=0}^3 w_{ab}^2}.
$$
\n(2.20)

La valeur affectée à *φij* minimise l'écart quadratique entre les contributions réelle et attendue de  $\phi_{ij}$  à la fonction *g* en  $(\theta_c, z_c)$ :

$$
\phi_{ij} = \frac{\sum_c w_c^2 \phi_c}{\sum_c w_c^2}.
$$
\n(2.21)

A partir de ce schéma initial, les auteurs de [42] ont défini une approximation multi-échelle qui consiste à considérer une hiérarchie multi-résolution de grille de points de contrôle. Les valeurs des points de contrôle sur la grille la plus grossière permettent d'obtenir une représentation lisse des données d'élévation. La quantité résiduelle, c'est-à-dire l'écart entre le modèle obtenu et les données sert à construire un nouveau modèle à une résolution plus fine et ainsi de suite. La représentation finale est la somme de tous les résidus modélisés aux différentes échelles.

Les améliorations proposées dans [41] sont de deux ordres : rendre la représentation cyclique selon n'importe quelle variable et prendre en compte un degré de confiance de chaque mesure d'élévation. Nous avons bien sur exploité la première possibilité pour rendre le modèle cyclique en *θ*. La seconde n'a pour l'instant pas été exploitée, mais on pourrait imaginer trouver un critère pour limiter l'influence des struts faux-positifs, par exemple en utilisant un M-estimateur fonction de la distance au modèle comme degré de confiance.

#### **2.4.3.2 Carte des distances entre le stent et la lumière**

La méthode d'interpolation est issue de deux publications du laboratoire, à savoir [20] et [19]. Il s'agit de construire une carte d'interpolation de la distance entre les struts et la lumière sur toute la surface couverte par le stent à partir des distances éparses *d<sup>i</sup>* mesurées au niveau de *p* struts détectés en  $(\theta_i, z_i)$ . A cause des imperfections de la détection, nous verrons que tous les struts ne sont pas détectés (Faux-Négatifs) et que certaines détections sont mauvaises (Faux-Positifs ou outliers). Ces outliers sont préjudiciables à l'interprétation car ils peuvent être vus à tort comme des struts malapposés. Cependant, grâce à un modèle, il peut être possible d'interpoler les informations manquantes tout en rejetant les mauvaises détections dans le même temps.

Un modèle de plaque mince (Thin Plate Spline ou TPS), a été choisi pour simuler la rigidité du stent. Contrairement à la représentation par produit de tenseur tels que les B-Splines, le modèle de plaque mince est adapté aux données qui ne sont pas disposées régulièrement sur une grille. La fonction *f*(*θ, z*) de la TPS est définie de façon à minimiser simultanément l'erreur quadratique aux données et une énergie de rigidité proportionnelle à la courbure sur le domaine Ω du stent :

$$
E(f) = \sum_{i=1}^{p} \left[ f(\theta_i, z_i) - d_i \right]^2 + \lambda \int \int_{\Omega} \left( f_{\theta\theta}^2 - 2f_{\theta z} + f_{zz}^2 \right) d\theta dz, \tag{2.22}
$$

où *λ* est un hyper-paramètre qui contrôle la rigidité de la plaque. La solution de cette minimisation est constituée d'une composante affine qui représente le comportement de *f* à l'infini et de la somme de fonctions de base radiale de type  $U(r) = r^2 log(r)$ , bornées et asymptotiquement planes, centrées sur les struts en  $(\theta_i, z_i)$  [43] :

$$
f(\theta, z) = a_0 + a_\theta \theta + a_z z + \sum_{i=1}^p \omega_i U(||(\theta_i, z_i)^T - (\theta, z)^T||).
$$
 (2.23)

Les paramètres  $a_0$ ,  $a_θ$  et  $a_z$  concaténés dans le vecteur **a** pour la partie affine, et les poids  $\omega_i$  dans le vecteur  $\omega$  pour la partie radiale, sont solutions du système suivant :

$$
\mathbf{H}\begin{pmatrix}\mathbf{a} \\ \boldsymbol{\omega}\end{pmatrix} = \begin{pmatrix}\mathbf{O} & \mathbf{P}^T \\ \mathbf{P} & \mathbf{K}_{\lambda}\end{pmatrix} \begin{pmatrix}\mathbf{a} \\ \boldsymbol{\omega}\end{pmatrix} = \begin{pmatrix}\mathbf{o} \\ \mathbf{d}\end{pmatrix},
$$
\n(2.24)

où  $\mathbf{K}_{\lambda} = \mathbf{K} + \lambda \mathbf{I}_p$  avec  $K_{ij} = U(\|(\theta_i, z_i)^T - (\theta, z)^T\|)$ , la *i*<sup>ème</sup> colonne de **P** est  $(1 \quad \theta_i \quad z_i)$ , **O** est une matrice nulle de taille  $3 \times 3$ , **o** est le vecteur nul de taille  $3 \times 1$ , et **d** est le vecteur colonne formé des *d<sup>i</sup>* .

Par rapport à ce schéma générique d'approximation de surface par TPS, plusieurs améliorations ont été proposées pour prendre en compte les conditions des mesures de distance et produire un résultat en un temps raisonnable :

- une pondération des données de distance pour prendre en compte leur densité spatiale en (*θ, z*) qui dépend du maillage du stent, mais aussi de la distance de la sonde au stent,
- une sélection par introduction progressive des points supports de la représentation

TPS pour améliorer la forme de la surface interpolée et diminuer la complexité du problème,

- la sélection automatique d'un paramètre de régularisation adapté aux données par le critère de Validation Croisée Généralisée (Generalized Cross-Validation GCV),
- un rejet automatique des outliers de distance,
- la prise en compte du caractère cyclique de la carte des distances dans la direction angulaire.

# **2.4.4 Recalage non rigide d'examens OCT**

Le méthode de recalage a déjà été présentée dans la thèse de Florian Dubuisson [1] et publiée dans [44]. Il s'agissait de valider la méthode *in vivo* sachant qu'elle ne l'avait été que sur des fantômes. Nous allons rappeler son principe dans les grandes lignes. La méthode est une méthode géométrique qui s'appuie sur des amers appariés, repérés par le médecin sur les examens à recaler. La transformation géométrique à estimer est non rigide car elle doit permettre de prendre en compte le fait que :

- la position du point de départ des retraits n'est jamais la même, ce qui entraine une différence dans la position longitudinale (le long de l'axe *z*) des coupes,
- la position de la sonde d'acquisition par rapport à la lumière, et par conséquent par rapport au stent inclus dans l'artère, n'est pas reproductible du fait des changements de géométrie du vaisseau durant les différentes phases du cycle cardiaque, ainsi qu'entre les acquisitions,
- les origines angulaires des acquisitions OCT ne sont pas les mêmes, car elles dépendent du moment où l'acquisition débute. De plus, le décalage angulaire est susceptible de varier du fait des torsions du vaisseau pendant la contraction cardiaque et des frictions entre la sonde et son guide qui altèrent la vitesse de rotation de la sonde.

Les écarts de positions longitudinale et axiale ∆**P**(*t*) entre les paires d'amers sont modélisés par une courbe B-spline 3D non périodique de paramètre *t* ∈ [0*,* 1] et de degré *p* :

$$
\Delta \mathbf{P}(t) = \sum_{i=0}^{n} \Delta \mathbf{P}_i N_{i,p}(t),
$$
\n(2.25)

où ∆**P***<sup>i</sup>* sont les *n* + 1 points de contrôle définis sur une séquence croissante de *n* + *p* + 2 nœuds  $0 = t_0 = \cdots = t_p < \cdots < t_{n+1} = \cdots = t_{n+p+1} = 1$ , et  $N_{i,p}$  sont les  $n+1$  fonctions de base de degré *p*.

Le décalage angulaire ∆*θ*(*t*) de la déformation est également décrit par une B-spline de paramètre *t* et de degré *p*, partageant le même vecteur nodal que la courbe ∆**P**(*t*) :

$$
\Delta\theta(t) = \sum_{i=0}^{n} \Delta\theta_i N_{i,p}(t),
$$
\n(2.26)

où ∆*θ<sup>i</sup>* sont les *n* + 1 points de contrôle angulaires définis sur les mêmes nœuds.

Les paramètres du modèle de déformation sont les points de contrôle ∆**P***<sup>i</sup>* , ainsi que les valeurs angulaires de contrôle ∆*θ<sup>i</sup>* , soit *n*+ 1 fois 4 inconnues. En pratique on fixe *n* = 10, on va estimer les paramètres à partir des *m* paires d'amers fournies par le médecin. Il est à noter qu'il n'est pas toujours facile de trouver plusieurs amers. Ce sont le plus souvent des collatérales, mais en général, on aura *m < n* ce qui signifie que le problème est mal posé et qu'il faut ajouter un terme de régularisation au terme de distance du modèle aux points de données.

Les *m* amers de l'image source et de l'image cible sont convertis en coordonnées hélicoïdales  $S(t_s, r_s)$  et  $T(t_c, r_c)$ , où *t* est le paramètre de la B-spline normalisée et *r* est la distance entre le point sélectionné et le point correspondant de la B-spline. Comme la trajectoire est quasi linéaire, la valeur du paramètre *t* est quasiment proportionnelle à l'abscisse curviligne.

Le modèle B-spline permet de transformer les coordonnées de l'image cible vers celles de l'image source. Ces coordonnées sont contraintes par les vecteurs translations ∆**P**(*t<sup>j</sup>* ) et les décalages ∆*θ*(*t<sup>j</sup>* ), fixés aux *m* points de paramètre *t<sup>j</sup>* marqués par l'utilisateur :

$$
\Delta \mathbf{P}(t_j) = \begin{pmatrix} (r_c - r_s)cos\theta_s \\ (r_c - r_s)sin\theta_s \\ z_c - z_s \end{pmatrix} \text{et } \Delta \theta(t_j) = \theta_s - \theta_t.
$$
 (2.27)

Minimiser la distance entre les paires de marqueurs revient à trouver les points de contrôle ∆**P***<sup>i</sup>* et les valeurs angulaires ∆*θ<sup>i</sup>* , écrits respectivement sous la forme de la matrice **Π** et du vecteur **Θ**, qui minimisent la somme  $\epsilon$  des termes d'énergie suivant :

$$
\epsilon_{\mathbf{P}}(\mathbf{\Pi}) = \|\mathbf{N}\mathbf{\Pi} - \mathbf{D}_{\mathbf{P}}\|^2 + \lambda_{\mathbf{P}} \int_0^1 \left(\frac{\partial^2 \Delta \mathbf{P}(t)}{\partial t^2}\right) dt = \|\mathbf{N}\mathbf{\Pi} - \mathbf{D}_{\mathbf{P}}\|^2 + \lambda_{\mathbf{P}} \|\mathbf{\Pi}^T \mathbf{B} \mathbf{\Pi}\|_1, \quad (2.28)
$$

$$
\epsilon_{\theta}(\mathbf{\Theta}) = \|\mathbf{N}\mathbf{\Theta} - \mathbf{D}_{\theta}\|^2 + \lambda_{\theta} \int_0^1 (\frac{\partial^2 \Delta \theta(t)}{\partial t^2}) dt = \|\mathbf{N}\mathbf{\Theta} - \mathbf{D}_{\theta}\|^2 + \lambda_{\theta} \mathbf{\Theta}^T \mathbf{B} \mathbf{\Theta},
$$
(2.29)

avec :

$$
\mathbf{N} = \begin{pmatrix} N_{0,p}(t0) & \cdots & N_{n,p}(t_0) \\ \vdots & N_{n,p}(t_j) & \vdots \\ N_{0,p}(t_m) & \cdots & N_{n,p}(t_m) \end{pmatrix},
$$

$$
\mathbf{D}_{\mathbf{P}}^T = \left( \Delta \mathbf{P}(t_0) \cdots \Delta \mathbf{P}(t_j) \cdots \Delta \mathbf{P}(t_m) \right),
$$

$$
\mathbf{D}_{\theta}^T = \left( \Delta \theta(t_0) \cdots \Delta \theta(t_j) \cdots \Delta \theta(t_m) \right),
$$

et **B** est une matrice de taille  $(n + 1) \times (n + 1)$ , appelée matrice de rigidité et construite en sommant sur la diagonale *n* − 3 fois la matrice **b** de dimensions 4 × 4 correspondant à la rigidité élémentaire entre deux nœuds consécutifs de la B-spline :

$$
\mathbf{b} = \begin{pmatrix} 2 & -3 & 0 & 1 \\ -3 & 6 & -3 & 0 \\ 0 & -3 & 6 & -3 \\ 1 & 0 & -3 & 2 \end{pmatrix}.
$$
 (2.30)

La solution du problème régularisé est donnée par :

$$
\mathbf{\Pi} = \mathbf{H}(\lambda_{\mathbf{P}}) = (\mathbf{N}^T \mathbf{N} + \lambda_{\mathbf{P}} \mathbf{B}^T \mathbf{B})^{-1} \mathbf{N}^T \mathbf{D}_{\mathbf{P}},
$$
\n(2.31)

$$
\mathbf{\Theta} = \mathbf{H}(\lambda_{\theta}) = (\mathbf{N}^T \mathbf{N} + \lambda_{\theta} \mathbf{B}^T \mathbf{B})^{-1} \mathbf{N}^T \mathbf{D}_{\theta}.
$$
 (2.32)

Les hyper-paramètres  $\lambda_{\mathbf{P}}$  et  $\lambda_{\theta}$  sont estimés en utilisant un critère de validation croisée selon la technique de Leave-One-Out Cross-Validation (LOOCV) définie dans [45]. Il a été prouvé que dans le cas d'un problème linéaire aux moindres carrés, la solution est le minimum des fonctions explicites suivantes :

$$
LOOCV(\lambda_{\mathbf{P}}) = \frac{1}{n} \left\| diag\left(\frac{1}{1 - diag(\mathbf{H}(\lambda_{\mathbf{P}}))}\right) (\mathbf{N}\mathbf{\Pi} - \mathbf{D}_{\mathbf{P}}) \right\|^2, \tag{2.33}
$$

$$
LOOCV(\lambda_{\theta}) = \frac{1}{n} \left| diag\left(\frac{1}{1 - diag(\mathbf{H}(\lambda_{\theta}))}\right) (\mathbf{N}\Theta - \mathbf{D}_{\theta}) \right|^{2}.
$$
 (2.34)

La résolution des équations 2.31 et 2.32 donne les paramètres de la transformation non rigide permettant de passer du volume cible au volume source. Elle sera validée dans le paragraphe 3.5 en calculant la distance entre certains points source une fois transformés et leurs correspondants dans le volume cible. La transformation sert également à appliquer la déformation à la totalité du volume source par *ray casting* : le volume cible est considéré sous sa forme hélicoïdale, en échantillonnant des rayons le long de la trajectoire B-spline estimée avec le décalage angulaire estimé. Les points des rayons sont ensuite plongés dans le volume source initial sous sa forme cartésienne et leur niveau de gris est interpolé trilinéairement aux positions trouvées.

# **Quantification d'indices cliniques**

Ce chapitre est consacré à la quantification d'indices cliniques. Ceux-ci servent à la fois à la validation des méthodes présentées précédemment et aux médecins pour la prise de décision.

Les algorithmes mis en œuvre pour détecter automatiquement les éléments d'intérêt (lumière, endothélium, struts, et plus globalement structure du stent et rapports avec l'intima) incluent un certain nombre de paramètres dont les valeurs peuvent et doivent être l'objet d'une optimisation. L'objet de l'optimisation est la validité des informations fournies par les algorithmes vis-à-vis des informations relatives à la réalité anatomique des artères coronaires, fournies elles par des experts cliniciens. Cette validité (conformité à la réalité) est déclinée selon plusieurs critères quantifiés, privilégiant la minimisation de diverses erreurs de décision, deux grands types schématiquement : détection à tort et ignorance/oubli/occultation à tort. L'hypothèse forte de ce processus est que l'optimisation de ces différents paramètres en phase expérimentale (disposition de la vérité-terrain et appariement aux données algorithmiques) permet d'aboutir aux meilleurs résultats/ décisions possibles lors de la mise en œuvre de ces algorithmes en routine. Dans la suite, on décrit les données disponibles, les critères à optimiser et le processus d'optimisation et de validation.

# **3.1 Bases de données**

Pour valider les méthodes, il est nécessaire d'avoir la vérité absolue pour chaque examen utilisé. Cette vérité est fournie par des médecins expérimentés, en visualisant et annotant les examens sous forme polaire pour plus de précision.

## **3.1.1 Stents métalliques**

Dans le cas des stents métalliques, trois informations ont été segmentées par le médecin : la lumière artérielle toutes les 5 coupes, la position des échos de struts sur toutes les coupes et les rayons d'ombres projetées par les struts.

Dans la pratique, on peut distinguer 4 configurations distinctes, des examens représentatifs de chacune d'entre elles ont été sélectionnés et segmentés par Nicolas Combaret, médecin cardiologue au CHU de Clermont-Ferrand :

- 4 examens normaux, stent apposé à la paroi, sans élément présent en pleine lumière artérielle (avec les risques thrombotiques inhérents) dans la lumière artérielle ;
- 4 examens malapposés, avec le stent décollé de la paroi ;
- 4 examens thrombus, le stent pouvant être malapposé du fait de la présence du thrombus ;
- 2 examens couverts, quelques mois après la pose du stent pour visualiser la réendothélialisation.

La lumière artérielle et les struts sont segmentés en surlignant les zones concernées à l'aide du logiciel *MITK Workbench*, conçu pour la visualisation et le traitement d'images.

### **3.1.2 Stent biorésorbables**

Les stents biorésorbables, présentant un aspect visuel sensiblement différent de leurs homologues métalliques, requièrent un protocole de segmentation différent.

L'information recherchée par les médecins étant la résorption du matériau composant le stent, les examens sont associés en paires (J0 et M6 pour *jour de pose* et *contrôle à 6 mois* respectivement).

Au total, 14 paires d'examens ont été choisies selon un critère de bon contraste pour les struts. Les primitives de lumière artérielle, de centre de struts et de volume de polymère ont été segmentées par deux étudiants en médecine, Camille Basset et Edouard Ballout.

### **3.1.3 Recalage**

Le recalage d'examens nécessite également des paires d'examens OCT, sélectionnées pour la présence de points de repères indépendants des stents implantés (branche collatérale, plaque calcifiée, *etc*.). Ces deux examens seront affichés côte à côte pour faciliter l'appariement des points (Fig 3.1).

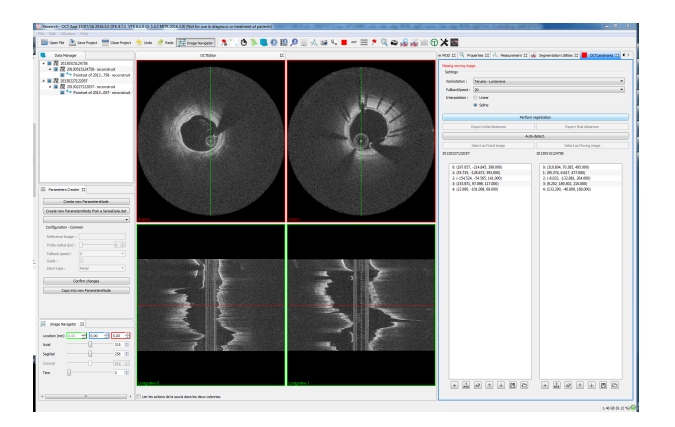

Figure 3.1 – Interface de sélection des points de recalage.

Le médecin sélectionne les points de repères qu'il peut identifier sur les deux examens à la fois (Fig 3.2). Un élément reconnaissable mais présent uniquement sur l'un des deux examens ne présente pas d'intérêt pour la validation.

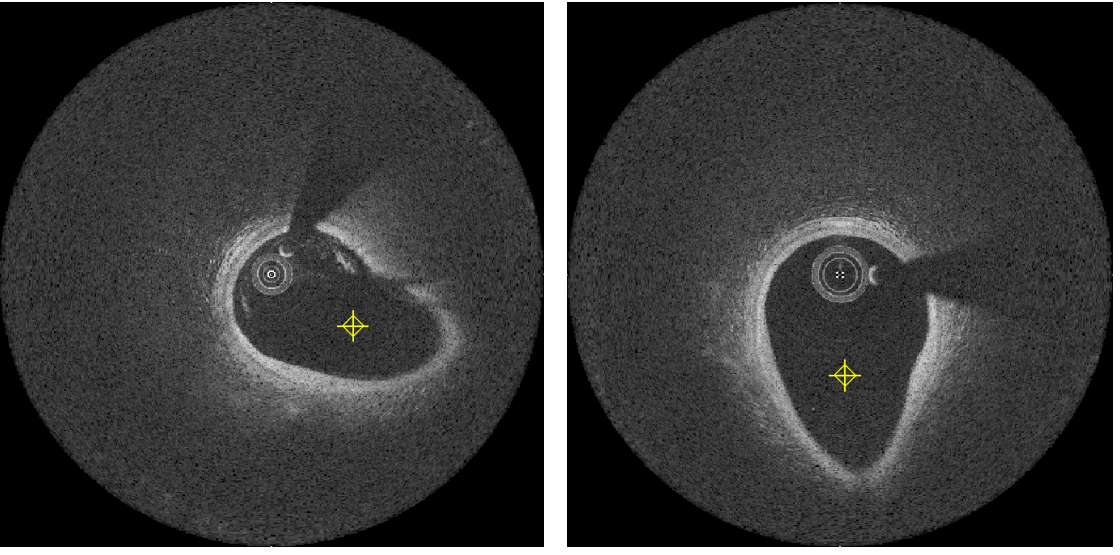

(a) Image J0 (b) Image contrôle à trois mois (M3)

Figure 3.2 – Exemple de collatérale marquée par le médecin dans deux images, le jour de l'intervention et trois mois après.

Pour valider l'algorithme, 44 paires d'examens ont été exploitées, segmentées par Noëlie Miton et Anne Chassang, étudiantes en médecine.

# **3.2 Indices liés à la lumière**

La géométrie de la lumière artérielle est susceptible de donner des informations quant à la normalité de la paroi artérielle. Les médecins mesurent plusieurs indices permettant d'objectiver le diagnostic, dont les principaux sont le volume du segment artériel et la surface sur chaque coupe.

# **3.2.1 Validation**

La validation repose sur la comparaison entre la segmentation manuelle du médecin et celle effectuée par l'algorithme. Pour valider la segmentation de la lumière, la mesure la plus utilisée est le pourcentage de couverture [22, 23, 25, 26, 29]. Dans la partie à venir, les notations utilisées sont les suivantes :

- $-I$  et  $\Omega_I$ , l'image à traiter et son domaine de définition;
- *IGS*, la segmentation effectuée par un médecin (*vérité terrain*) ;
- $-I<sub>A</sub>$ , la segmentation effectuée par l'algorithme;
- $p_{GS}$ , un pixel de  $I_{GS}$  :  $p_{GS} \in I_{GS}$ ;
- $p_A$ , un pixel de  $I_A$ :  $p_A \in I_A$ .

Un pixel est mis à 1 quand il représente un intérêt : présence de lumière ou de strut, selon la segmentation désirée.

En comparant les deux images pixel à pixel, on classifie les correspondances comme suit :

- Vrai Positif (VP) quand  $p_A = 1$  et  $p_{GS} = 1$ ;
- Faux Positif (FP) quand  $p_A = 1$  et  $p_{GS} = 0$ ;
- Faux Négatif (FN) quand  $p_A = 0$  et  $p_{GS} = 1$ ;
- Vrai Négatif (VN) quand  $p_A = 0$  et  $p_{GS} = 0$ .

Le pourcentage de couverture s'exprime selon l'équation 3.1, appelée coefficient de Tanimoto, ou indice de Jaccard :

$$
C = \frac{VP}{VP + FP + FN}.\tag{3.1}
$$

Cette mesure quantifie le recouvrement entre la méthode automatique et le médecin, sans tenir compte du *fond*, à savoir le tissu artériel et le champ distant de l'image. Cette mesure est préférée à d'autres, plus génériques, car elle est indépendante de la taille de la zone explorée : si la lumière artérielle ne couvre qu'un pour cent d'une coupe, seul ce pour cent sera considéré. Ainsi, les différences entre les images obtenues avec des consoles de générations différentes ou de constructeurs différents n'influent pas sur la mesure.

Ughi et al. ont validé la mesure à l'aide d'un graphique de Bland-Altman [26]. Le principe de cette méthode est de comparer deux méthodes de segmentation (automatique et manuelle) sur des jeux de données variés, et dont la surface doit être identique. Le graphique de Bland-Altman est construit avec en abscisse la moyenne des deux surfaces et en ordonnée la différence de ces surfaces. Le graphique est un nuage de points dont les coordonnées en ordonnée doivent être faiblement dispersées et proches de zéro.

Unal et al. présentent leurs résultats sous la forme (*différence moyenne (mm2)* ± *déviation standard*), ainsi que le coefficient de détermination *r* 2 [18], dont la pertinence est limitée pour une problématique de concordance. La variabilité de cette mesure est très importante en particulier en fonction du patient, de la pathologie et de l'avancée des soins. Une artère proximale a un diamètre très supérieur à une artère distale, une mesure absolue de surface n'est donc pas idéale pour obtenir une appréciation objective.

Un taux d'erreur de 1% avec un surface de lumière de 3,88 mm2 donne 0,04 mm2 d'erreur, tandis que pour une surface de 10,56 mm2, on obtient 0,11 mm2. La conversion de l'erreur en une mesure absolue est donc favorable aux artères de faible dimensions, empêchant toute comparaison avec les mesures relatives.

De même, la surface segmentée par l'algorithme peut être équivalente à la surface manuelle, sans pour autant être superposable. Une illustration est donnée en Figure 3.3 : la surface bleue et la surface rouge ont la même superficie, la surface jaune représente la superposition des deux. Dans la première image, la différence de superficie entre les deux est nulle, tandis que la superposition des deux surfaces est également nulle. Dans la seconde, la différence est toujours nulle, mais la superposition est presque parfaite (Tanimoto = 80,5%). L'utilisation de ce seul critère est donc incomplet, il est nécessaire de lui adjoindre la mesure de la couverture.

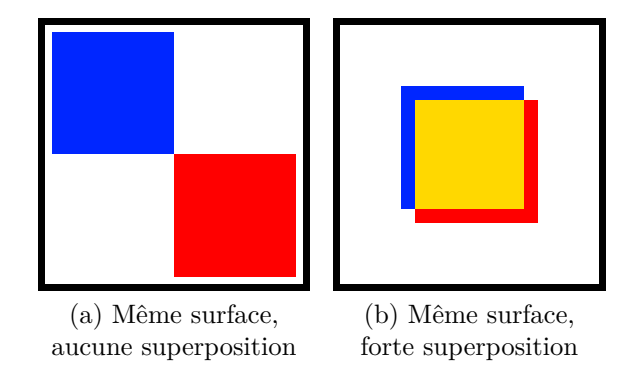

Figure 3.3 – Différence entre la corrélation et la différence entre deux surfaces.

Moraes et al. mesurent la performance à l'aide de grandeurs mettant en lien les différentes notions de Vrais Positifs, Faux Négatifs, *etc* [23]. Cependant ces indices, donnés en pourcentage, ne peuvent être comparés à la littérature, la formule de calcul n'étant pas précisée. La mesure du pourcentage de couverture est également indiquée.

Plusieurs indices ont été exploités et décrits par MACEDO et al. : erreur de superposition de volume (*Volume Overlap Error*, *VOE*), indice de Dice (*Dice Similarity Index*, *DSI*), précision (*Accuracy*) [22]. Le *VOE* est le complémentaire de Tanimoto :

$$
VOE = 1 - Tanimoto.
$$
\n
$$
(3.2)
$$

Il peut être multiplié ensuite par les dimensions du pixel pour obtenir l'erreur de superposition du volume réel en *mm*<sup>3</sup> . L'indice de Dice (également appelé *F-Score*) est proche de la formulation de Tanimoto, mais il met en avant les vrais-positifs :

$$
DSI = \frac{2VP}{2VP + FN + FP}.\tag{3.3}
$$

La précision indique la proportion de ce qui est correctement classifié :

$$
Pr = \frac{VP + VN}{VP + VN + FN + FP}.\tag{3.4}
$$

Pour valider la méthode présentée à la Section 2.3, nous n'utilisons que trois des indicateurs présentés ci-dessus : VP, FP, FN. Le nombre de pixels appartenant à la classe VN peut être artificiellement augmenté en considérant une région d'intérêt plus grande que nécessaire, c'est pourquoi l'indicateur de précision n'est pas adapté. Le coefficient de Tanimoto est l'indicateur le plus sévère pour la lumière artérielle.

L'indice de Tanimoto varie entre 79,9% et 95,4% selon les cas : Moraes et al. obtient le meilleur score à 95,4% sur des images issues de patients humains et d'animaux, toutes présentant des pathologies différentes (thrombus, plaques, *etc*), mais avec un stent réendothélialisé puisque les acquisitions ont eu lieu 30 ou 180 jours après la pose du stent. MACEDO et al. ont divisé la base de données en deux catégories : coupes avec bifurcations et coupes sans bifurcation [22]. La différence de score entre les deux échantillons illustre de façon claire l'impact de la présence de collatérale : le score passe de 79,9% avec collatérale à 94,7% sans.

Sur les 14 examens sélectionnés pour constituer notre base de données, un total de 786 coupes ont été segmentées pour la lumière. Le score de Tanimoto obtenu varie entre 81% et 93%, avec une moyenne de 90%.

La principale source d'erreur de cette méthode se situe dans les collatérales. La Figure 3.4 montre près d'un tiers de surface mal segmentée en comparaison à la segmentation manuelle.

Les collatérales aussi grosses que celles présentées sont peu nombreuses, mais le problème se répète avec d'autres collatérales de taille plus réduite, particulièrement lorsqu'elles se trouvent à proximité angulaire du guide métallique. La détection de celui-ci inclut une partie de la branche collatérale puisqu'elle présente les mêmes caractéristiques : intensité moyenne du rayon très faible, seuls quelques pixels présentant de l'information utile.

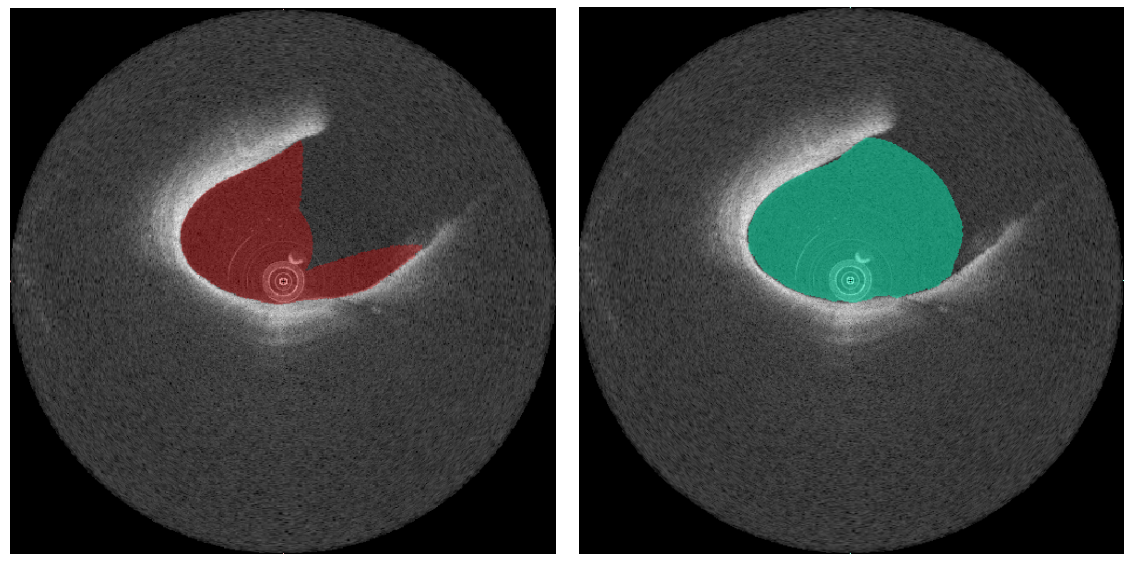

(a) Résultat automatique (b) Vérité-Terrain

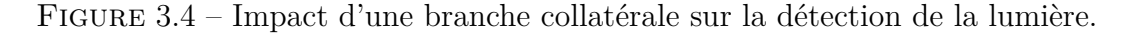

Il est très difficile de pouvoir comparer les performances de notre méthode avec celles de la littérature, car la qualité des acquisitions influe de façon très sensible sur le résultat. Si nous avions sélectionné les meilleurs examens en termes de contraste des parois, il est très probable que les scores auraient été supérieurs. Il n'existe malheureusement pas encore de base de données partagée à disposition.

# **3.2.2 Indices cliniques caractéristiques de la lumière**

Les caractéristiques de la lumière artérielle intéressant les médecins sont la surface sur une coupe, l'évolution de la surface sur un segment pour évaluer la sténose (rétrécissement de l'artère), ainsi que l'appréciation de la circularité de l'artère.

La surface segmentée par l'algorithme est présentée sous deux formes : une forme visuelle avec un calque semi-transparent superposé à l'image OCT, identique à celui utilisé par le médecin lors des segmentations manuelles ; une forme numérique, avec la quantification en millimètres carrés de la lumière artérielle présente sur la coupe, et en millimètres cubes pour le volume du segment défini par le médecin.

La sténose ne peut être appréciée sur une seule coupe, elle nécessite de considérer un segment : le taux de sténose est défini comme le ratio entre l'aire minimale et l'aire maximale de la section. Dans le cas d'une artère saine, ce ratio doit être proche de 1 : la surface la plus petite est identique à la surface la plus grande. Le ratio atteint 0 si une artère est intégralement bouchée par du thrombus et rend l'inspection par OCT impossible. La Figure 3.5 montre l'évolution de l'aire de la lumière dans l'axe longitudinal. À partir de la coupe 100 environ, la sonde OCT arrive dans une sténose légère, entre les coupes 200 et 280 se trouve une sténose sévère, puis entre les coupes 385 et 540 un thrombus massif remplit la lumière artérielle.

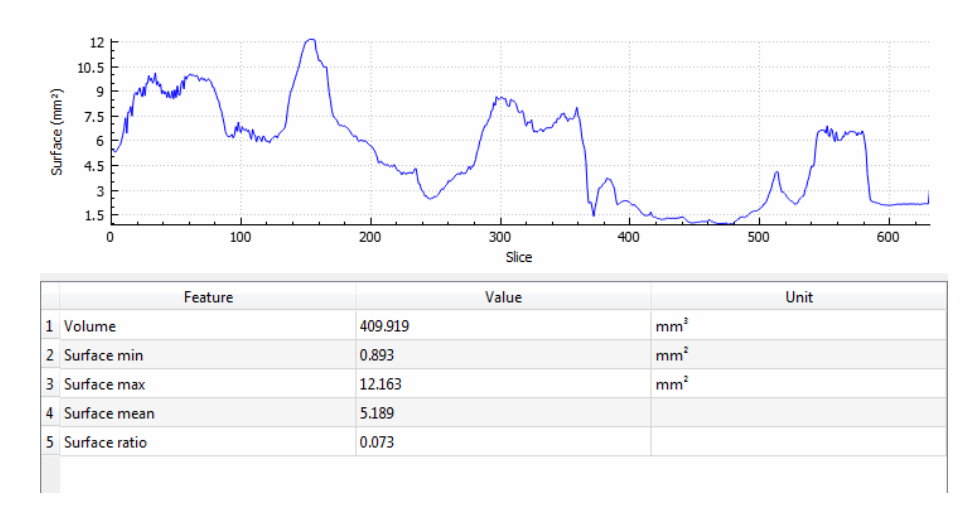

Figure 3.5 – Graphique de l'aire de la section de l'artère (courbe bleue) en fonction des coupes. Le tableau ci-dessus synthétise les différents indices géométriques de la lumière produits par le logiciel.

# **3.3 Indices liés au stent**

Le stent possède des caractéristiques communes avec la lumière artérielle et d'autres qui lui sont propres. Comme pour la lumière artérielle, les quantifications associées au stent nécessite l'estimation de l'aire de la section sur chaque coupe pour pouvoir ensuite en déduire le volume global. La mesure de la circularité peut également être calculée. Quel que soit le matériau utilisé pour la conception du stent, le nombre de struts visibles sur les coupes est important. Dans le cas du stent en matière biorésorbable, le volume de polymère est également d'un grand intérêt pour estimer sa résorption.

## **3.3.1 Validation**

#### **3.3.1.1 Stent métallique**

La validation de la détection du stent est réalisée par comparaison entre deux jeux de points. Un jeu de points représente la segmentation du médecin, composé des centres de chaque strut segmenté par le médecin. Le second est le résultat de la détection automatique. Les points sont représentés dans R <sup>3</sup> avec trois coordonnées (*x, y, z*) en cartésien et  $(r, \theta, z)$  en polaire. Il est possible de classer les points en trois groupes : les vraispositifs, faux-positifs et faux-négatifs. Les vrais négatifs ne peuvent être définis : on ne peut les dénombrer du fait que le domaine est infini. Deux indicateurs reflètent la performance de la classification : la sensibilité (ou rappel, Eq 3.5) et la valeur prédictive positive (ou précision, Eq 3.6). La sensibilité exprime la capacité de l'algorithme à trouver les struts segmentés par le médecin. La valeur prédictive positive (*Vpp*) exprime la probabilité qu'un strut détecté soit effectivement un strut présent dans la vérité-terrain. Une sensibilité haute combinée à une *Vpp* élevée indique un algorithme performant. Si la sensibilité est basse et la *Vpp* élevée, cela signifie que l'algorithme ne marque que peu de struts, mais souvent à raison. Si la sensibilité est haute et la *Vpp* faible, cela signifie que l'algorithme marque beaucoup de struts, mais souvent à tort.

$$
Se = \frac{VraisPositifs}{VraisPositifs + FauxNégatifs},\tag{3.5}
$$

$$
Vpp = \frac{VraisPositifs}{VraisPositifs + FauxPositifs}.\tag{3.6}
$$

Les struts détectés sont considérés vrais-positifs si l'on trouve un point dans la véritéterrain à *proximité*. Cette notion de *proximité* est la marge d'appréciation choisie par les auteurs des publications. Par exemple, WANG et al. ont choisi un seuil de 108  $\mu$ m, en comparant les résultats de deux analystes [27]. Wang et al. citent des experts ayant choisi une distance de 10 pixels comme étant acceptable [28]. Ughi et al. proposent le résultat algorithmique à la relecture par un médecin. Celui-ci départage les struts détectés en vrais-positifs ou faux-positifs, et ajoute les faux-négatifs manquants. Aucun seuil n'est défini, il reste à la discrétion du médecin.

Les résultats dans la littérature dépendent du jeu de données. Ainsi, Bonnema et al. obtiennent des scores très élevés puisque les examens OCT sont acquis sur un modèle artificiel [36]. La majorité des scores (sensibilité et valeur prédictive positive) obtenus sont proches de 90%, les résultats obtenus par Bruining et al. et Lu et al. sont particulièrement intéressants du fait que les examens sont séparés en plusieurs groupes : ceux réalisés immédiatement après la procédure de soins et ceux réalisés lors d'une opération de contrôle quelques mois plus tard [21, 30]. Cette séparation met en lumière le principal facteur pouvant influencer la détection des struts : la réponse lumineuse du strut n'est pas la même si le tissu recouvre le strut. La plupart des études présentées ici se sont intéressées à la détection de stents récemment apposés, et ne traitent pas de la détection d'un stent couvert.

Dans notre cas, la base de données a été divisée selon la séméiologie du stent et du segment artériel. Un stent peut toujours être découvert, voire malapposé, six mois après la procédure. La présence de thrombus dans une section rend difficile la recherche du stent, qu'il soit juste apposé ou bien recouvert.

Pour valider la détection des stents deux approches sont possibles : soit se placer à l'échelle des pixels détectés, soit les regrouper pour travailler à l'échelle du strut.

Lors de la détection des struts une liste d'éléments potentiels est créée. Ces éléments caractérisent, dans un rayon, la probabilité d'un maximum local de faire partie d'un strut. La régression logistique utilisée nécessite de savoir, pour chaque élément, s'il recouvre au moins partiellement un strut marqué par le médecin. Plusieurs critères ont été étudiés, traduisant chacun un aspect caractérisant le strut : l'ombre portée, l'hyper-signal, le contraste local, *etc*.

La régression logistique est un modèle déterminant le lien entre une variable dite *explicative* et des variables *à expliquer*. Dans notre cas, il s'agit de déterminer si la variable *strut* dépend effectivement bien des attributs décrits en section 2.4.1.1.2. En pratique on
obtient les coefficients de régression suivants :

$$
g(F(E)) = -7.4648
$$
  
+ 3.0043 \* EstDansLOmbre  
+ 1.9677 \* PenteAscendante  
+ 7.8707 \* PenteDescendante  
+ 0.9309 \* SymétrieDesPentes  
- 22.3529 \* Moyenne  
- 8.3076 \* Médianne  
+ 9.012 \* ValeurDuPic  
+ 3.8161 \* ValeurDuPic/Valeur MaxDeLaLigne, (3.7)

avec un paramètre d'ajustement du modèle via la statistique C (équivalent à l'AUROC) égal à 0,85.

Cette valeur élevée nous permet de valider le choix des caractéristiques et de déterminer le poids de chacune et donc obtenir la dépendance linéaire décrite par l'équation (3.7). A ce stade, le strut n'est pas encore détecté : plusieurs éléments potentiels peuvent appartenir à un même strut.

Les étapes de traitement suivantes incluent un regroupement de ces éléments en un strut : ce traitement repose sur la projection des probabilités calculées précédemment dans le domaine d'origine de l'image.

Cette projection est lissée à l'aide d'un opérateur Gaussien à deux dimensions (*r, θ*), puis les maxima locaux sont détectés. Le réglage de cet opérateur est également soumis à une optimisation : si le lissage est trop prononcé, des struts, normalement individualisés selon la vérité-terrain, peuvent être fusionnés par erreur. A l'inverse, si le lissage est trop faible, on aura une sur-détection pouvant conduire à de nombreux faux-positifs (Fig 3.6).

La correspondance du strut détecté avec un strut gold standard peut se faire selon trois critères :

- 1. Distance : si un strut de la vérité-terrain est proche (au sens de la distance euclidienne) ;
- 2. Projection : si le point détecté par l'algorithme est dans un strut délimité par le médecin dans la vérité-terrain ;
- 3. Recouvrement : si le spot de densité se superpose avec un strut de la vérité-terrain.

**3.3.1.1.1 Distance :** Le critère de distance est celui de la littérature : si un strut détecté est proche d'un strut de la vérité-terrain, alors on le considère comme Vrai-Positif.

Dans l'exemple simplifié représenté en Figure 3.7, on dénombre un seul strut dans la vérité-terrain, et deux struts dans le résultat de l'algorithme. Si aucune vérification n'est

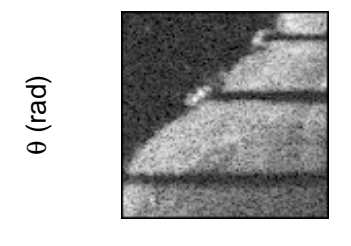

r (mm)

(a) Région d'intérêt originale.

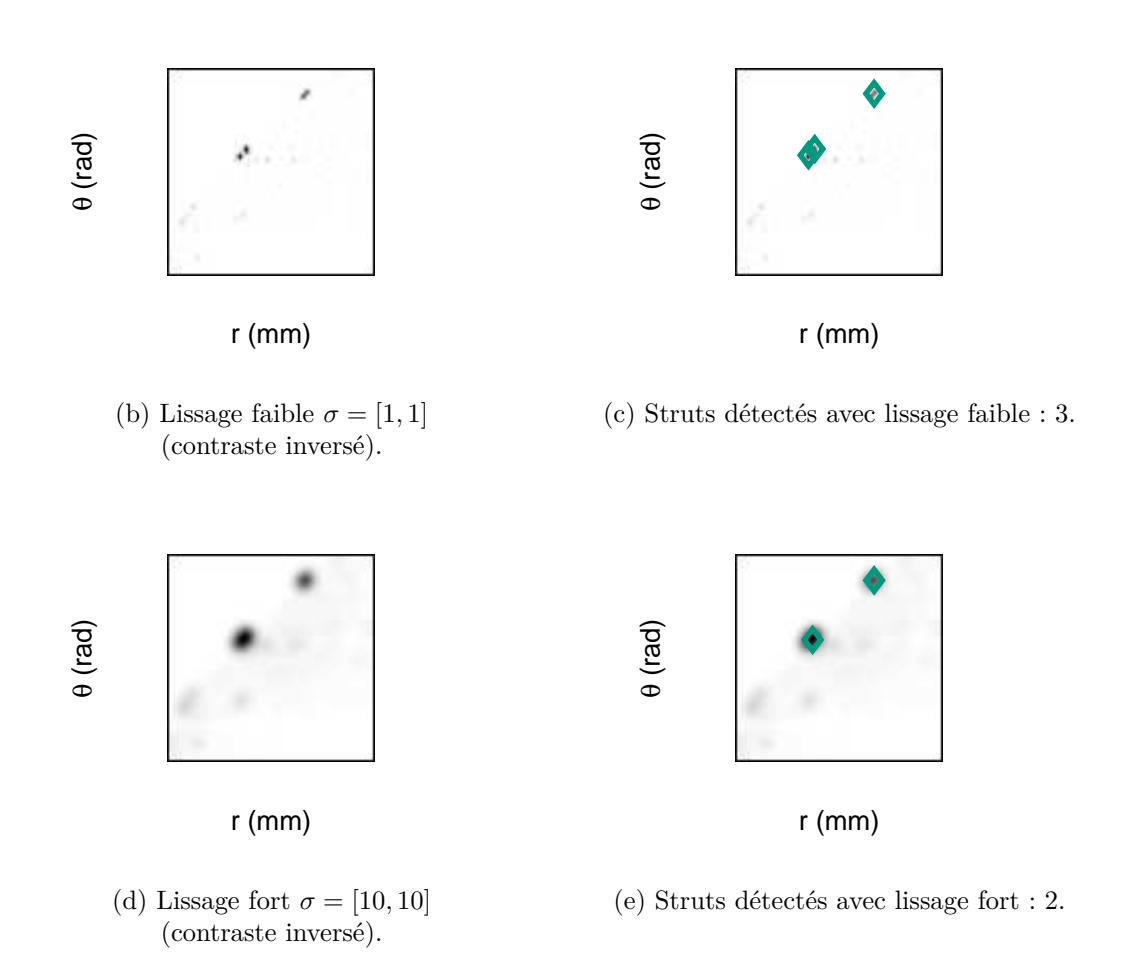

Figure 3.6 – Processus de traitement des probabilités associées aux éléments potentiels.

faite, le seul critère de distance (représenté par le cercle blanc) génère des incohérences : dans l'image de gauche, on compte deux struts Vrais-Positifs, alors qu'un seul strut est présent. Puisqu'il n'y a qu'un strut de la vérité-terrain, on en déduit que le nombre de faux-négatifs est égal à 0. Or, le nombre de struts de la vérité-terrain devrait être égal à VP+FN, ce qui n'est pas le cas ici.

Dans la littérature, aucune précision n'est donnée concernant les cas où un strut de la vérité-terrain est à proximité de plusieurs struts de l'algorithme. Pour la suite, nous

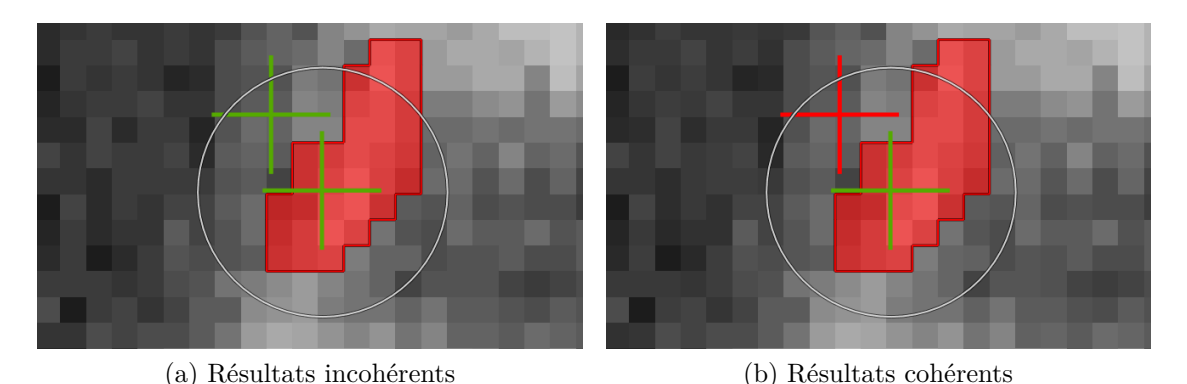

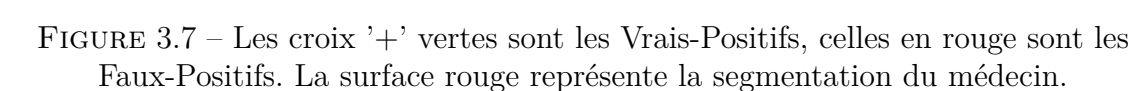

choisissons l'option la plus sévère : si plusieurs struts de l'algorithme sont proches d'un strut de la vérité terrain, alors seul le strut algorithme le plus proche est apparié avec lui. Les autres « candidats » sont réévalués pour vérifier s'ils peuvent être appariés à d'autres struts issus de la vérité terrain.

On s'assure ainsi de la validité des statistiques découlant de ce dénombrement, comme illustré sur l'image de droite (Fig. 3.7) : un seul strut dans la vérité terrain, un seul Vrai-Positif et un Faux-Positif. Cette méthode est sévère car elle augmente le nombre de Faux-Positifs, alors qu'ils sont pourtant inclus dans le rayon de détection autour des struts de la vérité-terrain.

**3.3.1.1.2 Projection :** La projection est le critère le plus sévère : les points de l'algorithme sont projetés dans la segmentation du médecin. Les points dont le pixel sous-jacent est inclus dans la segmentation sont considérés Vrais-Positifs. Ceux tombant hors de la segmentation sont des Faux-Positifs. Les struts segmentés par le médecin n'ayant eu aucune correspondance sont des Faux-Négatifs.

**3.3.1.1.3 Recouvrement :** Le recouvrement est une mesure fondée sur la comparaison de deux surfaces. Pour obtenir les spots de densité à partir de la carte de densité et des pics détectés, un algorithme a été développé sur le principe de la croissance de région et plus précisément de l'agrégation de pixels. Celui-ci traite la liste des pics triée par pic de valeur décroissante. La zone d'influence de chaque spot correspond à sa largeur à mi-hauteur (*Full Width, Half Maximum*, *FWHM*). Un processus itératif, illustré en Figure 3.8, simule la propagation autour d'un pixel central. Le processus évalue le pixel source (ou graine, *seed*) et s'il répond à une condition choisie, il se voit affecter une valeur correspondant au numéro de la composante connexe en cours et ses voisins sont ajoutés à la liste des pixels à considérer. La même condition est appliquée à chaque voisin, et ainsi de suite jusqu'à ce que la liste soit vide, signifiant que plus aucun pixel ne répond à la condition. Dans notre cas, cette condition est d'être supérieur à la moitié de la valeur du

pic.

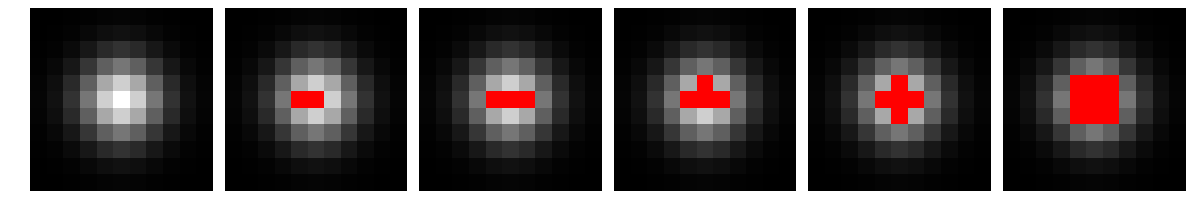

Figure 3.8 – Processus itératif d'agrégation de pixels autour du maximum d'un spot de densité.

Une fois ce processus terminé, nous obtenons une image représentant les zones d'influences des struts potentiels. Cette image est comparée à la vérité-terrain.

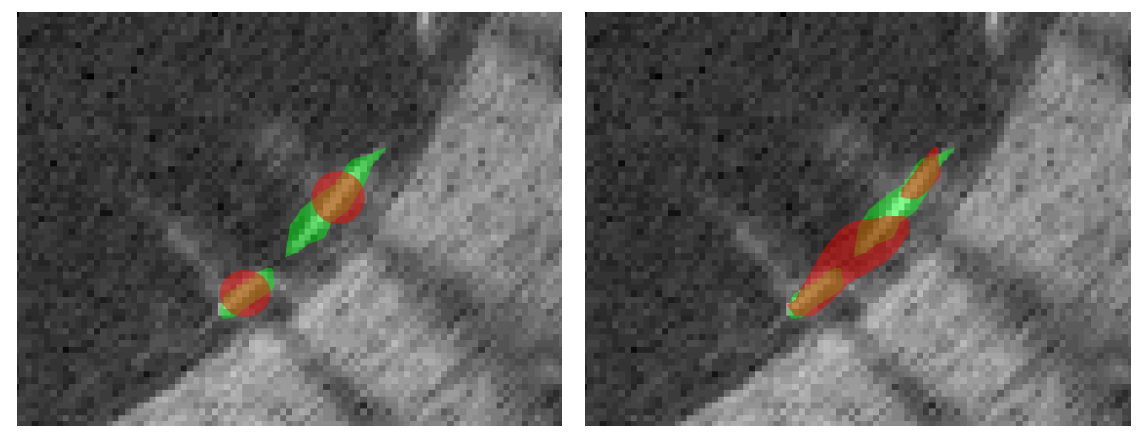

(a) Segmentation automatique attendue (b) Débordement de la segmentation

automatique

Figure 3.9 – Présence de deux struts réels : en vert la segmentation du médecin, en rouge la zone d'influence du strut algorithme.

Si la zone d'influence d'un strut de l'algorithme recouvre partiellement une zone segmentée par le médecin, une association entre l'identifiant du strut algorithme et le strut vérité-terrain est réalisée. Dans le cas parfait illustré en Figure 3.9a, le médecin a segmenté deux struts, les deux sont associés à un spot qui leur est propre : dans ce cas, l'algorithme relève 2 struts vrais positifs, aucun faux négatif, aucun faux positif. Dans le cas de l'image 3.9b, une zone de l'algorithme recouvre deux struts de la vérité-terrain, tandis qu'une seconde zone de l'algorithme recouvre partiellement le second strut. Pour répondre à ce problème, nous donnons l'ascendant au strut de l'algorithme ayant la plus forte probabilité. Ces associations sont conçues pour éviter le cas dégénéré vu précédemment lors de la validation par distance.

Le second scénario possible est illustré en Figure 3.10. Un strut présente un artéfact de lumière qui est de nature à tromper l'algorithme de détection. En effet, celui-ci peut estimer que la pente autour du maximum local dans le rayon est trop faible pour caractériser

un strut, et donc ce maximum peut être rejeté. Dans ce cas, les deux struts automatiques sont considérés Vrais Positifs.

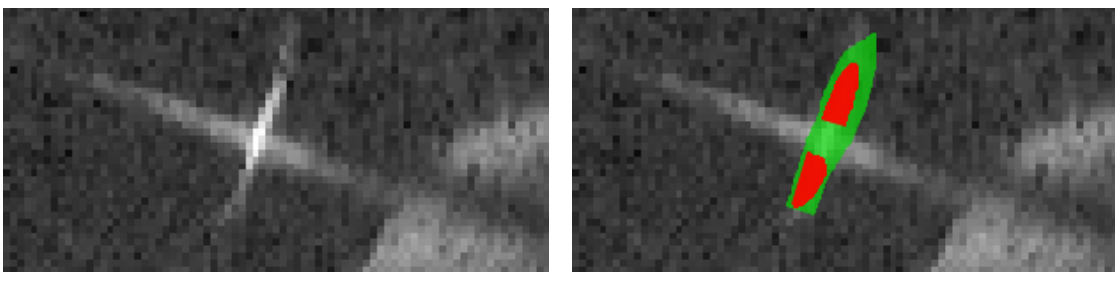

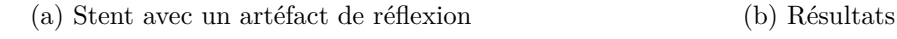

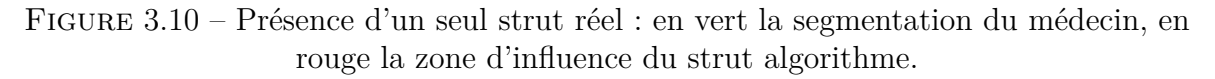

La méthode des zones d'influence autorise une certaine distance de tolérance avec la vérité-terrain, qui est inversement proportionnelle à la probabilité d'un pic d'être un strut : plus la probabilité est haute, plus la largeur à mi-hauteur est étroite et donc plus la distance à la vérité-terrain doit être faible.

L'étape de lissage est très importante pour le résultat final et est entrainée sur les données. Le critère retenu pour déterminer le seuil est le coefficient de Tanimoto du fait de sa valeur synthétique. Le F-score aurait pu être choisi indifféremment. Les valeurs de la variance du filtre Gaussien influent directement sur la dimension de la zone d'influence. Dans un premier temps, nous avons défini une plage de recherche exhaustive avec des valeurs de  $\sigma_r^2$  et  $\sigma_\theta^2$  comprises entre 1 et 10 par pas de 1. Le résultat montrait la décroissance du coefficient de Tanimoto avec l'augmentation des écarts-types. La plage de recherche d'un maximum a été modifiée suite à cela pour se concentrer sur la plage entre 0,5 et 3 pour plus de précision. Le résultat de cette seconde exploration est visible en Figure 3.11.

Le coefficient de Tanimoto maximal est trouvé avec le couple de variances (2, 1). Ces valeurs sont désormais fixées et utilisées dans la suite de la validation. On peut également observer sur ces graphiques que la Valeur Prédictive Positive est relativement faible pour ces valeurs, et qu'augmenter la variance permettrait d'obtenir moins de faux-positifs. Cela impacterait négativement la sensibilité cependant, et résulterait en moins de struts détectés globalement.

À partir de cette validation de la variance, nous pouvons désormais obtenir les résultats finaux de la détection du stent sur les examens de la base de données. Ils sont compilés dans les Tableaux 3.1, 3.2, 3.3 et 3.4.

La sensibilité globale, calculée en moyenne pour tous les examens, est de 77,9%. La Valeur Prédictive Positive globale est de 72,4%.

Utiliser le coefficient de Tanimoto comme critère de sélection de la variance revient à privilégier la sensibilité au détriment de la Vpp. En effet, il s'effondre plus vite que la Valeur prédictive positive n'augmente avec la variance, d'où une valeur faible de lissage.

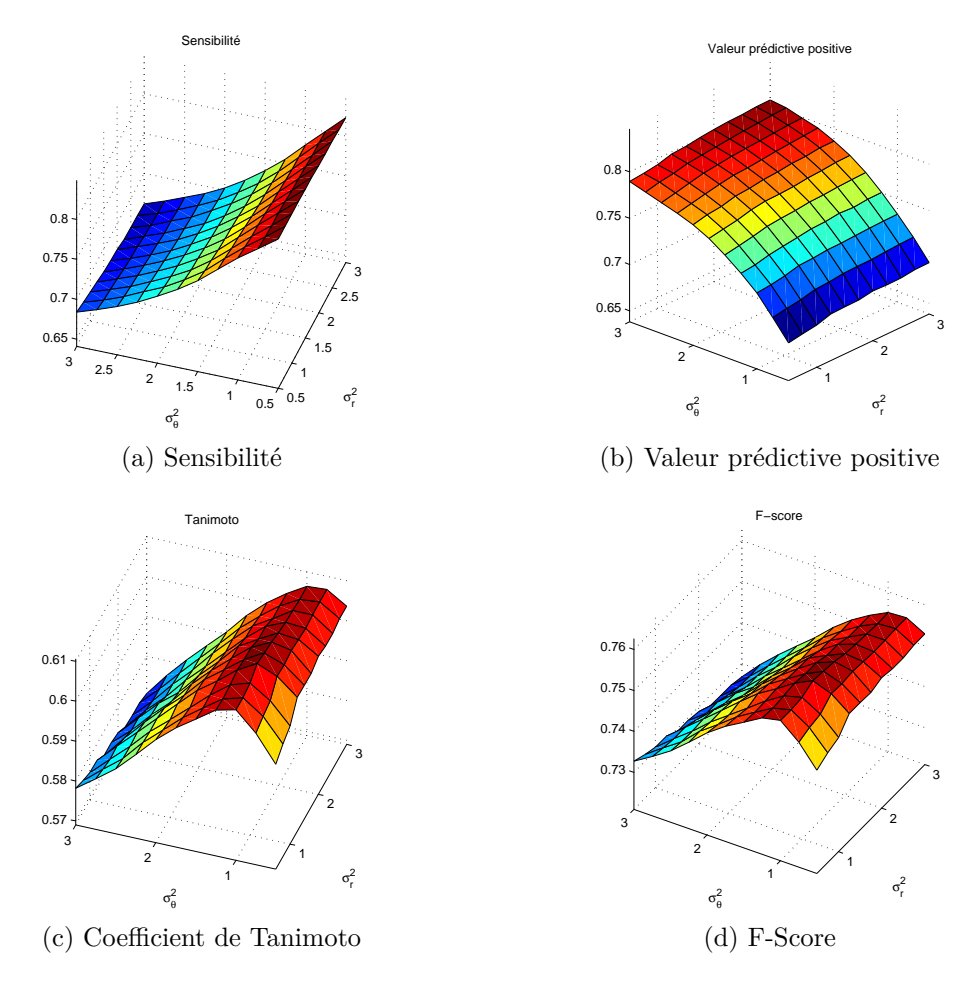

Figure 3.11 – Evolution des indices de qualité de la détection des struts lorsque les variances du lissage Gaussien évoluent dans la plage [0*,* 5; 3].

| Type           | <b>VP</b> | FP   | FN  | Se $(\%)$ | Vpp $(\%)$ | $(\%)$<br>Tanimoto | $\left(\%\right)$<br>F-score |
|----------------|-----------|------|-----|-----------|------------|--------------------|------------------------------|
| Normal         | 1512      | 515  | 440 | 77,5      | 74,6       | 61,3               | 76,0                         |
| $\mathbf 1$    | 1285      | 674  | 222 | 85,3      | 65,6       | 58,9               | 74,1                         |
| $\overline{2}$ | 1830      | 328  | 448 | 80,3      | 84,8       | 70,2               | 82,5                         |
| 3              | 1318      | 721  | 690 | 65,6      | 64,6       | 48,3               | 65,1                         |
| $\overline{4}$ | 1615      | 336  | 399 | 80,2      | 82,8       | 68,7               | 81,5                         |
| Thrombus       | 2563      | 528  | 521 | 83,1      | 82,9       | 71,0               | 83,0                         |
| $\mathbf{1}$   | 3518      | 738  | 642 | 84,6      | 82,7       | 71,8               | 83,6                         |
| $\overline{2}$ | 826       | 377  | 205 | 80,1      | 68,7       | 58,7               | 73,9                         |
| 3              | 3591      | 508  | 939 | 79,3      | 87,6       | 71,3               | 83,2                         |
| $\overline{4}$ | 2316      | 489  | 296 | 88,7      | 82,6       | 74,7               | 85,5                         |
|                |           |      |     |           |            |                    |                              |
| Malapposé      | 2774      | 1001 | 532 | 83,9      | 73,5       | 64,4               | 78,3                         |
| 1              | 1384      | 400  | 635 | 68,5      | 77,6       | 57,2               | 72,8                         |
| $\overline{2}$ | 3473      | 1502 | 464 | 88,2      | 69,8       | 63,9               | 77,9                         |
| 3              | 2640      | 803  | 728 | 78,4      | 76,7       | 63,3               | 77,5                         |
| $\overline{4}$ | 3599      | 1299 | 302 | 92,3      | 73,5       | 69,2               | 81,8                         |
|                |           |      |     |           |            |                    |                              |
| Autres         | 2736      | 794  | 587 | 82,3      | 77,5       | 66,5               | 79,8                         |
| $\mathbf{1}$   | 2562      | 1406 | 290 | 89,8      | 64,6       | 60,2               | 75,1                         |
| $\overline{2}$ | 2909      | 182  | 884 | 76,7      | 94,1       | 73,2               | 84,5                         |
|                |           |      |     |           |            |                    |                              |
| Global         | 2348      | 697  | 510 | 82,1      | 77,1       | 66,0               | 79,5                         |

Table 3.1 – Résumé des statistiques selon le critère de distance.

| Type           | <b>VP</b> | FP   | <b>FN</b> | $\overline{\text{Se}(\%)}$ | $(\%)$<br>Vpp | $(\%)$<br>Tanimoto | $(\%)$<br>F-score |
|----------------|-----------|------|-----------|----------------------------|---------------|--------------------|-------------------|
| Normal         | 1335      | 592  | 493       | 73,0                       | 69,3          | 55,2               | 71,1              |
| $\mathbf{1}$   | 1121      | 765  | 251       | 81,7                       | 59,4          | 52,5               | 68,8              |
| $\overline{2}$ | 1658      | 421  | 499       | 76,9                       | 79,7          | 64,3               | 78,3              |
| 3              | 1091      | 798  | 781       | 58,3                       | 57,8          | 40,9               | 58,0              |
| $\overline{4}$ | 1471      | 384  | 440       | 77,0                       | 79,3          | 64,1               | 78,1              |
| Thrombus       | 1913      | 748  | 722       | 72,6                       | 71,9          | 56,6               | 72,2              |
| $\mathbf{1}$   | 2411      | 1040 | 973       | 71,2                       | 69,9          | 54,5               | 70,5              |
| $\overline{2}$ | 641       | 450  | 284       | 69,3                       | 58,8          | 46,6               | 63,6              |
| 3              | 2455      | 970  | 1301      | 65,4                       | 71,7          | 51,9               | 68,4              |
| $\overline{4}$ | 2143      | 530  | 329       | 86,7                       | 80,2          | 71,4               | 83,3              |
|                | 2365      | 1095 | 650       | 78,4                       | 68,4          | 57,5               | 73,1              |
| Malapposé<br>1 | 1091      | 479  |           |                            |               |                    |                   |
|                |           |      | 704       | 60,8                       | 69,5          | 48,0               | 64,8              |
| $\overline{2}$ | 2956      | 1614 | 683       | 81,2                       | 64,7          | 56,3               | 72,0              |
| 3              | 2332      | 905  | 841       | 73,5                       | 72,0          | 57,2               | 72,8              |
| $\overline{4}$ | 3079      | 1380 | 371       | 89,2                       | 69,1          | 63,7               | 77,9              |
| Autres         | 2146      | 1021 | 759       | 73,9                       | 67,8          | 54,7               | 70,7              |
| $\mathbf{1}$   | 2154      | 1660 | 398       | 84,4                       | 56,5          | 51,1               | 67,7              |
| $\overline{2}$ | 2137      | 381  | 1120      | 65,6                       | 84,9          | 58,7               | 74,0              |
|                |           |      |           |                            |               |                    |                   |
| Global         | 1910      | 841  | 641       | 74,9                       | 69,4          | 56,3               | 72,0              |

Table 3.2 – Résumé des statistiques selon le critère de projection.

| <b>Type</b>    | <b>VP</b> | FP   | FN   | Se $(\%)$ | Vpp $(\%)$ | Tanimoto $(\%)$ | $(\%)$<br>F-score |
|----------------|-----------|------|------|-----------|------------|-----------------|-------------------|
| Normal         | 1374      | 555  | 471  | 74,5      | 71,2       | 57,2            | 72,8              |
| $\mathbf 1$    | 1139      | 747  | 247  | 82,2      | 60,4       | 53,4            | 69,6              |
| $\overline{2}$ | 1703      | 376  | 470  | 78,4      | 81,9       | 66,8            | 80,1              |
| 3              | 1137      | 753  | 748  | 60,3      | 60,2       | 43,1            | 60,2              |
| $\overline{4}$ | 1515      | 344  | 418  | 78,4      | 81,5       | 66,5            | 79,9              |
| Thrombus       | 2043      | 622  | 627  | 76,5      | 76,7       | 62,1            | 76,6              |
| $\mathbf{1}$   | 2614      | 848  | 823  | 76,1      | 75,5       | 61,0            | 75,8              |
| $\overline{2}$ | 689       | 402  | 248  | 73,5      | 63,2       | 51,5            | 67,9              |
| 3              | 2710      | 724  | 1113 | 70,9      | 78,9       | 59,6            | 74,7              |
| $\overline{4}$ | 2160      | 513  | 323  | 87,0      | 80,8       | 72,1            | 83,8              |
|                |           |      |      |           |            |                 |                   |
| Malapposé      | 2421      | 1042 | 622  | 79,6      | 69,9       | 59,3            | 74,4              |
| 1              | 1126      | 446  | 690  | 62,0      | 71,6       | 49,8            | 66,5              |
| $\overline{2}$ | 3027      | 1552 | 641  | 82,5      | 66,1       | 58,0            | 73,4              |
| 3              | 2421      | 819  | 790  | 75,4      | 74,7       | 60,1            | 75,1              |
| $\overline{4}$ | 3110      | 1349 | 366  | 89,5      | 69,7       | 64,5            | 78,4              |
|                |           |      |      |           |            |                 |                   |
| Autres         | 2257      | 912  | 679  | 76,9      | 71,2       | 58,6            | 73,9              |
| 1              | 2259      | 1557 | 328  | 87,3      | 59,2       | 54,5            | 70,6              |
| $\overline{2}$ | 2254      | 267  | 1030 | 68,6      | 89,4       | 63,5            | 77,7              |
|                |           |      |      |           |            |                 |                   |
| Global         | 1990      | 764  | 588  | 77,2      | 72,3       | 59,5            | 74,6              |

Table 3.3 – Résumé des statistiques selon le critère de recouvrement.

Table 3.4 – Résumé des statistiques selon la pathologie.

| Type      | VР    | FP    | FN    | $(\%)$<br>Se | (%<br>Vpp | (% )<br>Tanimoto | F-score $(\%)$ |
|-----------|-------|-------|-------|--------------|-----------|------------------|----------------|
| Normal    | 16883 | 6647  | 5613  | 75,0         | 71.8      | 57,9             | 73,4           |
| Malapposé | 30238 | 12548 | 7215  | 80,7         | 70,7      | 60,5             | 75,4           |
| Thrombus  | 26074 | 7589  | 7476  | 77.7         | 77.5      | 63,4             | 77,6           |
| Autres    | 14275 | 5453  | 4050  | 77.9         | 72.4      | 60,0             | 75,0           |
| Global    | 87470 | 32237 | 24354 | 77,9         | 72,4      | 60,0             | 75,0           |

Il est cependant très bon au regard des examens choisis qui n'ont pas été triés sur un critère de qualité (peu d'éléments perturbateurs, stents échogènes, *etc*). Les éléments manquants (Faux-Négatifs) seront interpolés à l'aide de la surface modélisant le stent, qui est l'information finale à produire. La Valeur prédictive positive pâtit du choix de la variance, mais notre critère est doublement validé : sur les pixels, puis sur les struts au moment du regroupement.

Si l'on compare les différentes méthodes de validation, on peut observer que la méthode de projection est la plus sévère. La seule tolérance acceptée est celle que le médecin accepte lors de la segmentation des struts. Le critère de distance utilisé dans la littérature pardonne plus facilement un strut légèrement mal positionné.

Malgré une Valeur Prédictive Positive un peu en deçà des espérances, nos résultats sont satisfaisants pour une mesure automatique de l'apposition. Parmi les examens, ceux de la classe *Thrombus* donnent de meilleurs résultats de détection du stent, un résultat qui a de quoi surprendre. La raison à cela est que l'atténuation de la lumière par le thrombus masque la paroi artérielle mais que les struts arrivent à produire un écho suffisant.

Le travail de fusion des éléments potentiels est bien réalisé : d'une moyenne de 890000 *éléments potentiels* par examen, ce nombre descend à 2000 une fois la fusion terminée.

Cette détection est également très rapide : sur une machine équipée d'un processeur Intel Xeon 4 cœurs cadencés à 3,10 GHz (E31225), la détection du stent prend une vingtaine de secondes en moyenne.

#### **3.3.1.2 Biorésorbable**

Le stent biorésorbable doit être détecté en deux étapes : la première consiste à détecter le centre des struts (cœurs sombres) et la seconde à délimiter la surface de polymère correspondante.

Un total de 28 examens ont été segmentés : les centres des struts ont été cliqués en une heure par examen en moyenne. La délimitation du cœur sombre n'a pas été réalisée pour l'intégralité de l'examen, dû à une contrainte de temps : il faut en effet six heures à un médecin pour segmenter la matière biorésorbable sur quarante coupes.

Pour que les algorithmes puissent être utilisés dans des études de recherche clinique, on considère qu'une heure et demie est un maximum pour traiter un examen complet, correction comprise.

La validation de la détection des centres se fait à l'aide de la méthode décrite précédemment : un seuil de distance distingue les vrais centres des erreurs de détection. Dans le cas de plusieurs centres détectés proches d'un seul centre marqué par le médecin, le centre le plus proche détecté est conservé, les autres sont décrits comme Faux Positifs.

Comme on peut le voir dans le tableau 3.5, la sensibilité de l'algorithme est très variable : de 9% à 82%. Lorsqu'elle est très faible, cela revient à dire que la méthode semi-automatique n'a aucun intérêt pratique : le médecin doit alors cliquer manuellement

| $\cos$         | Vérité-Terrain | Algorithme | <b>VP</b> | FP      | <b>FN</b> | Se     | Vpp    |
|----------------|----------------|------------|-----------|---------|-----------|--------|--------|
| $Cas$ 01-1     | 1510           | 718        | 556       | $162\,$ | 954       | $37\%$ | 77%    |
| $Cas$ 01-2     | 1444           | 784        | 137       | 647     | 1307      | $9\%$  | 17%    |
| $Cas 02-1$     | 1194           | 859        | 571       | 288     | 623       | 48%    | 66%    |
| $\rm Cas$ 02-2 | 1514           | 1574       | 1026      | 548     | 488       | 68\%   | 65\%   |
| $Cas$ 03-1     | 1073           | 765        | 654       | 111     | 419       | 61\%   | 85%    |
| $Cas$ 03-2     | 1133           | 902        | 777       | $125\,$ | 356       | 69%    | 86\%   |
| $Cas 04-1$     | 1525           | 1267       | 1028      | 239     | 497       | 67%    | 81\%   |
| $Cas 04-2$     | 1421           | 1322       | 1017      | 305     | 404       | 72%    | $77\%$ |
| $Cas$ 05-1     | 2292           | 1507       | 1202      | 305     | 1090      | 52\%   | 80\%   |
| $Cas 05-2$     | 2426           | 2053       | 1680      | 373     | 746       | 69%    | 82\%   |
| $Cas 06-1$     | 2335           | 1655       | 1107      | 548     | 1228      | 47%    | 67\%   |
| $Cas 07-1$     | 1711           | 1044       | 895       | 149     | 816       | 52%    | 86\%   |
| $Cas 07-2$     | 1478           | 1261       | 1038      | 223     | 440       | $70\%$ | 82\%   |
| $Cas 08-1$     | 1269           | 1064       | 720       | 344     | 549       | 57%    | $68\%$ |
| $Cas$ 08-2     | 1452           | 1582       | 1015      | 567     | 437       | 70%    | 64\%   |
| $Cas$ 10-1     | 1532           | 750        | 534       | 216     | 998       | 35%    | 71\%   |
| $Cas$ 10-2     | 1648           | 1413       | 1165      | 248     | 483       | 71\%   | 82\%   |
| $Cas$ 12-1     | 1640           | 1346       | 1090      | 256     | 550       | 66\%   | 81\%   |
| $Cas 12-2$     | 1534           | 1428       | 1100      | 328     | 434       | $72\%$ | 77\%   |
| $Cas$ 13-1     | 1605           | 390        | 96        | 294     | 1509      | $6\%$  | 25%    |
| $Cas$ 13-2     | 1585           | 1749       | 1296      | 453     | 289       | 82\%   | 74%    |
| $Cas$ 14-1     | 1431           | 327        | 152       | 175     | 1279      | 11\%   | 46\%   |
| $Cas 14-2$     | 1784           | 1715       | 1394      | 321     | 390       | $78\%$ | 81\%   |
| $Cas$ 15-1     | 2412           | 659        | 337       | 322     | 2075      | 14%    | 51\%   |
| $Cas 15-2$     | 2374           | 2180       | 1697      | 483     | 677       | 71\%   | 78\%   |
| $Cas$ 16-1     | 1563           | 1111       | 916       | 195     | 647       | 59%    | 83\%   |
| $Cas 16-2$     | 1531           | 1401       | 1190      | 211     | 341       | 78\%   | 85%    |
| $Cas$ 17-2     | 906            | 609        | 417       | 192     | 489       | 46\%   | $69\%$ |

Table 3.5 – Statistiques de détection des centres de struts biorésorbables.

le centre des struts. En moyenne, l'algorithme atteint 54,9% de détection des struts, ce qui réduit de moitié le travail du médecin. La Valeur Prédictive Positive est plus élevée, sauf pour quatre examens de notre base de données : 17%, 25%, 46% et 51%. Les deux premières valeurs indiquent que le résultat de l'algorithme n'est probablement pas à garder : trop de points sont superflus. Les deux autres valeurs indiquent que l'algorithme n'est efficace qu'à moitié, et que le résultat est d'un intérêt très limité. Cependant, les vingt-quatre autres examens donnent de bons résultats, variant de 64% à 86%. Cela signifie que peu de points sont superflus, ce qui gagne du temps sur cette étape de sélection de struts.

La valeur prédictive positive revêt une plus grande importance à nos yeux que la sensibilité : en effet, si des struts ne sont pas détectés, il est plus facile au médecin de les rajouter, que d'enlever ceux qui l'ont été à tort. Cet algorithme, très loin d'être parfait, remplit cependant son rôle d'étape préliminaire pour réduire le temps de sélection des centres de struts. Avec en moyenne 55% des centres trouvés, et seulement 23% de struts superflus, le temps requis pour cette étape est réduit en moyenne de 50%, passant de 36 minutes à 18 minutes.

La validation de la segmentation du cœur sombre n'ayant pas été réalisée, le temps total pour la segmentation via l'algorithme est enregistré, ainsi que le temps nécessaire à sa correction ont été mesurés et résumés dans le tableau 3.6. Le temps moyen de traitement d'un examen est passé de plusieurs heures à une heure et quinze minutes, l'examen le plus long à segmenter nécessite une heure quarante-huit.

Les deux algorithmes, de sélection des centres et segmentation de la matière biorésorbable, atteignent leur objectif premier, à savoir la réduction significative du temps de traitement de ces examens. Le résultat peut être amélioré, notamment le nombre de centres détectés qui reste faible. Le temps de correction de la segmentation biorésorbable reste élevé, principalement dans le cas des examens post-implantation du stent. L'examen de suivi, souvent réalisé 6 mois après l'implantation, présente une couverture du stent qui améliore à la fois la détection des centres et la segmentation du cœur sombre car les limites des struts sont mieux contrastées.

### **3.3.2 Indices cliniques caractéristiques du stent**

Les médecins utilisent plusieurs indicateurs dans le diagnostic. Le diamètre et l'aire de la section du stent déployé comptent parmi les plus importants.

Sur une coupe, un stent apparait composé de plusieurs struts, sans cohérence. À partir de l'ensemble des struts détectés, il est possible de calculer une estimation de la surface du stent. L'interpolation permet d'obtenir un résultat continu à partir de données ponctuelles. Cette interpolation permet de calculer plusieurs indices sur chaque coupe, et de les combiner ensuite pour obtenir des indices sur l'examen entier. La méthode d'interpolation est détaillée à la section 2.4.3.

| $\cos$              | Sélection des centres | Segmentation et correction | Total    |
|---------------------|-----------------------|----------------------------|----------|
| $Cas$ 08-1          | 00:39:42              | 00:49:25                   | 01:29:07 |
| $\mathrm{Cas}~08-2$ | 00:27:01              | 00:38:22                   | 01:05:23 |
| $\rm Cas~10-1$      | 00:29:17              | 00:21:37                   | 00:50:54 |
| $\rm Cas~10-2$      | 00:27:16              | 00:38:30                   | 01:05:46 |
| $Cas$ 12-1          | 00:36:56              | 00:34:47                   | 01:11:43 |
| $\rm Cas~12-2$      | 00:37:28              | 00:36:50                   | 01:14:18 |
| $Cas$ 13-1          | 00:38:58              | 01:09:13                   | 01:48:11 |
| $\rm Cas~13-2$      | 00:39:06              | 00:26:37                   | 01:05:43 |
| $Cas 14-1$          | 00:21:46              | 01:01:23                   | 01:23:09 |
| $\rm Cas~14-2$      | 00:37:52              | 00:38:31                   | 01:16:23 |
| $\rm Cas~15-1$      | 00:51:47              | 00:48:21                   | 01:40:08 |
| $\rm Cas~15-2$      | 00:46:14              | 00:42:30                   | 01:28:44 |
| $Cas 16-1$          | 00:42:44              | 00:40:50                   | 01:23:34 |
| $\rm Cas~16-2$      | 00:32:50              | 00:39:34                   | 01:12:24 |
| $\rm Cas$ 17-2      | 00:20:15              | 00:31:47                   | 00:52:02 |

Table 3.6 – Temps de traitement semi-automatique des stents biorésorbables (format h:m:s).

La surface intérieure du stent est également un paramètre important : il représente théoriquement le calibre restauré de l'artère. Cette surface est calculée pour chaque coupe où le stent est présent, c'est-à-dire où au moins un strut a été détecté. L'évolution de cette mesure le long de l'artère est un outil important pour le médecin (Fig 3.12), notamment en comparaison avec celle de la lumière artérielle (Fig 3.13). Si les courbes évoluent de façon synchronisée, alors le stent est bien déployé dans la lumière artérielle. Si l'aire de la lumière artérielle est plus importante que l'aire du stent, cela peut indiquer une malapposition.

Le volume occupé par le stent est calculé à partir de ces surfaces de coupes cartésiennes, multipliées par l'épaisseur d'une coupe.

Le deuxième indice est le diamètre de l'artère. En effet, l'artère peut avoir une surface correcte selon un critère quantitatif, mais être déformée par une sténose et avoir un coefficient d'excentricité faible. L'affichage des diamètres extrémaux en superposition à l'examen permet de visualiser l'excentricité (Fig. 3.14) : le segment jaune représente la diagonale minimale, le segment blanc la maximale.

Dans le cas de l'examen biorésorbable, plusieurs indices peuvent être ajoutés pour assister le médecin : le volume de polymère du stent est notamment intéressant pour quantifier sa résorption dans l'artère. Un autre phénomène qui était négligeable avec les stents métalliques devient important pour mesurer les caractéristiques biomécaniques de ces nouvelles générations de stents : la perte de tension radiale. Cet indice est calculé entre un examen à *J0* (post-implantation) et un examen à *M6* (six mois après), en opérant un recalage pour calculer le rapport entre les deux surfaces d'une même coupe sur les deux examens.

| Surface (mm <sup>2</sup> ) | 17.5<br>6.6<br>15<br>12.5<br>6<br><b>Struts</b> count<br>10<br>5.4<br>7.5<br>4.8<br>5<br>4.2<br>2.5<br>3.6<br><sup>0</sup><br>200<br>280<br>320<br>360<br>400<br>240<br>Slice |               |                 |  |  |  |  |  |
|----------------------------|----------------------------------------------------------------------------------------------------|---------------|-----------------|--|--|--|--|--|
|                            | Feature                                                                                                    | Value         | Unit            |  |  |  |  |  |
| 1                          | Volume                                                                                                    | 196.464       | mm <sup>3</sup> |  |  |  |  |  |
| 2                          | Surface min                                                                                                    | 3.486         | mm <sup>2</sup> |  |  |  |  |  |
| 3                          | Surface max                                                                                                    | 7.157         | mm <sup>2</sup> |  |  |  |  |  |
| 4                          | Surface mean                                                                                                    | 6.188         |                 |  |  |  |  |  |
| 5                          | Surface ratio                                                                                                    | 0.487         |                 |  |  |  |  |  |
| 6                          | Stent start                                                                                                    | 167           | (n° slice)      |  |  |  |  |  |
| 7                          | Stent end                                                                                                    | 420           | (n° slice)      |  |  |  |  |  |
| 8                          | <b>Slices count</b>                                                                                                    | 254           |                 |  |  |  |  |  |
| 9                          | Stent length                                                                                                    | 31.750        | mm              |  |  |  |  |  |
| 10                         | <b>Struts count</b>                                                                                                    | 2165          |                 |  |  |  |  |  |
| 11                         | Diagonal min                                                                                                    | 1.95914 (167) | mm (slice)      |  |  |  |  |  |
| 12                         | Diagonal max                                                                                                    | 3.26815 (243) | mm (slice)      |  |  |  |  |  |
|                            | 13 Eccentricity                                                                                                    | 0.599         |                 |  |  |  |  |  |

Figure 3.12 – Graphique du nombre de struts détectés (bâtons noirs) et de l'aire de la section du stent (courbe bleue) en fonction des coupes. Le tableau ci-dessus synthétise les différents indices géométriques du stent produits par le logiciel.

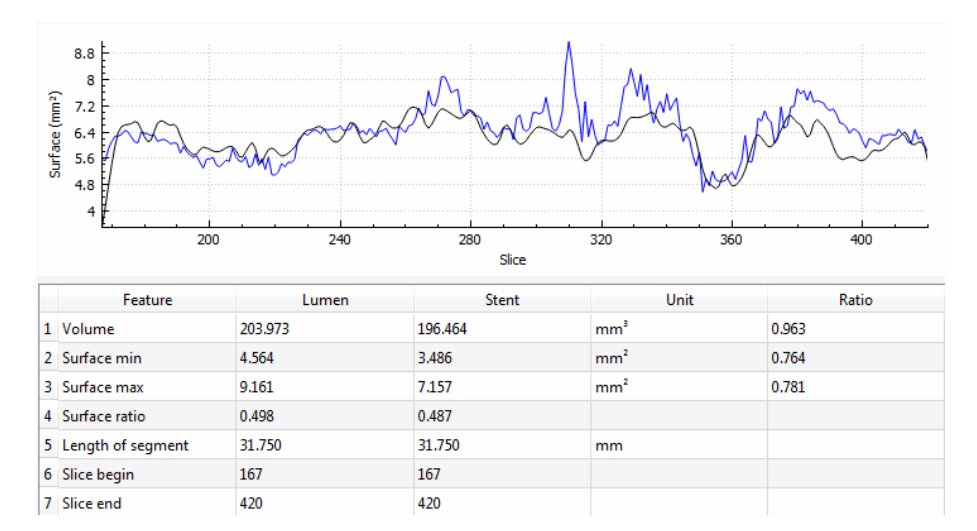

Figure 3.13 – Graphique de l'aire de la section du stent (en noir) et de la lumière (en bleu), en fonction des coupes et indices géométriques globaux correspondants.

## **3.4 Indices d'apposition ou de couverture**

L'indice d'apposition est l'information synthétique recherchée par les médecins après l'implantation d'un stent. Il devient l'indice de couverture si le tissu artériel recouvre le stent.

Cet indice combine les deux mesures effectuées précédemment : détections de l'interface endothélium/lumière et du stent. Peu de validations ont été effectuées directement sur cet indice car la vérité-terrain est plus difficile à obtenir. D'autre part, si les résultats des

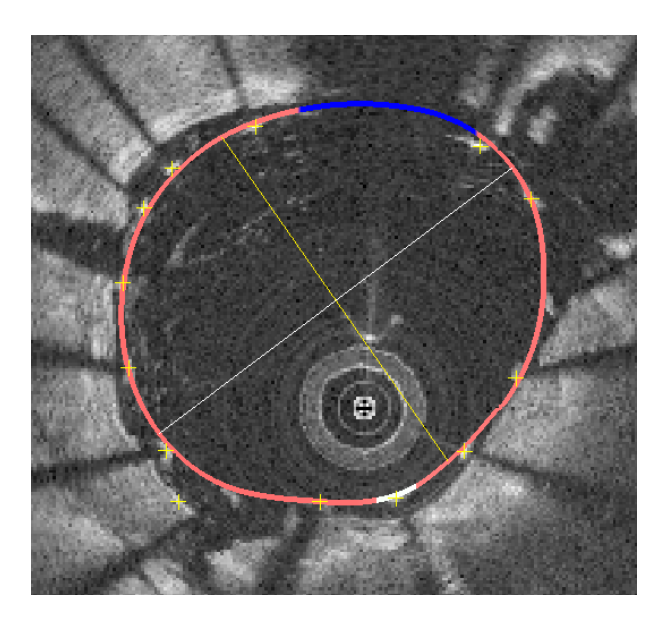

Figure 3.14 – Affichage des diamètres minimal (jaune) et maximal (blanc) du stent, sur une coupe.

détections de la lumière et du stent sont validés, alors la combinaison des deux l'est aussi de façon implicite.

Dubuisson et al. ont développé une méthode pour mesurer cette apposition. La vérité-terrain consiste à mesurer l'espace entre les struts et la lumière, comme illustré en Figure 3.15. La méthode avait été évaluée à partir d'un graphique de Bland-Altman pour mesurer la dispersion des différences entre les mesures automatiques et manuelles. Leur écart-type était de l'ordre de l'épaisseur des mailles de stent métallique soit environ de 80 microns.

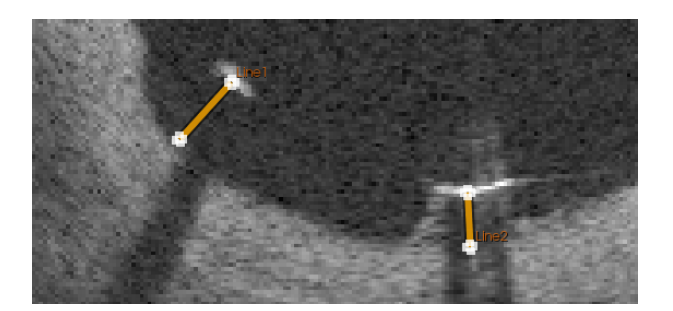

Figure 3.15 – Mesure de l'apposition.

Pour présenter le résultat au médecin, la solution retenue consiste à interpoler les mesures ponctuelles sur une carte représentant la surface du stent. Ainsi, à l'aide d'un code-couleur le médecin peut repérer rapidement les zones dangereuses (Fig. 3.16 et 3.17) : couverture en vert, stent nu et bien apposé en rouge, et stent malapposé en noir. Nous présentons dans la suite trois représentations 3D pour plusieurs configurations de position du stent par rapport à l'endothélium. La première visualisation 3D correspond à la surface de la lumière, la seconde à la surface du stent avec les struts détectés ayant servi à reconstruire le modèle B-spline, et enfin la carte de couverture / apposition mise en correspondance avec la surface du stent.

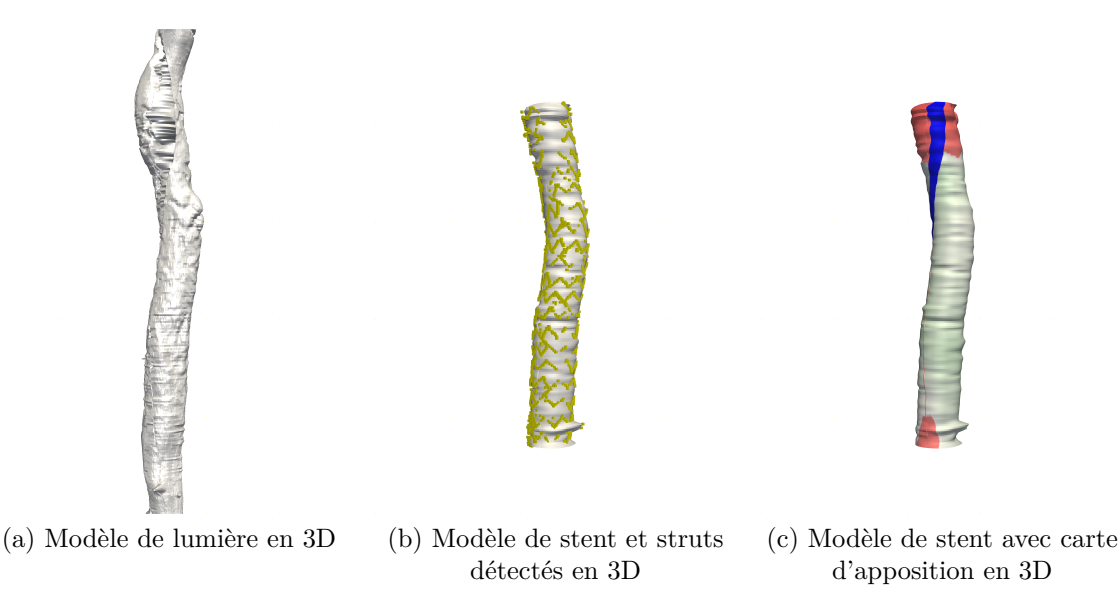

Figure 3.16 – Cas d'un stent en partie couvert (couleur verte) et à nu (couleur rouge). La couleur bleue correspond à la position du guide.

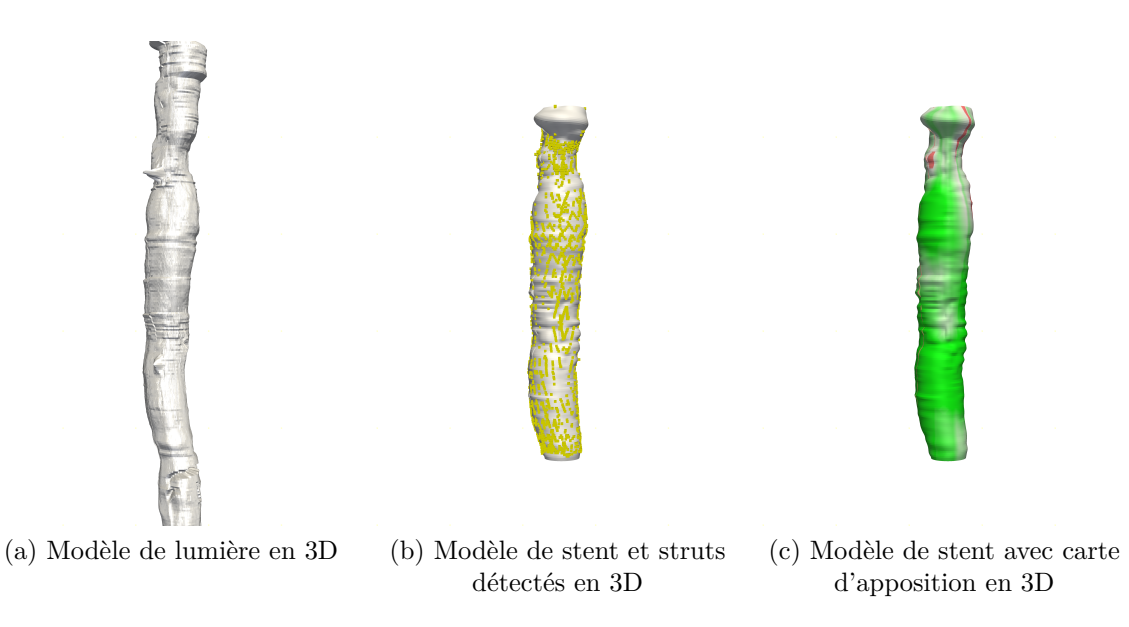

Figure 3.17 – Cas d'un stent couvert (couleur verte) et à nu (couleur rouge).

Nous n'avons pas apporté d'amélioration spécifique à la méthode d'interpolation proposée dans la thèse de Dubuisson et détaillée en section 2.4.3.

Nous l'avons reprise telle quelle en fin de notre chaine de traitement. Cependant comme nous avons très sensiblement amélioré la précision de la détection de la lumière ainsi que la sensibilité de détection des struts, il est très probable que la concordance à la vérité-terrain en termes de distance soit améliorée mais nous ne l'avons pas testée. L'intérêt de l'algorithme d'approximation de surface utilisé est également de supprimer les Faux-Positifs détectés comme struts. Dans le cas des examens métalliques utilisés pour valider l'algorithme de détection de struts, 6887 struts sur 39233 détectés (17,5%) ont été supprimés par le modèle de surface TPS.

## **3.5 Evaluation du recalage d'examens OCT**

La méthode de recalage détaillée en section 2.4.4, développée par Dubuisson, a été réutilisée sans modification. La méthode a été validée avec 44 paires d'examens pour plus d'exhaustivité que les huit examens (dont six avec un fantôme constitué d'une sonde urinaire) utilisés initialement.

La validation croisée (*Leave-One-Out Cross Validation*) est employée pour déterminer comment le modèle reconstruit se comporte sur des données de test distinctes des données d'apprentissage. Par exemple, sur un cas de recalage pour lequel neuf points ont été sélectionnés par le médecin, la méthode de validation croisée entraine le modèle avec huit points et valide le modèle avec le neuvième. L'indépendance de la mesure avec la construction du modèle est ainsi assurée. Ce calcul est réalisé autant de fois qu'il y a de points, résultant en autant de mesures de distances avant et après recalage. La moyenne et l'erreur standard de ces distances sont calculées pour obtenir quatre valeurs résumant la qualité du recalage.

Ce procédé a été automatisé pour traiter ainsi tous les examens à notre disposition, et dont les résultats individuels sont détaillés dans le Tableau 3.7.

| Numéro<br>examen | Nombre<br>de points | Avant recalage<br>$(mm \pm m m)$ | Après recalage<br>$(mm \pm m m)$ | Différence<br>(mm) | Gain $(\%)$ |
|------------------|---------------------|----------------------------------|----------------------------------|--------------------|-------------|
| $\mathbf{1}$     | 9                   | $8,8{\pm}1,6$                    | $2,2{\pm}1,0$                    | 6,6                | 75,0        |
| $\overline{2}$   | 10                  | $5,6{\pm}1,3$                    | $1,7{\pm}1,5$                    | 3,9                | 70,2        |
| 3                | 8                   | $12,4 \pm 2,1$                   | $1,9 \pm 2,2$                    | 10,5               | 85,1        |
| $\overline{4}$   | $\overline{7}$      | $3,1 \pm 0.7$                    | $2,7 \pm 1,3$                    | 0,5                | 15,0        |
| 5                | 6                   | $12,8 \pm 2,1$                   | $3,3{\pm}1,5$                    | 9,5                | 74,0        |
| 6                | 6                   | $8,8 \pm 0.5$                    | $0,8 \pm 0,4$                    | 8,1                | 91,5        |
| $\overline{7}$   | 9                   | $16,5 \pm 1,0$                   | $1,0 \pm 0,5$                    | 15,5               | 93,7        |
| 8                | 8                   | $2,6 \pm 0,4$                    | $0,6 \pm 0.5$                    | 2,0                | 77,6        |
| 9                | 9                   | $14,1 \pm 2,7$                   | $3,4\pm2,8$                      | 10,6               | 75,5        |
| 10               | $\overline{5}$      | $6,5 \pm 0,3$                    | $0,8 \pm 0,6$                    | 5,8                | 88,3        |
| 11               | 10                  | $2,0\pm1,2$                      | $2,3 \pm 1,4$                    | $-0,3$             | $-14,5$     |
| 12               | 7                   | $34,8 \pm 1,7$                   | $2,2 \pm 1,9$                    | 32,6               | 93,7        |
| 13               | $\overline{4}$      | $10,9 \pm 0,6$                   | $1,0\pm1,2$                      | 9,9                | 90,8        |

Table 3.7 – Résultat du *Leave-One-Out* sur les cas de recalage.

| Numéro | Nombre           | Avant recalage | Après recalage | Différence |             |
|--------|------------------|----------------|----------------|------------|-------------|
| examen | de points        | $(mm \pm m)$   | $(mm \pm mm)$  | (mm)       | Gain $(\%)$ |
| $14\,$ | $8\,$            | $21,1 \pm 0,5$ | $0,6 \pm 0,7$  | 20,4       | 97,0        |
| $15\,$ | $10\,$           | $7,8 \pm 0,5$  | $0,6 \pm 0,3$  | 7,2        | 92,5        |
| $16\,$ | 11               | $10,6 \pm 0,9$ | $1,3 \pm 0,7$  | 9,3        | 87,6        |
| 17     | $\,7$            | $3,6 \pm 0.7$  | $1,3 \pm 1,2$  | 2,3        | 63,4        |
| $18\,$ | 11               | $5,0 \pm 0,4$  | $0,5 \pm 0,5$  | 4,4        | 89,0        |
| $19\,$ | $\boldsymbol{9}$ | $6,1 \pm 1,4$  | $1,8 \pm 1,3$  | 4,3        | 70,0        |
| $20\,$ | $\,4\,$          | $12,1 \pm 1,8$ | $1,8 \pm 1,7$  | 10,3       | 85,2        |
| 21     | $\overline{7}$   | $3,3 \pm 0,6$  | $1,6 + 1,5$    | 1,7        | 51,2        |
| $22\,$ | $\,4\,$          | $12,1 \pm 1,8$ | $1,8 \pm 1,7$  | 10,3       | 85,2        |
| $23\,$ | $11\,$           | $3,2 \pm 0,8$  | $0,4\pm 0,3$   | $2,\!7$    | 86,2        |
| $24\,$ | 13               | $3,4 \pm 0,8$  | $0,9 \pm 0,6$  | $2,\!5$    | 74,8        |
| $25\,$ | $8\,$            | $2,8 \pm 1,0$  | $2,1 \pm 1,2$  | 0,6        | 23,0        |
| $26\,$ | 11               | $9,5 \pm 0.9$  | $0,8 \pm 0,5$  | 8,6        | 91,5        |
| $27\,$ | $10\,$           | $14,7 \pm 0.4$ | $0,6 \pm 0,4$  | 14,1       | 96,1        |
| $28\,$ | 12               | $17,3 \pm 0,6$ | $0,6 \pm 0,5$  | 16,7       | 96,7        |
| $29\,$ | 14               | $6,4 \pm 1,6$  | $1,3 \pm 1,0$  | 5,2        | 80,3        |
| $30\,$ | $\boldsymbol{9}$ | $3,6 \pm 0,5$  | $1,4 \pm 0,7$  | $2,\!2$    | 60,8        |
| 31     | $\boldsymbol{9}$ | $1,2 \pm 0,4$  | $0,7 \pm 0,6$  | 0,5        | 40,8        |
| $32\,$ | 15               | $7,4 \pm 0,7$  | $0,7 \pm 0,4$  | $6,\!7$    | 90,8        |
| $33\,$ | $\overline{4}$   | $20,4 \pm 1,7$ | $1,5 \pm 1,0$  | 18,9       | 92,6        |
| $34\,$ | $\overline{7}$   | $5,8 \pm 1,0$  | $1,9 \pm 1,3$  | 3,9        | 67,1        |
| $35\,$ | 13               | $9,1 \pm 0.5$  | $0,6 \pm 0,4$  | 8,4        | 92,9        |
| $36\,$ | $13\,$           | $9,9 \pm 0,6$  | $0,4\pm 0,1$   | $9,\!5$    | 96,1        |
| 37     | $8\,$            | $15,9 \pm 0,5$ | $0,6 + 0,7$    | 15,3       | 96,1        |
| 38     | $\,6\,$          | $19,8 \pm 1,1$ | $1,9 + 2,2$    | 17,9       | 90,3        |
| $39\,$ | 13               | $15,3 \pm 2,3$ | $1,7{\pm}1,3$  | 13,6       | 88,8        |
| 40     | $\mathbf 5$      | $6,2{\pm}0,8$  | $0,9 \pm 0,7$  | 5,3        | 85,3        |
| 41     | 10               | $17,7 \pm 0,7$ | $0,7 \pm 0,5$  | 16,9       | 95,9        |
| 42     | 13               | $2,9 \pm 1,2$  | $0,8 \pm 0,8$  | 2,1        | 71,5        |
| 43     | 10               | $14,7 \pm 0,6$ | $1,4 \pm 0,9$  | 13,3       | 90,3        |
| 44     | $8\,$            | $14,1 \pm 1,4$ | $1,7{\pm}1,2$  | 12,4       | 88,1        |

Table 3.7 – Résultat des LOO. – cont.

L'histogramme des pourcentages de réduction de distance par le recalage est donné en Figure 3.18. Seul un cas présente une distance après recalage plus élevée qu'avant. Il s'agit du cas numéro 11 dont la distance initiale moyenne est de 2 mm et dont la distance finale moyenne est de 2,3 mm. Une analyse visuelle des images et points sélectionnés pour l'examen numéro 11 (Fig. 3.19) montre que les positions angulaires et radiales des points sont proches. Après recalage, le résultat est une image dont le décalage en *z* est réduit mais dont le décalage angulaire est plus élevé (Fig. 3.20).

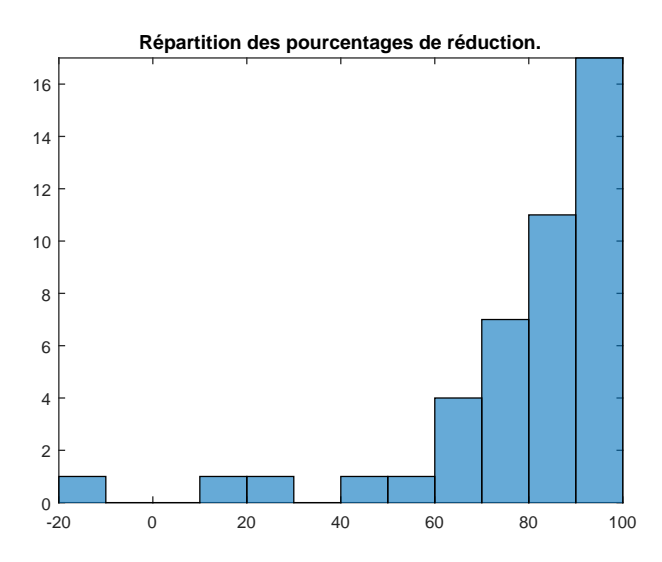

Figure 3.18 – Histogramme du taux de réduction de la distance moyenne.

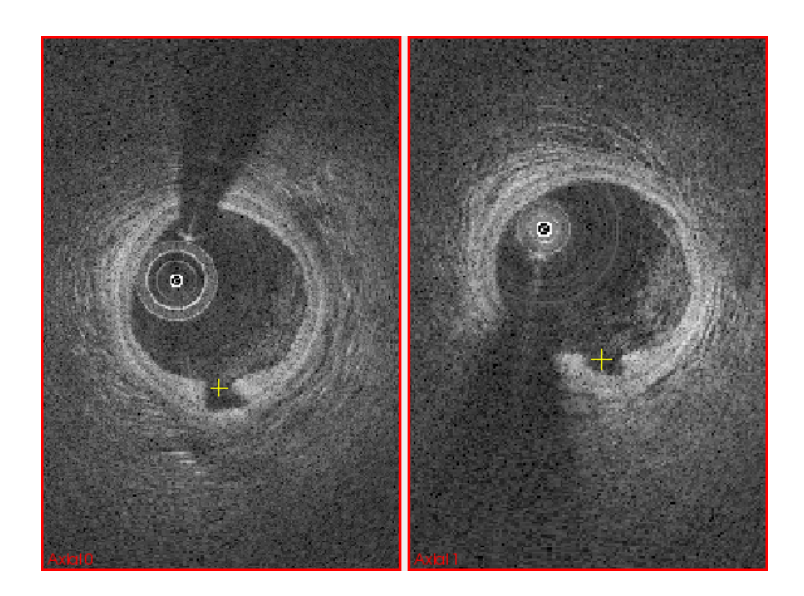

FIGURE 3.19 – Avant recalage : repères ayant une position  $(r, \theta)$  proche, seul *z* diffère (28 coupes).

Pour interpréter a posteriori le résultat du recalage, il est intéressant de visualiser les données que le modèle B-spline doit approcher. En effet s'agissant d'un modèle continu, celui-ci n'est pas adapté pour représenter de fortes discontinuités. Nous avions supposé en effet que les décalages à modéliser étaient réguliers. Or il existe des examens, heureusement peu nombreux, pour lesquels les écarts de position varient beaucoup d'une paire d'amers à

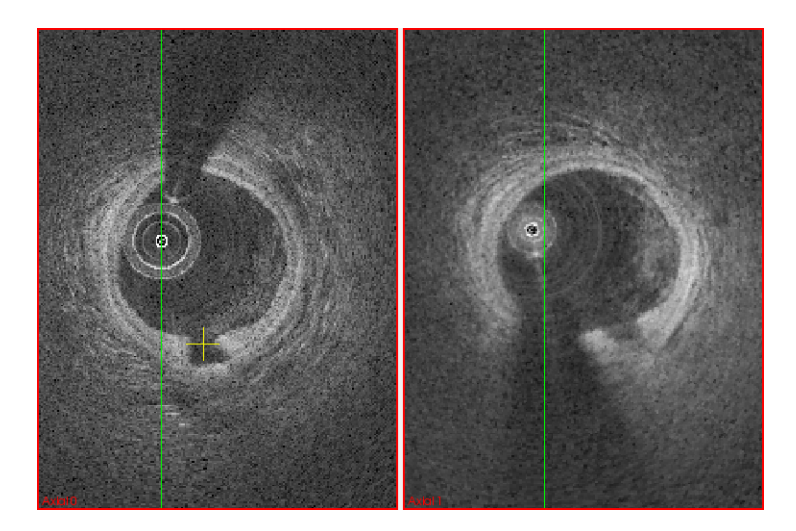

Figure 3.20 – Après recalage, un léger décalage angulaire apparait tandis que le décalage en *z* est réduit (6 coupes).

la suivante. Ce phénomène est surtout sensible au niveau de la composante longitudinale *z*. La Figure 3.21 montre que c'est le cas pour l'examen numéro 11 déjà cité précédemment : on observe des écarts très variables en particulier pour les quatrième et huitième paires. L'interpolation ne peut compenser une variation si brusque de l'écart longitudinal, ce qui est visible sur le résultat : si les points des trois premières paires sont plus proches après recalage, cela a impacté négativement la cinquième paire, dont l'amplitude de l'écart a augmenté par rapport à la situation initiale. Le même graphique a été produit pour le cas numéro 14 qui présente des écarts constants (Fig. 3.22). L'interpolation est simple entre ces points, et le résultat est très bon, les écarts finaux sont proches de zéro. Au regard de ces résultats, on peut en conclure que le retrait de la sonde est parfois loin d'être monotone. Il est probable que le mouvement cardiaque engendre des déplacements relatifs entre la sonde et la paroi vasculaire parfois antagonistes.

La Figure 3.23 présente le résultat du recalage pour le cas numéro 14 avec les trois examens suivants : l'examen source, l'examen cible et l'examen source recalé. Trois coupes sont extraites à chaque fois : dans l'examen source, celle de gauche présente le début du stent biorésorbable et une plaque, la deuxième coupe présente une collatérale ainsi que des struts et la troisième présente la fin du stent. On constate que l'examen source ne présente pas du tout les mêmes repères sur les mêmes coupes, le décalage en longitudinal étant trop important. Sur l'examen source recalé, on retrouve tous les éléments de l'examen fixe, à la position angulaire d'origine : la plaque, la collatérale et les struts. Les bandes noires présentes sur la vue longitudinale de l'examen recalée représente l'absence d'informations en dehors de l'intervalle délimité par les amers.

Sur l'ensemble de la base de données, on observe une baisse notable de la distance moyenne entre l'examen recalé et l'examen d'origine. L'histogramme de ces baisses, détaillées dans la dernière colonne du Tableau 3.7, est visible en Figure 3.18 et permet d'observer que la réduction est majoritairement supérieure à 60% de la distance initiale :

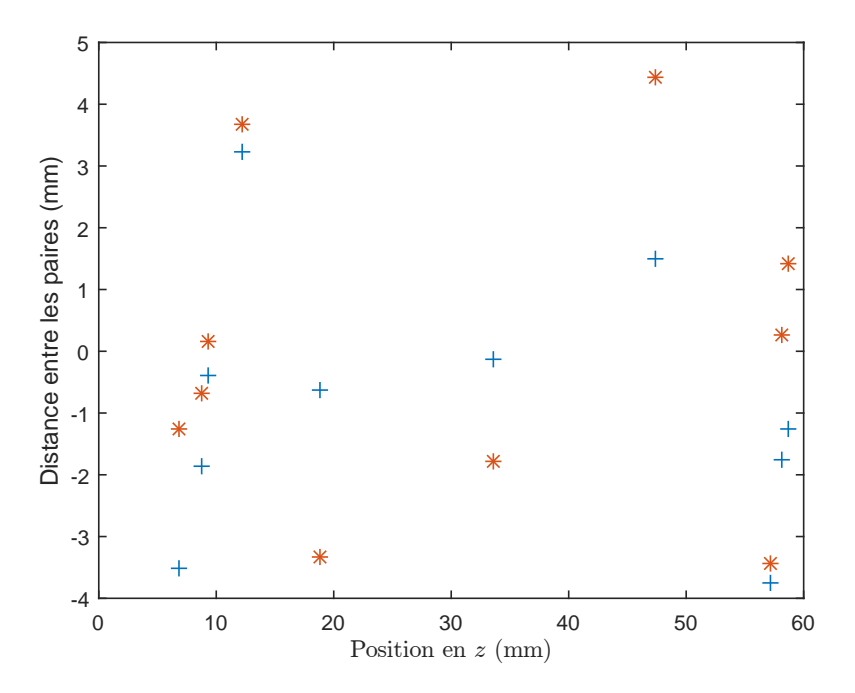

Figure 3.21 – Représentation graphique de l'écart en *z* entre les paires d'amers en fonction de leur position en *z* dans l'image cible (cas du couple d'examens 11), avant recalage en bleu et après recalage en orange.

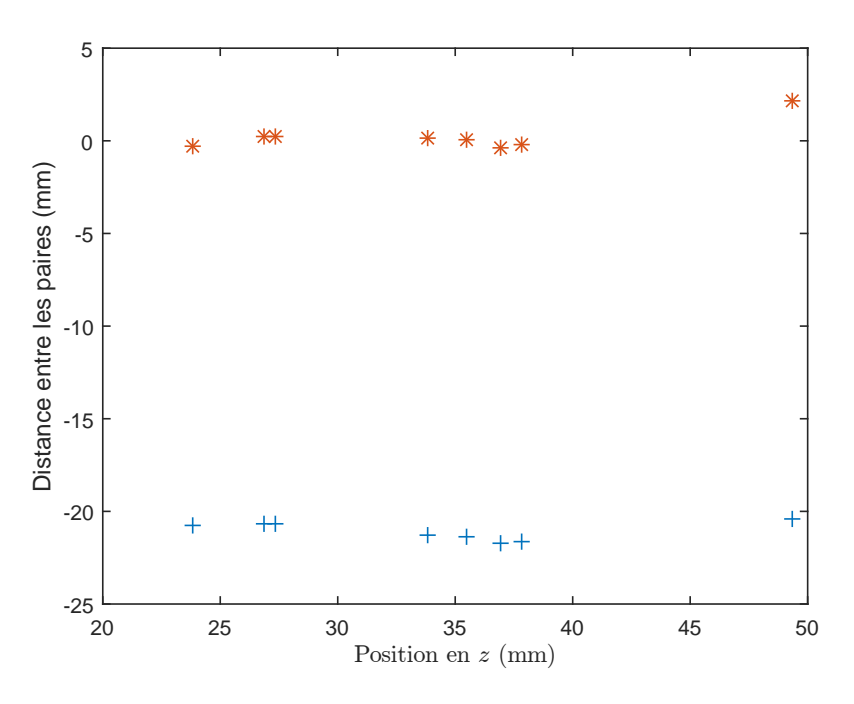

Figure 3.22 – Représentation graphique de l'écart en *z* entre les paires d'amers en fonction de leur position en *z* dans l'image cible (cas du couple d'examens 14), avant recalage en bleu et après recalage en orange.

39 des 44 examens ont une réduction supérieure à 60%, 28 ont une réduction supérieure 80%.

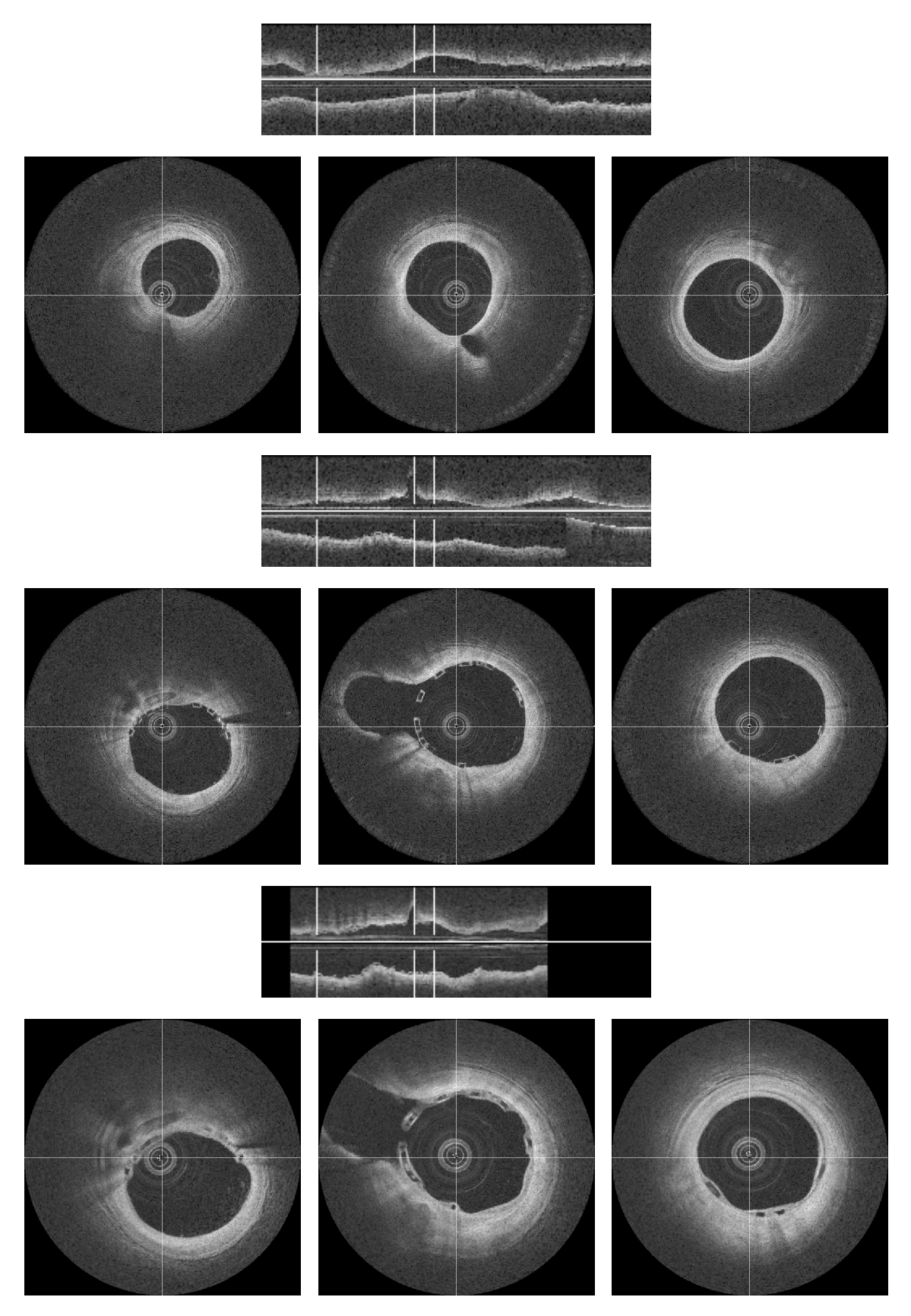

Figure 3.23 – Visualisation du recalage (cas numéro 14) : de haut en bas, les coupes issues de l'examen source, celles de l'examen cible et celles de l'examen source recalé. Chaque groupe est composé d'une coupe longitudinale avec des lignes blanches indiquant les plans dont sont issues les coupes.

## **Conclusion et perspectives**

L'objectif de cette thèse était en premier lieu de transposer les algorithmes de la thèse de Florian Dubuisson sur une nouvelle plateforme de développement, puis de les améliorer pour les rendre plus robustes en second lieu. Nous sommes allés bien au delà de cet objectif initial, puisque les méthodes de traitement ont été complètement revisitées.

La détection de la lumière est initialisée avec une méthode semblable à celle de Dubuisson pour déterminer une région d'intérêt de part et d'autre de la paroi. Cependant la méthode de redressement de l'image repose désormais sur la dérivée de l'image selon le sens de propagation de la lumière *r* plutôt que sur un seuillage et des opérations morphologiques. De plus, l'algorithme de recherche de chemin optimal n'opère plus coupe à coupe, mais sur l'intégralité de l'examen pris sous sa forme hélicoïdale ce qui évite de gérer la jonction entre les points de départ et d'arrivée.

En ce qui concerne la détection des stents métalliques, l'ombre portée par le stent est désormais segmentée à partir des cartes de profil 2D (*θ, z*) et non plus en 1D indépendamment sur chaque rayon de coordonnée angulaire (*θ*), comme c'est encore le cas dans plusieurs publications. Cela permet de renforcer la cohésion entre les coupes et donc d'améliorer la continuité entre les struts détectés. L'opération de fusion spatiale des probabilités d'appartenance des maxima locaux à des struts est originale et donne d'excellents résultats. Avec une sensibilité à 82% et une valeur prédictive positive à 77% selon le critère de distance utilisé dans la littérature, le stent est très bien détecté et ce, indépendamment de la pathologie présente. Les struts non détectés sont interpolés par le modèle surfacique du stent qui permet de s'appuyer sur l'information présente dans les coupes voisines. Il est également possible d'interpoler l'information de la distance entre le stent et la paroi pour obtenir une carte d'apposition ou de couverture suivant les cas.

Les stents biorésorbables donnent des résultats plus mitigés. La détection des centres de struts est trop incertaine pour que la méthode puisse être considérée comme robuste. Cependant il s'agit d'une version préliminaire utilisant peu d'information a priori. La détection pourrait être améliorée en ajoutant un critère de forme pour les struts (rectangle ou parallélogramme). La segmentation du polymère des struts donne en revanche des résultats robustes, la source principale d'erreur se situant au niveau des struts possédant un bord tronqué par le guide. Il suffirait de prendre comme frontière la limite angulaire de l'ombre du guide pour corriger ce défaut. Une seconde solution pour prévenir la sursegmentation par l'algorithme *Watershed* serait de lui adjoindre une contrainte de type convexité de composante connexe.

La méthode de recalage non rigide à partir d'amers appariés est désormais validée avec

un corpus de paires d'examens très complet. Les résultats en termes de distance entre des points cible et source sont très bons dans la plupart des cas analysés. Nous nous sommes cependant rendus compte que les déformations longitudinales entre les deux examens à recaler sont parfois très discontinues, probablement du fait du mouvement cardiaque qui engendre des déplacements relatifs entre la sonde et la paroi artérielle. Cette situation constitue la limite des interpolants continus de type B-spline utilisés.

Dans la thèse, nous avons donc produit un ensemble de méthodes d'analyse et une plateforme de quantification utilisable en clinique. Elle permet de superposer des séquences d'images OCT et de calculer des indices caractéristiques du stent et de sa position par rapport à la paroi. Il est donc dorénavant possible d'apprécier l'évolution des indices au cours du temps, ce qui donne accès à des études cliniques de suivi longitudinal des stents.

La détection précise des primitives géométriques du stent ouvre également la voie à la reconstruction géométrique du maillage du stent à partir des images OCT. Nous avons vu apparaitre récemment dans la littérature des méthodes qui tentent de retrouver les relations d'adjacence existant entre les struts détectés, par des approches de type graphe. La méthode utilisée dans [27] exploite également l'information *a priori* de la géométrie du maillage dans un formalisme bayésien. Pour l'instant, il n'existe pas d'approche par modèles déformables qui permettrait de simuler de façon réaliste le déploiement du stent pour venir s'ajuster aux struts des images OCT. Cette approche biomécanique nous semble intéressante car elle ouvrirait la voie vers de la simulation pure pour prévoir le résultat du largage du stent.

# **Bibliographie**

- [1] Florian Dubuisson. Quantification et recalage d'examens endovasculaires par oct : application au suivi longitudinal de la couverture néointimale et de la malapposition des stents coronaires, thèse de doctorat, Université d'Auvergne, octobre 2012.
- [2] Susan Standring. *Gray's Anatomy : The Anatomical Basis of Clinical Practice, Expert Consult - 40th Edition*, eng, 2008, pages 1769–1785, URL : [http://archive.](http://archive.org/details/GraysAnatomy40thEd_201403) [org/details/GraysAnatomy40thEd\\_201403](http://archive.org/details/GraysAnatomy40thEd_201403) (visité le 19/04/2016).
- [3] Susan Standring. *Gray's Anatomy : The Anatomical Basis of Clinical Practice, Expert Consult - 40th Edition*, eng, 2008, pages 1794–1799, url : [http://archive.](http://archive.org/details/GraysAnatomy40thEd_201403) [org/details/GraysAnatomy40thEd\\_201403](http://archive.org/details/GraysAnatomy40thEd_201403) (visité le 19/04/2016).
- [4] H. C. Stary. Natural history of calcium deposits in atherosclerosis progression and regression, en, *Zeitschrift für kardiologie*, 89*2* :S028–S035, février 2000, issn : 0300- 5860, doi : [10.1007/s003920070097](http://dx.doi.org/10.1007/s003920070097), url : [http://link.springer.com/article/10.](http://link.springer.com/article/10.1007/s003920070097) [1007/s003920070097](http://link.springer.com/article/10.1007/s003920070097) (visité le 20/04/2016).
- [5] Bruce Furie et Barbara C. Furie. Mechanisms of Thrombus Formation, *New england journal of medicine*, 359*9* :938–949, août 2008, issn : 0028-4793, doi : [10.1056/NEJMra0801082](http://dx.doi.org/10.1056/NEJMra0801082), url : <http://dx.doi.org/10.1056/NEJMra0801082> (visité le  $18/04/2016$ .
- [6] Brendan C. Dickson. Virchow's triad, en, *British journal of haematology*, 145*3* :433– 433, mai 2009, issn : 1365-2141, doi : [10.1111/j.1365-2141.2009.07617.x](http://dx.doi.org/10.1111/j.1365-2141.2009.07617.x), url : <http://onlinelibrary.wiley.com/doi/10.1111/j.1365-2141.2009.07617.x/abstract> (visité le 15/10/2016).
- [7] Josef Rösch, Frederick S. Keller et John A. Kaufman. The Birth, Early Years, and Future of Interventional Radiology, English, *Journal of vascular and interventional radiology*, 147:841–853, juillet 2003, ISSN : 1051-0443, 1535-7732, DOI : [10 . 1097 / 01 . RVI . 0000083840 . 97061 . 5b](http://dx.doi.org/10.1097/01.RVI.0000083840.97061.5b), url : [http : / / www . jvir . org / article /](http://www.jvir.org/article/S1051044307602450/abstract) [S1051044307602450/abstract](http://www.jvir.org/article/S1051044307602450/abstract) (visité le 21/04/2016).
- [8] A. Gruntzig. Transluminal dilatation of coronary-artery stenosis, eng, *Lancet (london, england)*, 1*8058* :263, février 1978, issn : 0140-6736.
- [9] B Heublein, R Rohde, V Kaese, M Niemeyer, W Hartung et A Haverich. Biocorrosion of magnesium alloys : a new principle in cardiovascular implant technology ?, *Heart*, 89*6* :651–656, juin 2003, issn : 1355-6037, url : [http://www.ncbi.](http://www.ncbi.nlm.nih.gov/pmc/articles/PMC1767674/) [nlm.nih.gov/pmc/articles/PMC1767674/](http://www.ncbi.nlm.nih.gov/pmc/articles/PMC1767674/) (visité le 20/04/2016).
- [10] Ever D. Grech. Percutaneous coronary intervention. I : History and development, en, *Bmj*, 326*7398* :1080–1082, mai 2003, issn : 0959-8138, 1468-5833, doi : [10.1136/](http://dx.doi.org/10.1136/bmj.326.7398.1080) [bmj.326.7398.1080](http://dx.doi.org/10.1136/bmj.326.7398.1080), url : <http://www.bmj.com/content/326/7398/1080> (visité le 19/04/2016).
- [11] Krzysztof Milewski, Aleksander Zurakowski, Jacek Pajak, Ewa Pajak-Zielinska, Lukasz Liszka, Piotr P. Buszman, Jaroslaw Bis, Marcin Debinski et Pawel E. Buszman. Comparison of thin-strut cobalt-chromium stents and stainless steel stents in a porcine model of neointimal hyperplasia, eng, *Medical science monitor : international medical journal of experimental and clinical research*, 16*1* :BR40–44, janvier 2010, issn : 1643-3750.
- [12] Patrick W. SERRUYS, Michael J.B. KUTRYK et Andrew T.L. ONG. Coronary-Artery Stents, *New england journal of medicine*, 3545 :483-495, 2006, DOI : 10.1056 / [NEJMra051091](http://dx.doi.org/10.1056/NEJMra051091), url : <http://dx.doi.org/10.1056/NEJMra051091>.
- [13] Shilpi MOHAN et Anil DHALL. A comparative study of restenosis rates in bare metal and drug-eluting stents, *The international journal of angiology : official publication of the international college of angiology, inc*, 19*2* :e66–e72, 2010, issn : 1061-1711, url : <http://www.ncbi.nlm.nih.gov/pmc/articles/PMC3005409/> (visité le  $19/04/2016$ ).
- [14] P. W. Serruys, H. E. Luijten, K. J. Beatt, R. Geuskens, P. J. de Feyter, M. van den Brand, J. H. Reiber, H. J. ten Katen, G. A. van Es et P. G. Hugenholtz. Incidence of restenosis after successful coronary angioplasty : a timerelated phenomenon. A quantitative angiographic study in 342 consecutive patients at 1, 2, 3, and 4 months, eng, *Circulation*, 77*2* :361–371, février 1988, issn : 0009- 7322.
- [15] Maria Abbondanza PANTALEO, Anna MANDRIOLI, Maristella SAPONARA, Margherita Nannini, Giovanna Erente, Cristian Lolli et Guido Biasco. Development of coronary artery stenosis in a patient with metastatic renal cell carcinoma treated with sorafenib, *Bmc cancer*, 12 :231, 2012, ISSN : 1471-2407, DOI : [10.1186/1471-](http://dx.doi.org/10.1186/1471-2407-12-231) [2407 - 12 - 231](http://dx.doi.org/10.1186/1471-2407-12-231), url : [http : / / dx . doi . org / 10 . 1186 / 1471 - 2407 - 12 - 231](http://dx.doi.org/10.1186/1471-2407-12-231) (visité le  $13/10/2016$ .
- [16] J. A. Izatt et M. A. Choma. Theory of Optical Coherence Tomography, en, *in* Professor Dr Wolfgang DREXLER et Professor Dr James G. FUJIMOTO, éditeurs, *Optical Coherence Tomography*, *in* Biological and Medical Physics, Biomedical Engineering, pages 47–72. Springer Berlin Heidelberg, 2008, isbn : 978-3-540-77549-2 978-3-540-77550-8, url : [http://link.springer.com/chapter/10.1007/978-3-540-](http://link.springer.com/chapter/10.1007/978-3-540-77550-8_2) [77550-8\\_2](http://link.springer.com/chapter/10.1007/978-3-540-77550-8_2) (visité le 28/02/2016), DOI : 10.1007/978-3-540-77550-8\_2.
- [17] A. F. FERCHER, C. K. HITZENBERGER, G. KAMP et S. Y. EL-ZAIAT. Measurement of intraocular distances by backscattering spectral interferometry, *Optics communications*, 117*1–2* :43–48, mai 1995, issn : 0030-4018, doi : [10.1016/0030-](http://dx.doi.org/10.1016/0030-4018(95)00119-S)  $4018(95)00119$  - S, URL : http://www.sciencedirect.com/science/article/pii/ [003040189500119S](http://www.sciencedirect.com/science/article/pii/003040189500119S) (visité le 02/03/2016).
- [18] Gozde Unal, Serhan Gurmeric et Stéphane Guy Carlier. Stent implant followup in intravascular optical coherence tomography images, eng, *The international journal of cardiovascular imaging*, 26*7* :809–816, octobre 2010, issn : 1875-8312, doi : [10.1007/s10554-009-9508-4](http://dx.doi.org/10.1007/s10554-009-9508-4).
- [19] Claude KAUFFMANN, Pascal MOTREFF et Laurent SARRY. In vivo supervised analysis of stent reendothelialization from optical coherence tomography, eng, *Ieee transactions on medical imaging*,  $293$  :807–818, mars 2010, ISSN :  $1558-254X$ , DOI : [10.1109/TMI.2009.2037755](http://dx.doi.org/10.1109/TMI.2009.2037755).
- [20] Florian DUBUISSON, Claude KAUFFMANN, Pascal MOTREFF et Laurent SARRY. In vivo OCT coronary imaging augmented with stent reendothelialization score, *in* Guang-Zhong Yang, David Hawkes, Daniel Rueckert, Alison Noble et Chris Taylor, éditeurs, *Medical image computing and computer-assisted intervention – MICCAI 2009*, numéro 5761 *in* Lecture Notes in Computer Science, pages 475–482. Springer Berlin Heidelberg, 20 septembre 2009, isbn : 978-3-642-04267-6 978-3-642- 04268-3, URL : http://link.springer.com/chapter/10.1007/978-3-642-04268-3 59 (visité le 09/06/2016), DOI : 10.1007/978-3-642-04268-3\_59.
- [21] N. Bruining, K. Sihan, J. Ligthart, S. De Winter et E. Regar. Automated three-dimensional detection of intracoronary stent struts in optical coherence tomography images, *in Computing in Cardiology, 2011*, 2011, pages 221–224.
- [22] Maysa Malfiza Garcia de MACEDO, Celso Kiyoshi TAKIMURA, Pedro Alves LEMOS, Marco Antonio GUTIERREZ, Maysa Malfiza Garcia de MACEDO, Celso Kiyoshi TAKIMURA, Pedro Alves LEMOS et Marco Antonio GUTIERREZ. A robust fully automatic lumen segmentation method for in vivo intracoronary optical coherence tomography, *Research on biomedical engineering*, 32*1* :35–43, mars 2016, issn : 2446-4740, doi : [10.1590/2446-4740.0759](http://dx.doi.org/10.1590/2446-4740.0759), url : [http://www.scielo.br/scielo.php?](http://www.scielo.br/scielo.php?script=sci_abstract&pid=S2446-47402016000100035&lng=en&nrm=iso&tlng=en) [script=sci\\_abstract&pid=S2446-47402016000100035&lng=en&nrm=iso&tlng=en](http://www.scielo.br/scielo.php?script=sci_abstract&pid=S2446-47402016000100035&lng=en&nrm=iso&tlng=en) (visité le 13/06/2016).
- [23] Matheus Cardoso Moraes, Diego Armando Cardona Cardenas et Sérgio Shiguemi Furuie. Automatic lumen segmentation in IVOCT images using binary morphological reconstruction, *Biomedical engineering online*, 12 :78, 2013, issn : 1475-925X, doi : [10.1186/1475-925X-12-78](http://dx.doi.org/10.1186/1475-925X-12-78), url : [http://dx.doi.org/10.1186/1475-](http://dx.doi.org/10.1186/1475-925X-12-78) [925X-12-78](http://dx.doi.org/10.1186/1475-925X-12-78) (visité le 12/07/2016).
- [24] S. Gurmeric, G. Unal, S. Carlier, Y. Yang et G. Slabaugh. Automatic stent implant follow-up in intravascular optical coherence tomography images, *in MICCAI-CVII : the international workshop on computer vision for intravascular imaging*, 2008, URL : http://www.soi.city.ac.uk/~sbbh653/publications/Unal-[MICCAI-CVII08.pdf](http://www.soi.city.ac.uk/~sbbh653/publications/Unal-MICCAI-CVII08.pdf) (visité le 11/02/2013).
- [25] Giovanni J UGHI, Tom ADRIAENSSENS, Walter DESMET et Jan D'HOOGE. Fully automatic three-dimensional visualization of intravascular optical coherence tomography images : methods and feasibility in vivo, *Biomedical optics express*, 3*12* :3291– 3303, novembre 2012, ISSN : 2156-7085, DOI : [10.1364/BOE.3.003291](http://dx.doi.org/10.1364/BOE.3.003291), URL : [http:](http://www.ncbi.nlm.nih.gov/pmc/articles/PMC3521298/) [//www.ncbi.nlm.nih.gov/pmc/articles/PMC3521298/](http://www.ncbi.nlm.nih.gov/pmc/articles/PMC3521298/) (visité le  $14/08/2014$ ).
- [26] G J Ughi, T Adriaenssens, K Onsea, P Kayaert, C Dubois, P Sinnaeve, M Coosemans, W Desmet et J D'hooge. Automatic segmentation of in-vivo intracoronary optical coherence tomography images to assess stent strut apposition and coverage, *The international journal of cardiovascular imaging*, 28*2* :229–241, février 2012, ISSN : 1875-8312, DOI : [10.1007/s10554-011-9824-3](http://dx.doi.org/10.1007/s10554-011-9824-3).
- [27] Zhao Wang, Michael Jenkins, George Linderman, Hiram Bezerra, Yusuke Fujino, Marco Costa, David Wilson et Andrew Rollins. 3-D Stent Detection in Intravascular OCT Using a Bayesian Network and Graph Search, ENG, *Ieee tran*sactions on medical imaging, février 2015, ISSN :  $1558-254X$ , DOI :  $10.1109/TMI$ . [2015.2405341](http://dx.doi.org/10.1109/TMI.2015.2405341).
- [28] Ancong Wang, Jeroen Eggermont, Niels Dekker, Hector M. Garcia-Garcia, Ravindra Pawar, Johan H. C. Reiber et Jouke Dijkstra. Automatic stent strut detection in intravascular optical coherence tomographic pullback runs, en, *The international journal of cardiovascular imaging*, 29*1* :29–38, janvier 2013, issn : 1569-5794, 1573-0743, doi : [10.1007/s10554-012-0064-y](http://dx.doi.org/10.1007/s10554-012-0064-y), url : [http://link.springer.](http://link.springer.com/article/10.1007/s10554-012-0064-y) [com/article/10.1007/s10554-012-0064-y](http://link.springer.com/article/10.1007/s10554-012-0064-y) (visité le 14/08/2014).
- [29] Stavros Tsantis, George C. Kagadis, Konstantinos Katsanos, Dimitris Karnabatidis, George Bourantas et George C. Nikiforidis. Automatic vessel lumen segmentation and stent strut detection in intravascular optical coherence tomography, *Medical physics*, 391:503-513, janvier 2012, ISSN: 0094-2405, DOI: [10.1118/1.](http://dx.doi.org/10.1118/1.3673067) [3673067](http://dx.doi.org/10.1118/1.3673067), url : [http://scitation.aip.org/content/aapm/journal/medphys/39/1/10.](http://scitation.aip.org/content/aapm/journal/medphys/39/1/10.1118/1.3673067) [1118/1.3673067](http://scitation.aip.org/content/aapm/journal/medphys/39/1/10.1118/1.3673067) (visité le 14/08/2014).
- [30] Hong Lu, Madhusudhana Gargesha, Zhao Wang, Daniel Chamie, Guilherme F. Attizzani, Tomoaki Kanaya, Soumya Ray, Marco A. Costa, Andrew M. Rollins, Hiram G. Bezerra et David L. Wilson. Automatic stent detection in intravascular OCT images using bagged decision trees, *Biomedical optics express*, 3*11* :2809–2824, octobre 2012, issn : 2156-7085, doi : [10.1364/BOE.3.002809](http://dx.doi.org/10.1364/BOE.3.002809), url : <http://www.ncbi.nlm.nih.gov/pmc/articles/PMC3493217/> (visité le 17/09/2013).
- [31] Ancong Wang, Shimpei Nakatani, Jeroen Eggermont, Yoshi Onuma, Hector M. Garcia-Garcia, Patrick W. Serruys, Johan H.C. Reiber et Jouke Dijkstra. Automatic detection of bioresorbable vascular scaffold struts in intravascular optical coherence tomography pullback runs, *Biomedical optics express*, 5*10* :3589– 3602, septembre 2014, issn : 2156-7085, doi : [10 . 1364 / BOE . 5 . 003589](http://dx.doi.org/10.1364/BOE.5.003589), url : <http://www.ncbi.nlm.nih.gov/pmc/articles/PMC4206327/> (visité le 26/07/2016).
- [32] Michaël J. A. GIRARD, Nicholas G. STROUTHIDIS, C. Ross ETHIER et Jean Martial Mari. Shadow Removal and Contrast Enhancement in Optical Coherence Tomography Images of the Human Optic Nerve Head, en, *Investigative opthalmology & visual science*, 5210 :7738, septembre 2011, ISSN : 1552-5783, DOI : [10.1167/iovs.10-6925](http://dx.doi.org/10.1167/iovs.10-6925), url : <http://iovs.arvojournals.org/article.aspx?doi=10.1167/iovs.10-6925> (visité le  $21/03/2016$ ).
- [33] Nobuyuki Otsu. A Threshold Selection Method from Gray-Level Histograms, *Ieee transactions on systems, man, and cybernetics*, 9*1* :62–66, janvier 1979, issn : 0018- 9472, DOI : [10.1109/TSMC.1979.4310076](http://dx.doi.org/10.1109/TSMC.1979.4310076).
- [34] Stephanie J. CHIU, Cynthia A. TOTH, Catherine BOWES RICKMAN, Joseph A. Izatt et Sina Farsiu. Automatic segmentation of closed-contour features in ophthalmic images using graph theory and dynamic programming, en, *Biomedical optics express*, 35 :1127, mai 2012, ISSN : 2156-7085, 2156-7085, DOI : [10.1364/BOE.3.](http://dx.doi.org/10.1364/BOE.3.001127) [001127](http://dx.doi.org/10.1364/BOE.3.001127), url : <https://www.osapublishing.org/boe/abstract.cfm?uri=boe-3-5-1127> (visité le 28/06/2016).
- [35] J. A. SETHIAN. *Level Set Methods and Fast Marching Methods : Evolving Interfaces in Computational Geometry, Fluid Mechanics, Computer Vision, and Materials Science ... on Applied and Computational Mathematics)*, English, Cambridge University Press, Cambridge, U.K.; New York, 2 edition édition, juin 1999, ISBN : 978-0-521-64557-7.
- [36] Garret T. BONNEMA, Kristen O'Halloran CARDINAL, Stuart K. WILLIAMS et Jennifer K. Barton. An automatic algorithm for detecting stent endothelialization from volumetric optical coherence tomography datasets, eng, *Physics in medicine and biology*, 5312 :3083-3098, juin 2008, ISSN : 0031-9155, DOI : 10.1088 / 0031-[9155/53/12/001](http://dx.doi.org/10.1088/0031-9155/53/12/001).
- [37] Dr Pierre Soille. Geodesic Transformations, en, *in*, *Morphological Image Analysis*, pages 183–218. Springer Berlin Heidelberg, 2004, isbn : 978-3-642-07696-1 978-3- 662-05088-0, url : [http://link.springer.com/chapter/10.1007/978-3-662-05088-0\\_6](http://link.springer.com/chapter/10.1007/978-3-662-05088-0_6) (visité le 05/07/2016), DOI : 10.1007/978-3-662-05088-0\_6.
- [38] M. UHERCIK, J. KYBIC, C. CACHARD et H. LIEBGOTT. Line filtering for detection of microtools in 3d ultrasound data, *in Ultrasonics symposium (ius), 2009 ieee international*, septembre 2009, pages 594–597, DOI : [10.1109/ULTSYM.2009.5441538](http://dx.doi.org/10.1109/ULTSYM.2009.5441538).
- [39] Alejandro F. Frangi, Wiro J. Niessen, Koen L. Vincken et Max A. Viergever. Multiscale vessel enhancement filtering, en, *in* William M. WELLS, Alan COLCHESter et Scott Delp, éditeurs, *Medical Image Computing and Computer-Assisted Interventation — MICCAI'98*, numéro 1496 *in* Lecture Notes in Computer Science, pages 130–137. Springer Berlin Heidelberg, octobre 1998, isbn : 978-3-540-65136-9 978-3-540-49563-5, url : <http://link.springer.com/chapter/10.1007/BFb0056195> (visité le 25/01/2016), DOI : 10.1007/BFb0056195.
- [40] P. Perona et J. Malik. Scale-Space and Edge Detection Using Anisotropic Diffusion, *Ieee trans. pattern anal. mach. intell.*, 12*7* :629–639, juillet 1990, issn : 0162-8828, DOI: [10.1109/34.56205](http://dx.doi.org/10.1109/34.56205), URL: <http://dx.doi.org/10.1109/34.56205> (visité le 25/07/2016).
- [41] Nicholas J. TUSTISON et James C. GEE. Generalized n-d ck b-spline scattered data approximation with confidence values, *in Proceedings of the third international conference on medical imaging and augmented reality*, *in* Miar'06, Springer-Verlag, Shanghai, China, 2006, pages 76–83, ISBN : 3-540-37220-2, 978-3-540-37220-2, DOI :  $10.1007/11812715$  10, URL : http://dx.doi.org/10.1007/11812715 10.
- [42] Seungyong Lee, George Wolberg et Sung Yong Shin. Scattered data interpolation with multilevel b-splines, *Ieee transactions on visualization and computer graphics*, 3*3* :228–244, juillet 1997, issn : 1077-2626, doi : [10 . 1109 / 2945 . 620490](http://dx.doi.org/10.1109/2945.620490), url : <http://dx.doi.org/10.1109/2945.620490>.
- [43] F. L. BOOKSTEIN. Principal warps : thin-plate splines and the decomposition of deformations, *Ieee trans. pattern anal. mach. intell.*, 11*6* :567–585, juin 1989, issn : 0162-8828, DOI : [10.1109/34.24792](http://dx.doi.org/10.1109/34.24792), URL : <http://dx.doi.org/10.1109/34.24792>.
- [44] *Landmark-based registration of oct image sequences for the follow-up of stent coverage and apposition*, octobre 2012, pages 33–40.
- [45] Adrien Bartoli. Maximizing the predictivity of smooth deformable image warps through cross-validation, *Journal of mathematical imaging and vision*, 31*2* :133–145, 2008, ISSN : 1573-7683, DOI :  $10.1007/s10851-007-0062-1$ , URL : [http://dx.doi.org/](http://dx.doi.org/10.1007/s10851-007-0062-1) [10.1007/s10851-007-0062-1](http://dx.doi.org/10.1007/s10851-007-0062-1).
- [46] Stent, en, Page Version ID : 699480949, janvier 2016, url : [https://en.wikipedia.](https://en.wikipedia.org/w/index.php?title=Stent&oldid=699480949) [org/w/index.php?title=Stent&oldid=699480949](https://en.wikipedia.org/w/index.php?title=Stent&oldid=699480949) (visité le 25/02/2016).
- [47] Drug-eluting stent, en, Page Version ID : 706725980, février 2016, URL : [https :](https://en.wikipedia.org/w/index.php?title=Drug-eluting_stent&oldid=706725980) //en.wikipedia.org/w/index.php?title=Drug-eluting\_stent&oldid=706725980 (visité le 25/02/2016).
- [48] Mark E. Brezinski. 5 OPTICAL COHERENCE TOMOGRAPHY THEORY, *in*, *Optical Coherence Tomography*, pages 97–145. Academic Press, Burlington, 2006, isbn : 978-0-12-133570-0, url : [http://www.sciencedirect.com/science/article/pii/](http://www.sciencedirect.com/science/article/pii/B978012133570050007X) [B978012133570050007X](http://www.sciencedirect.com/science/article/pii/B978012133570050007X) (visité le 07/03/2016).
- [49] Max BORN et Emil WOLF. *Principles of optics : electromagnetic theory of propagation, interference and diffraction of light*, CUP Archive, 2000.
- [50] A Threshold Selection Method from Gray-Level Histograms, *Ieee transactions on* systems, man, and cybernetics, 91 :62–66, janvier 1979, ISSN : 0018-9472, DOI : [10.1109/TSMC.1979.4310076](http://dx.doi.org/10.1109/TSMC.1979.4310076).

## **Annexes**

## **A Génie logiciel**

Ce chapitre détaille la plateforme logicielle utilisée et les critères qui ont mené à son adoption. Un état de l'art est réalisé en premier lieu pour dresser la liste des options possibles.

## **A.1 État de l'art**

### **A.1.1 Console OCT**

Les consoles OCT sont des ensembles matériels et logiciels fournis clé en main aux hôpitaux. De fait, le logiciel ne peut être exporté sur une machine de développement sans autorisation du constructeur.

Sur les deux consoles à disposition (Lunawave de Terumo, Ilumien de St Jude), les outils permettent de segmenter la lumière d'une coupe facilement, mais segmenter un examen entier constitué de plusieurs centaines de coupes prendrait beaucoup trop de temps.

Les outils manuels sont très efficaces, ils reposent sur des modèles paramétriques permettant à l'utilisateur de cliquer quelques points pour délimiter le contour de la lumière.

La seule compatibilité assurée par les consoles est le format *DICOM* (*Digital Imaging and communications in medicine*), la norme pour enregistrer les images médicales. Une limitation est toutefois présente sur les console Lunawave : seulement soixante coupes peuvent être segmentées à la fois, rendant impossible une étude complète de l'image.

#### **A.1.2 MATLAB**

L'environnement logiciel MATLAB, fourni par MathWorks, est très largement répandu dans le domaine scientifique grâce à ses nombreuses boites à outils (*Toolboxes*) contenant des outils prêts à l'emploi pour une grande variété d'applications (traitement du signal, traitement d'images, interface graphique, *etc*).

La plupart des auteurs de la littérature utilisent MATLAB, qui permet notamment de déléguer une partie des traitements à un module de code C++ pour bénéficier d'une vitesse supérieure dans certains cas [22, 23, 25–27, 36].

Le langage MATLAB est centré sur les opérations matricielles, les boucles classiques sont à proscrire pour bénéficier autant que possible de l'optimisation déjà réalisée par MathWorks. L'interface de visualisation n'est pas conçue pour l'affichage d'images en trois dimensions, des moyens détournés doivent être utilisés pour simuler le comportement des consoles OCT.

#### **A.1.3 Logiciel ORS Visual**

Le logiciel ORS Visual, propriété de ORS (*Object Research Systems*), était utilisé précédemment dans le cadre de la thèse de Florian Dubuisson pour développer des algorithmes spécifiques aux traitements endovasculaires sur la plateforme, à l'aide de plugin. Il s'agit d'un environnement propriétaire qui nécessite une licence payante pour pouvoir l'exploiter. L'ensemble des traitements d'images OCT étaient implémentés sur cette plateforme au début de ma thèse. La question s'est alors posée de les porter sur un environnement open-source.

Les plugins sous l'environnement ORS étaient développés en C++ et utilisaient la programmation orientée objet pour manipuler les images.

La base de code était cependant monolithique, un seul plugin réalisait tous les traitements. Aucune optimisation n'était réalisée, l'architecture logicielle ne se prêtait pas à un découpage des tâches pour répartir la charge de travail sur plusieurs cœurs d'exécution.

De plus la gestion des types de données est assez complexe, avec l'utilisation de vecteurs de vecteurs de paires de paires pour représenter la lumière artérielle sous les formes polaires et cartésiennes plutôt que la création de classes et structures personnalisées et avec un nom attribué. Un manque d'optimisations simples ralentissait également fortement les algorithmes, comme par exemple le passage de variables par référence plutôt que par valeur, pour éviter une copie inutile de plusieurs milliers d'éléments.

#### **A.1.4 MITK**

Le *framework* (cadre applicatif) MITK (Medical Imaging ToolKit) est un ensemble de frameworks dédiés à l'imagerie médicale, assemblés en un *tout* cohérent. MITK est édité par le Centre Allemand de Recherche contre le Cancer (*DKFZ, Deutsches Krebsforschungszentrum*). Il est composé entre autres de ITK (Imaging Toolkit) et VTK (Visualization Toolkit), représentant les deux composantes essentielles du traitement d'images : la manipulation et l'affichage des images. ITK et VTK sont deux logiciels édités par KitWare Inc. Grâce à la bibliothèque Qt, une application graphique (*MITK Workbench*) est disponible et sert de fondation pour apprendre à se servir de MITK.

Le langage principal du framework est le C++, bien que des interfaces existent pour l'utiliser, depuis un projet Python par exemple. ITK repose essentiellement sur les *templates* ou *patrons*, qui consiste à définir des modèles, des comportements, puis à déclarer les types qui seront utilisés. ITK et VTK exploitent la notion d'héritage, qui permet de définir de nouvelles classes à partir de classes existantes et qui augmente la granularité du code. Il est ainsi plus facile d'obtenir des éléments très spécialisés qui délèguent certaines fonctions communes aux classes déjà existantes. Par exemple, dans ITK tous les filtres d'images dérivent de itk::ImageToImageFilter. Cette classe de base gère les notions d'entrées et sorties du filtre. La question du traitement utilisé pour filtrer l'image est laissé à la discrétion des classes *filles*.

Tous les éléments inclus dans MITK sont sous licence open-source. Chaque élément dispose cependant de sa propre licence : MITK utilise une licence BSD, ITK une licence Apache 2.0, *etc*.

## **A.2 Environnement de développement**

Lors du choix de l'environnement, il a été décidé de reprendre le projet sur une base aussi saine que possible : le code existant est laissé de côté autant que faire se peut. Sachant cela, il est nécessaire de choisir une plateforme avec laquelle le développement serait le plus rapide pour rattraper le *retard* engendré par l'abandon du logiciel ORS Visual.

Le choix s'est porté sur MITK, car il présentait le plus de garantie :

- Langage C++ déjà connu et pratiqué ;
- Utilisateurs ayant déjà eu au moins un contact avec ITK ;
- Code existant déjà en C++ ;
- Open-source donc pérenne ;
- Base d'utilisateurs conséquentes (MITK, ITK et VTK).

Trois projets distincts ont été créés :

- LibOCT contient la segmentation de la lumière et du stent métallique ;
- LibRegistration est le projet avec les implémentations de la méthode de recalage ;
- AppOCT contient le projet MITK qui repose sur LibOCT.

#### **A.2.1 Langage**

Le langage préféré est le C++ pour deux raisons principales : le précédent code source était déjà en C++, et il s'agit d'un langage déjà connu des personnes amenées à travailler sur le projet. Il s'agit aussi d'un langage synonyme de vitesse d'exécution élevée, et qui ne nécessite pas de licences particulières.

MATLAB est un outil complémentaire. Le langage n'a pas été pensé pour permettre la visualisation d'images 3D de grande taille, pour lesquelles il présente des performances très limitées. Il est donc utilisé pour réaliser rapidement des prototypes afin de tester un concept ou une idée et également présenter des résultats sous forme de graphiques.
## **A.2.2 Technologies disponibles**

Le langage C++ existe depuis 1983, et représente l'évolution du langage C aux nouveaux paradigmes de programmation objet. Depuis sa création, le langage a évolué régulièrement et avec lui la bibliothèque standard dont la *STL* (*Standard Template Library*) qui propose une collection d'objets prêts à l'emploi comme les vecteurs. La dernière itération majeure du langage est la norme C++11 qui ajoute notamment les *threads* (file d'exécution) et les fonctions anonymes (également appelées *lambda*).

L'ajout des files d'exécution dans la bibliothèque standard permet de paralléliser certains blocs de code, sans pour autant devoir utiliser le formalisme d'ITK qui nécessite l'écriture de beaucoup de code ou l'usage de Qt dont le formalisme est plus léger mais dont l'intégration a été jugée inutile dans la bibliothèque *LibOCT*.

Un concept central dans le développement d'ITK est la généricité (ou réusabilité). Ce concept amène l'usage des *templates* et conseille un découpage fonctionnel des classes de façon à pouvoir dériver facilement de nouvelles classes. La notion de *template* sur laquelle repose ITK permet de choisir rapidement le type de données le plus adapté et d'écrire des modèles d'algorithmes qui s'adaptent aux données. Cela permet aussi de ne compiler que le strict minimum de code ITK. La bibliothèque ITK propose un découpage des traitements d'images en plusieurs files d'exécution, au travers de la classe itk::ImageSource dont héritent tous les filtres d'images. Une répartition de l'image en plusieurs files par défaut est assurée si le développeur implémente la fonction *ThreadedGenerateData* en lieu et place de la fonction *GenerateData* qui n'utilise qu'une file d'exécution.

Dans l'application *AppOCT*, la répartition de la charge est laissée au soin du développeur. Une répartition minimale est effectuée pour garder la réactivité de l'interface pendant les traitements lourds. Plusieurs files d'exécutions QThread sont créées :

- Reconstruction de l'image et de la segmentation de la lumière ;
- Traitement de l'image via la bibliothèque *LibOCT*, reconstruction de la surface de la lumière et statistiques de celle-ci ;
- Reconstruction de la surface du stent métallique et des struts et statistiques de ceux-ci ;
- Segmentation et statistiques du stent biorésorbable.

## **A.2.3 Framework**

**A.2.3.1 ITK** Tous les traitements réalisés dans cette thèse repose sur la bibliothèque ITK et la bibliothèque standard. Autant que cela a été possible, les calculs ont utilisé des filtres ITK fournis, par exemple :

- itk::OtsuThresholdImageFilter;
- itk::DiscreteGaussianImageFilter;
- itk::BSplineScatteredDataPointSetToImageFilter;

— itk::ImageFileReader;

Le code produit respecte autant que possible le formalisme ITK pour produire un ensemble cohérent. Par exemple, la lecture du format d'image propriétaire Terumo est déléguée à la classe créée itk::NativeTerumoImageIO qui est appelée automatiquement par la classe itk::ImageFileReader. Ainsi, l'application accepte indistinctement des fichiers d'images génériques (*MHA, NRRD, TIFF, RAW*) que les fichiers Terumo (*IMG*).

Un total de trente-cinq classes spécialisées est ainsi ajouté, répondant chacune à des besoins spécifiques. En plus du itk::NativeTerumoImageIO évoqué plus haut, on trouve également itk::PeakFilter, itk::FeaturesDetectionFilter, itk::FeaturesToImageFilter qui sont en charge de la détection du stent et de façon compatible avec un environnement à multiples cœurs d'exécution.

**A.2.3.2 MITK** MITK est utilisé pour fournir le résultat avec des éléments graphiques avancés : modèles tridimensionnels, rendu volumique, *etc*.

Les fonctionnalités du *Workbench* de MITK peuvent être étendues à l'aide de deux types de bibliothèques : les *Modules* et les *Plugins*. Les *Modules* sont des bibliothèques contenant principalement les définitions d'objets communs, par exemple des éléments d'interfaces dérivés de Qt (QmitkDataStorageComboBox, *etc*), des algorithmes de traitement d'images ou des éléments de visualisation 3D : les *mappers*, qui convertissent les structures de données en primitives graphiques compréhensibles par la carte graphique. Les *Plugins* sont des bibliothèques ayant une forme *active*. Cette forme active est généralement une interface (Fig. 24), mais elle peut également être un service de communication pour synchroniser plusieurs *plugins*. C'est à travers ces interfaces graphiques que l'utilisateur peut charger, manipuler et enregistrer des données.

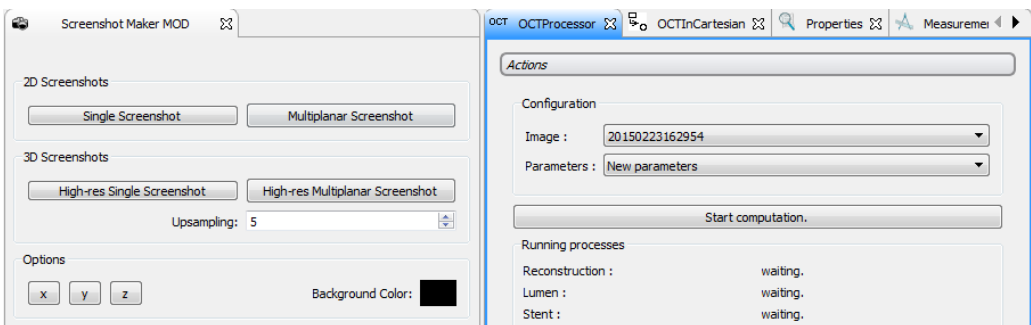

Figure 24 – Exemple d'interface de *Plugins*.

**A.2.3.3 CMake** Pour compiler MITK, il est nécessaire d'utiliser CMake, un autre logiciel développé par KitWare Inc. Ce logiciel permet d'abstraire l'environnement de travail du projet, de gérer les dépendances et d'organiser les projets, les tests automatisés, *etc*.

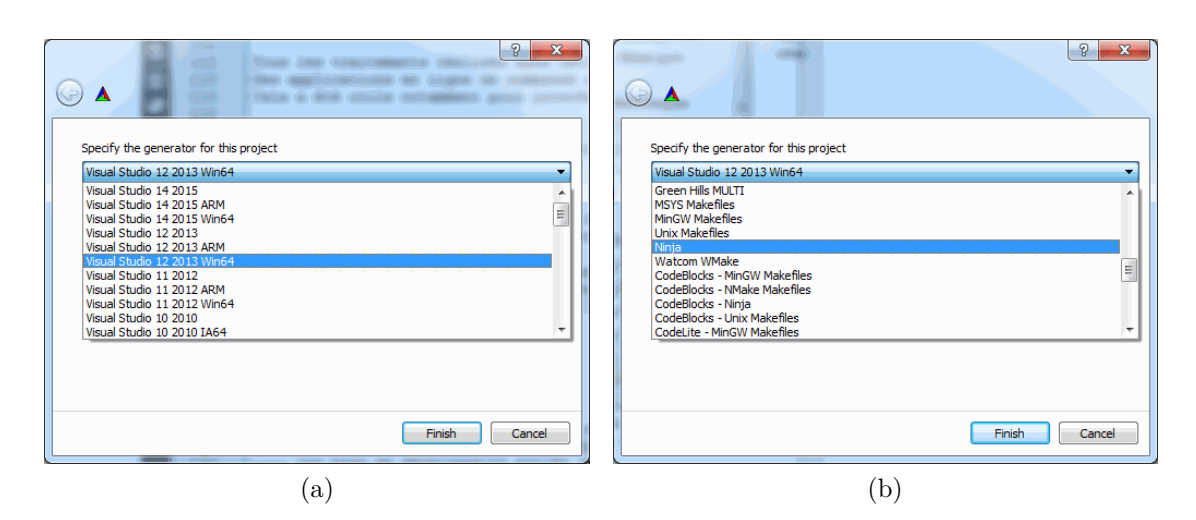

Figure 25 – Extraits des environnements supportés par CMake.

Plutôt que d'avoir un projet pour chaque environnement de travail (Visual Studio 2013, Makefile, XCode, *etc*), un seul fichier *CMakeLists.txt* est écrit, et le logiciel CMake se charge de traduire ce fichier en un projet adapté à l'environnement choisi par la personne. Le choix de l'environnement se fait avant la lecture du fichier CMakeLists, en sélectionnant l'environnement depuis une liste déroulante (Fig. 25).

CMake fait une première lecture du fichier pour déterminer si les prérequis sont respectés (bibliothèques tierces présentes, versions acceptés, *etc*), dresse la liste des options réglables et les présente à l'utilisateur (Fig. 26).

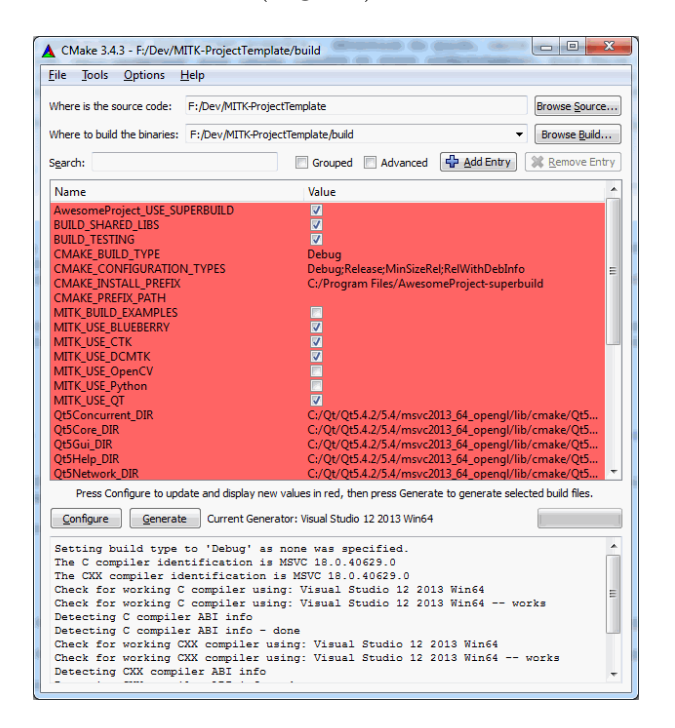

Figure 26 – CMake et la liste d'options disponible pour l'exemple de projet MITK.

Lancer une seconde configuration permet de reprendre le traitement s'il avait été interrompu (bibliothèque introuvable, par exemple), puis la génération peut avoir lieu.

Un tel fichier a été réalisé pour tous les projets reposant sur ITK ou MITK. Ces fichiers ont évolué avec le temps pour refléter l'évolution du projet.

La bibliothèque principale est ainsi passée d'une liaison statique à une liaison dynamique, facilitant l'usage par des projets externes et autorisant la détection automatique de la bibliothèque et de ses dépendances par CMake. Le projet contenant l'interface MITK propose de façon automatique à l'utilisateur un projet fantôme qui prépare un installateur contenant l'application et ses dépendances pour être installées sur une machine n'ayant pas les outils de développement.

Grâce à CMake, on s'assure une indépendance vis-à-vis de la plateforme sur du long terme. Si des utilisateurs travaillant sur une distribution Linux souhaitent contribuer, ils n'ont ainsi pas à gérer eux-même les dépendances, la création du dossier de projet, *etc*.

## **A.2.4 Organisation du travail**

Dans l'optique de pouvoir greffer facilement des utilisateurs au projet et de conserver une trace des modifications apportées à un projet, les outils de gestion de version (ou *versioning*) sont incontournables pour tout projet informatique.

Plusieurs logiciels permettent de faire cela : Git, SVN et Team Foundation Server en sont des exemples. Le choix s'est porté sur Git pour deux raisons majeures : le logiciel est open-source et permet la gestion des dépôts de façon décentralisée. Cette notion permet à chaque utilisateur de travailler sur sa copie locale tout en bénéficiant d'un historique de ses propres modifications, puis de partager ses modifications en les envoyant sur une machine distante.

Quatre dépôts Git se répartissent l'ensemble du code :

- Fork-MITK pour fournir une base commune aux projets. Ce dépôt suit le dépôt officiel de MITK et peut donc être mis à jour pour bénéficier des avancées dans la branche principale ;
- $-$  LibOCT;
- LibRegistration ;
- $-$  AppOCT.

**A.2.4.1 LibOCT** LibOCT contient le code source permettant de détecter la lumière artérielle et le stent métallique. Il ne dépend pas de MITK ou de Qt, uniquement de ITK.

Il est divisé en plusieurs sous-projets (Fig. 27) : une bibliothèque centrale et des applications en ligne de commande séparées, pour réaliser des traitements spécifiques et s'interfacer avec d'autres environnements.

La bibliothèque centrale est divisée en plusieurs fichiers thématiques, comme les prétraitements, les détections du stent, des zones d'ombres et de la lumière.

L'application LibOCT-new permet de lancer le traitement de la lumière et du stent, mais enregistre les résultats sous des fichiers séparés au lieu d'utiliser une fenêtre de rendu. L'application LibOCT-stats contient la logique d'estimation des seuils et des coefficients pour la détections des struts, ainsi que la validation des données en comparant avec une vérité-terrain. Les deux autres applications ont servi à des essais, dont certains ont été intégrés par la suite au projet principal.

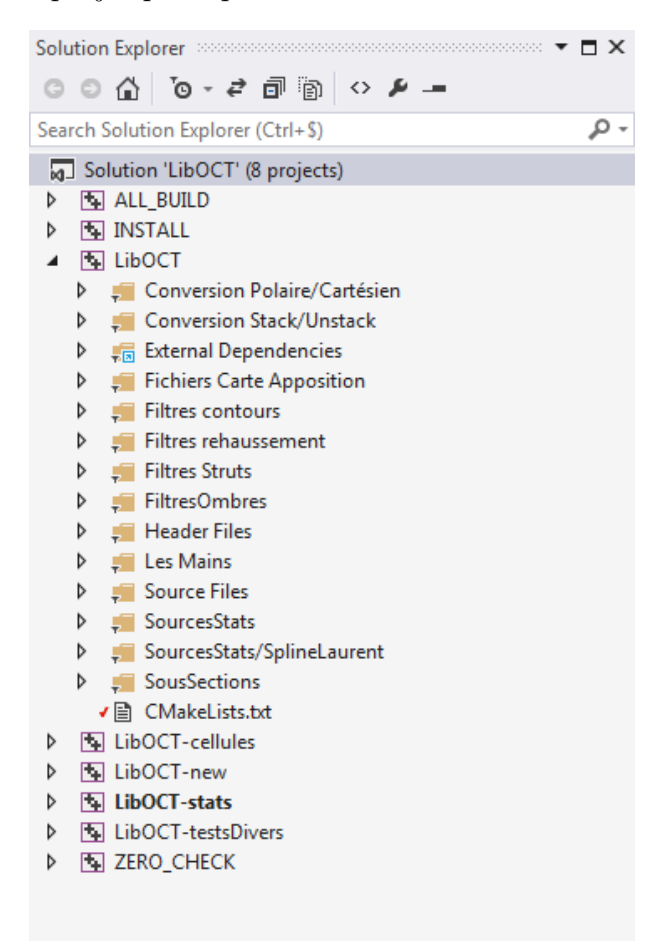

Figure 27 – Projet et sous-projets de LibOCT.

**A.2.4.2 LibRegistration** Le projet LibRegistration (Fig. 28) contient 5 sous-projets : RegistrationLib, RegistrationExec, RegistrationWithoutImages, Model, Simulation. RegistrationLib n'apparait pas dans la Figure 28 car il s'agit d'un projet comportant uniquement des templates.

RegistrationExec et RegistrationWithoutImages sont deux projets utilisant RegistrationLib. Le premier calcule la transformation et déforme l'image associée, le second calcule la transformation et calcule l'erreur sur des points d'essai. Model est un projet utilisé par RegistrationLib pour modéliser le comportement de la sonde OCT : rotation, lancer de rayon, *etc*. Simulation est le projet utilisé pour exploiter le modèle afin de générer des images synthétiques.

**A.2.4.3 AppOCT** AppOCT est le projet contenant l'interface entre les deux bibliothèques précédentes et le *Workbench* de MITK.

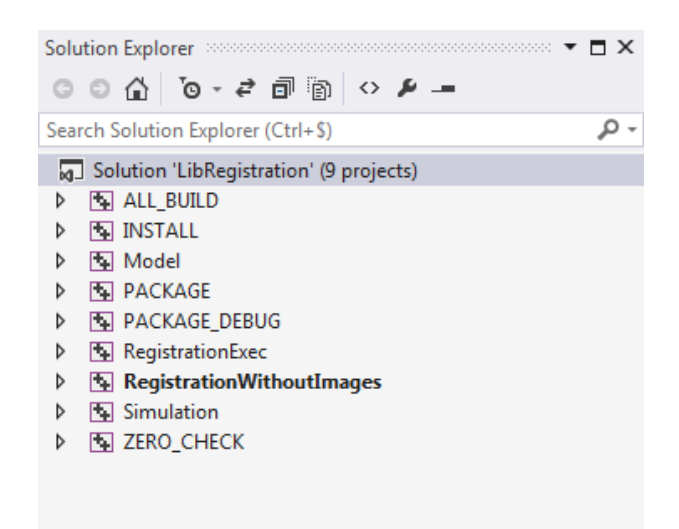

Figure 28 – Projet et sous-projets de LibRegistration.

Au total, deux modules et quatorze plugins ont été créés (Fig. 29). Chacun des deux modules gère un format de fichier différent : le premier est associé aux fichiers en provenance de la console OCT Terumo (images, réglages) tandis que le second est en charge des fichiers de paramètres.

Parmi les quatorze plugins, quatres sont centraux : deux gèrent le recalage (affichage et traitement) et les deux autres gèrent la détection et ses paramètres. Les autres plugins effectuent des tâches mineures, comme la gestion des Perspectives personnalisées (organisation des plugins dans l'interface), la gestion d'un chronomètre intégré à l'application ou des problèmes spécifiques (chargement de fichiers CSV générés par MATLAB, fusion de *PointSets*, *etc*.). Les deux interfaces pour détecter automatiquement le stent et la lumière artérielle sont présentés dans les Figures 30 et 31.

Le recalage est séparé en deux plugins (Fig. 32), l'un servant à l'affichage à deux colonnes qui reprend celui présent sur les consoles OCT. Il s'agit du projet ayant nécessité le plus de recherche, d'essais et de corrections, uniquement pour la création de l'affichage à deux colonnes chacune disposant d'un *DataStorage*, ce qui n'est pas prévu dans le design initial de MITK.

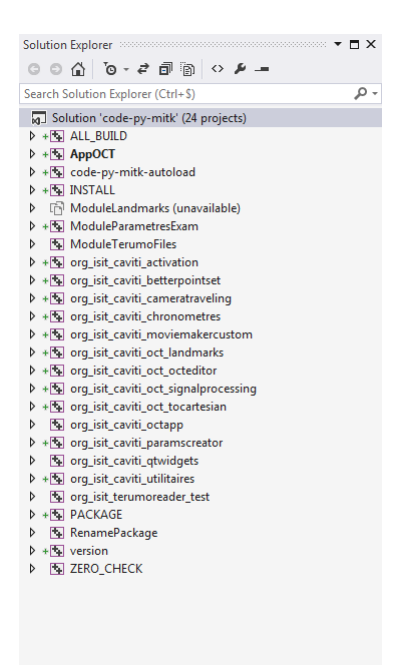

Figure 29 – Projet et sous-projets de AppOCT

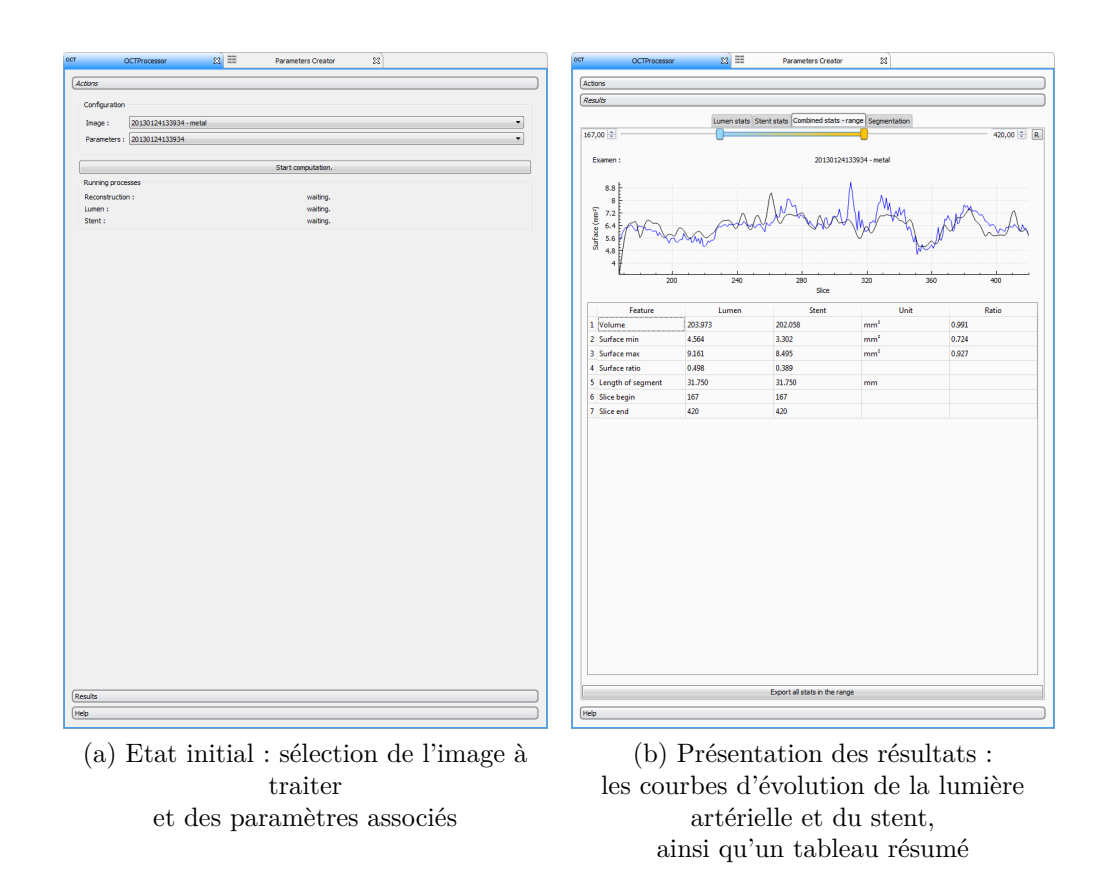

Figure 30 – Interface du plugin de segmentation automatique de la lumière et du stent.

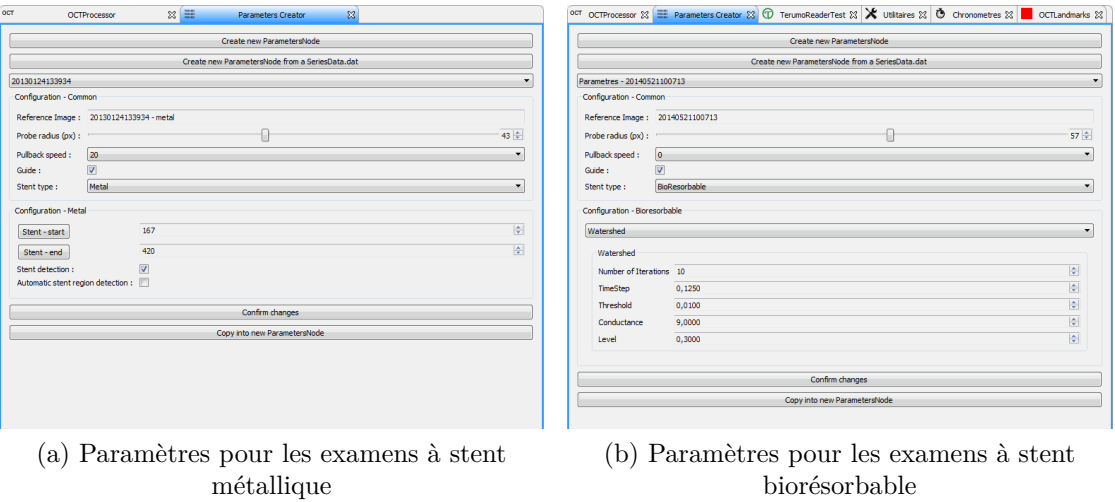

Figure 31 – Interface pour régler les options de traitement des examens.

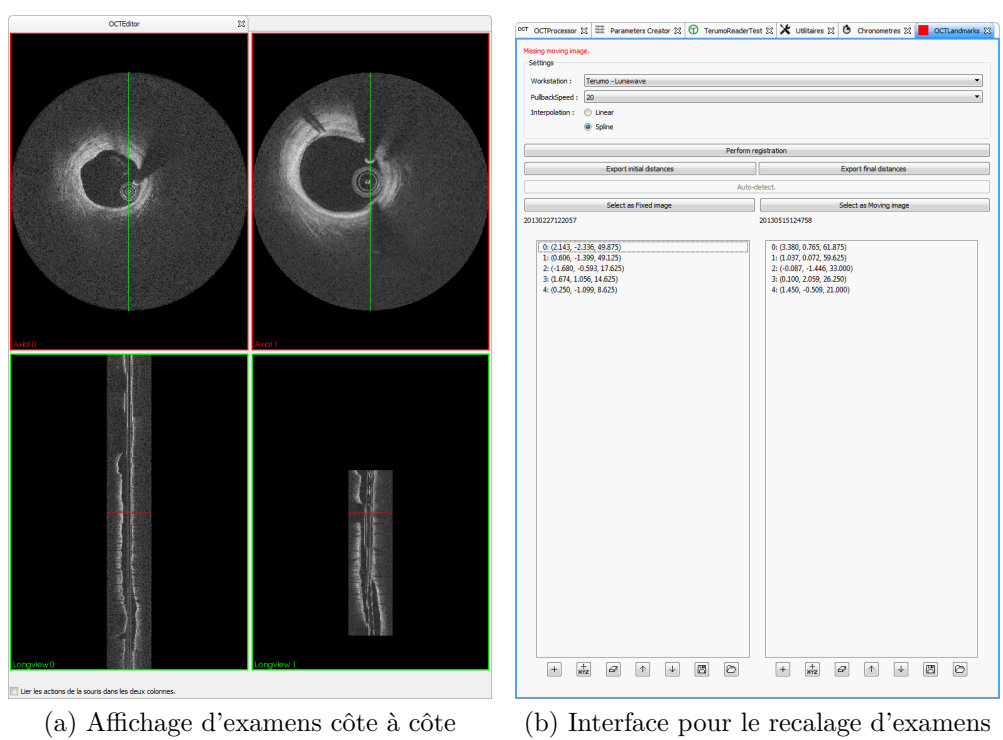

Figure 32 – Interface pour sélectionner les marqueurs et lancer le recalage.